## **Machine Learning with Python MTH786U/P 2023/24**

**Nicola Perra, Queen Mary University of London (QMUL)**

## Week 1: Introduction and maths preliminaries

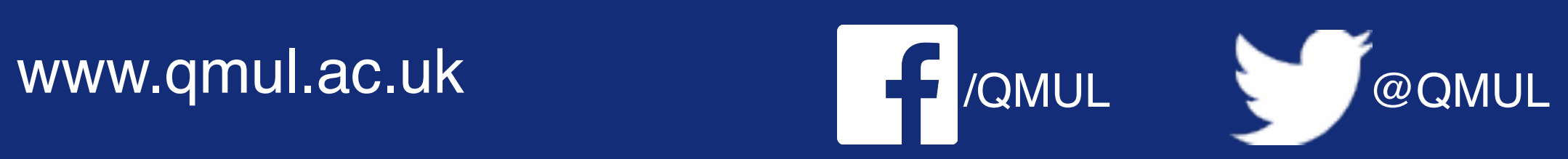

## Organisation

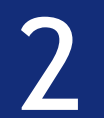

- Lecturer: Dr Nicola Perra
- Email: n.perra@qmul.ac.uk
- Office: Maths: MB-G26
- Office hours: Tuesdays 15:00-16:00 by request

- Lectures: Tuesday 13:00-15:00
- Laboratory sessions: Friday 10:00-11:00

### Timetable

## All relevant information also available on QMPlus page!

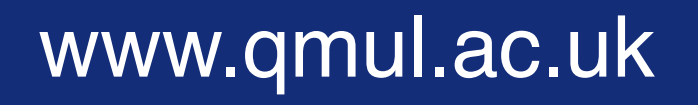

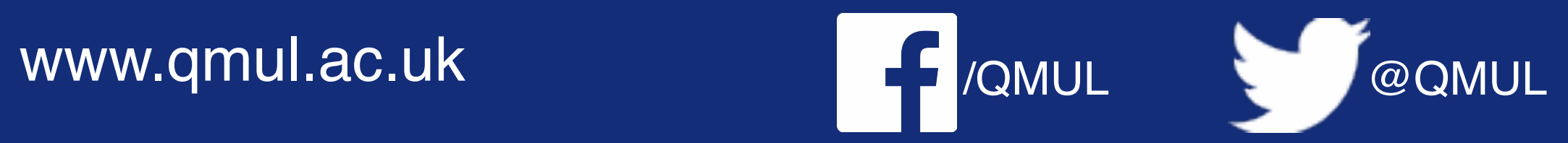

# Organisation

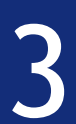

• non-examinable weekly coursework (theory first, practice from week 4 on)

- 
- a mid-term exam (theory questions)
- a final coding project

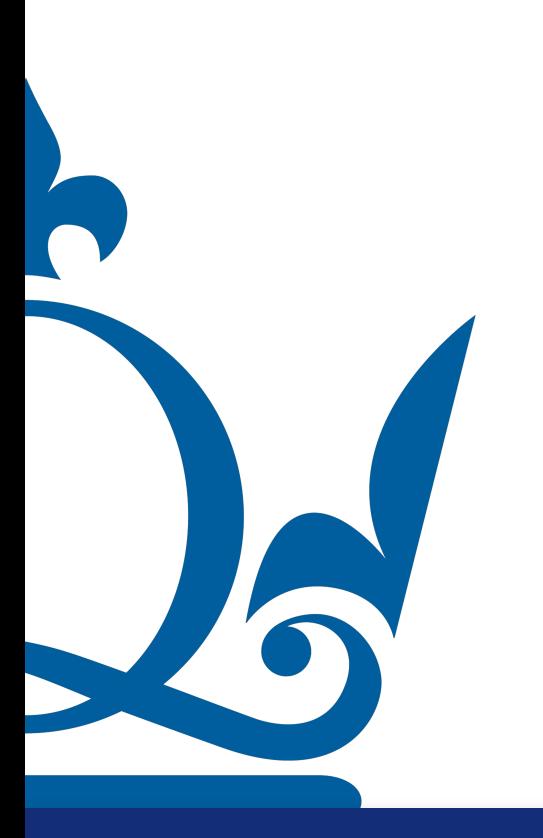

### There will be

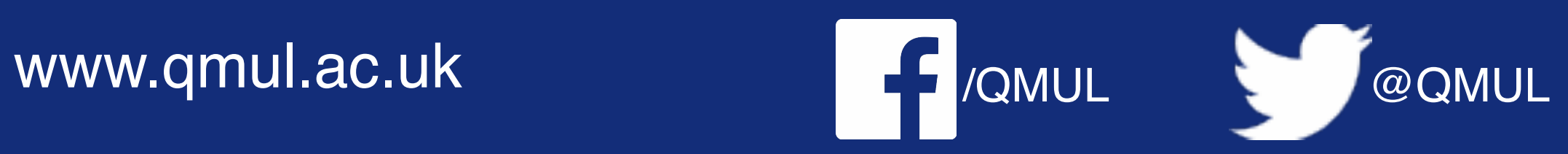

• non-examinable weekly coursework (theory first, practice from week 4 on)

# Organisation

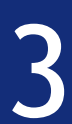

- 
- a mid-term exam (theory questions)
- a final coding project

- Implementation of classic machine learning tasks
- Submission of well-documented Jupyter notebook script
- Submission of a written report

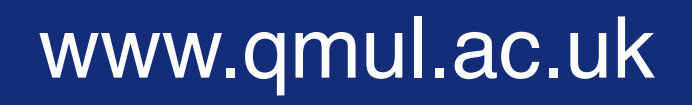

### There will be

Coding project objectives:

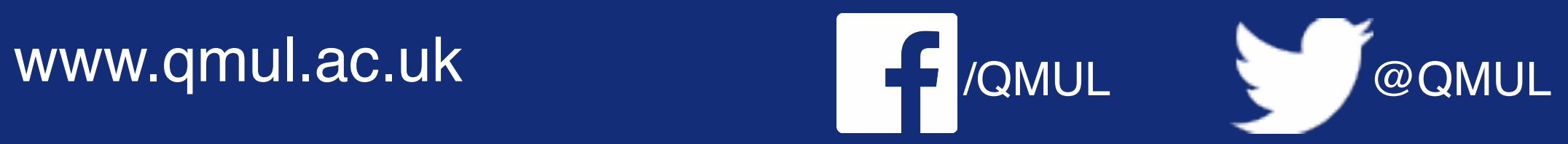

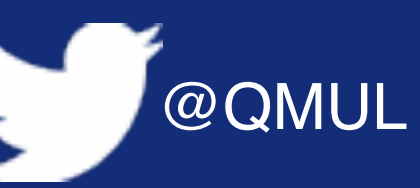

• non-examinable weekly coursework (theory first, practice from week 4 on)

Final Grade =  $0.6 \times$  Project Grade +  $0.4 \times$  Exam Grade

# Organisation

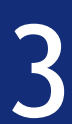

- 
- a mid-term exam (theory questions)
- a final coding project

- Implementation of classic machine learning tasks
- Submission of well-documented Jupyter notebook script
- Submission of a written report

### There will be

Coding project objectives:

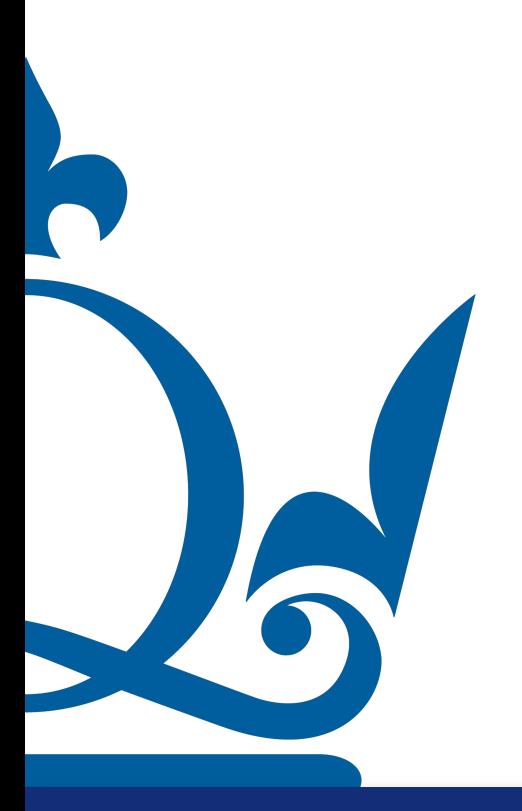

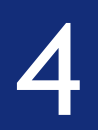

## Learning outcomes

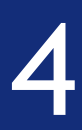

• understand basic & advanced concepts in linear algebra, calculus, probability, statistical interference, mathematical modelling and optimisation

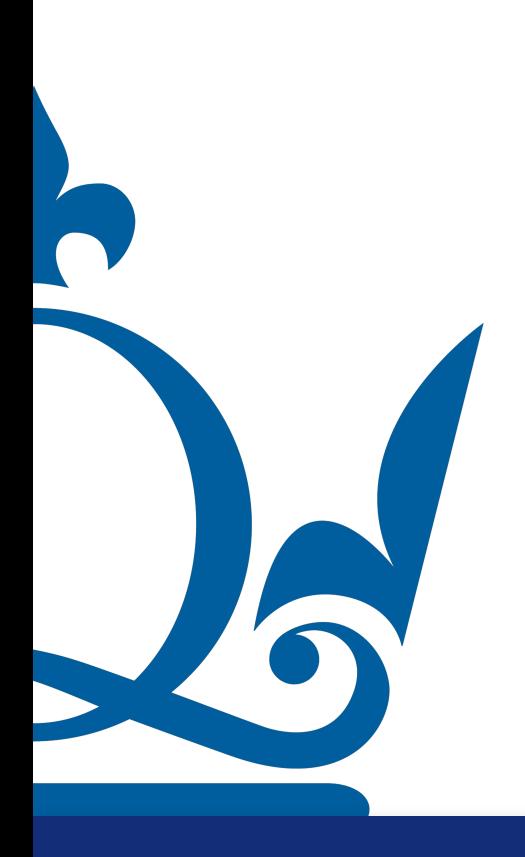

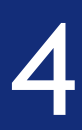

- understand basic & advanced concepts in linear algebra, calculus, probability, statistical interference, mathematical modelling and optimisation
- describe the concept of supervised machine learning

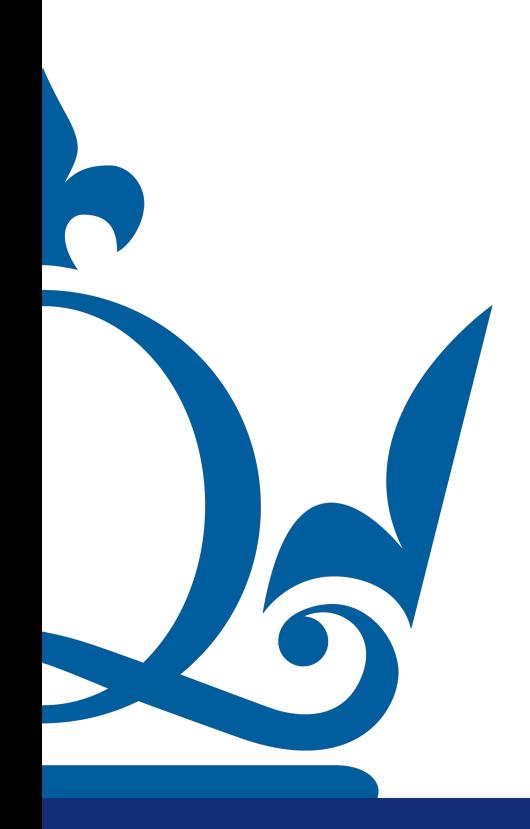

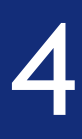

- understand basic & advanced concepts in linear algebra, calculus, probability, statistical interference, mathematical modelling and optimisation
- describe the concept of supervised machine learning
- formulate representative problems for supervised machine learning and derive mathematical models to solve them

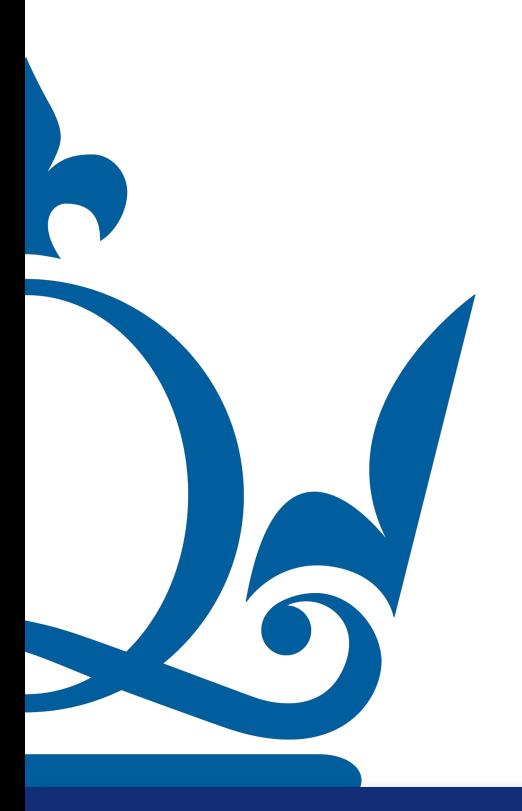

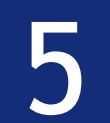

## Learning outcomes

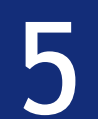

## • write algorithms to solve real-world supervised machine learning problems

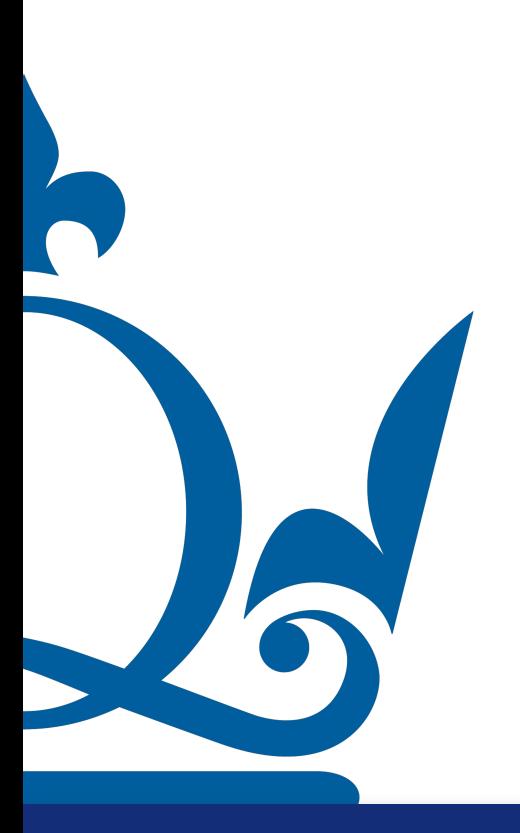

## • write algorithms to solve real-world supervised machine learning problems

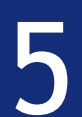

- 
- process and interpret data

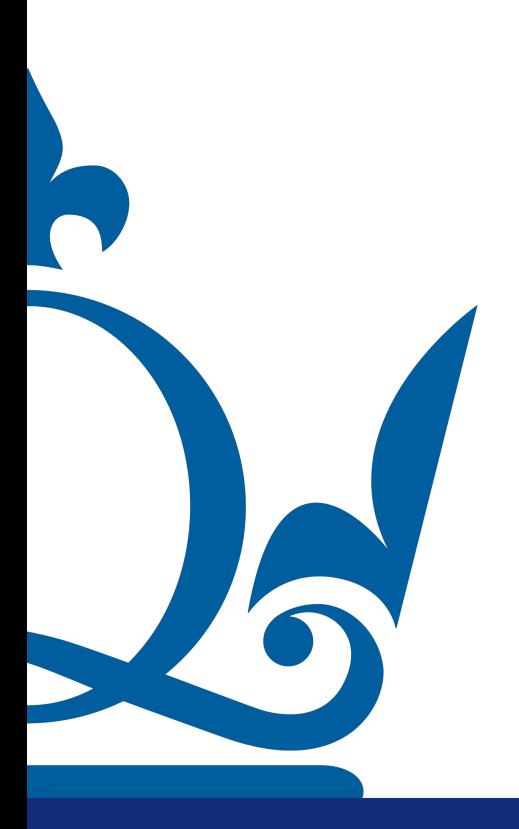

## • write algorithms to solve real-world supervised machine learning problems

## • work as part of a team on the solution of real-world, supervised machine

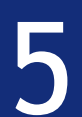

- 
- process and interpret data
- learning problems

R

## • write algorithms to solve real-world supervised machine learning problems

## • work as part of a team on the solution of real-world, supervised machine

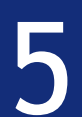

- 
- process and interpret data
- learning problems
- write scientific reports

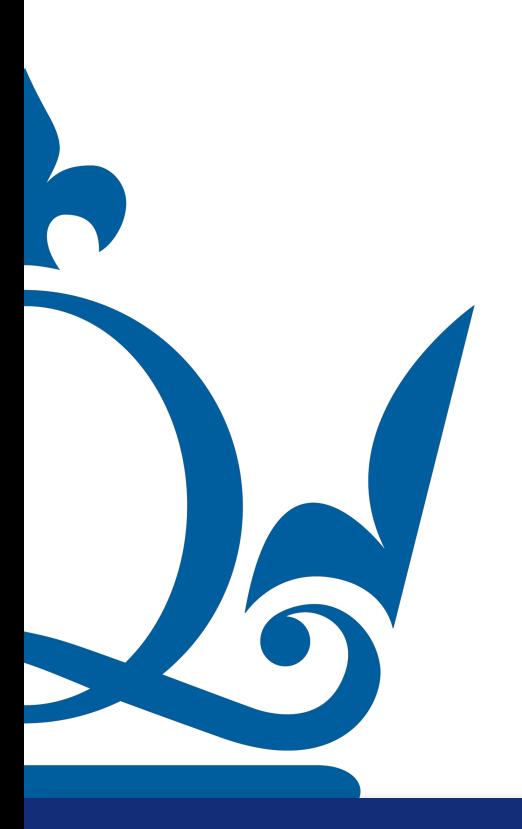

## Weekly procedure

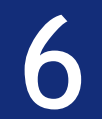

## Weekly procedure

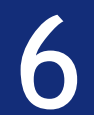

## Take part to the weekly tutorials

One to discuss previous week's coursework, one to work on this week's coursework

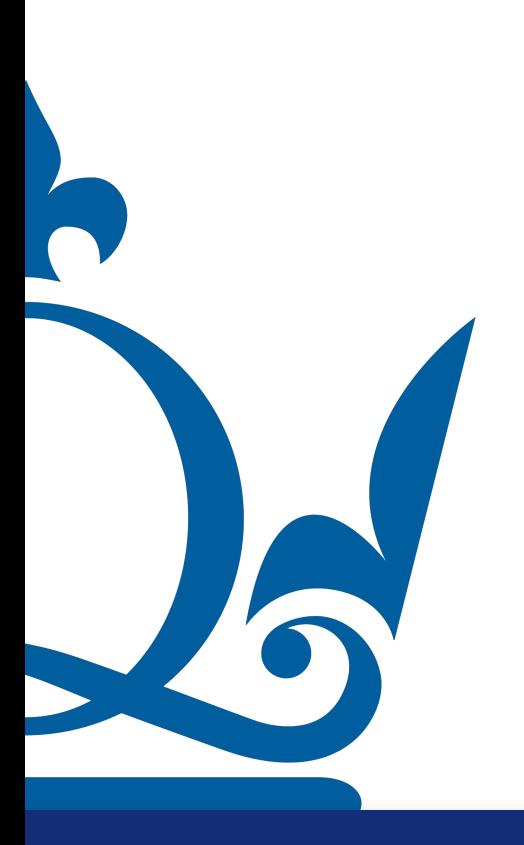

## Weekly procedure

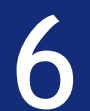

## Take part to the weekly tutorials

One to discuss previous week's coursework, one to work on this week's coursework

## Take part to the weekly lectures

General introduction to various topics and time to ask questions

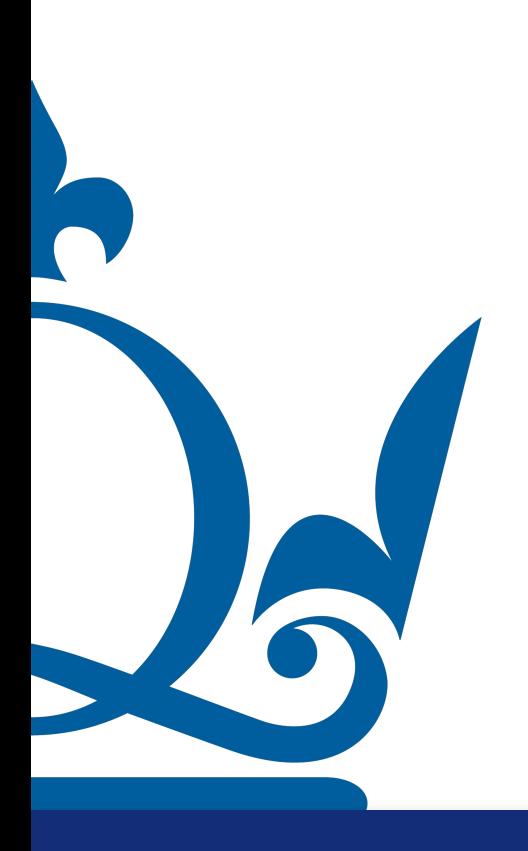

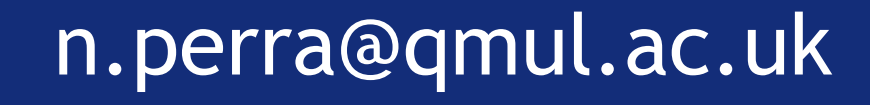

## Weekly procedure

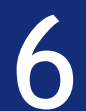

## Take part to the weekly tutorials

One to discuss previous week's coursework, one to work on this week's coursework

## Complete the coursework ahead of the following week

To the best of your abilities; coursework is teamwork, so please engage with your peers

## Take part to the weekly lectures

General introduction to various topics and time to ask questions

## Weekly procedure

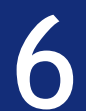

## Take part to the weekly tutorials

One to discuss previous week's coursework, one to work on this week's coursework

## Complete the coursework ahead of the following week

To the best of your abilities; coursework is teamwork, so please engage with your peers

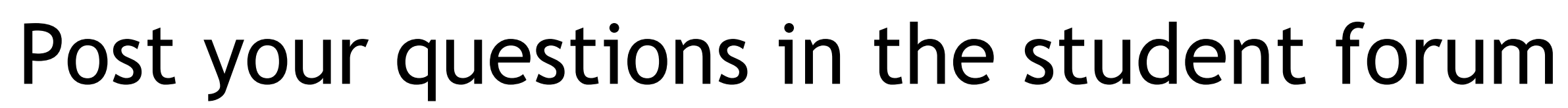

## Take part to the weekly lectures

General introduction to various topics and time to ask questions

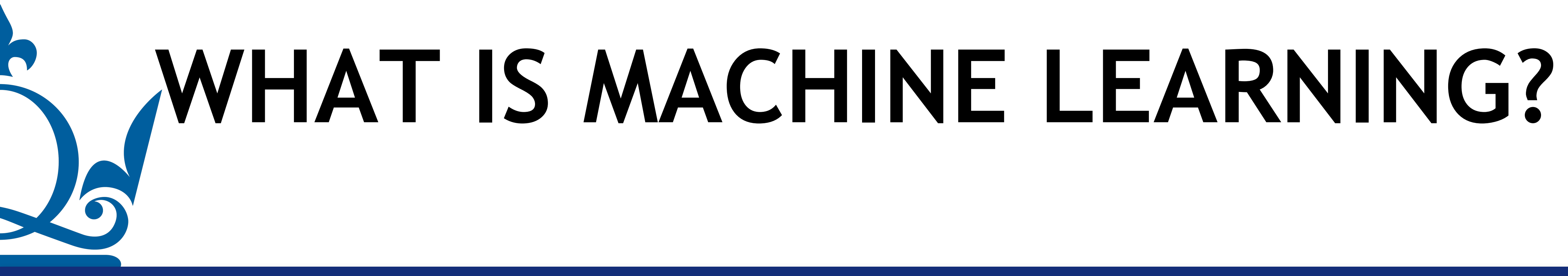

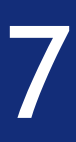

## What is machine learning?

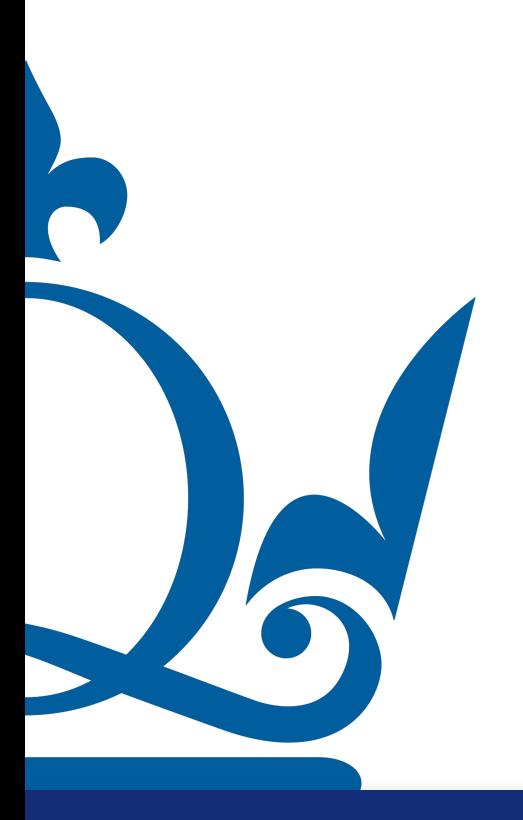

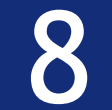

## What is machine learning?

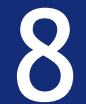

ML is about building data-driven models that can make predictions or decisions without being explicitly programmed to do so

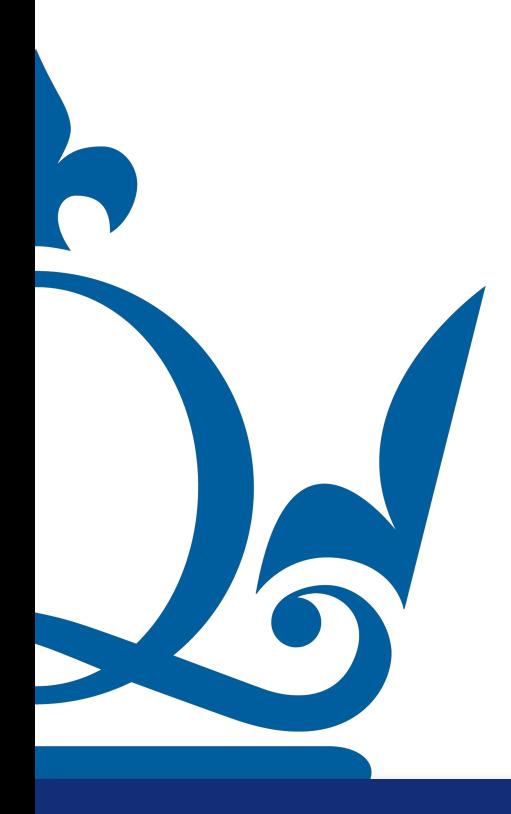

### In a nutshell:

## What is machine learning?

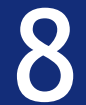

ML is about building data-driven models that can make predictions or decisions without being explicitly programmed to do so

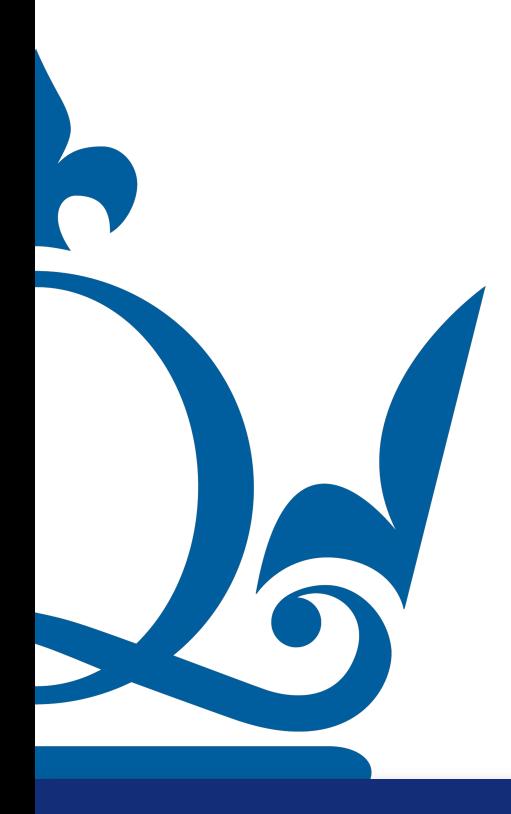

### In a nutshell:

Is it the same as artificial intelligence?

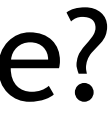

## Machine learning  $\neq$  artificial intelligence...

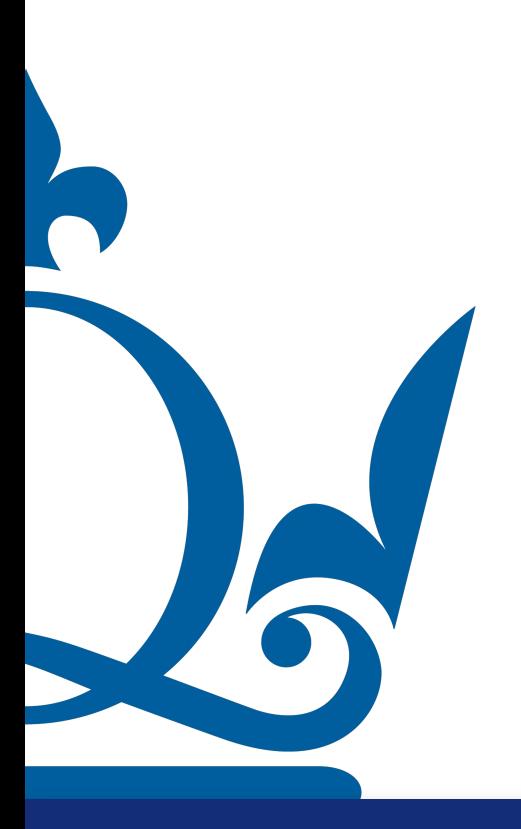

[n.perra@qmul.ac.uk](mailto:n.perra@qmul.ac.uk) 9

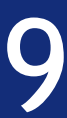

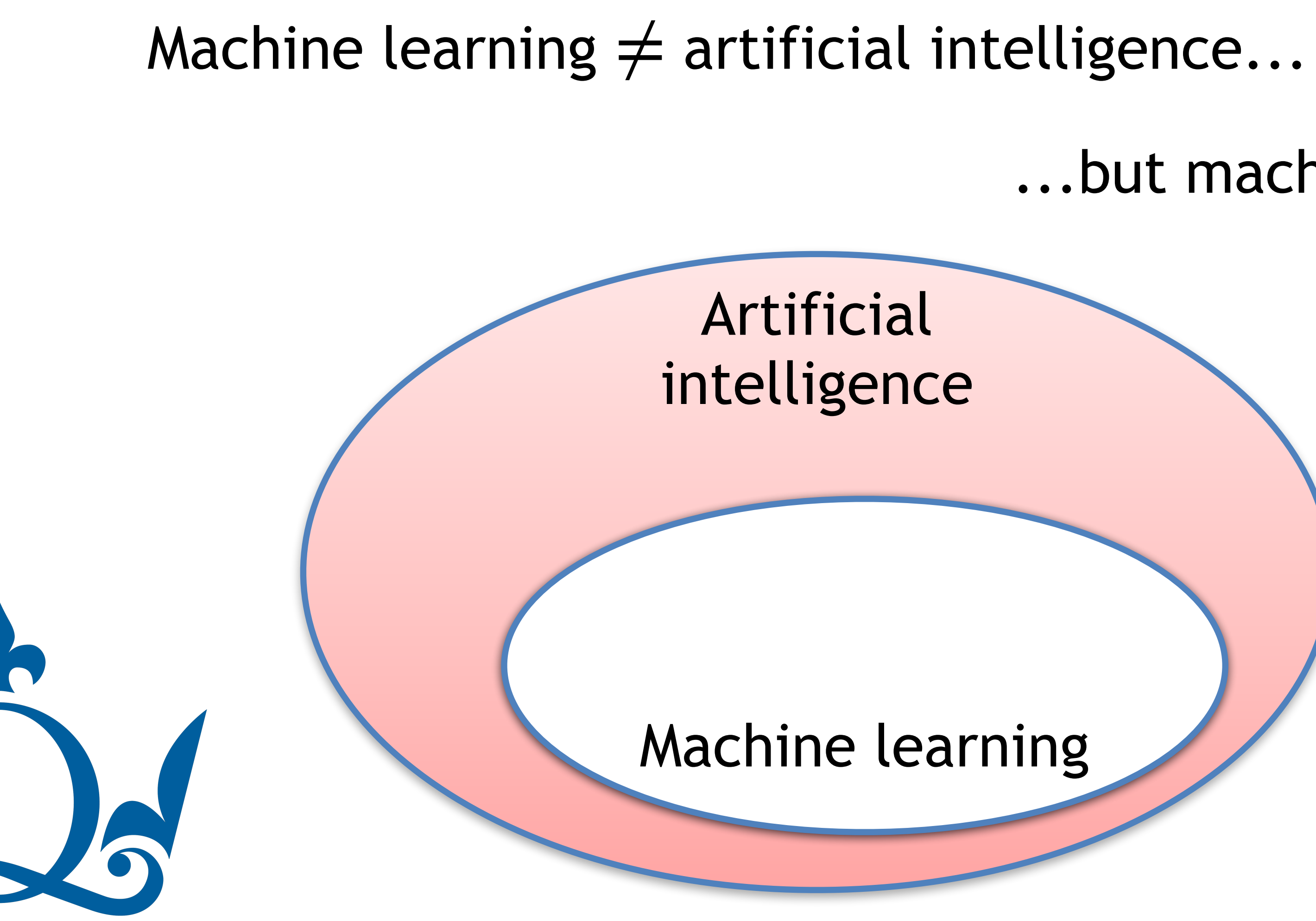

...but machine learning ⊊ artificial intelligence

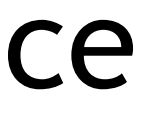

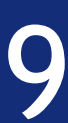

## What is machine learning?

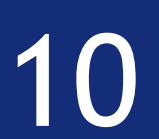

### Machine learning

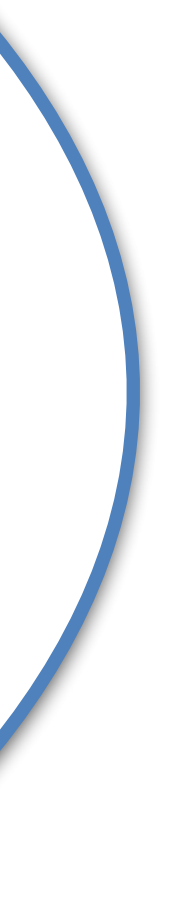

## What is machine learning?

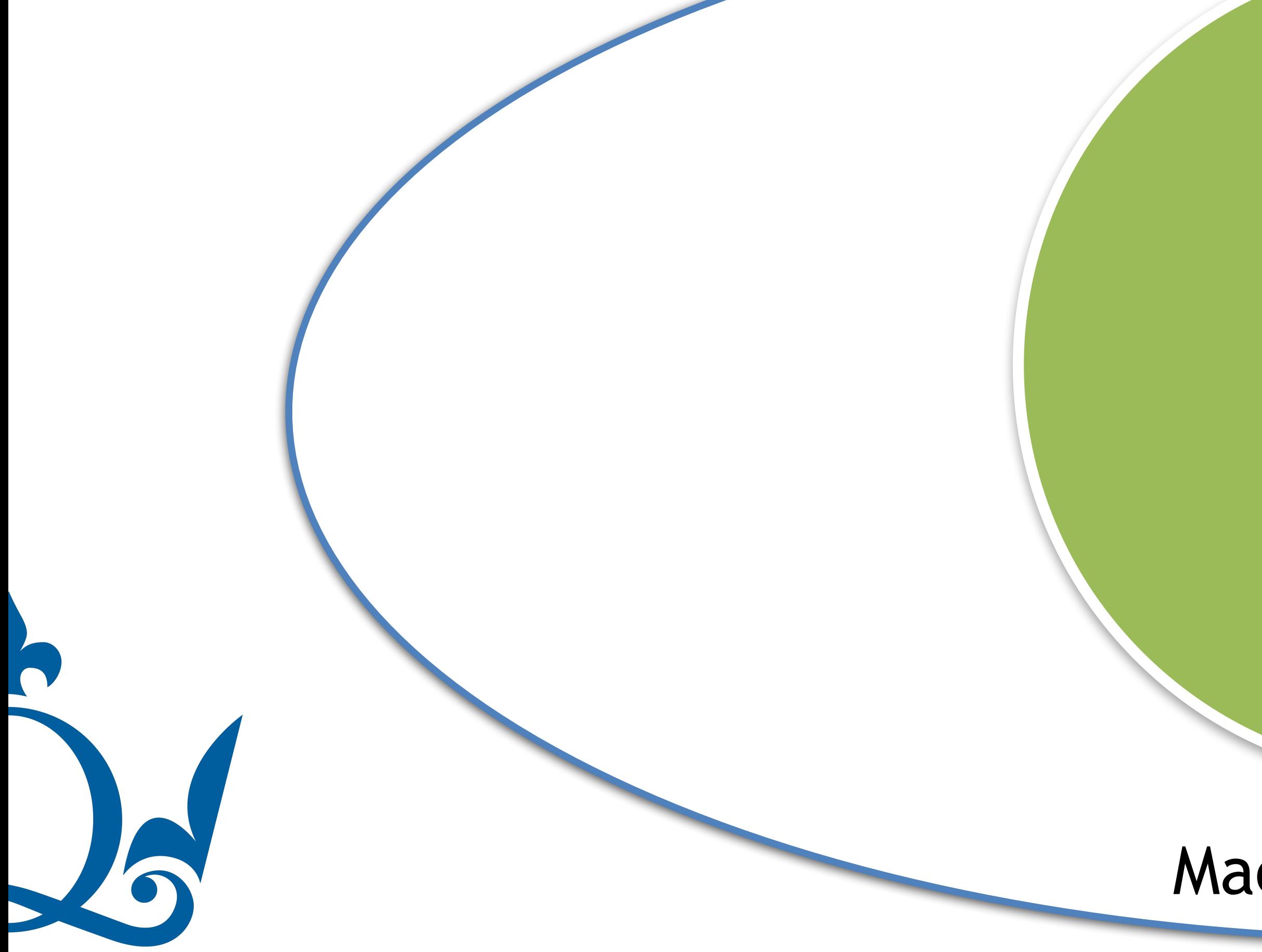

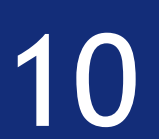

### Machine learning

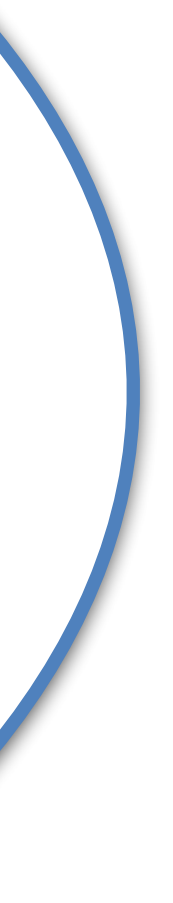

### Supervised learning

R

## What is machine learning?

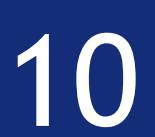

### Unsupervised | Earning learning

### Machine learning

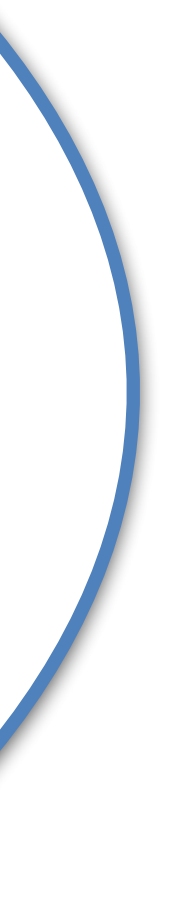

# Supervised

R

## What is machine learning?

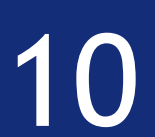

### Unsupervised | Viser Viser learning

### Machine learning

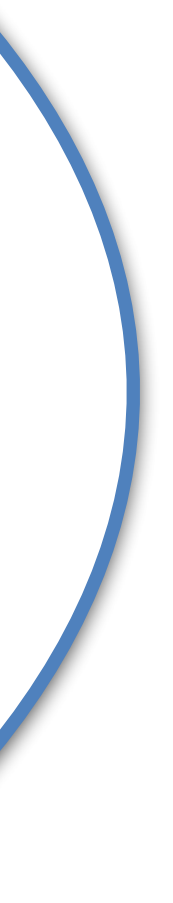

# Supervised

### Reinforcement learning

R

## What is machine learning?

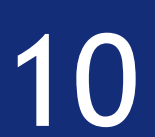

### Unsupervised | View Learning learning

### Machine learning

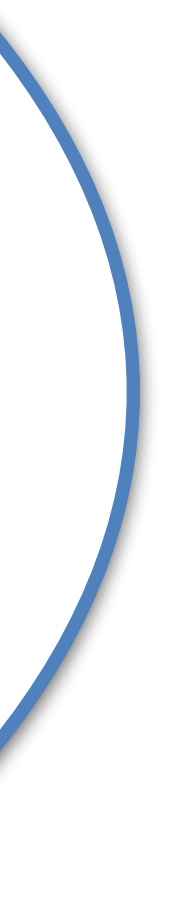

Supervised

### Reinforcement learning

Regression

O

## What is machine learning?

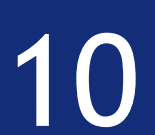

### Machine learning

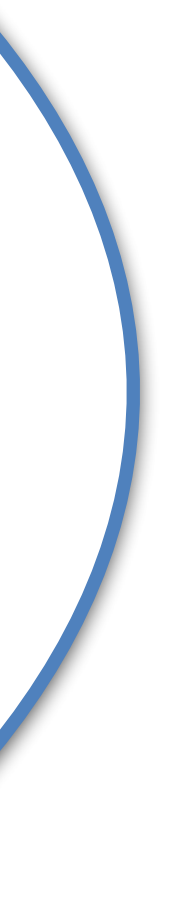

Supervised

### learning Unsupervised learning

### Reinforcement learning

Classification

Regression

 $\Omega$ 

## What is machine learning?

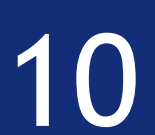

### Unsupervised | Engineer learning

### Machine learning

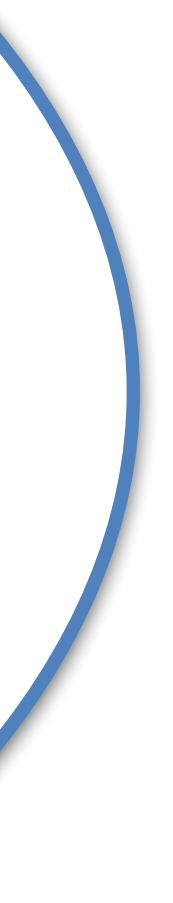

Supervised

### Reinforcement learning

Classification

Regression

Dimensionality reduction

## What is machine learning?

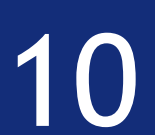

### Machine learning

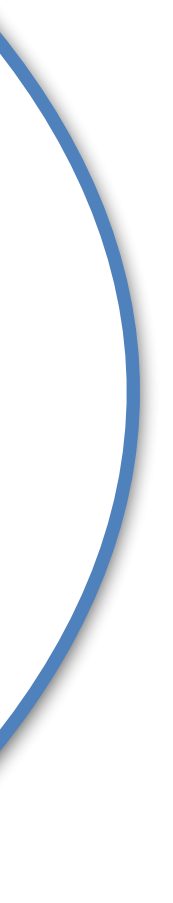

Supervised

### Reinforcement learning

Classification

Regression

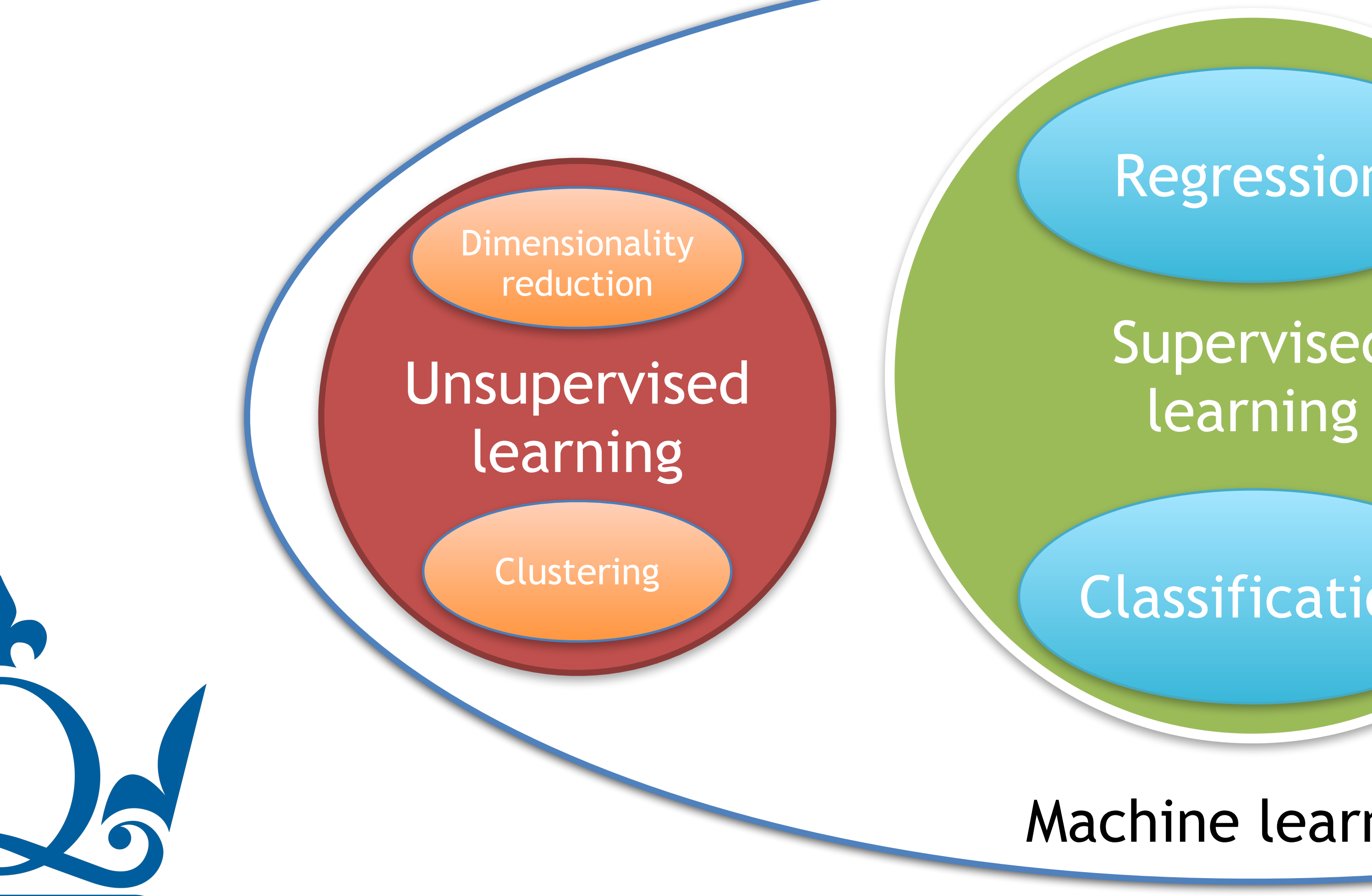

## What is machine learning?

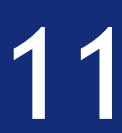

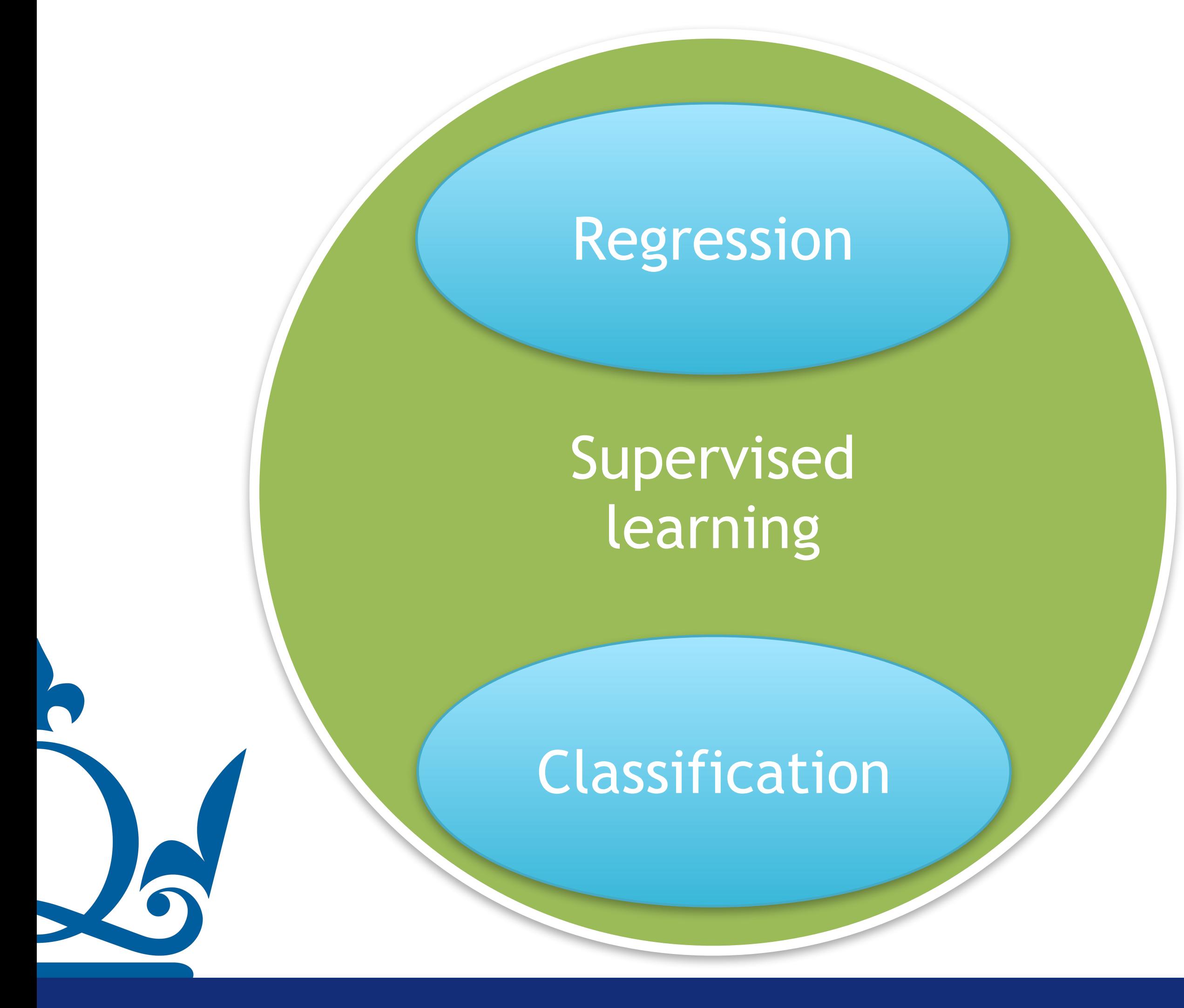

### In this module, we solely focus on supervised machine learning &

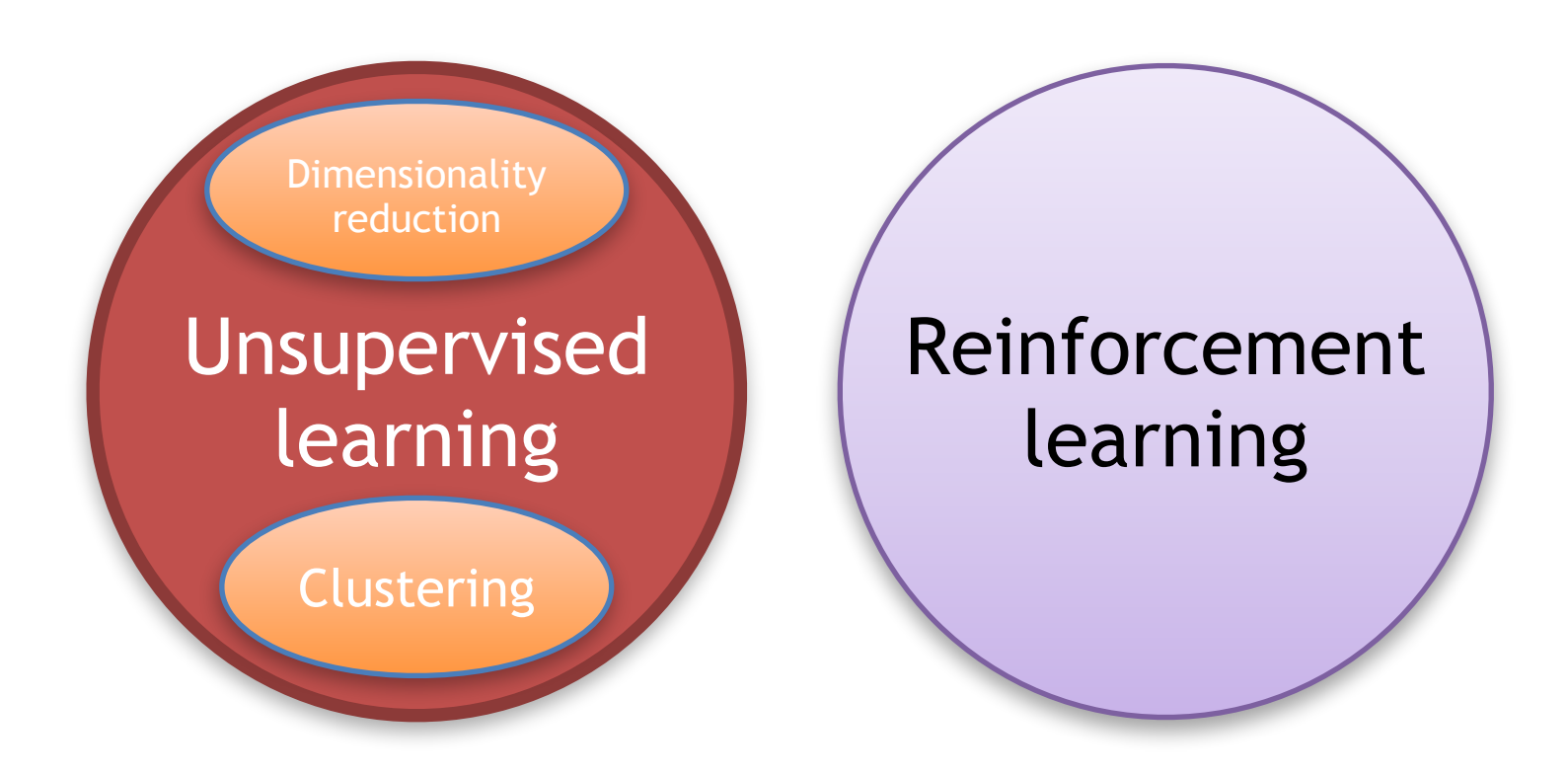

### will be covered in MTH793P

## What is supervised machine learning?

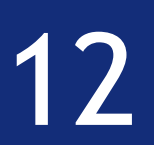

Classification Example:

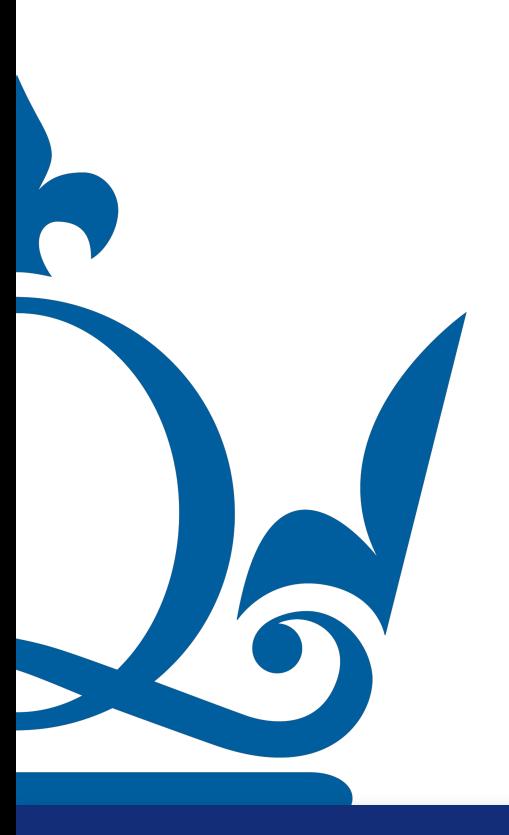

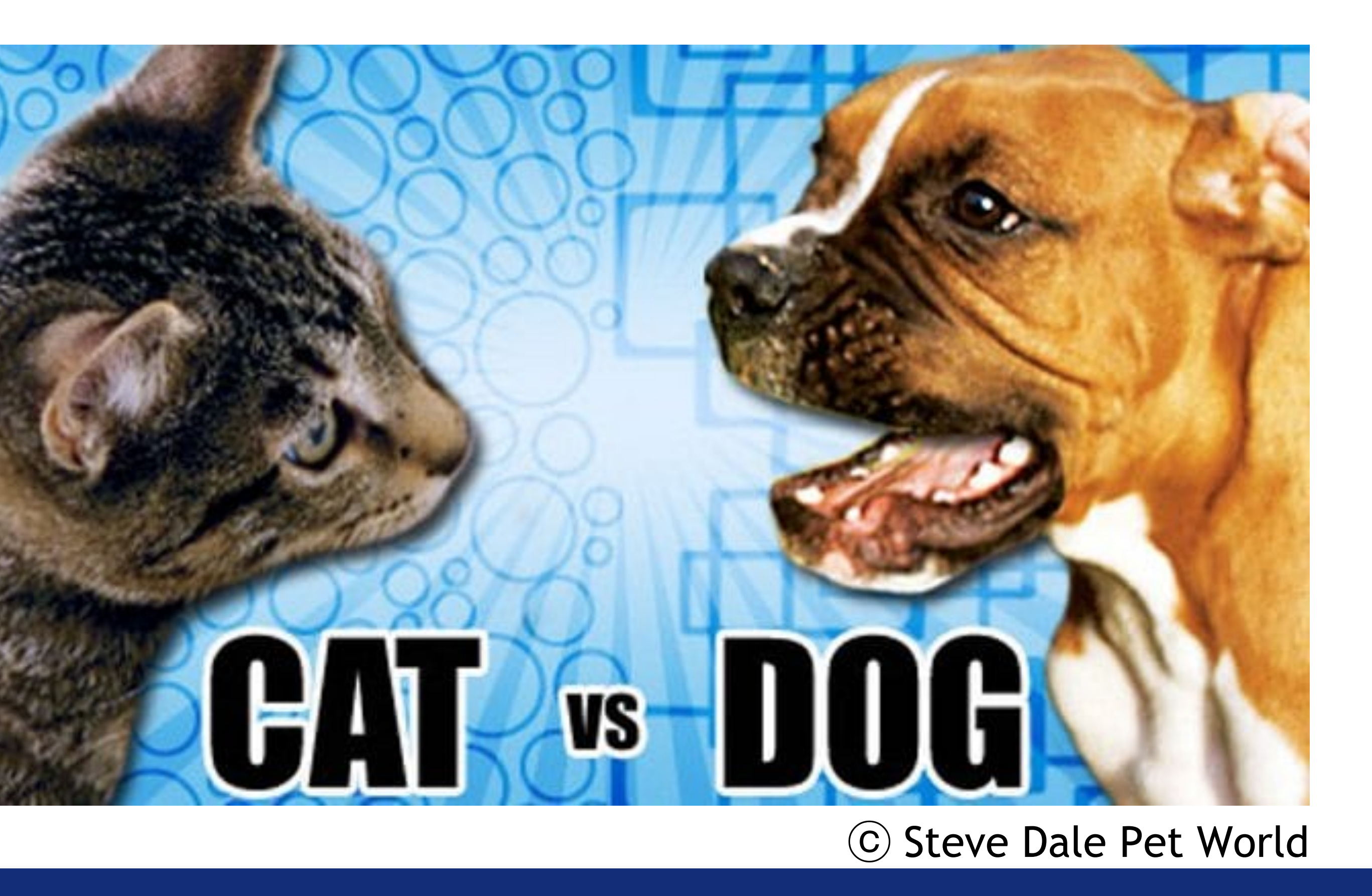

## What is supervised machine learning?

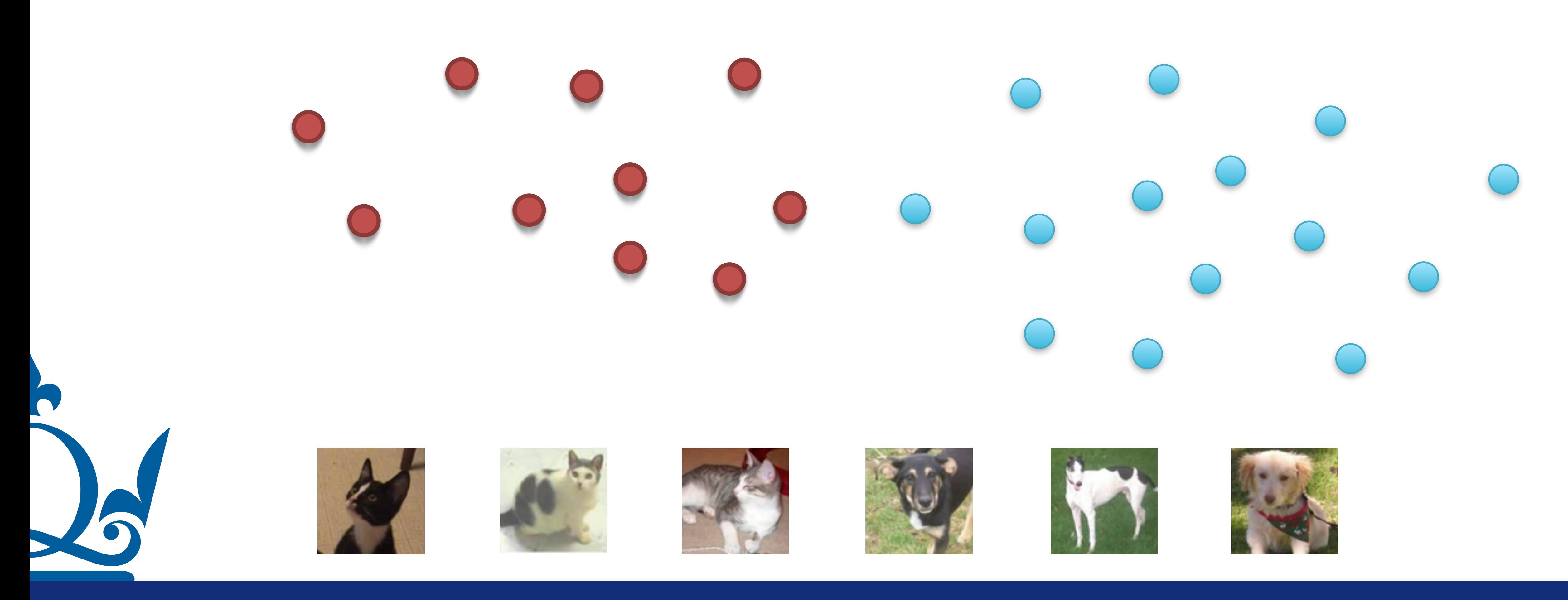

[n.perra@qmul.ac.uk](mailto:n.perra@qmul.ac.uk) 13

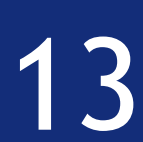
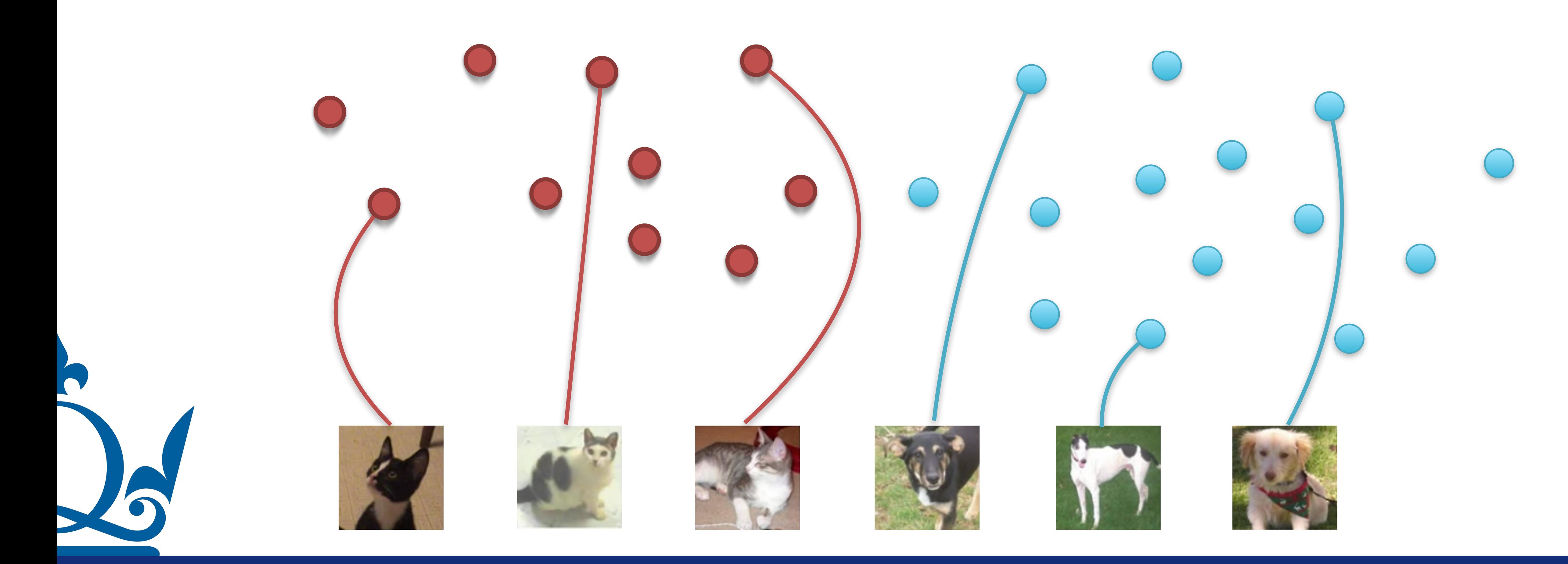

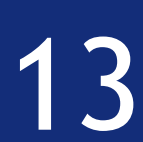

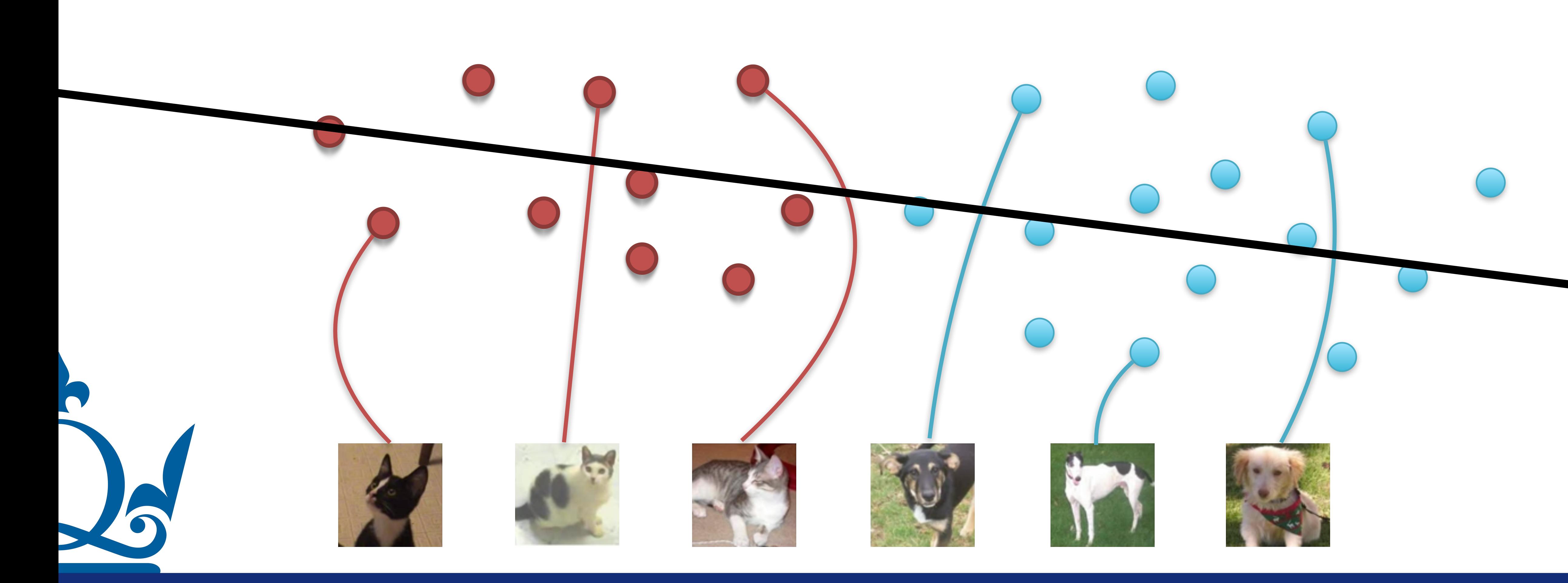

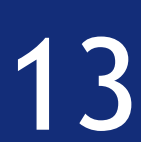

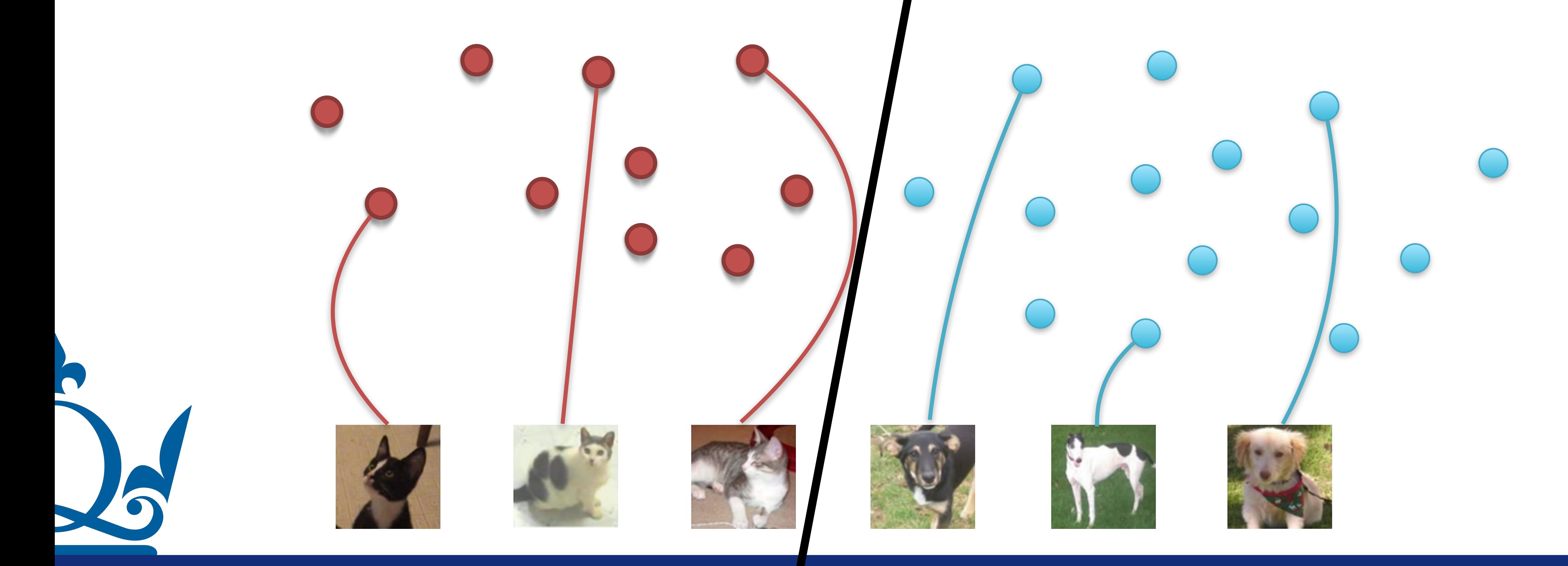

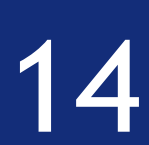

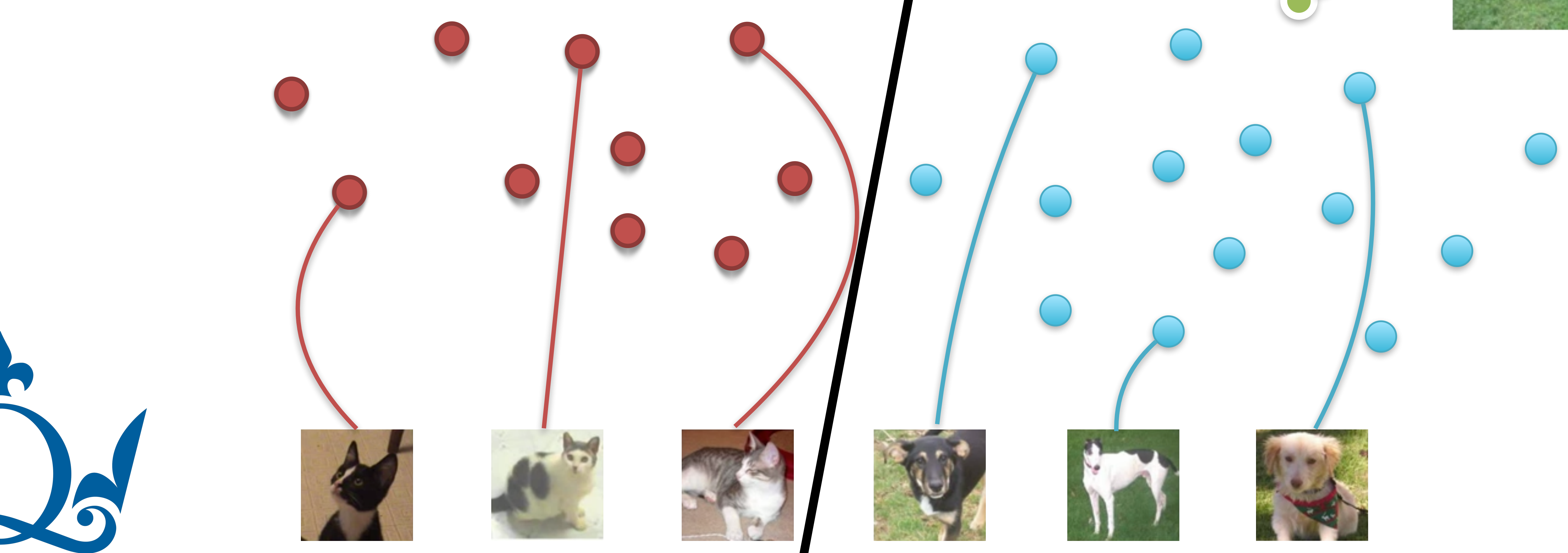

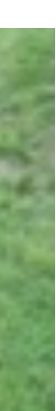

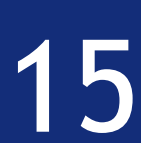

## What is supervised machine learning?

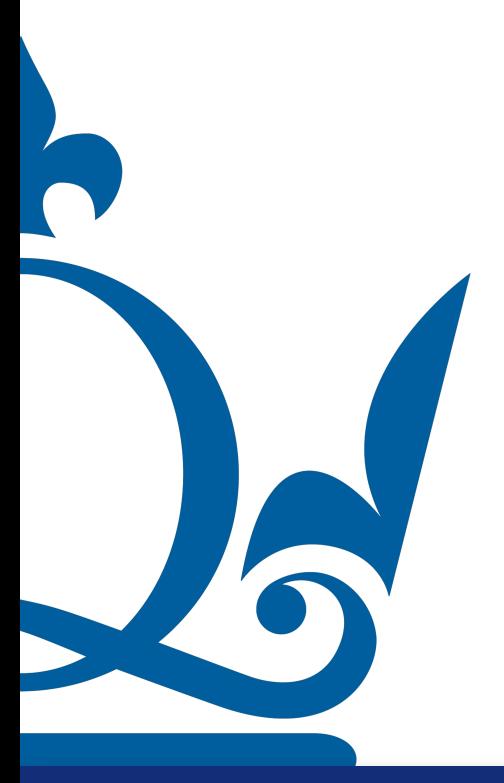

### Mathematical model

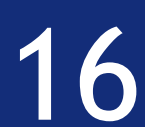

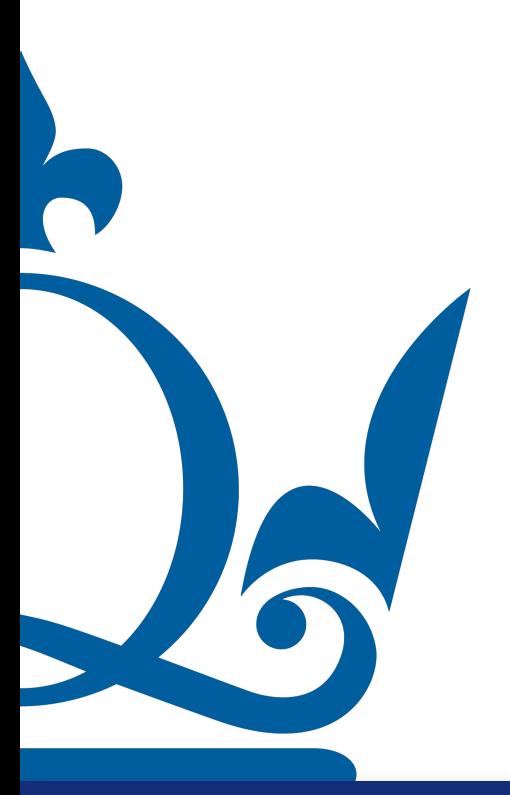

[n.perra@qmul.ac.uk](mailto:n.perra@qmul.ac.uk) 26 and 2010 16 and 2010 16 and 2010 16 and 2010 16 and 2010 16 and 2010 16 and 2010 16 and 20

### Mathematical model

## ML algorithm

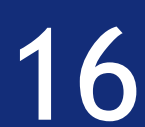

## What is supervised machine learning?

### Training data

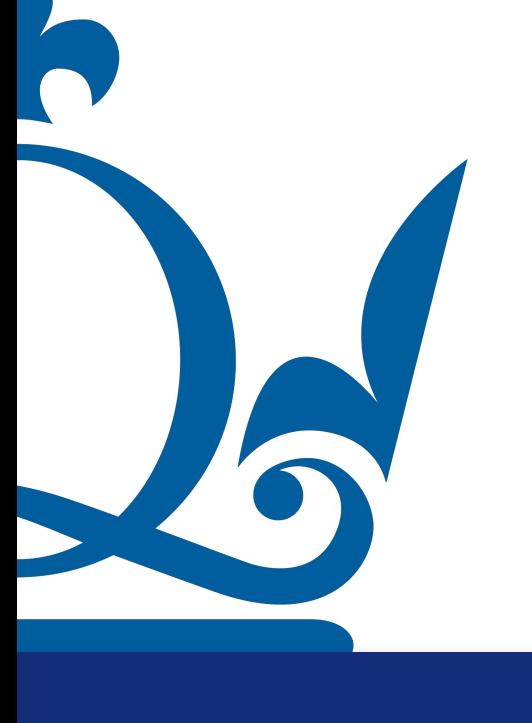

### Mathematical model

## ML algorithm | Training

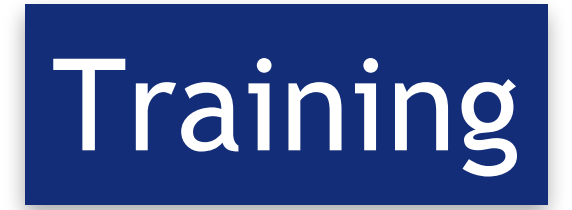

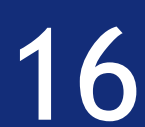

### Training data

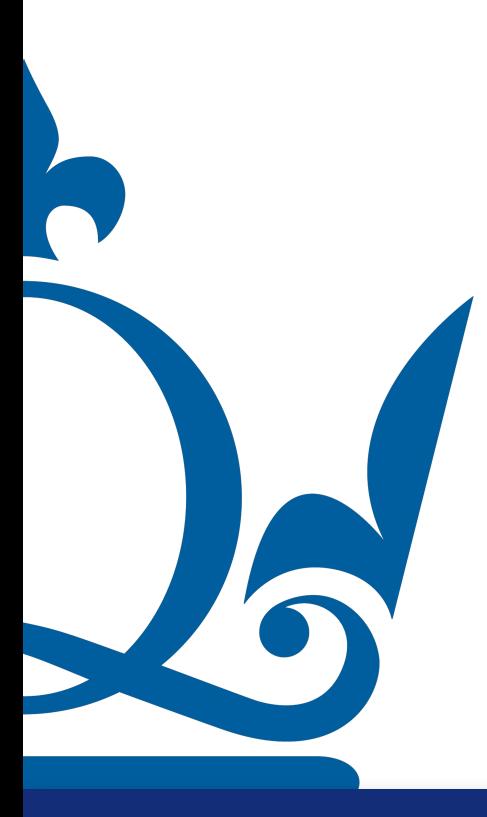

[n.perra@qmul.ac.uk](mailto:n.perra@qmul.ac.uk) 16

### Mathematical model

### ML algorithm

## **Training**

## Model with parameters *w*

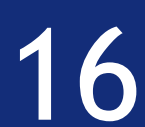

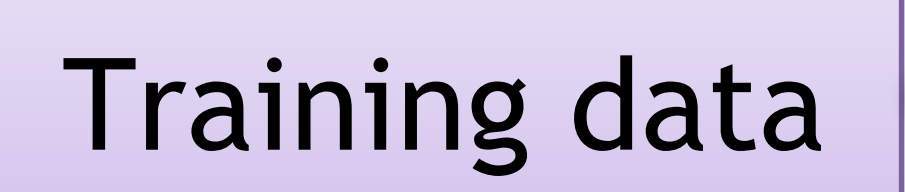

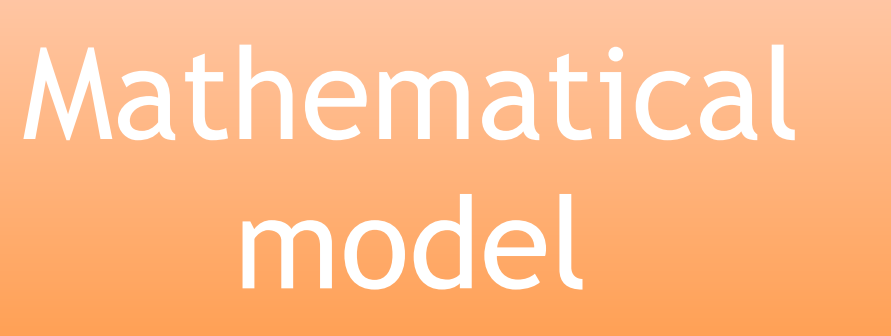

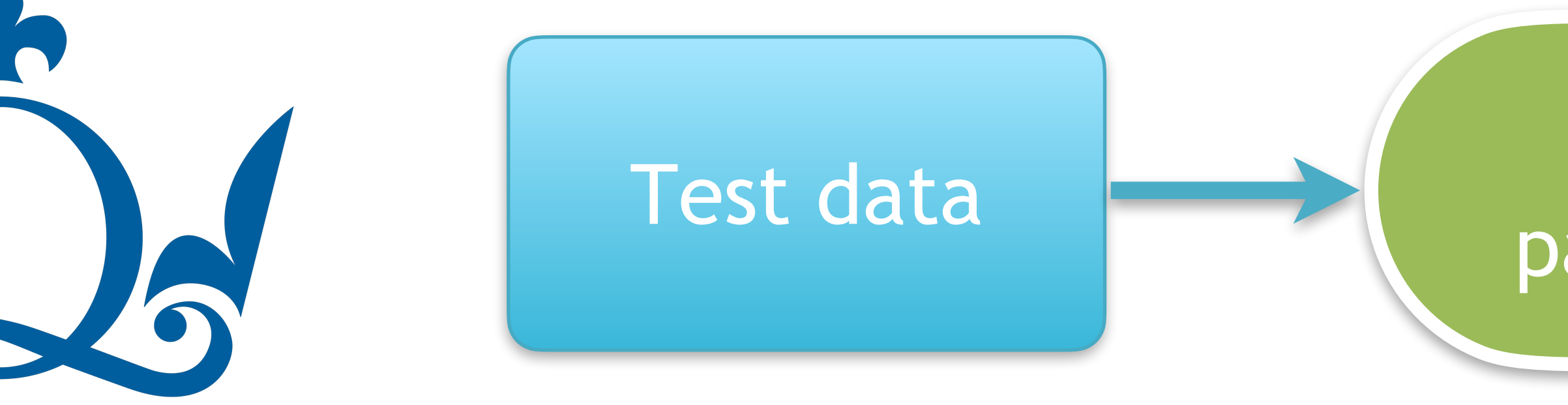

[n.perra@qmul.ac.uk](mailto:n.perra@qmul.ac.uk) 16

### ML algorithm

## **Training**

## Model with parameters *w*

### Prediction

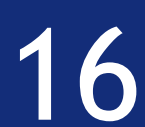

## **Training**

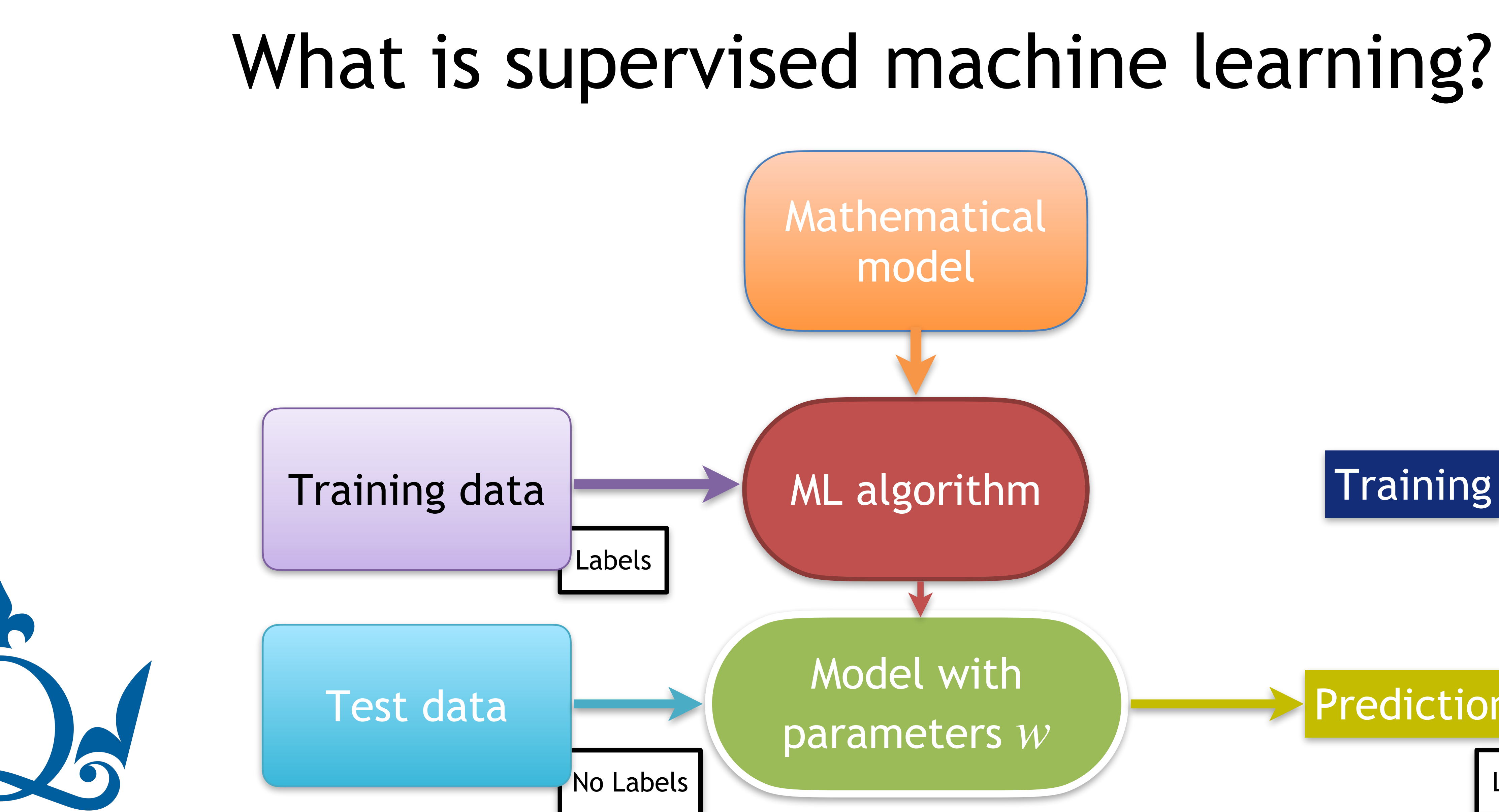

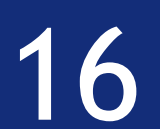

### Prediction

Labels

Math & **Statistics** 

# ML and its broader context

Machine Learning

> Application domain

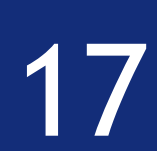

Computer Science

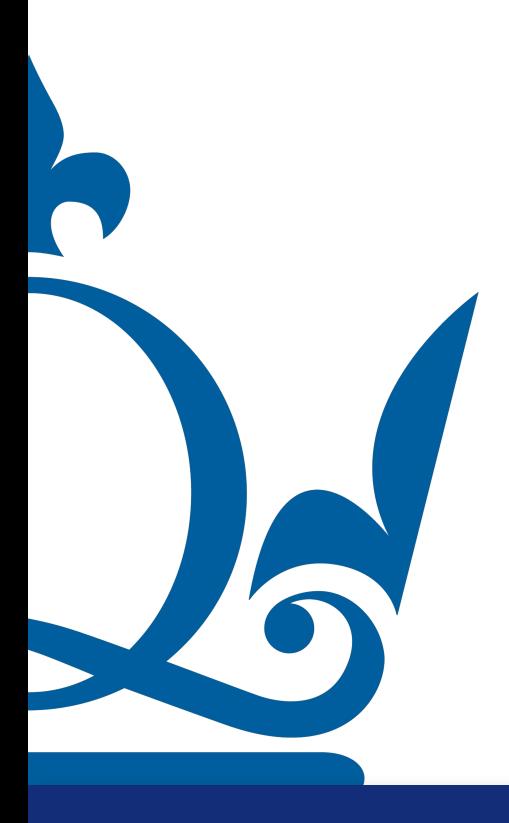

# ML and jobs

Data Scientist

#### Coding Skills

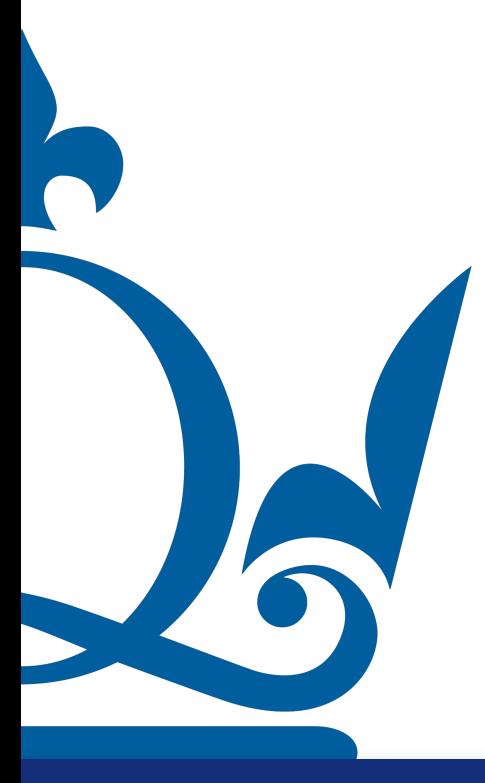

Software Engineer

Traditional Scientist

Math & Statistics

Application domain

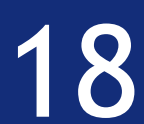

Machine Learning

# ML and jobs

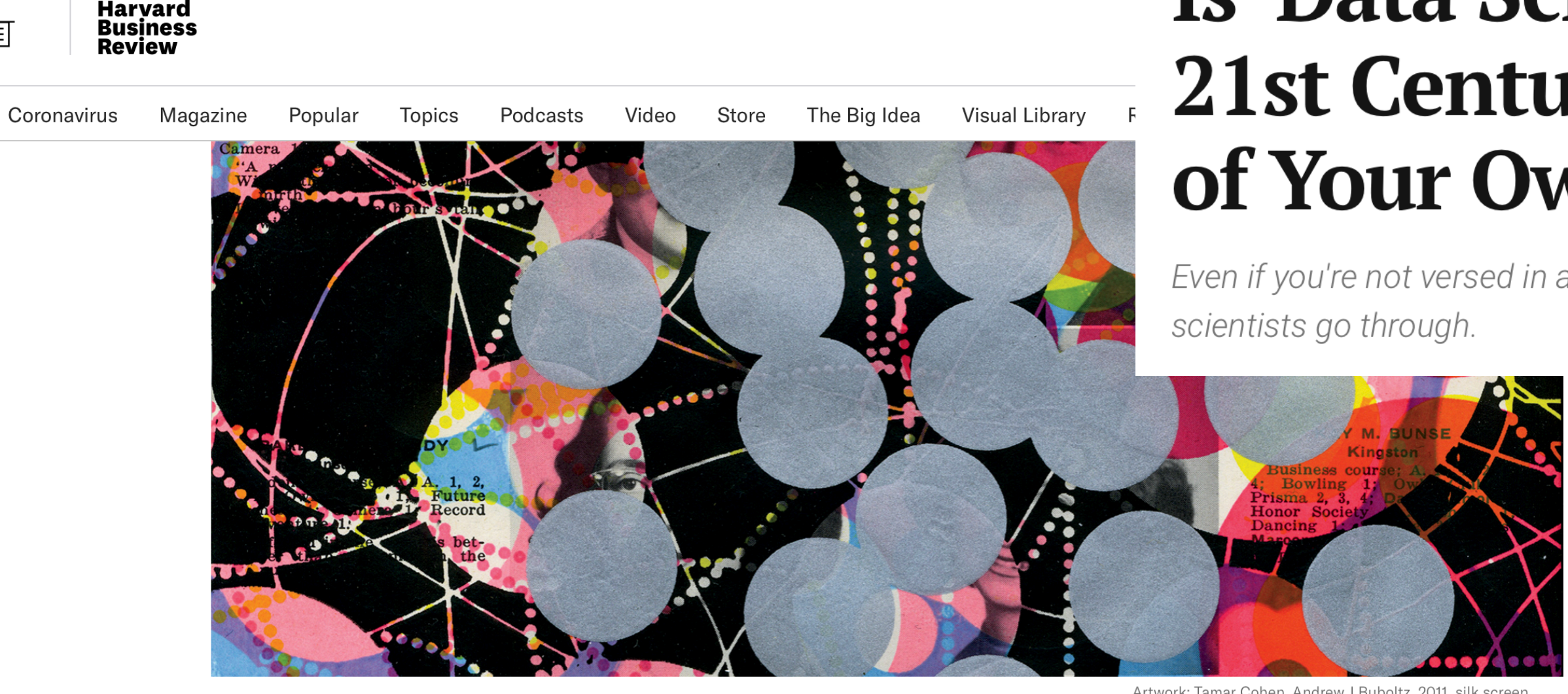

#### **DATA**

#### **Data Scientist: The Sexiest Job of the 21st Century**

by Thomas H. Davenport and D.J. Patil

From the October 2012 Issue

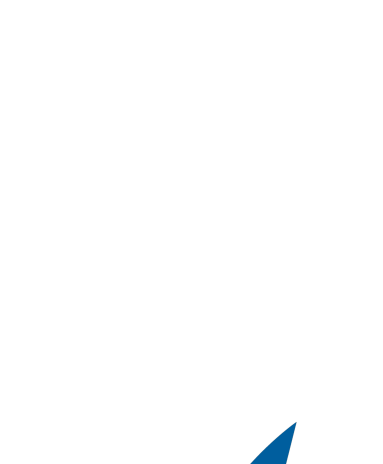

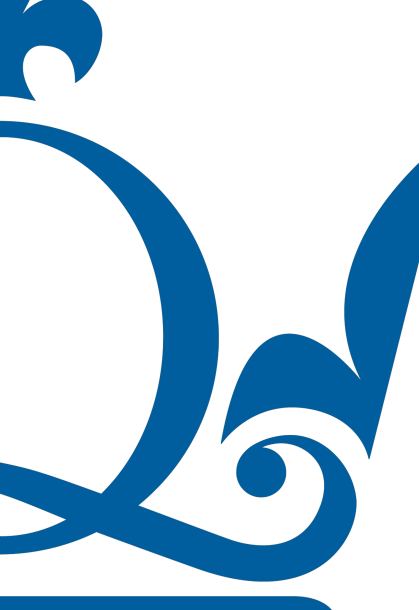

n.perra@qmul.ac.uk

冝

**DATA SCIENTISTS** 

### Is 'Data Scientist' the 'Sexiest Job of the 21st Century'? And How Do You Get One of Your Own?

Even if you're not versed in advanced analytics and data science, you can understand the thought process data

Artwork: Tamar Cohen, Andrew J Buboltz, 2011, silk screen on a page from a high school yearbook, 8.5" x 12"

**WHAT TO READ NEXT** 

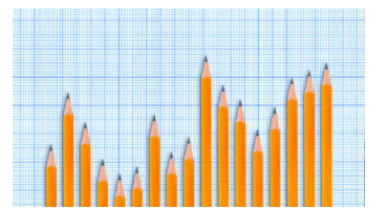

**What Data Scientists Really Do, According to 35 Data Scientists** 

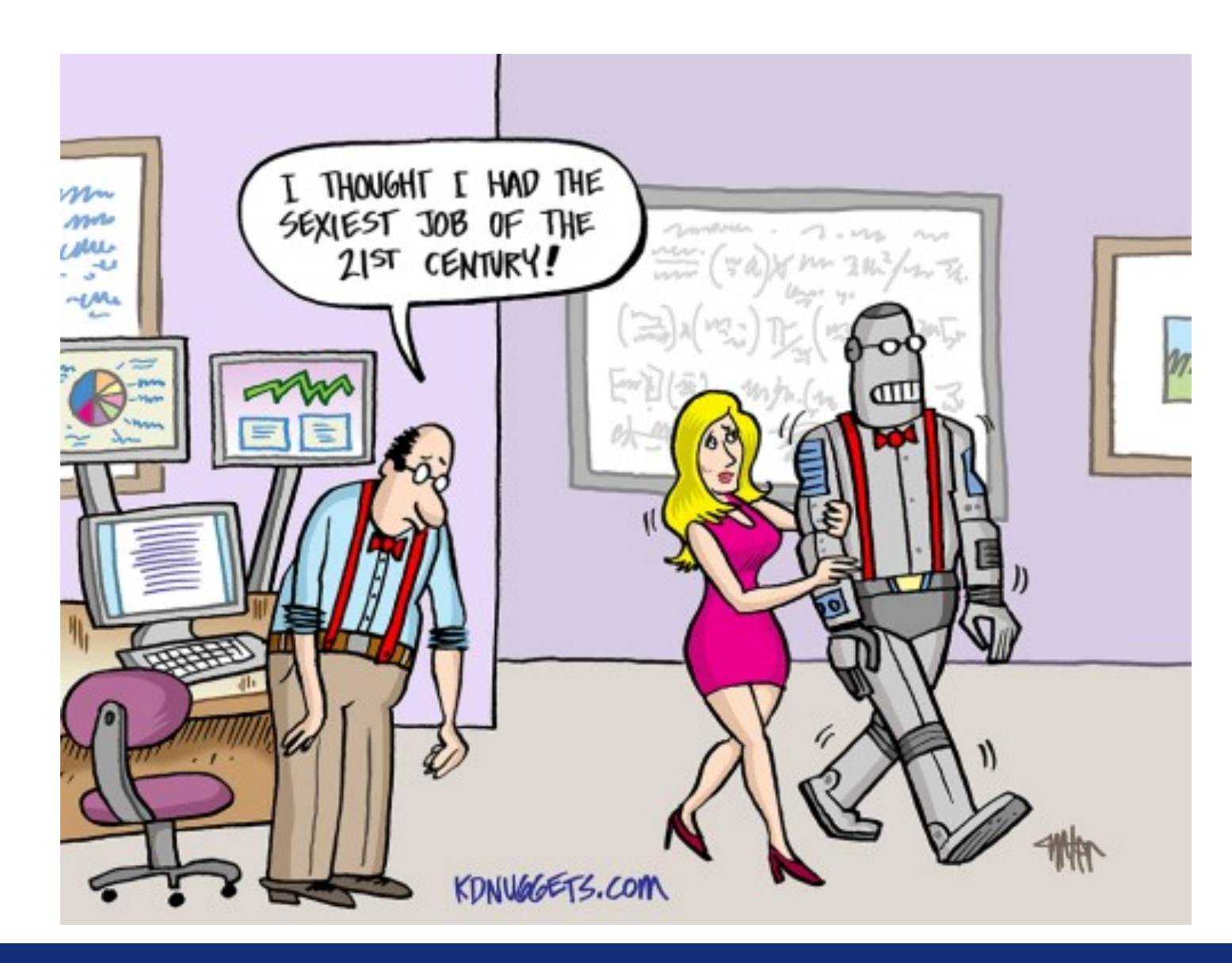

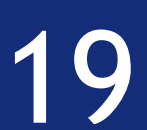

# ML and jobs

#### Royal Society: Dynamics of Data Science

Ensuring a Healthy Data Science Skills Landscape Across All Sectors in the UK

Britain is facing "explosive demand" for data science skills and its education system needs to change to keep up, according to a Burning Glass Technologies analysis commissioned by the **Royal Society.** 

Demand for data scientists and data engineers tripled over the past five years, rising 231%. That's much faster than job postings overall in the UK, which rose 36%, according to the report, "Dynamics of data science skills."

Different regions saw different growth rates, from 79% in Wales to 269% in the North West and 563% in Northern Ireland. On average, salaries for these roles is £64,376, up 22% over the same period.

#### **JOD OF THE ZIST GEHTURY**

by Thomas H. Davenport and D.J. Patil From the October 2012 Issue

#### n.perra@qmul.ac.uk

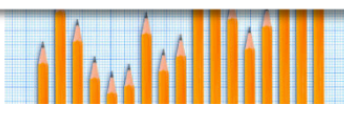

What Data Scientists Really Do **According to 35 Data Scientists** 

### ientist' the 'Sexiest Job of the try'? And How Do You Get One  $\mathbf{v}\mathbf{n}$ ?

advanced analytics and data science, you can understand the thought process data

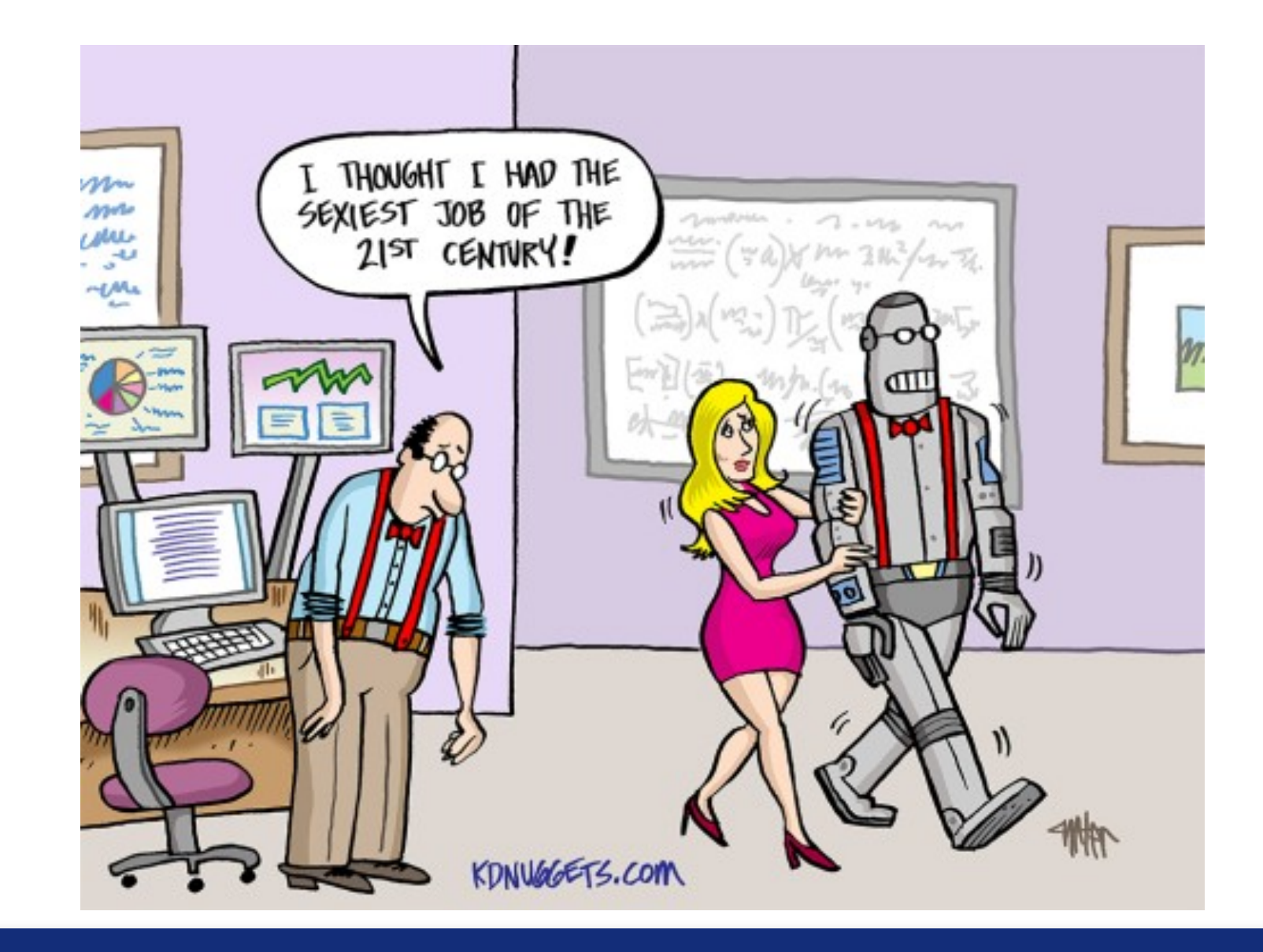

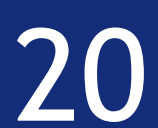

# ML popularity

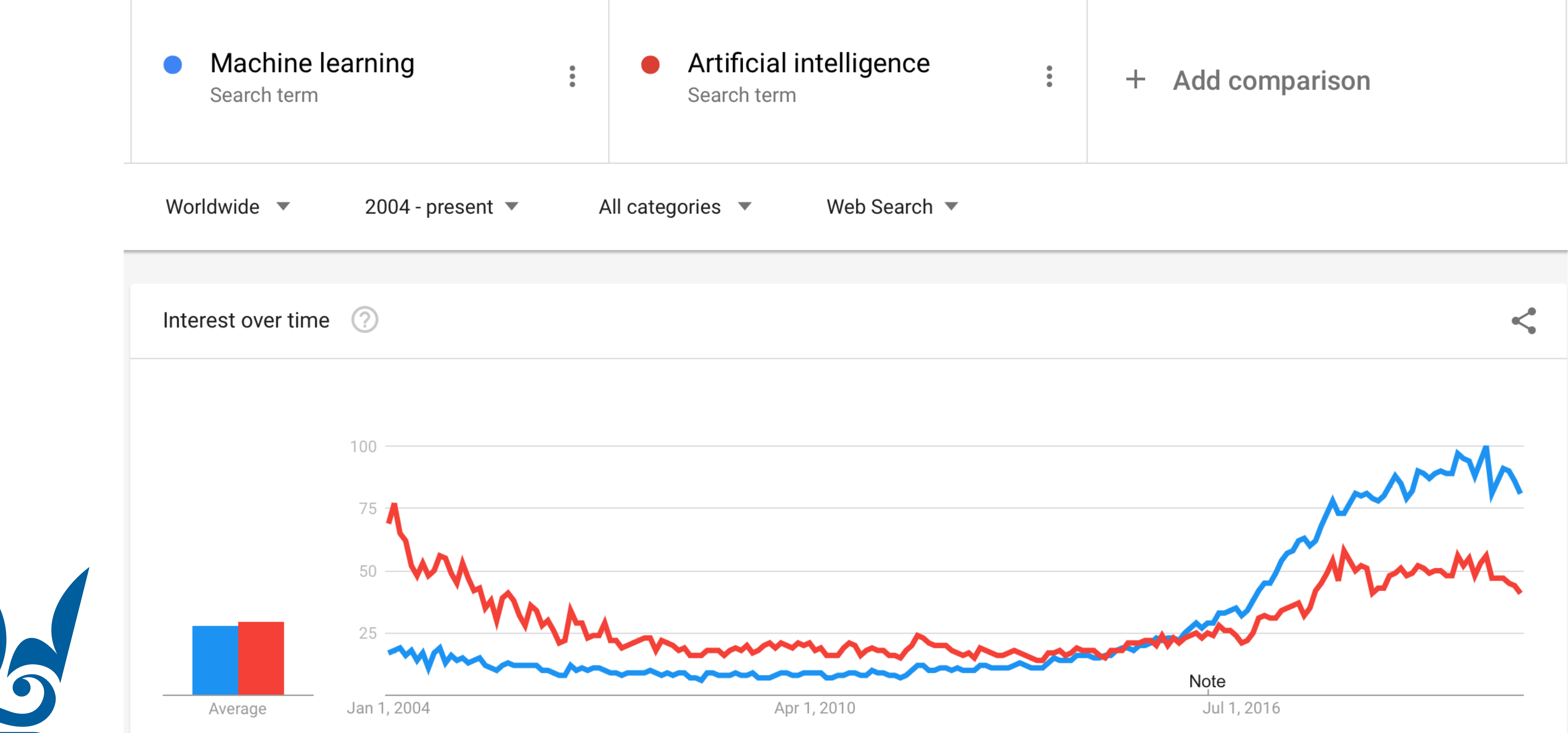

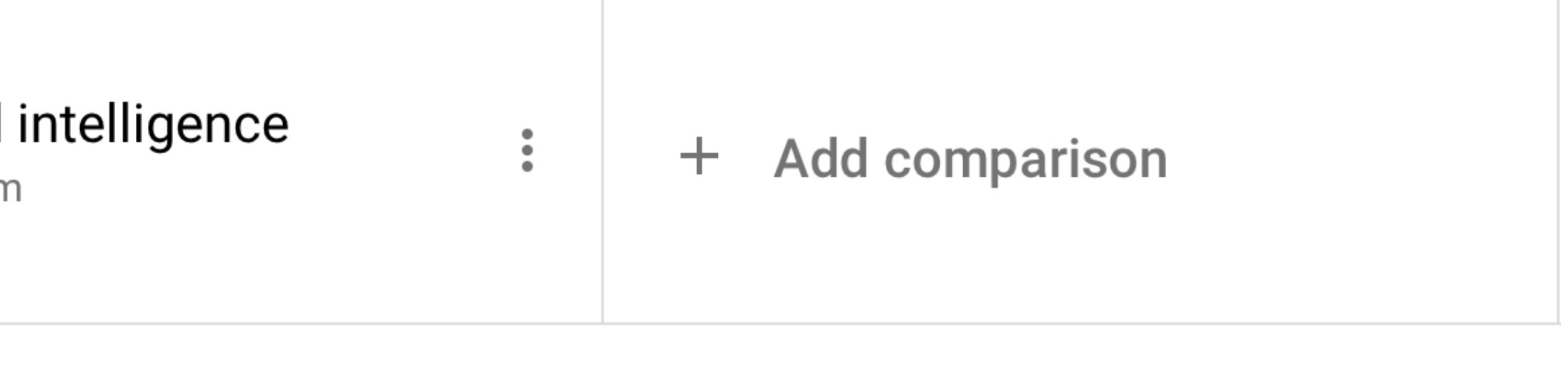

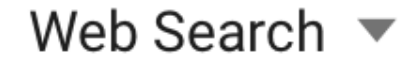

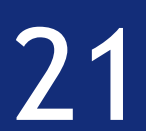

# ML and jobs

### The usual suspects

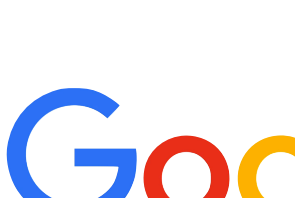

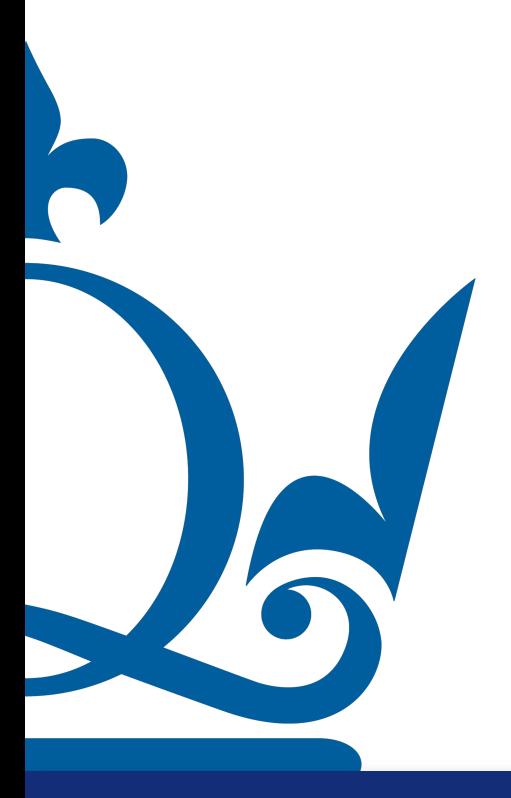

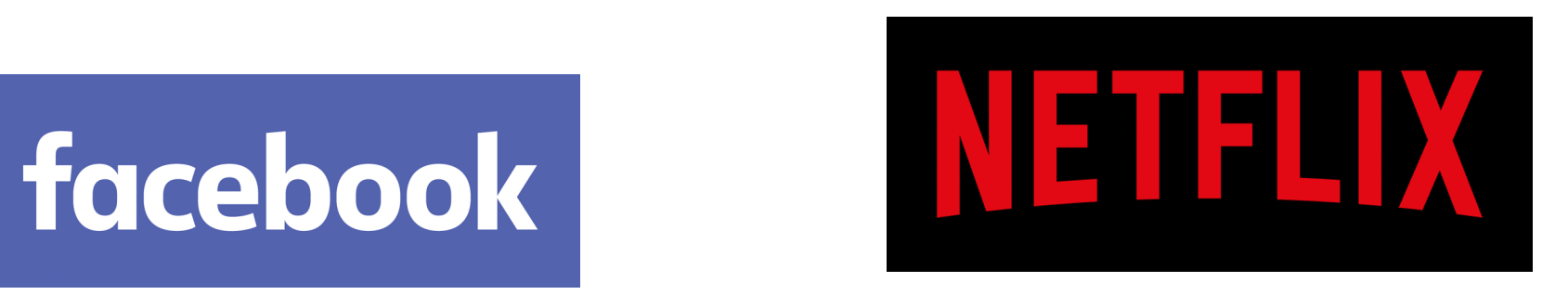

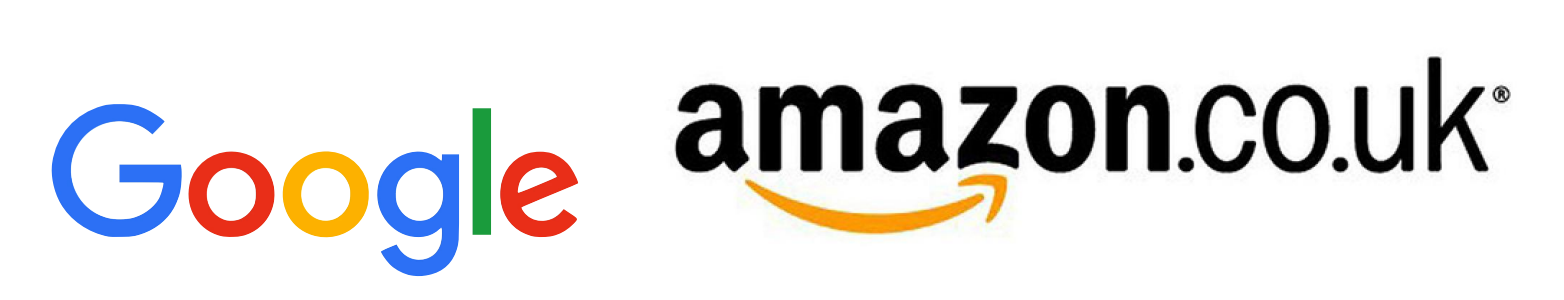

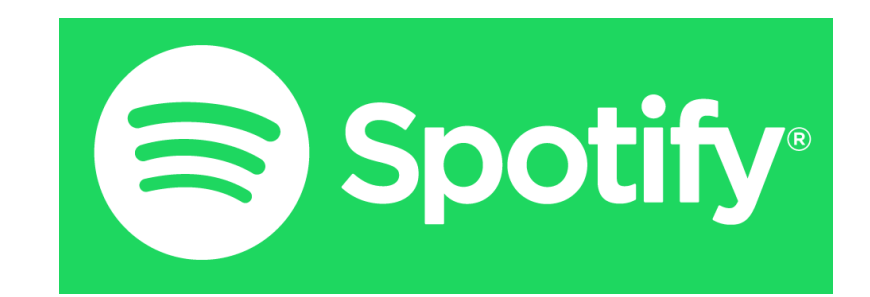

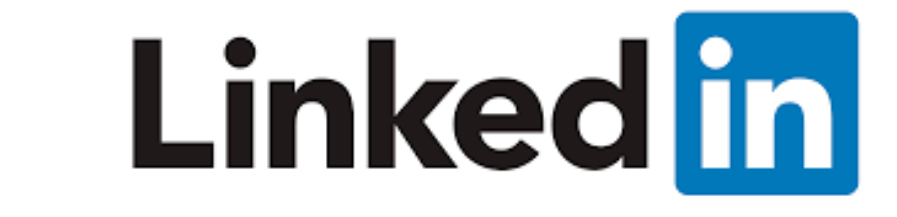

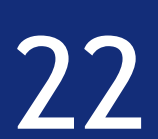

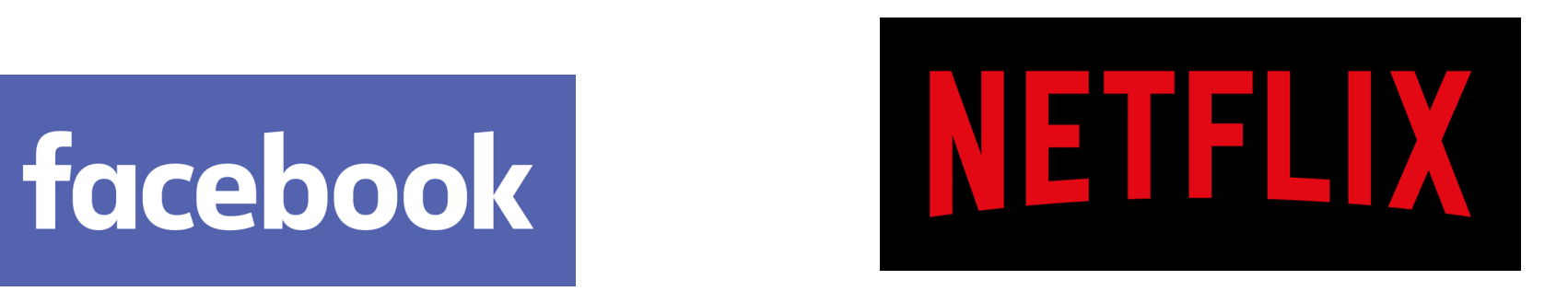

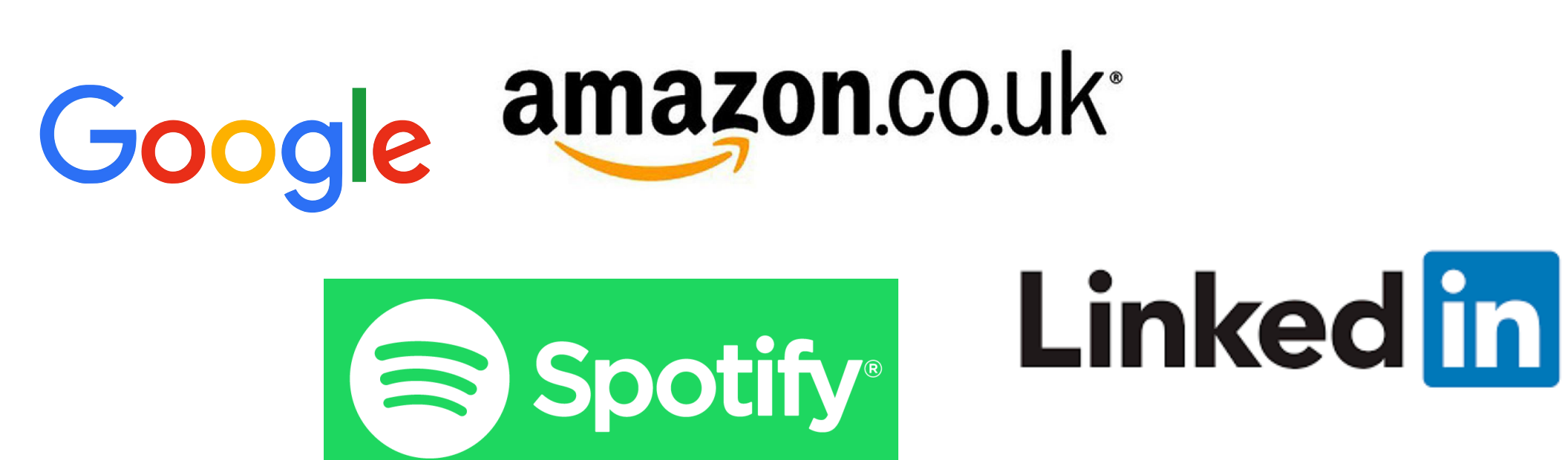

# ML and jobs

## The usual suspects

### No longer just them

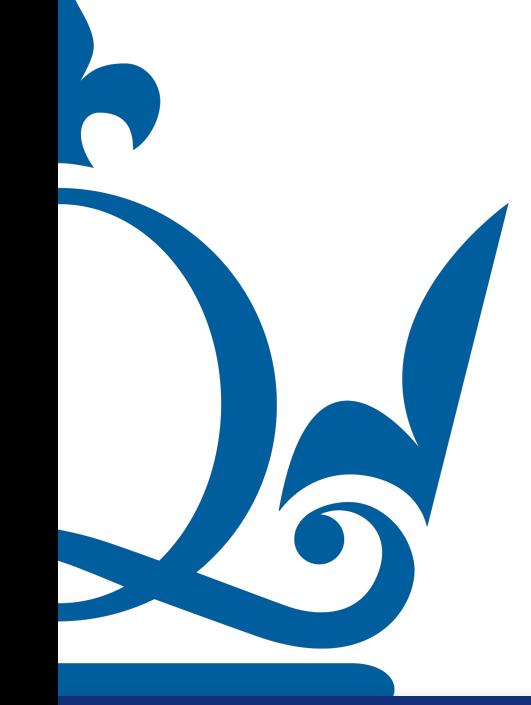

## Majority of industries hiring data scientists

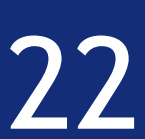

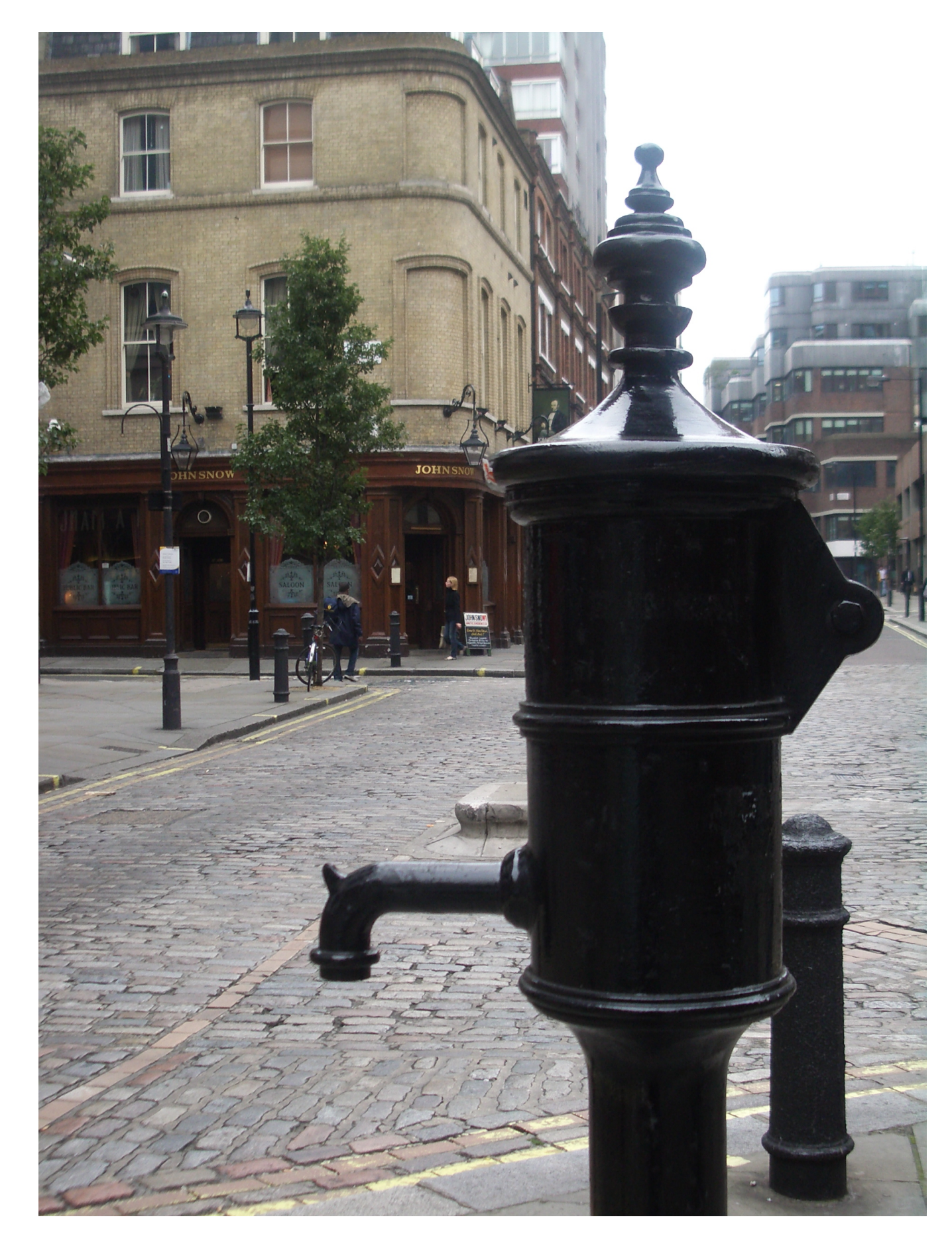

# Machine learning is not new

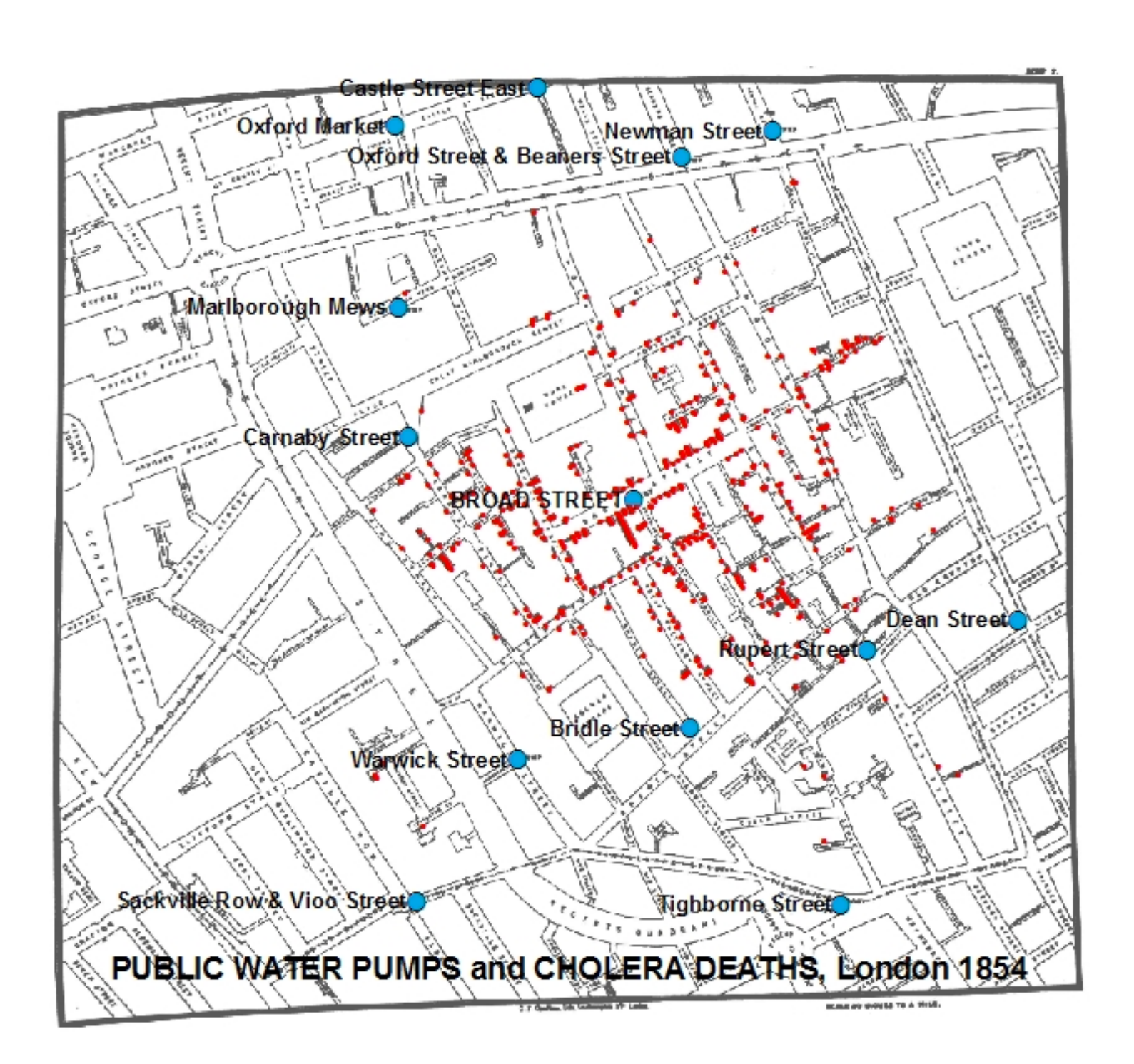

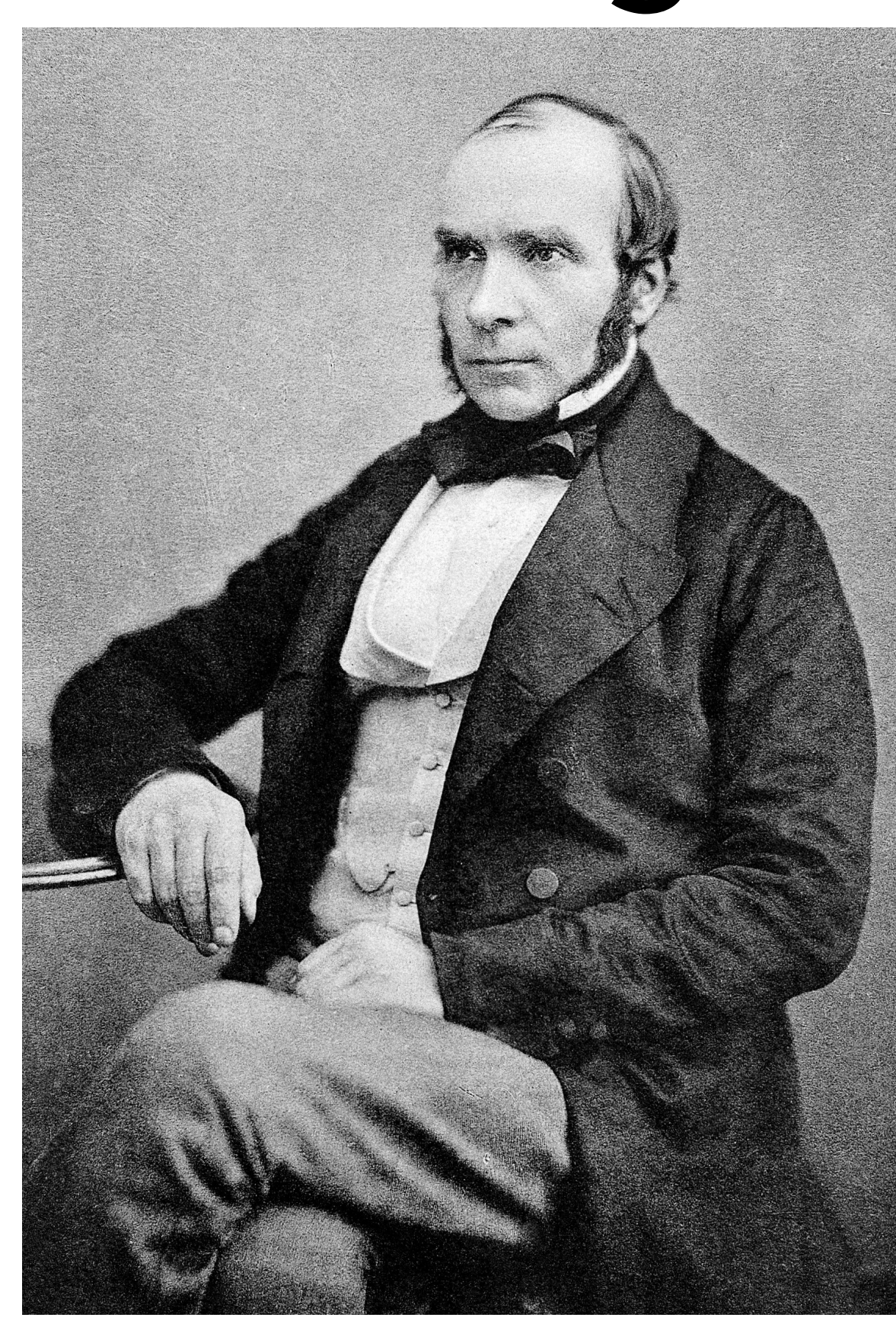

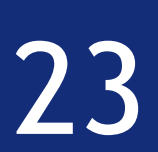

#### ©Wikimedia commons

### 1854 Broad Street cholera outbreak John Snow. ©Wikimedia commons

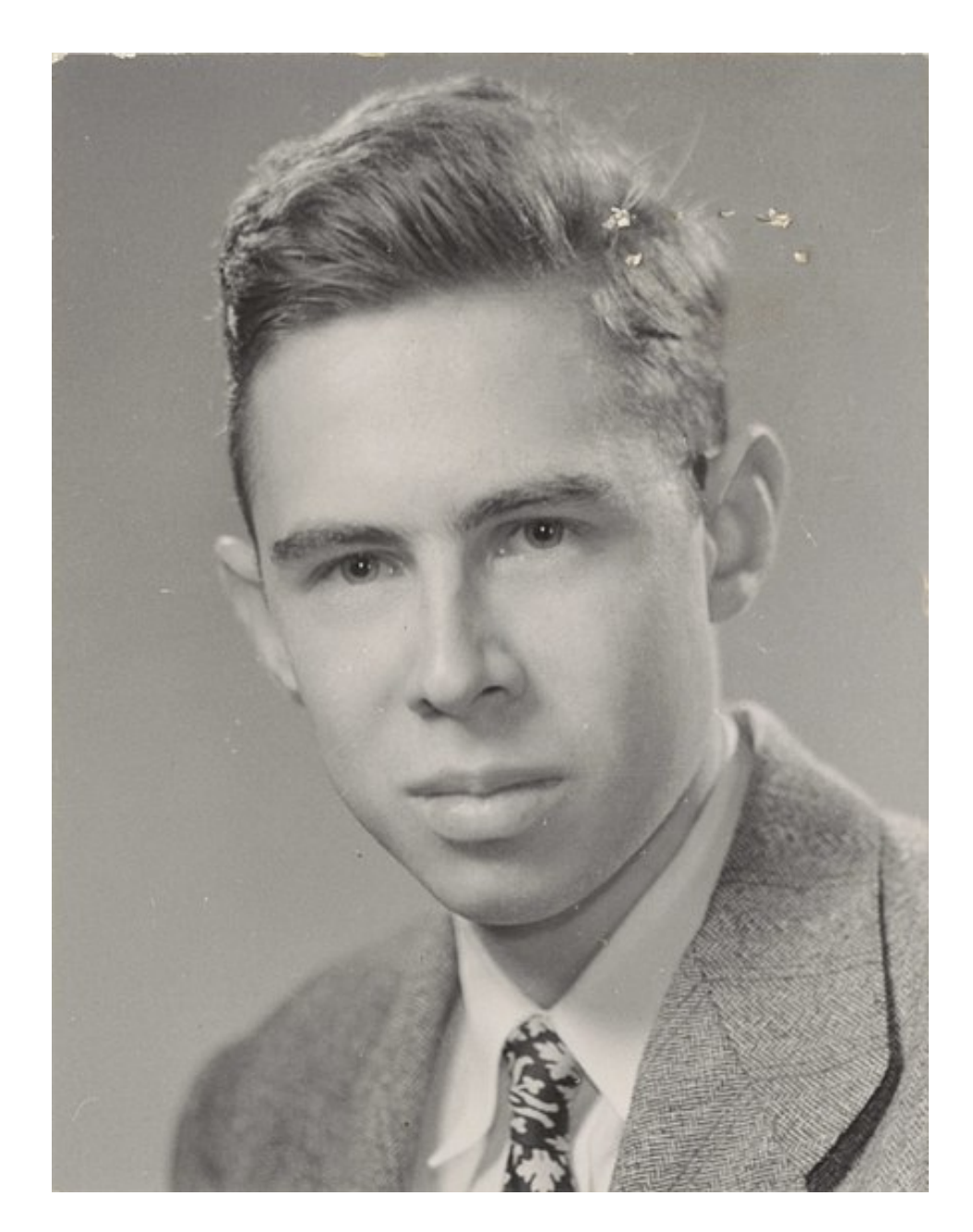

#### Turing Rosenblatt

## Machine learning is not new

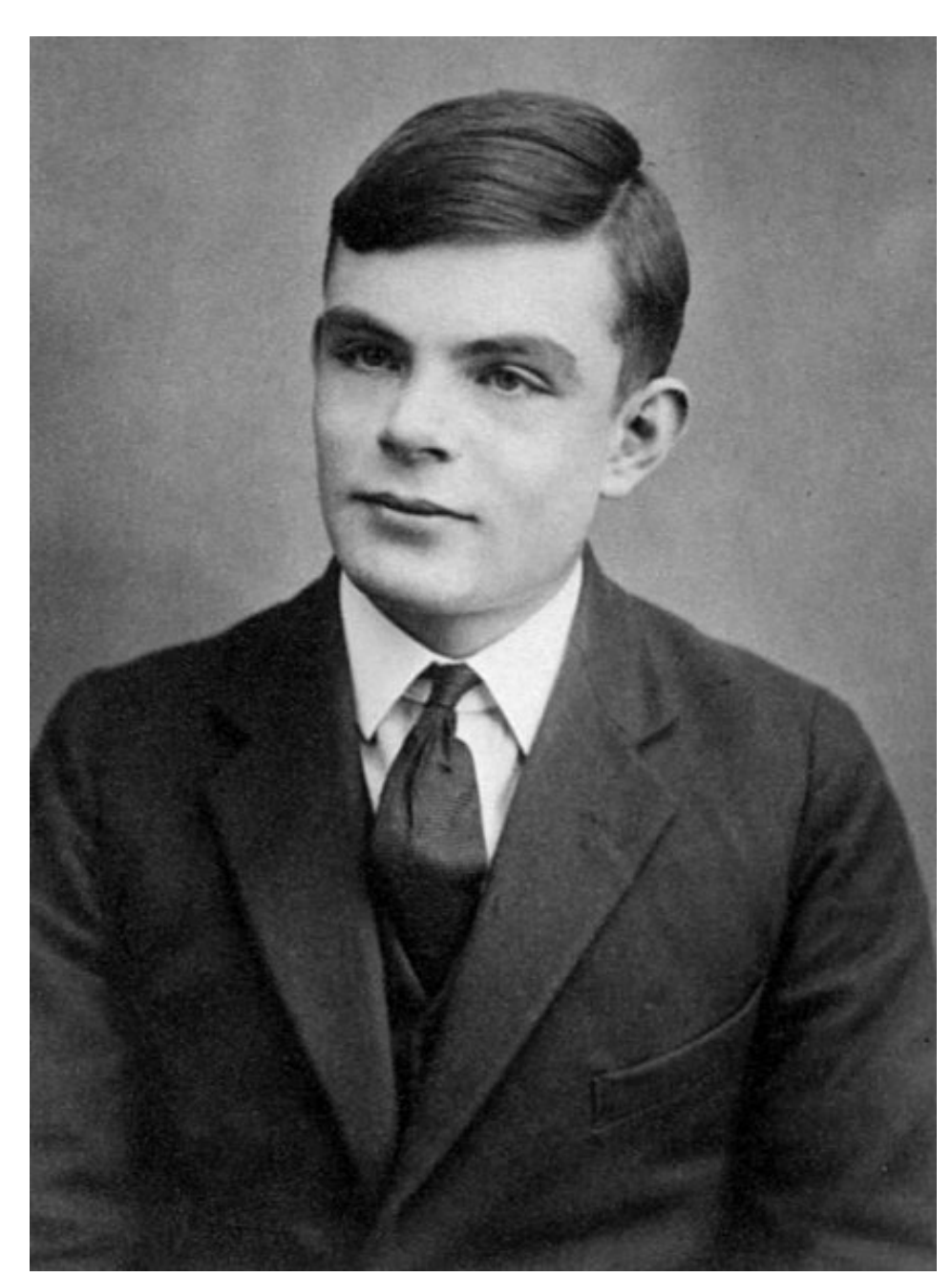

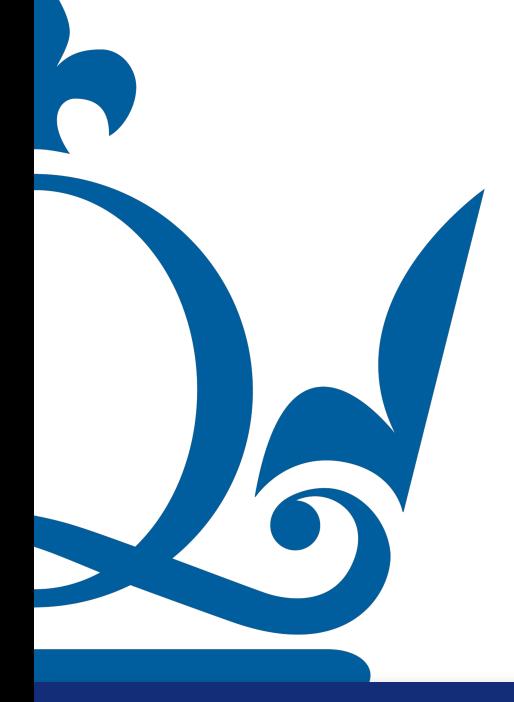

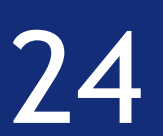

## *1950s:* 10**3** FLOPS *2020:* 10**18** FLOPS

 $\begin{matrix} 1 & 1 & 1 \\ 1 & 1 & 1 \\ 1 & 1 & 1 \end{matrix}$ 

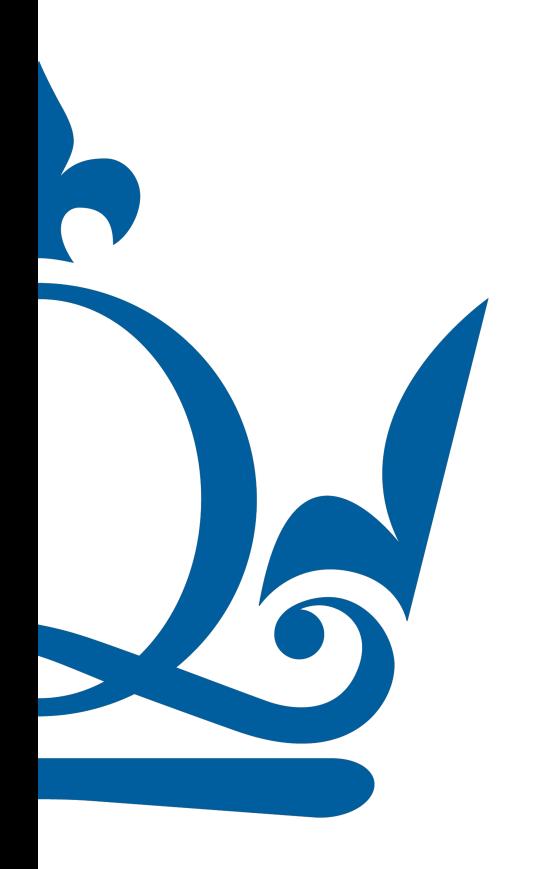

## What has changed?

FLOPS -> floating point operations per second

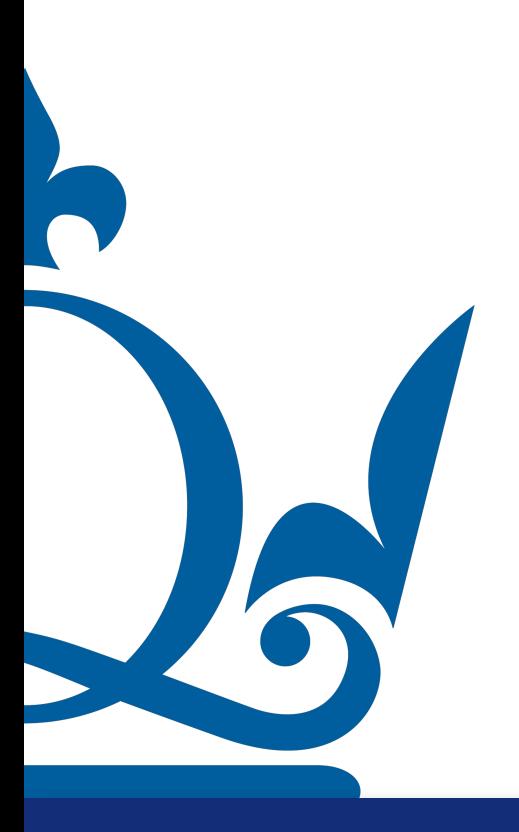

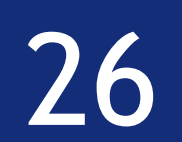

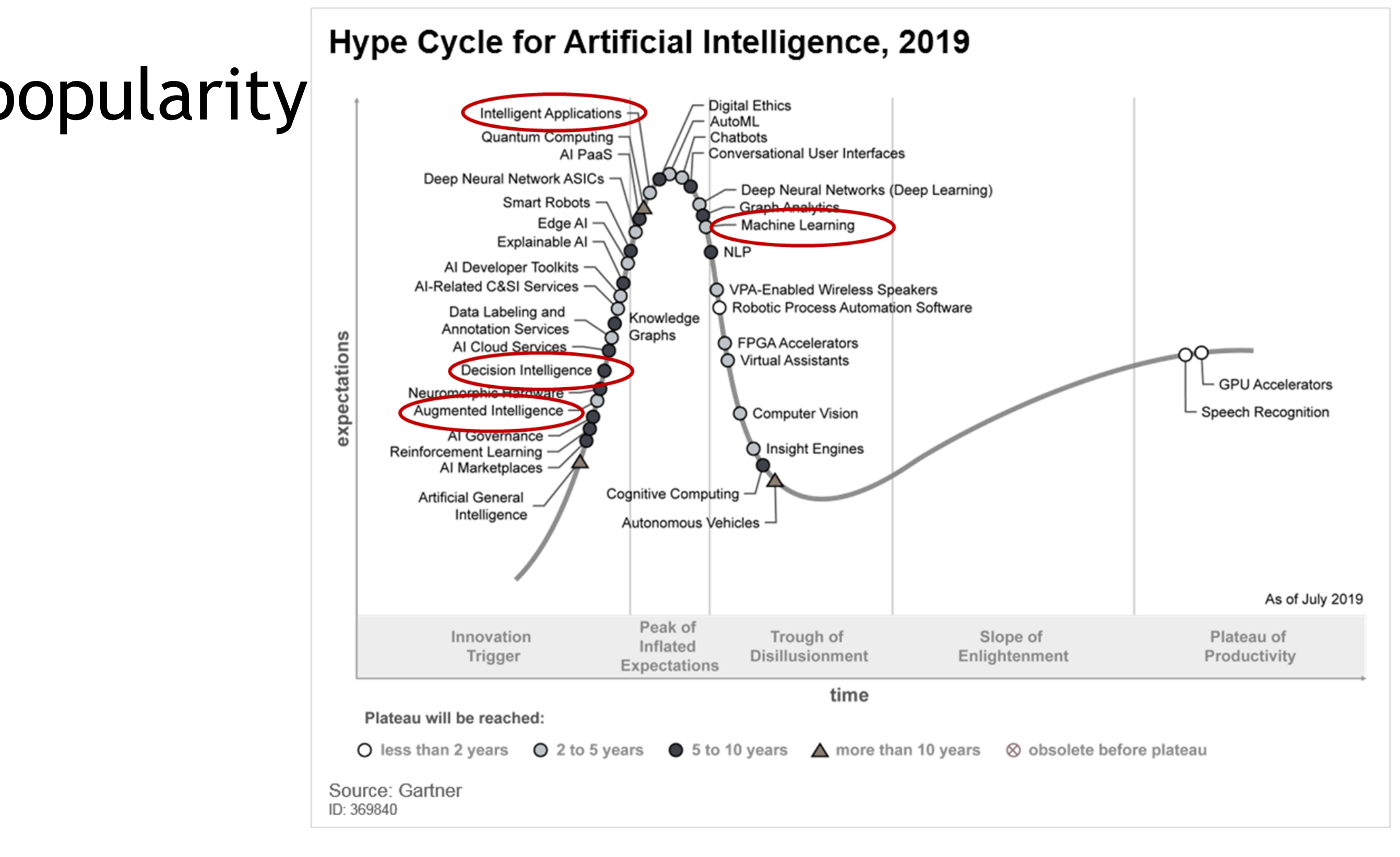

# Challenges

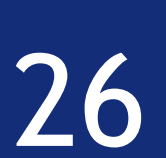

## • Hype, i.e. cycles of AI and ML popularity

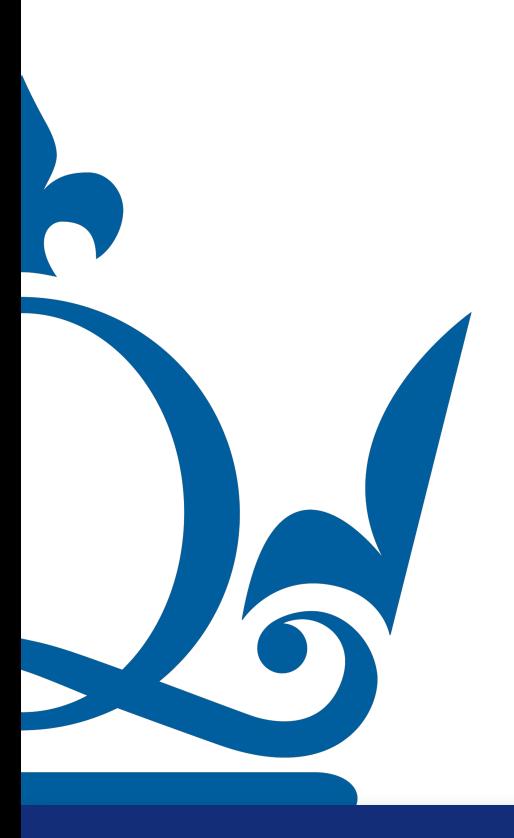

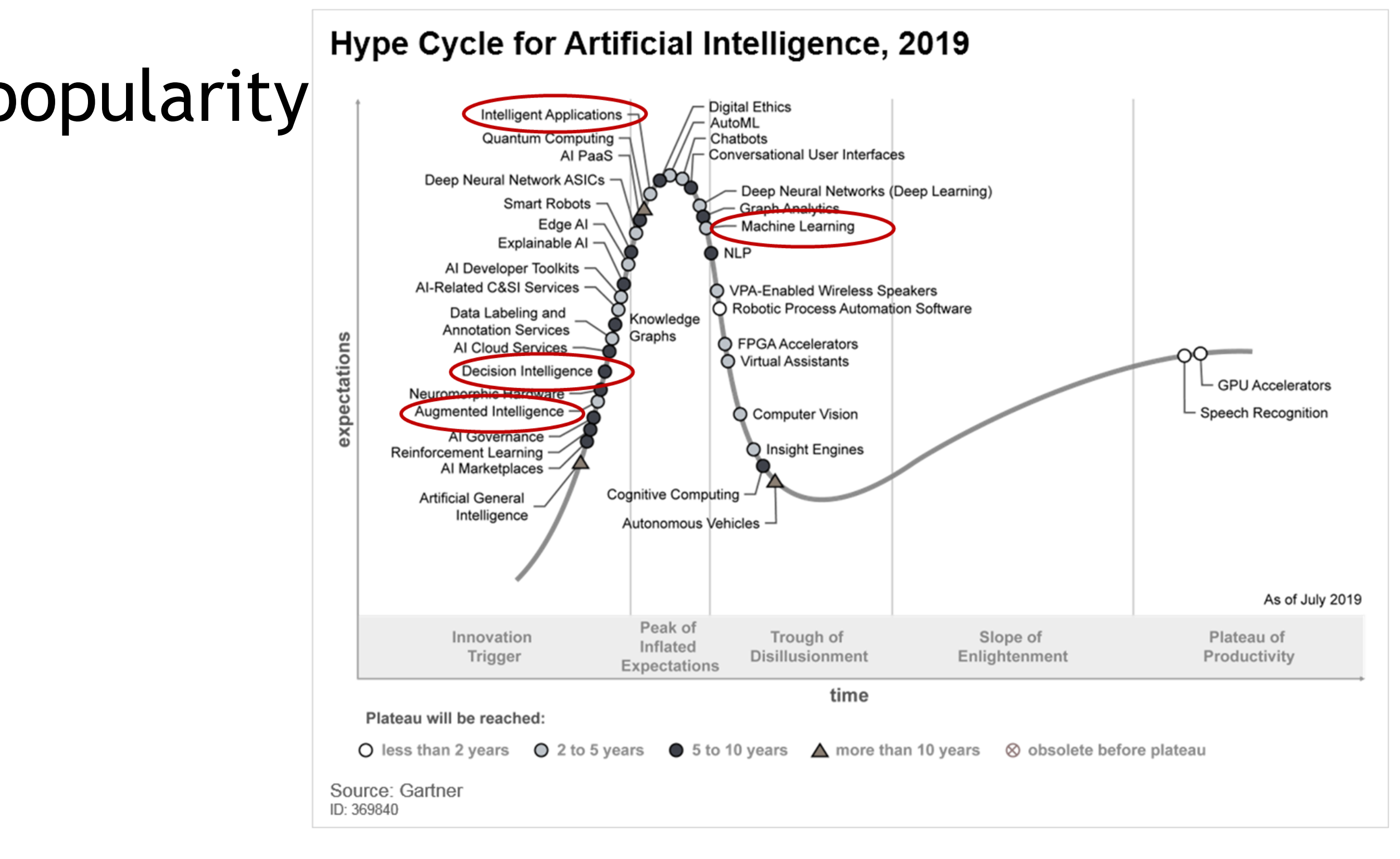

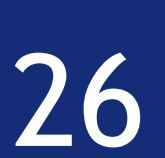

- Hype, i.e. cycles of AI and ML popularity
- Data Ethics, Privacy, Fairness

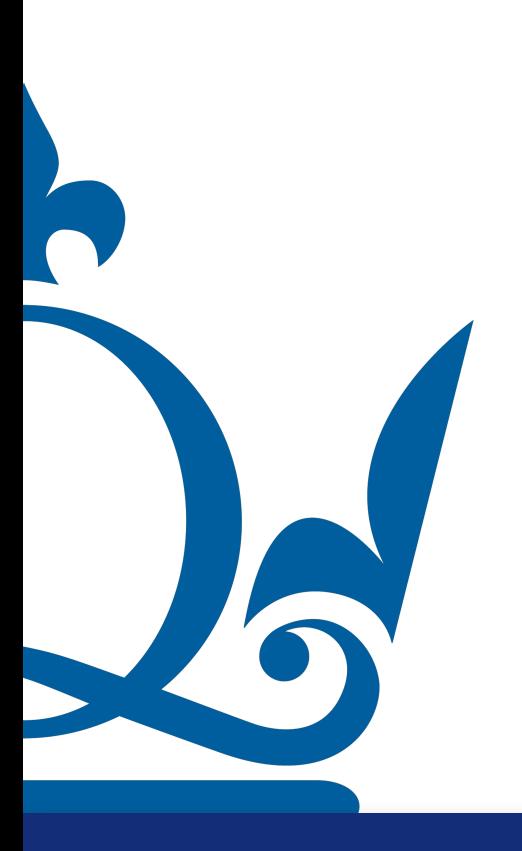

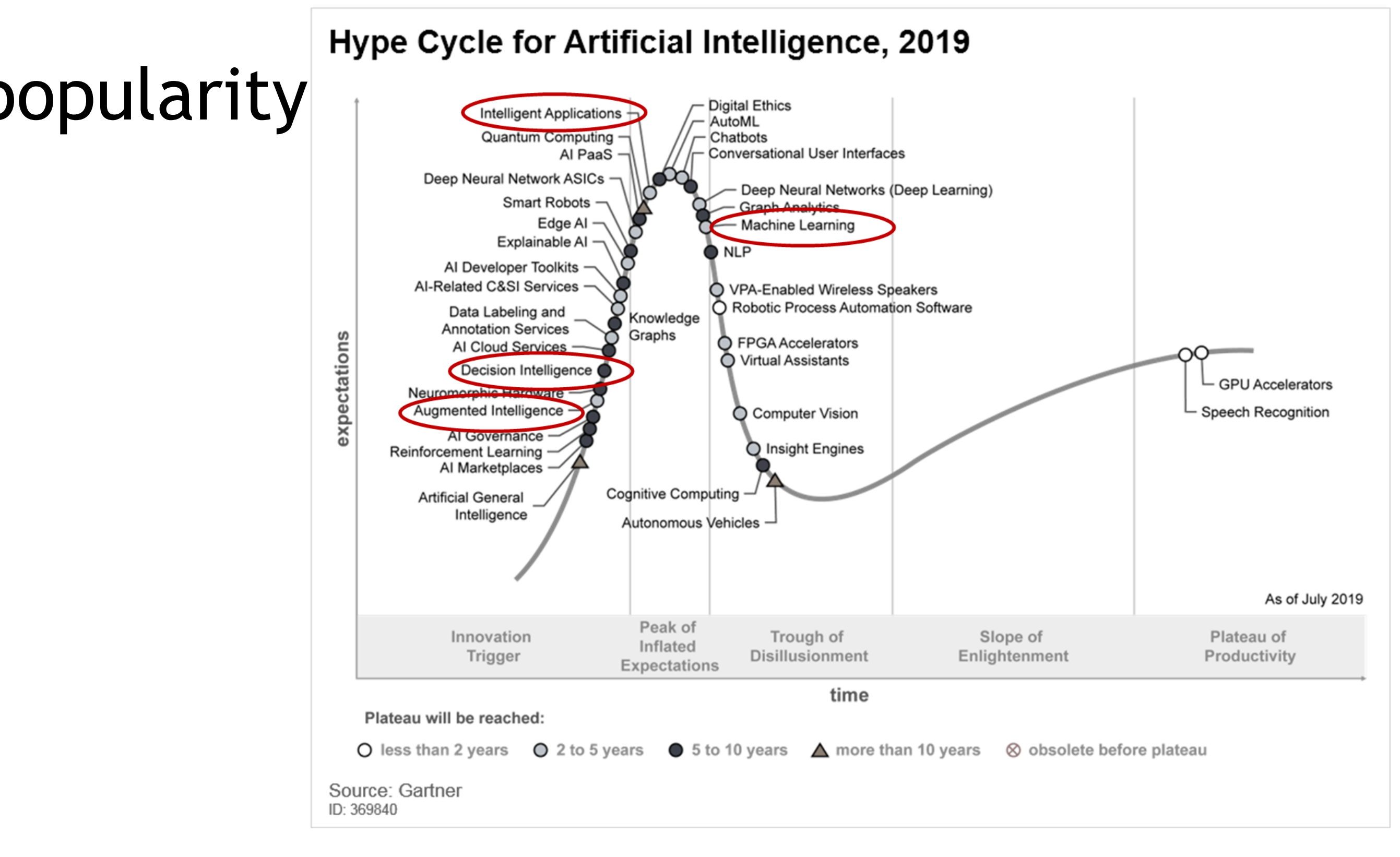

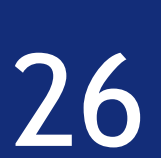

- Hype, i.e. cycles of AI and ML popularity
- Data Ethics, Privacy, Fairness
- Lack of Interpretability

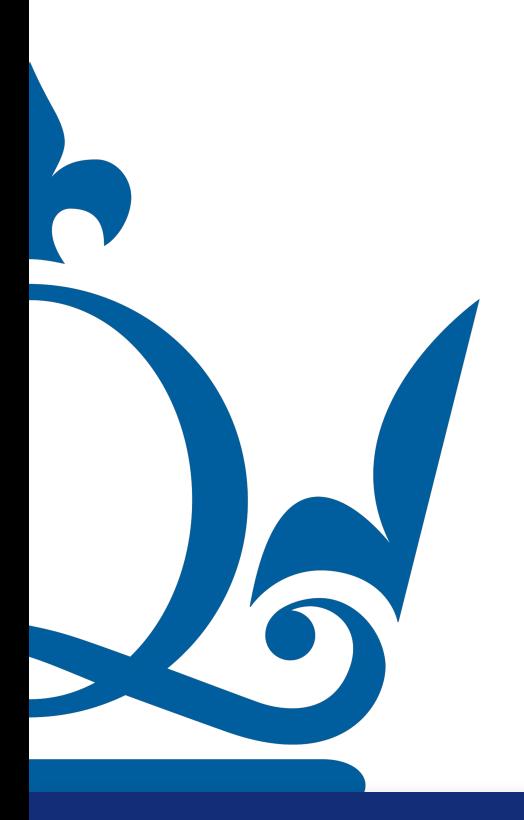

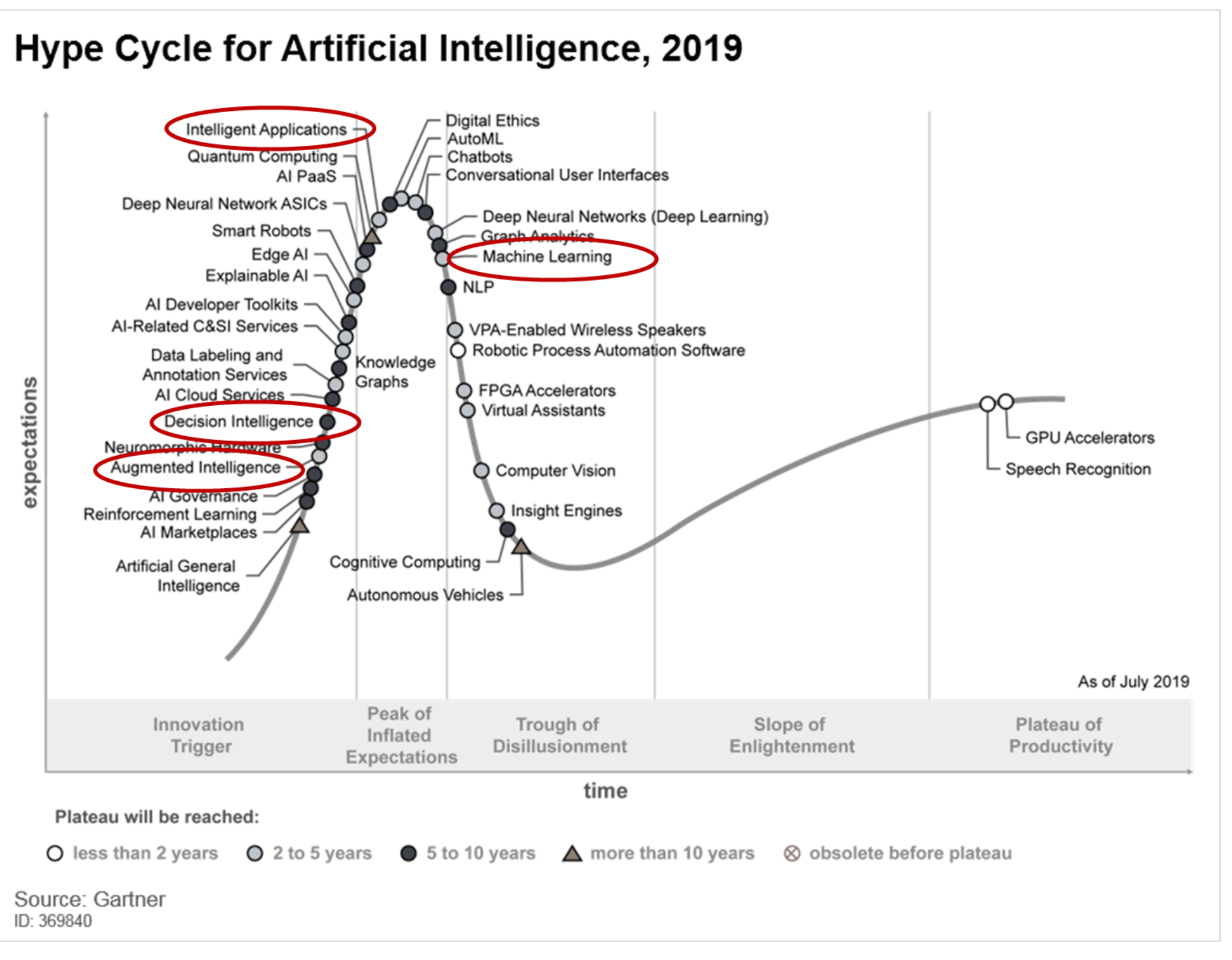

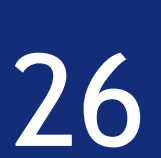

- Hype, i.e. cycles of AI and ML popularity
- Data Ethics, Privacy, Fairness
- Lack of Interpretability
- Social Implications: threats from superhuman AI? Job losses?

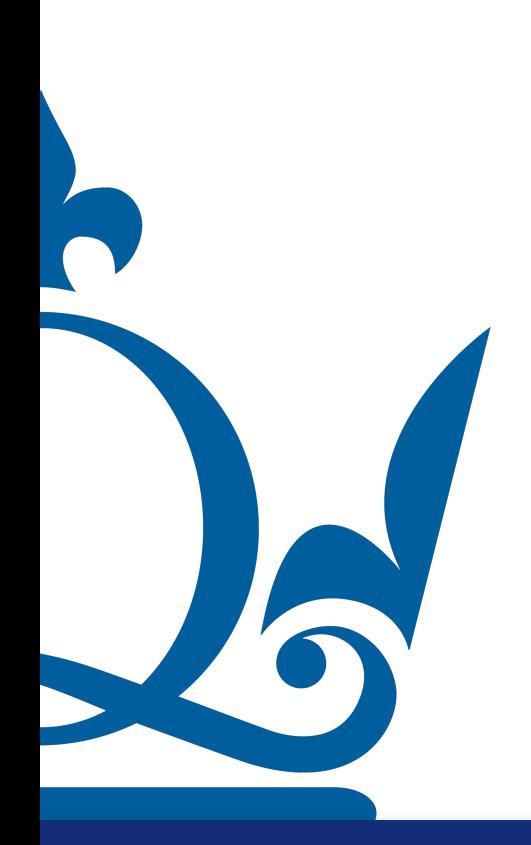

# Challenges

#### Hype Cycle for Artificial Intelligence, 2019 **Digital Ethics** ntelligent Application AutoML Chatbots uantum Computin **Conversational User Interfaces** Al PaaS Deep Neural Network ASICs  $\neg$ Deep Neural Networks (Deep Learning) **Smart Robots** Edge AI **Machine Learning** Explainable AI AI Developer Toolkits **AI-Related C&SI Services** ◯ VPA-Enabled Wireless Speakers ◯ Robotic Process Automation Software Data Labeling and **<nowledge Annotation Services** Graphs ◯ FPGA Accelerators ഹ⊧ ◯ Virtual Assistants Decision Intelligend Auamented Intelliaen ◯ Computer Vision Q Insight Engines Reinforcement Learning AI Marketplaces **Cognitive Computing Artificial General** Intelligence Autonomous Vehicles Peak of Trough of Slope of Plateau of Innovation Inflated **Disillusionment** Enlightenment Productivity Trigger Expectations time Plateau will be reached: O less than 2 years  $\odot$  2 to 5 years  $\odot$  5 to 10 years  $\triangle$  more than 10 years  $\otimes$  obsolete before plateau Source: Gartner ID: 369840

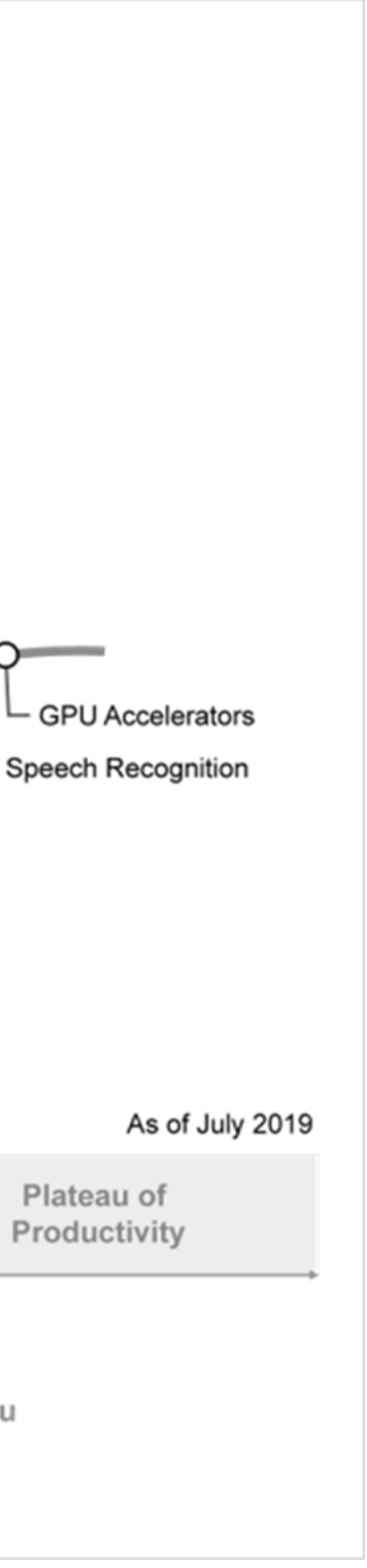

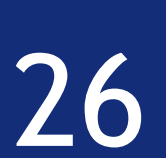

- Hype, i.e. cycles of AI and ML popularity
- Data Ethics, Privacy, Fairness
- Lack of Interpretability
- Social Implications: threats from superhuman AI? Job losses?

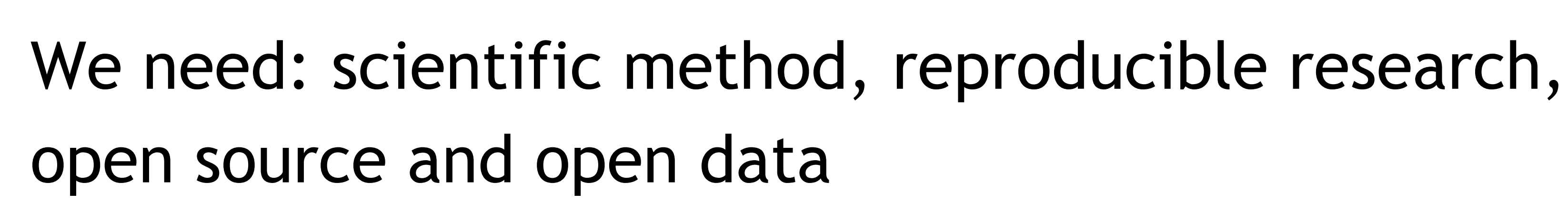

## Correlation ≠ causation\*

## What we not cover in this module: causal inference\*\*

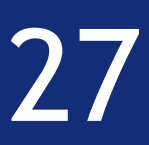

#### **Number of people who drowned by falling into a pool** correlates with

#### **Films Nicolas Cage appeared in**

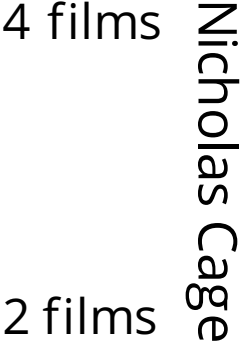

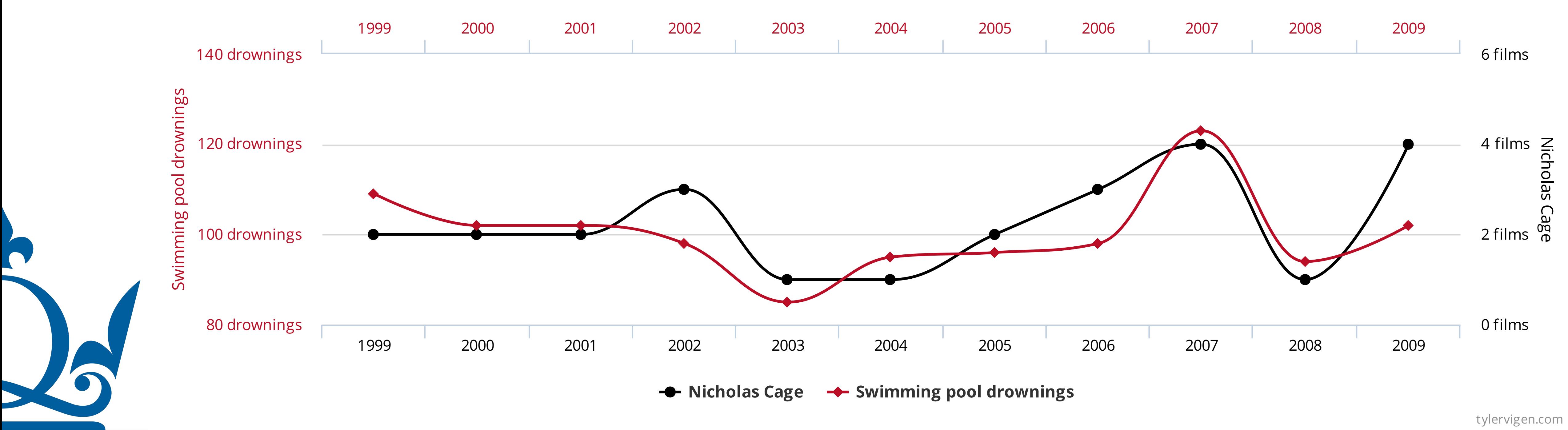

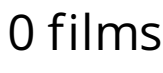

\*in general, and without additional prior assumptions \*\*Pearl, Judea, Madelyn Glymour, and Nicholas P. Jewell. *Causal inference in statistics: A primer*. John Wiley & Sons, 2016.

# Machine learning is only a small part

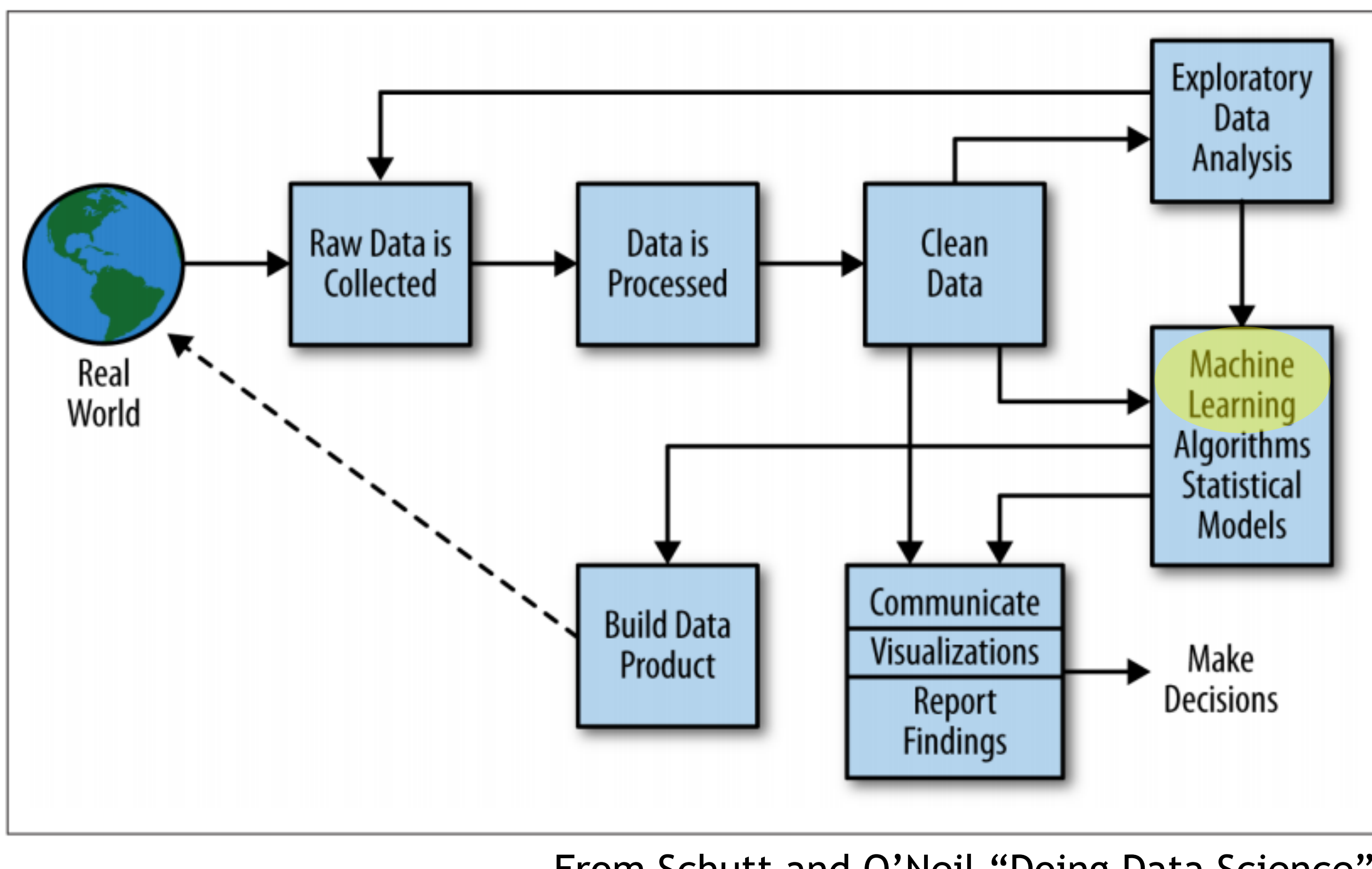

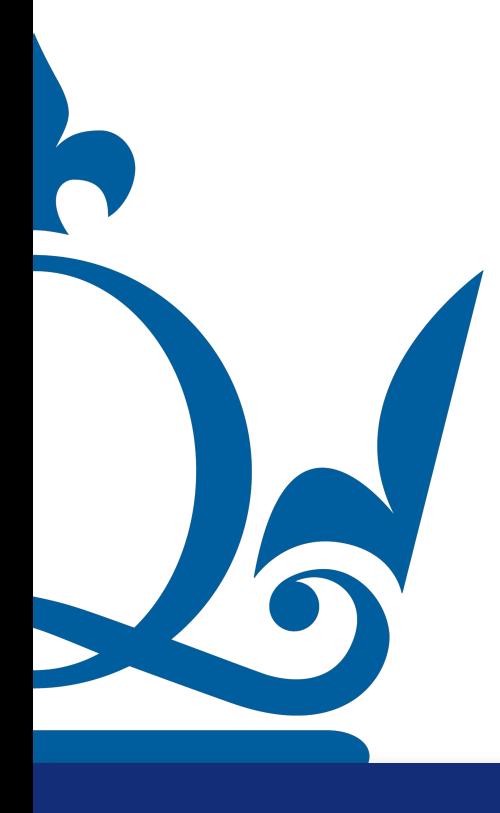

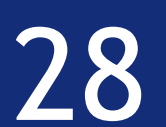

From Schutt and O'Neil "Doing Data Science"

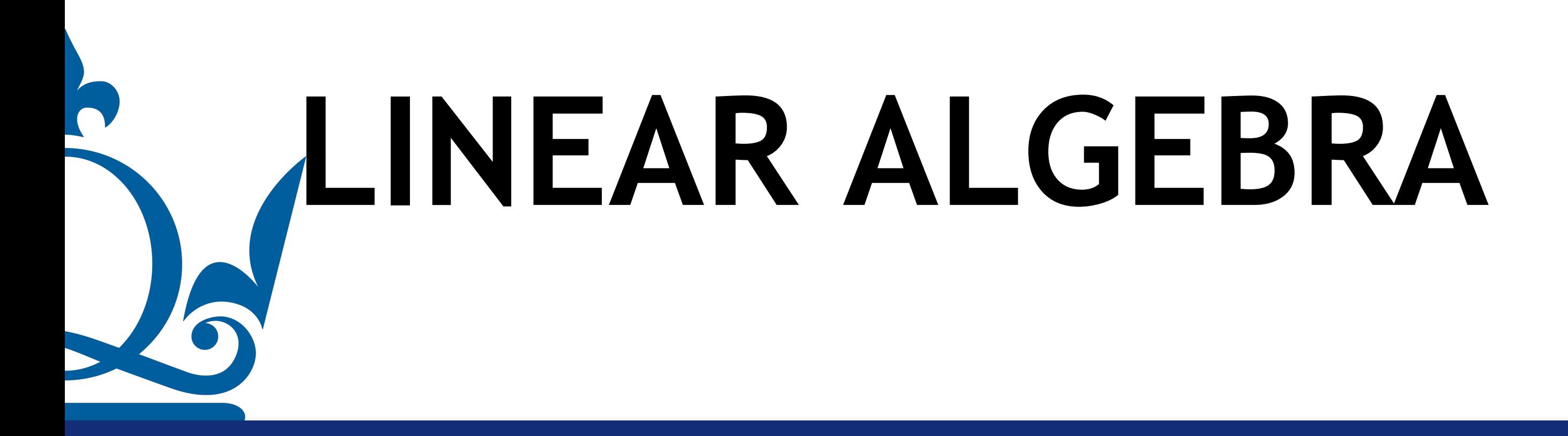

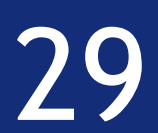

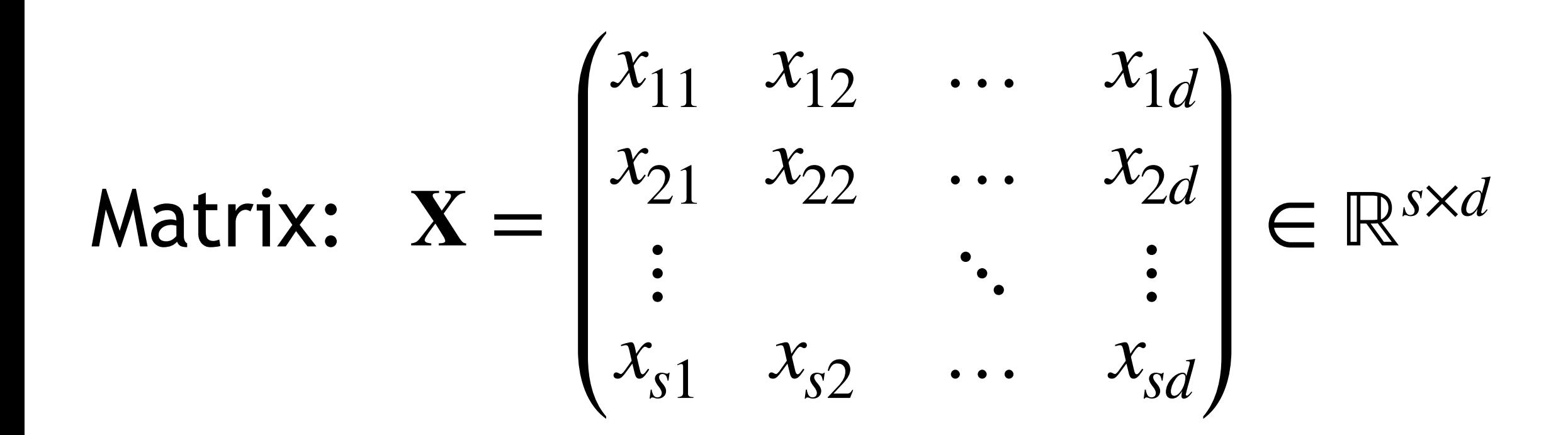

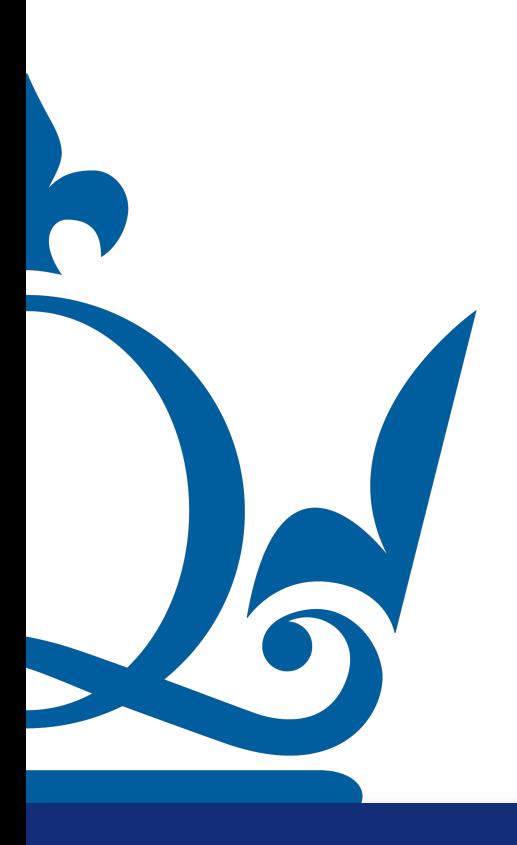

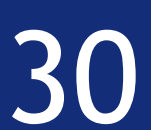

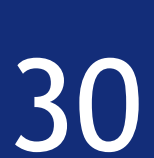

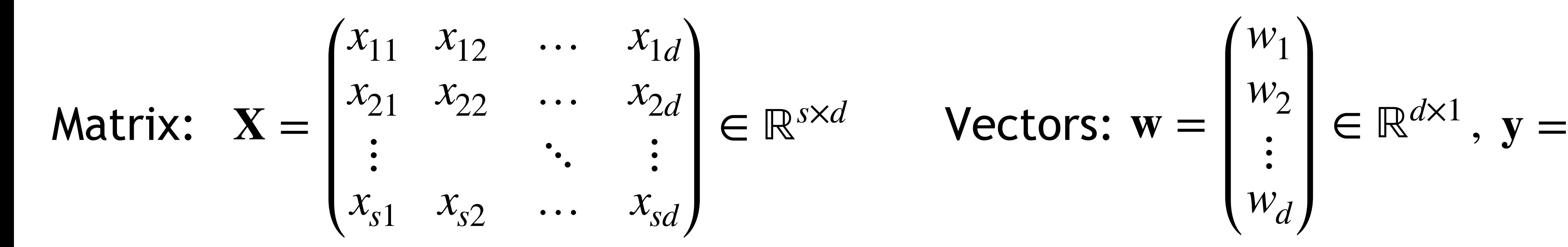

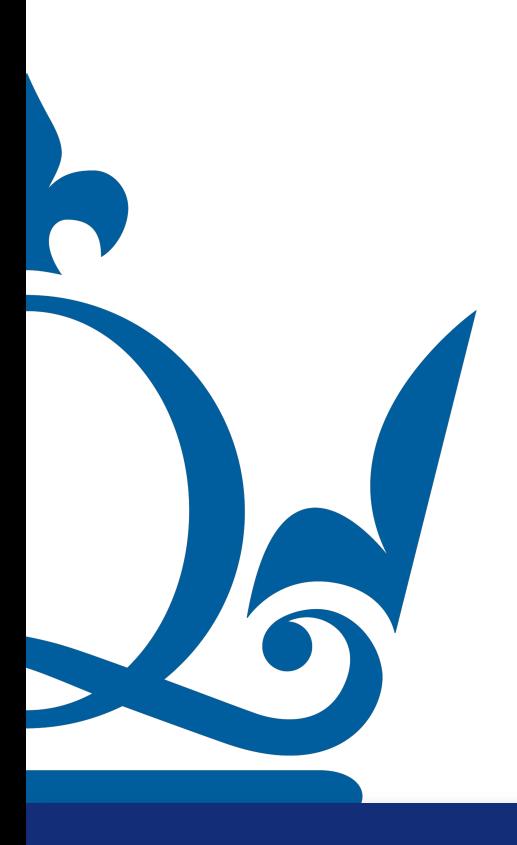

$$
\begin{pmatrix} w_1 \\ w_2 \\ \vdots \\ w_d \end{pmatrix} \in \mathbb{R}^{d \times 1}, \mathbf{y} = \begin{pmatrix} y_1 \\ y_2 \\ \vdots \\ y_s \end{pmatrix} \in
$$

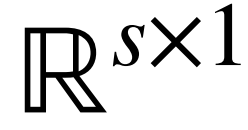

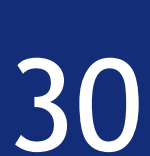

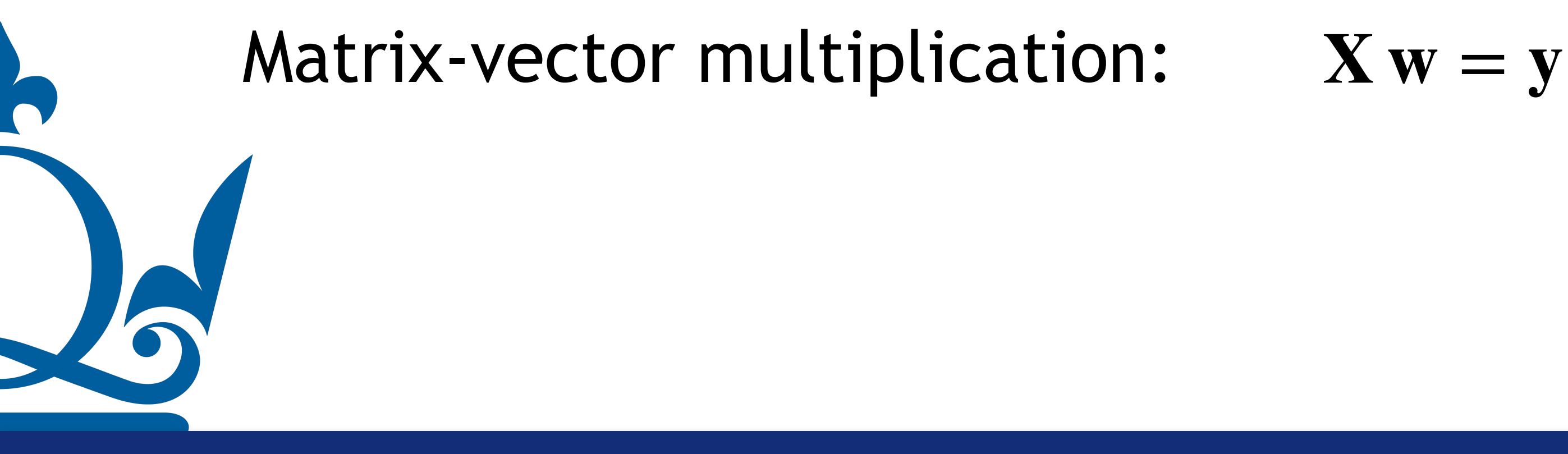

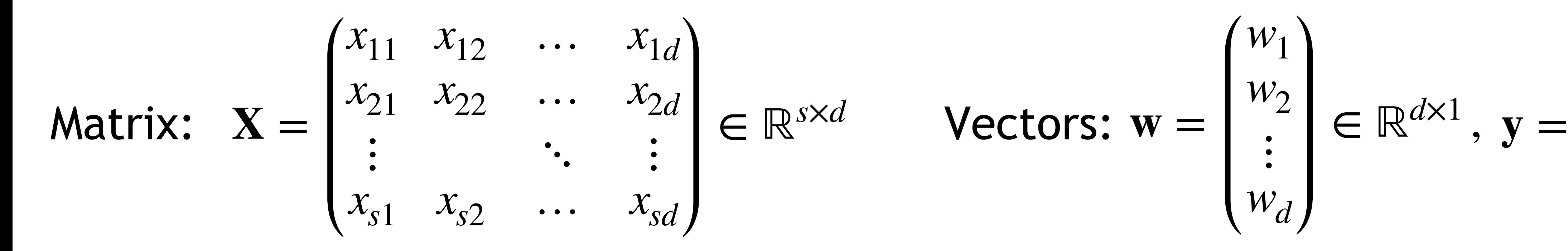

$$
\begin{pmatrix} w_1 \\ w_2 \\ \vdots \\ w_d \end{pmatrix} \in \mathbb{R}^{d \times 1}, \mathbf{y} = \begin{pmatrix} y_1 \\ y_2 \\ \vdots \\ y_s \end{pmatrix} \in
$$

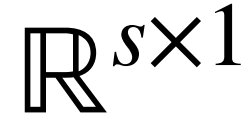

$$
\mathbf{X}\,\mathbf{w}=\mathbf{y}
$$

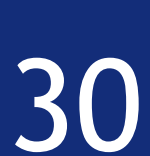

## Matrix-vector multiplication: **X w** = **y**

You need to pay attention to the dimensions!

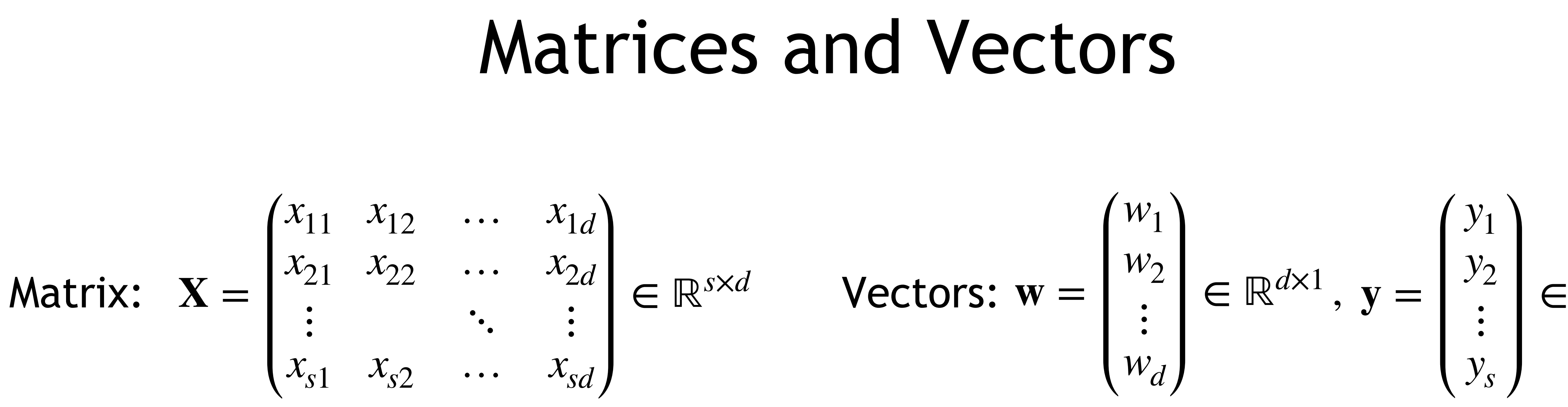

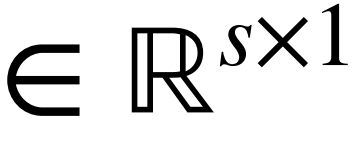

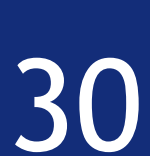

## Matrix-vector multiplication: **X w** = **y**

You need to pay attention to the dimensions!  $s \times d \, d \times 1 \rightarrow s \times 1$ 

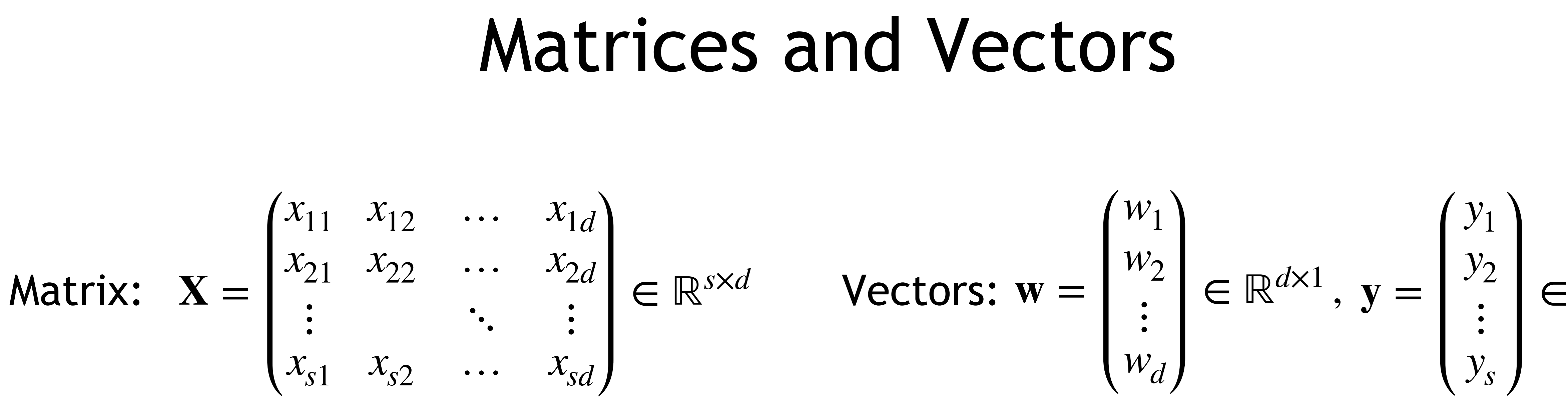

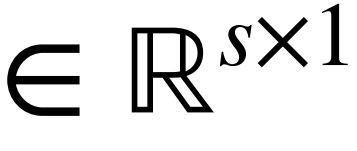

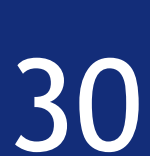

## Matrix-vector multiplication: **X w** = **y**

You need to pay attention to the dimensions!  $s \times (d \ d) \times 1 \rightarrow s \times 1$ 

#### Matrices and Vectors *w*1 *w*2  $\ddot{\cdot}$ *wd*  $\text{Vectors: } \mathbf{w} = \begin{bmatrix} 1/2 \\ 1 \end{bmatrix} \in \mathbb{R}^{d \times 1}, \ \mathbf{y} = \begin{bmatrix} 1/2 \\ 1 \end{bmatrix}$ *y*1 *y*2  $\ddot{\bullet}$ *ys*

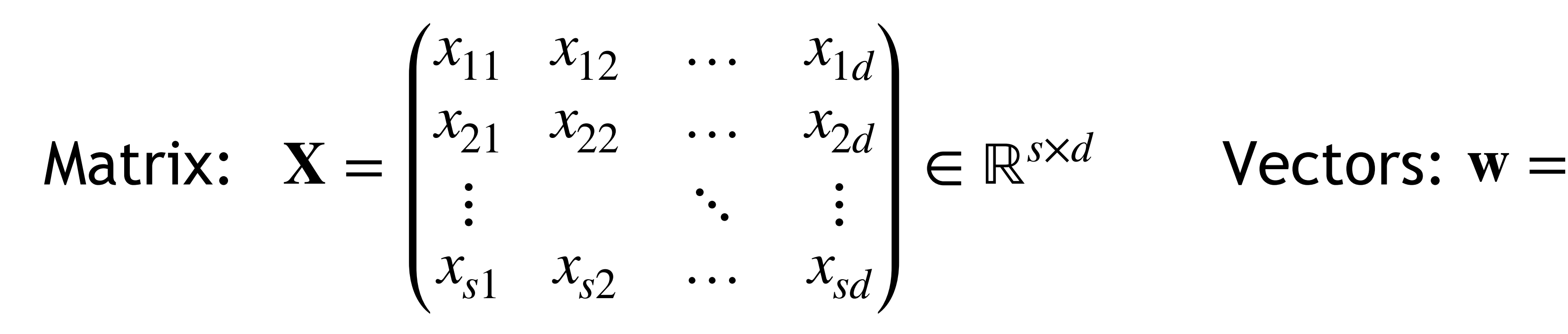

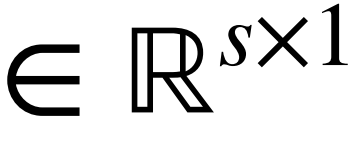

1 2 3 0 1 2  $\begin{array}{ccc} 0 & 1 & 2 \\ 1 & -1 & 1 \end{array}$ 1 4  $\binom{1}{0}$ 

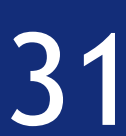

#### Example

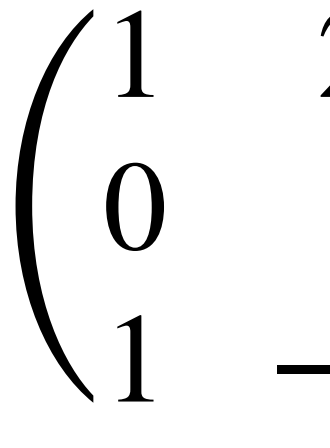

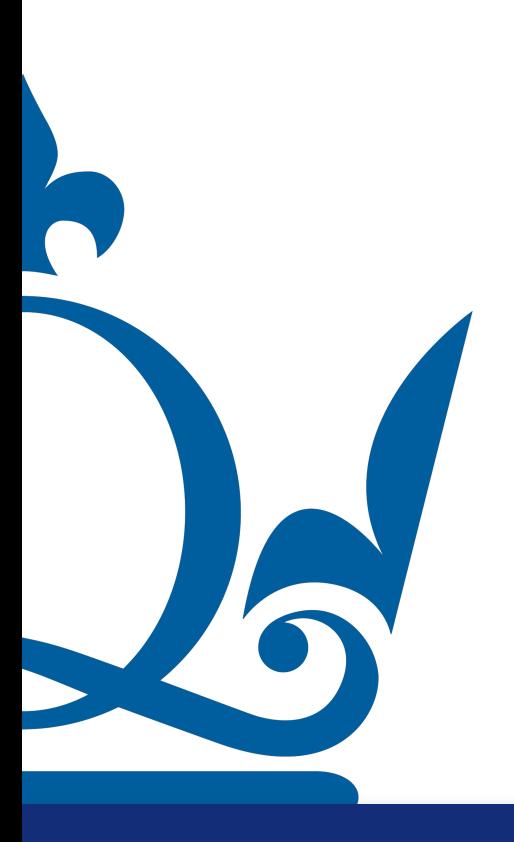
### 1 2 3 0 1 2  $\begin{array}{ccc} 0 & 1 & 2 \\ 1 & -1 & 1 \end{array}$ 1 4  $\binom{1}{0}$

### Example

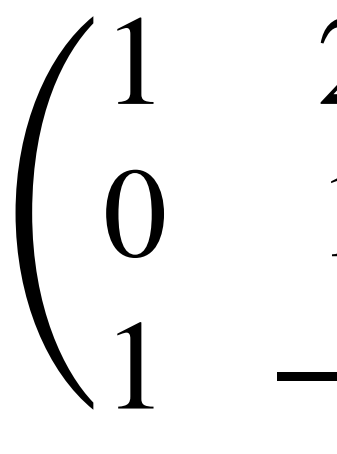

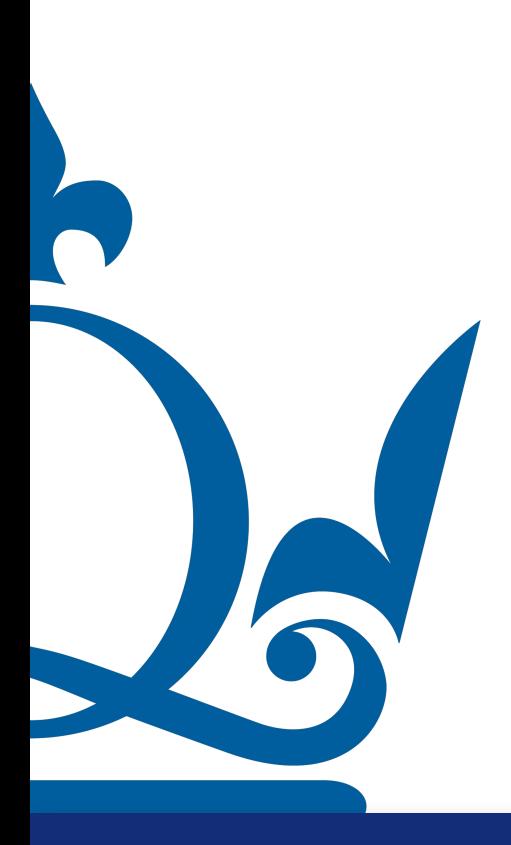

What is the expected dimension of the outcome of this multiplication?

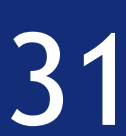

### 1 2 3 0 1 2  $\begin{array}{ccc} 0 & 1 & 2 \\ 1 & -1 & 1 \end{array}$ 1 4  $\binom{1}{0}$

### Example

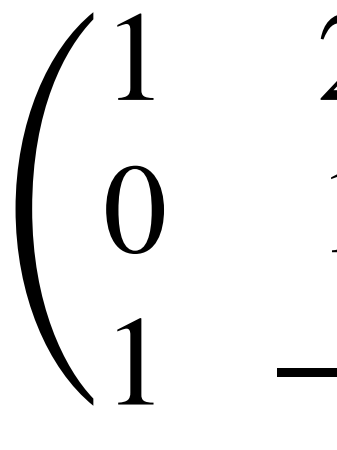

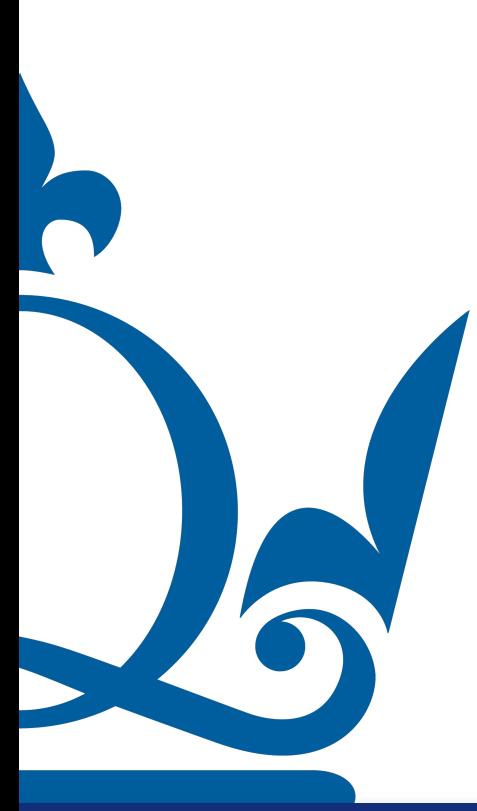

 $3 \times 3$ 

What is the expected dimension of the outcome of this multiplication?

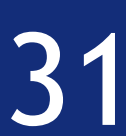

### 1 2 3 0 1 2  $\begin{array}{ccc} 0 & 1 & 2 \\ 1 & -1 & 1 \end{array}$ 1 4  $\binom{1}{0}$

### Example

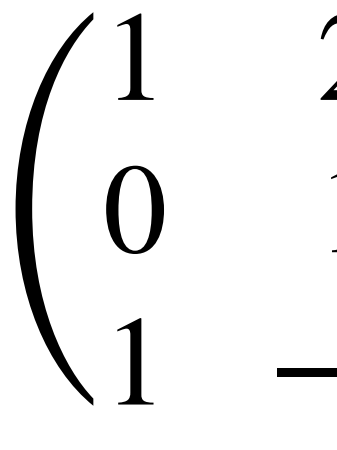

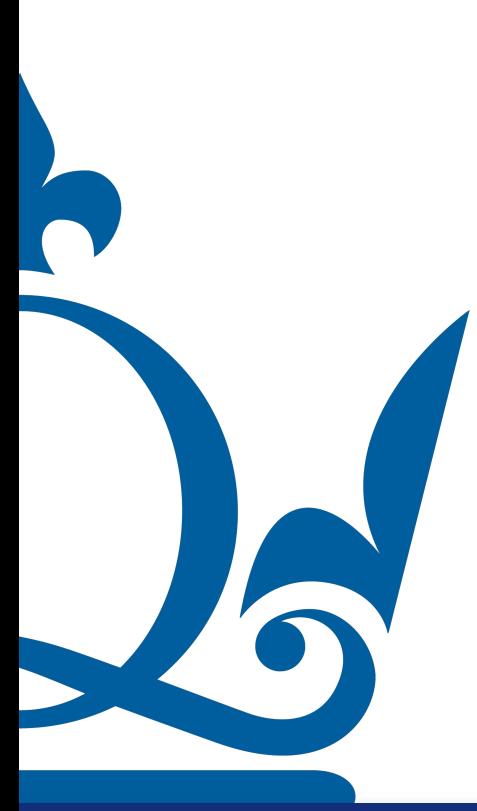

What is the expected dimension of the outcome of this multiplication?

 $3 \times 3$   $3 \times 1$ 

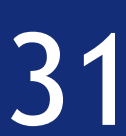

### 1 2 3 0 1 2  $\begin{array}{ccc} 0 & 1 & 2 \\ 1 & -1 & 1 \end{array}$ 1 4  $\binom{1}{0}$

### Example

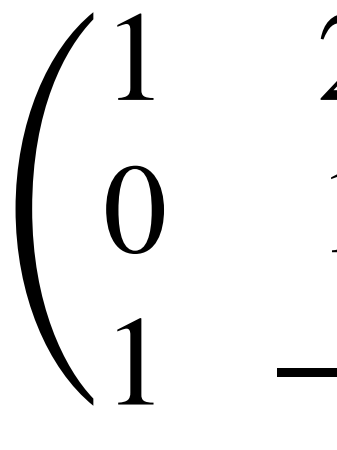

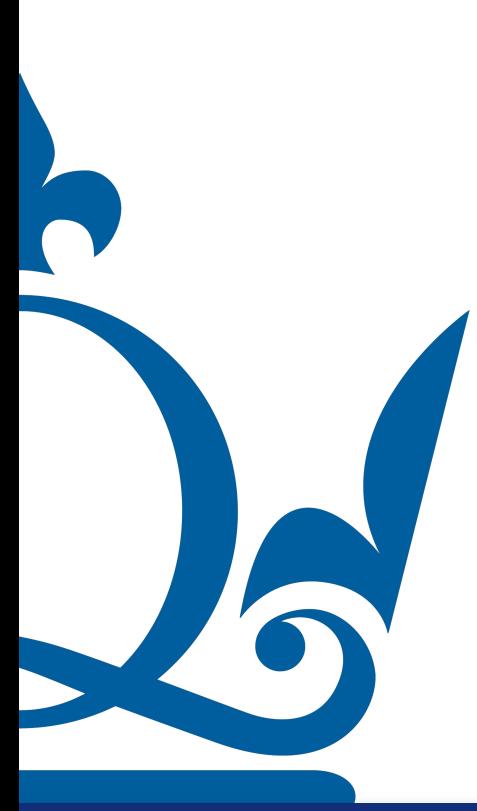

What is the expected dimension of the outcome of this multiplication?

 $3 \times 3$   $3 \times 1 \rightarrow 3 \times 1$ 

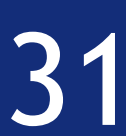

How do we compute the result of the multiplication?

### $\overline{ }$ 1 2 3 0 1 2  $\begin{array}{ccc} 0 & 1 & 2 \\ 1 & -1 & 1 \end{array}$ 1  $\begin{pmatrix} 4 \\ 0 \end{pmatrix}$

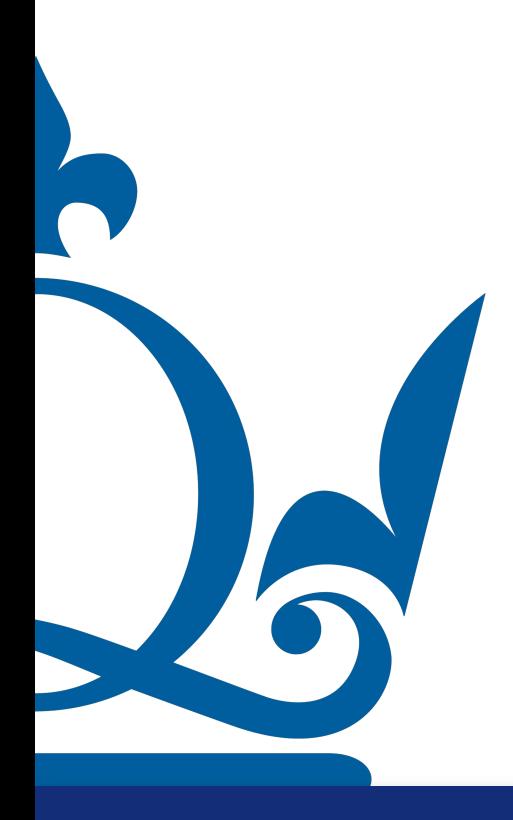

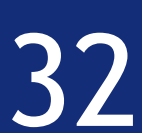

### How do we compute the result of the multiplication? General rule: rows times columns

### $\overline{ }$ 1 2 3 0 1 2  $\begin{array}{ccc} 0 & 1 & 2 \\ 1 & -1 & 1 \end{array}$ 1  $\begin{pmatrix} 4 \\ 0 \end{pmatrix}$

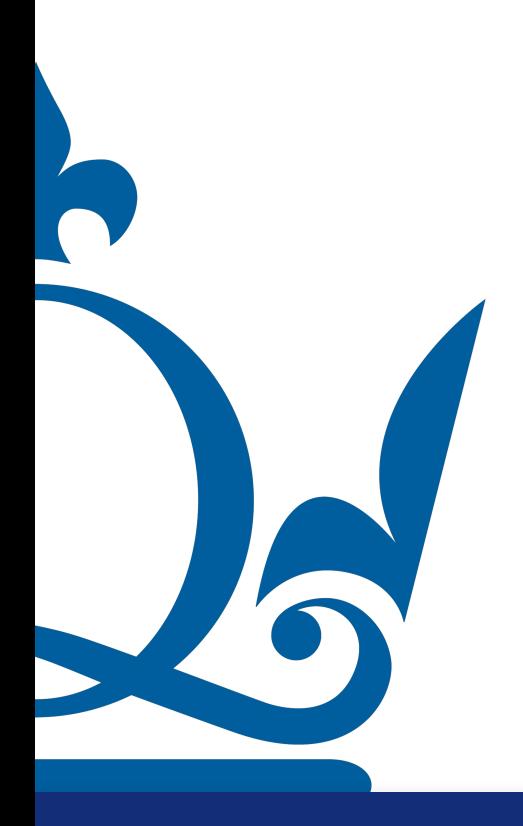

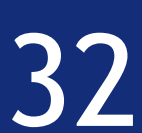

### How do we compute the result of the multiplication? General rule: rows times columns

 $\overline{ }$ 1 2 3 0 1 2  $\begin{array}{ccc} 0 & 1 & 2 \\ 1 & -1 & 1 \end{array}$ 1  $\begin{pmatrix} 4 \\ 0 \end{pmatrix}$ 

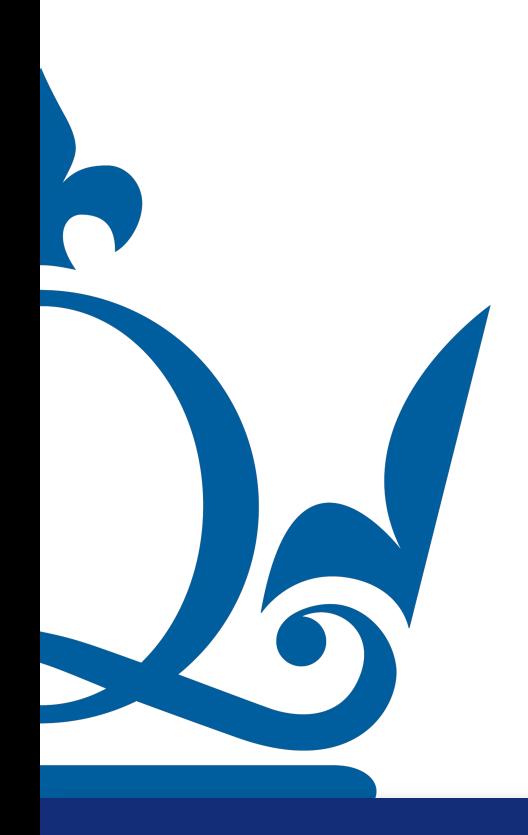

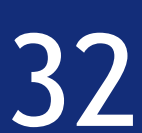

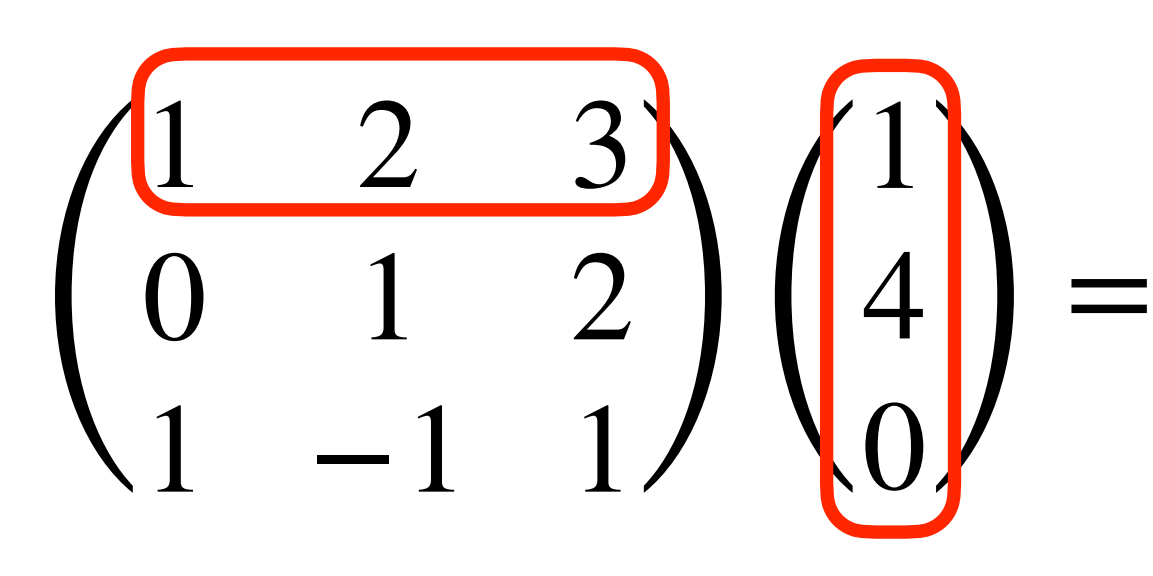

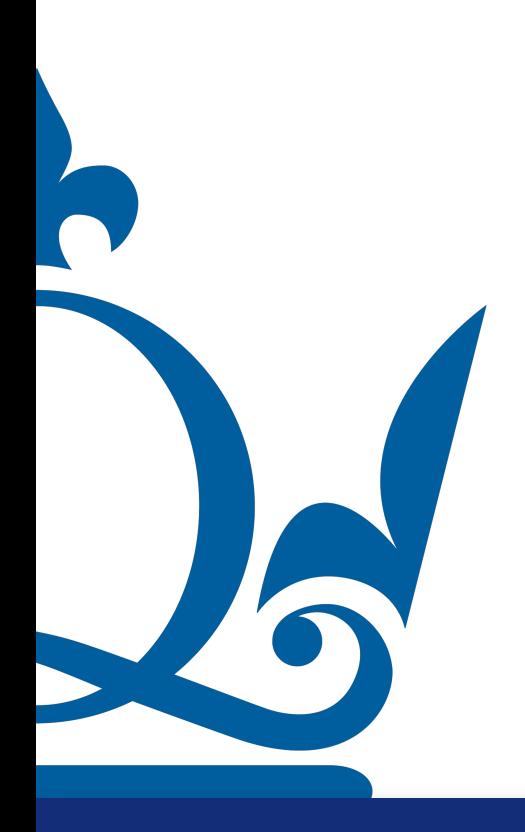

### How do we compute the result of the multiplication? General rule: rows times columns

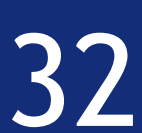

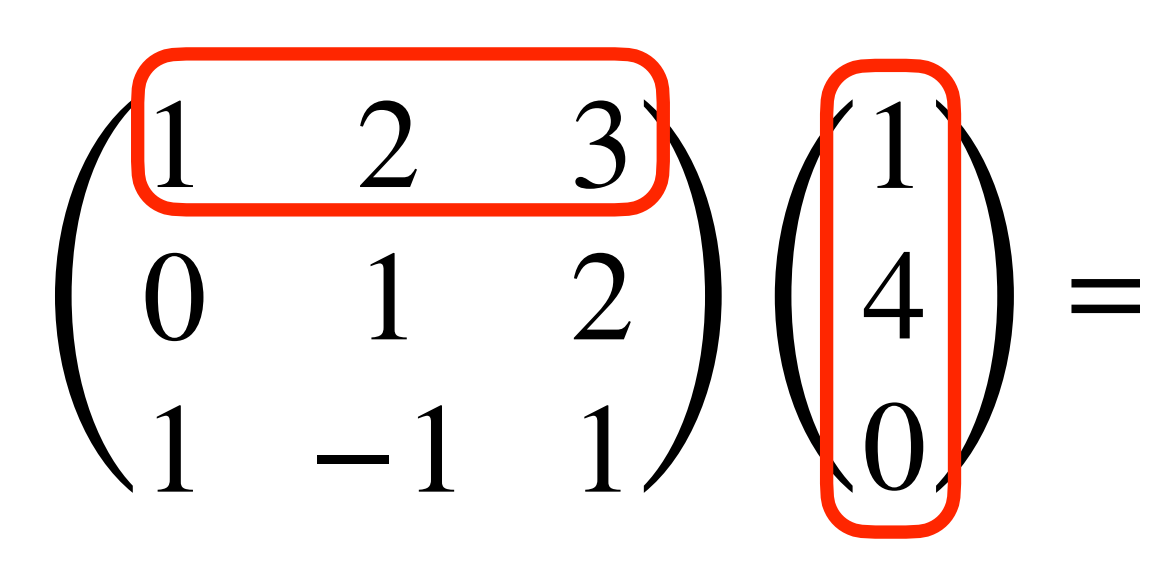

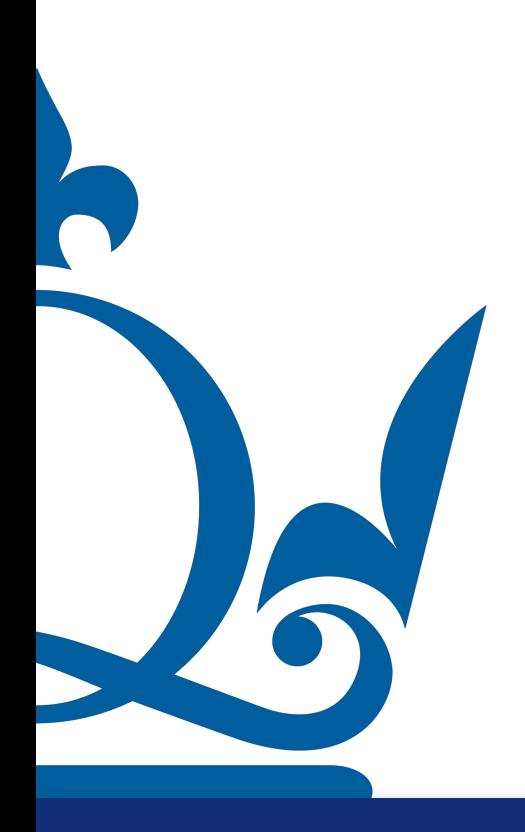

### How do we compute the result of the multiplication? General rule: rows times columns

# Matrices and Vectors

# $1 \times 1 + 2 \times 4 + 3 \times 0$

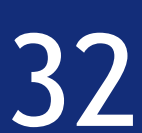

### How do we compute the result of the multiplication? General rule: rows times columns

### $\overline{ }$ 1 2 3 0 1 2  $\begin{array}{ccc} 0 & 1 & 2 \\ 1 & -1 & 1 \end{array}$ 1  $\begin{cases} 4 \mid \mid \\ 0 \mid \mid \end{cases}$

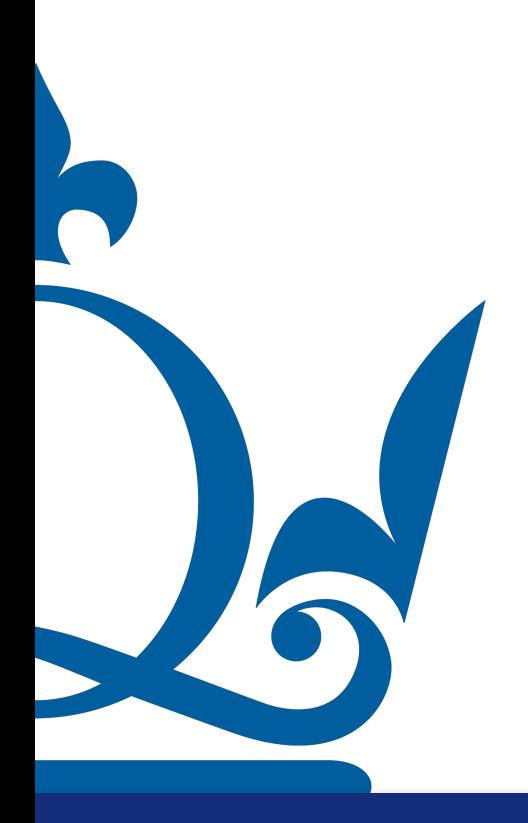

 $n.perra@qmul.ac.uk$   $32$ 

# Matrices and Vectors

# $1 \times 1 + 2 \times 4 + 3 \times 0$

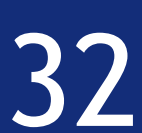

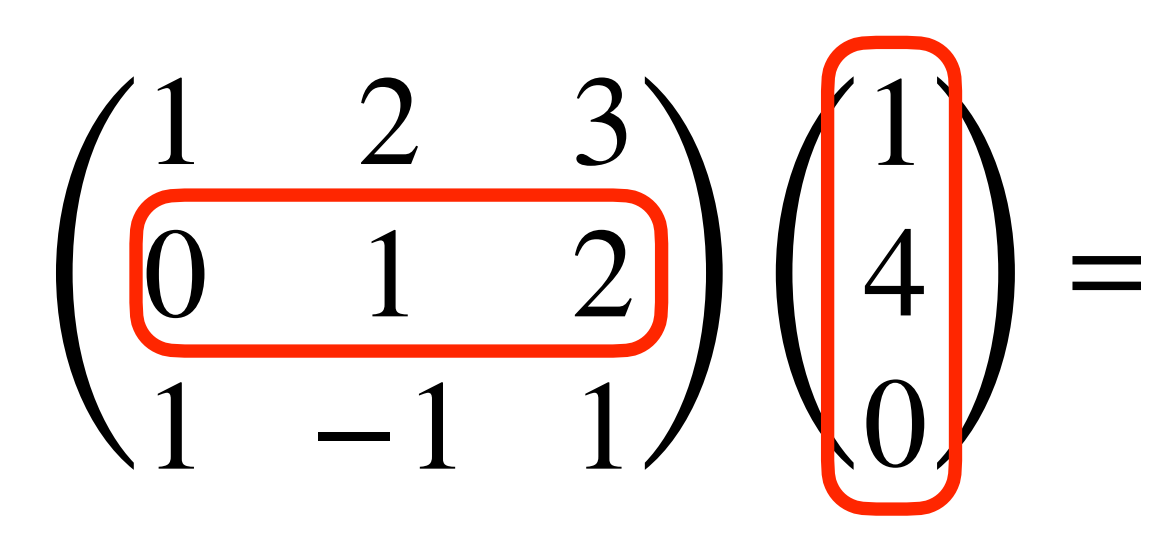

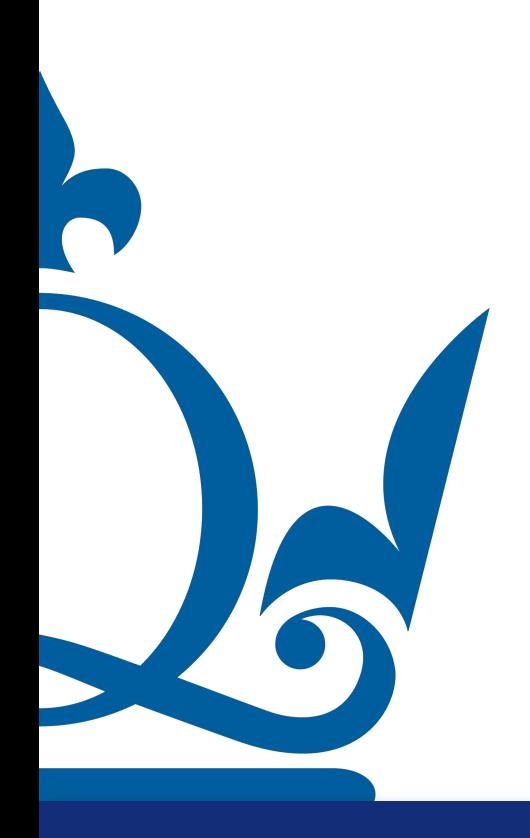

### How do we compute the result of the multiplication? General rule: rows times columns

# Matrices and Vectors

# $1 \times 1 + 2 \times 4 + 3 \times 0$

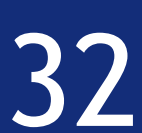

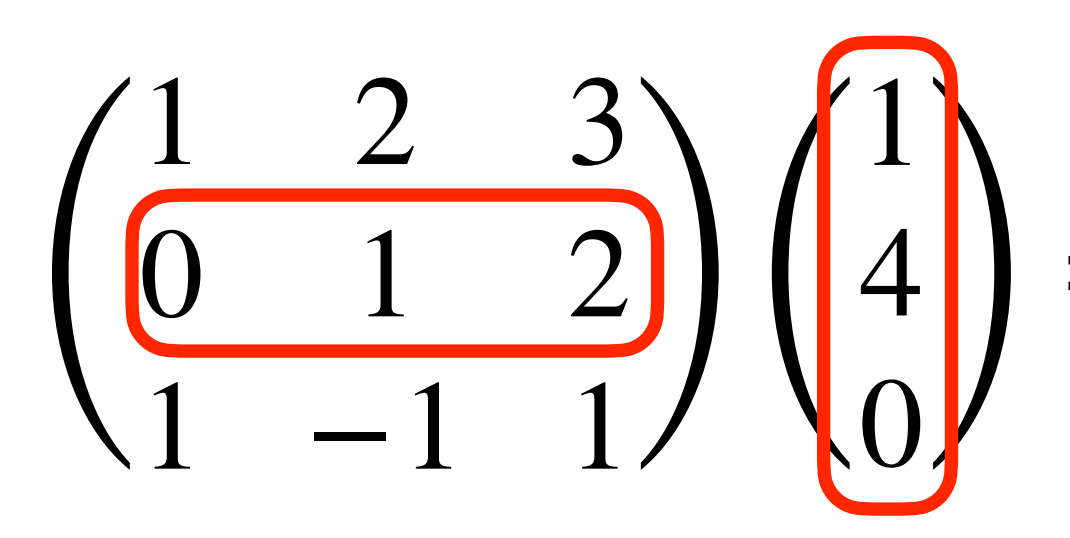

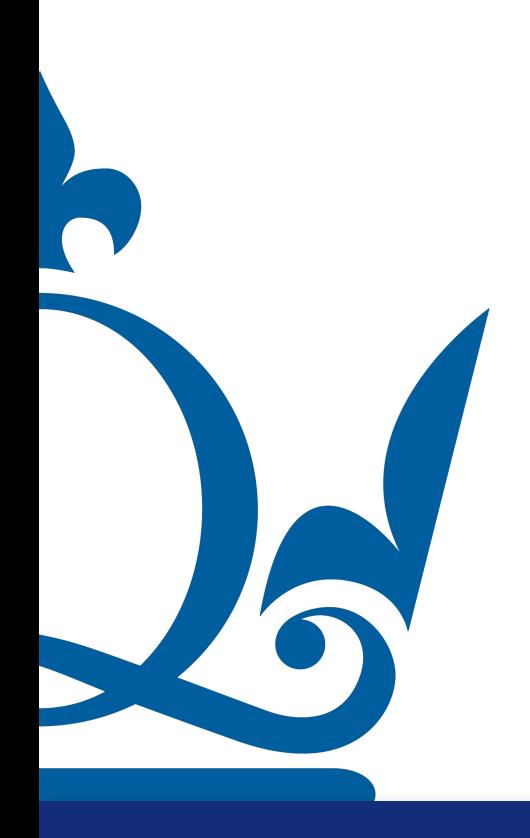

### How do we compute the result of the multiplication? General rule: rows times columns

# Matrices and Vectors

# $\begin{pmatrix} 4 \\ 0 \end{pmatrix} = \begin{pmatrix} 0 \times 1 + 1 \times 4 + 2 \times 0 \end{pmatrix}$  $1 \times 1 + 2 \times 4 + 3 \times 0$

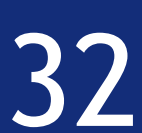

### $\sqrt{2}$ 1 2 3 0 1 2  $\begin{array}{ccc} 0 & 1 & 2 \\ 1 & -1 & 1 \end{array}$ 1

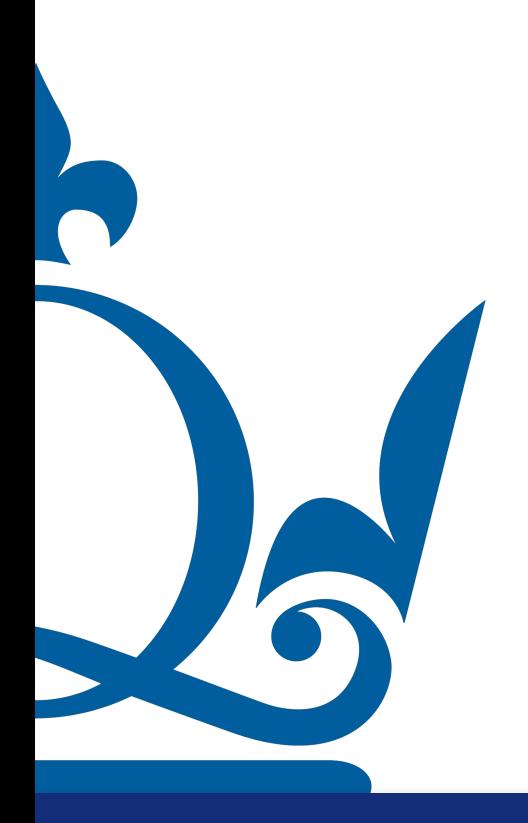

 $n.$ perra@qmul.ac.uk  $32$ 

### How do we compute the result of the multiplication? General rule: rows times columns

# Matrices and Vectors

# $\begin{pmatrix} 4 \\ 0 \end{pmatrix} = \begin{pmatrix} 0 \times 1 + 1 \times 4 + 2 \times 0 \end{pmatrix}$  $1 \times 1 + 2 \times 4 + 3 \times 0$

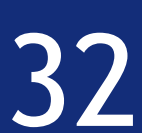

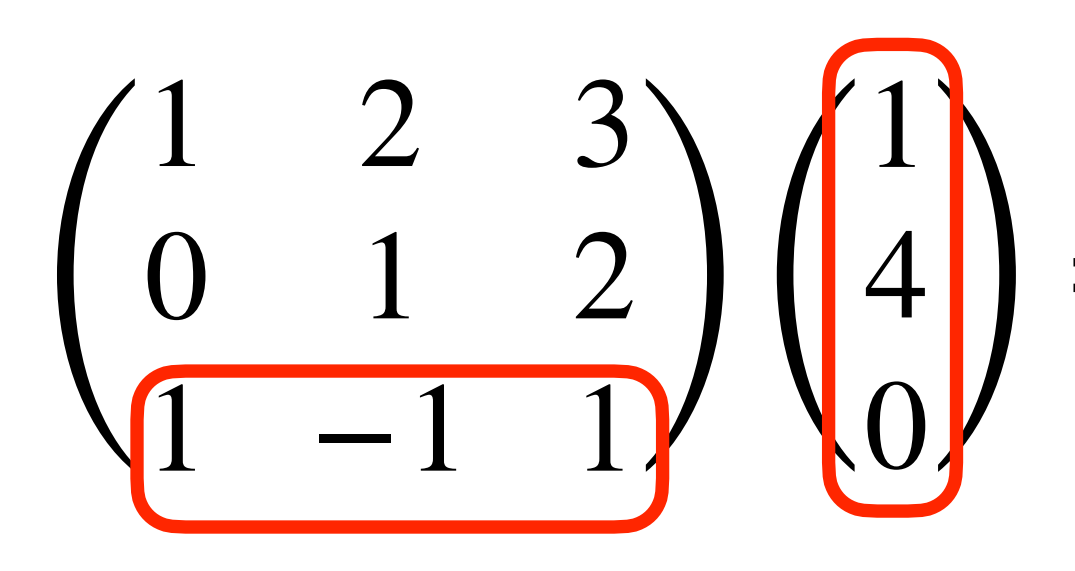

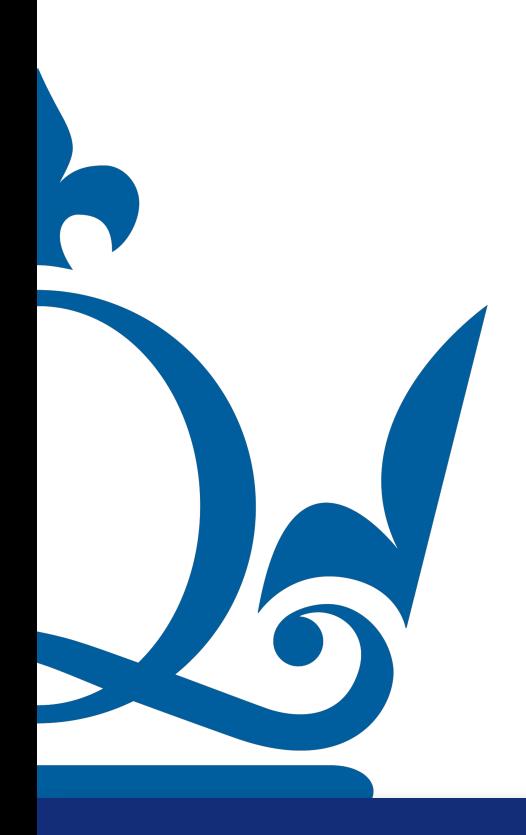

### How do we compute the result of the multiplication? General rule: rows times columns

# Matrices and Vectors

# $\begin{pmatrix} 4 \\ 0 \end{pmatrix} = \begin{pmatrix} 0 \times 1 + 1 \times 4 + 2 \times 0 \end{pmatrix}$  $1 \times 1 + 2 \times 4 + 3 \times 0$

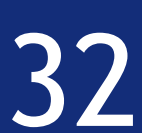

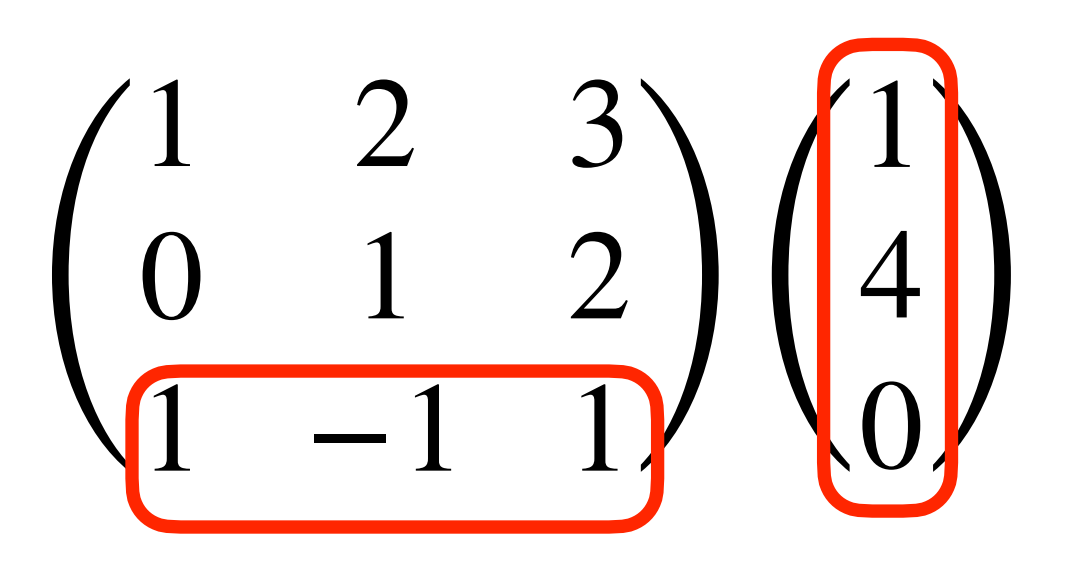

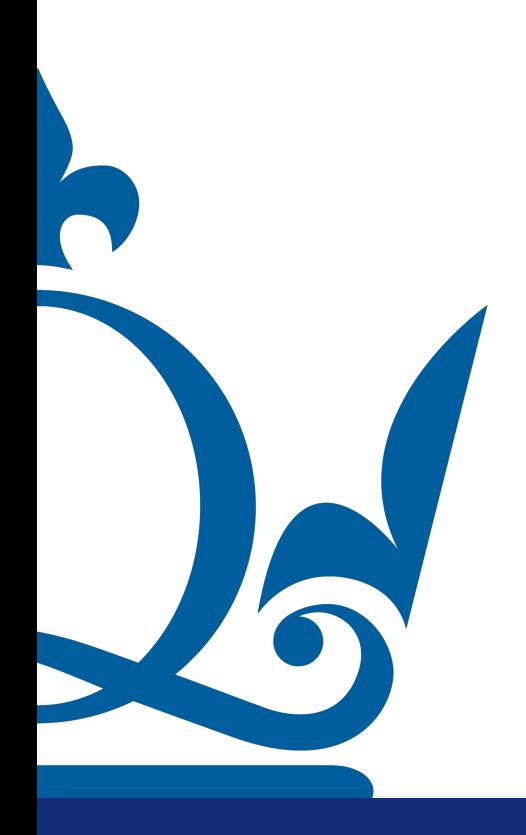

### How do we compute the result of the multiplication? General rule: rows times columns

# Matrices and Vectors

 $\begin{pmatrix} 4 \\ 0 \end{pmatrix}$  =  $\begin{pmatrix} 0 \times 1 + 1 \times 4 + 2 \times 0 \\ 1 \times 1 - 1 \times 4 + 1 \times 0 \end{pmatrix}$  $1 \times 1 - 1 \times 4 + 1 \times 0$  $1 \times 1 + 2 \times 4 + 3 \times 0$ 

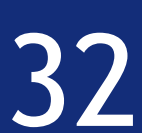

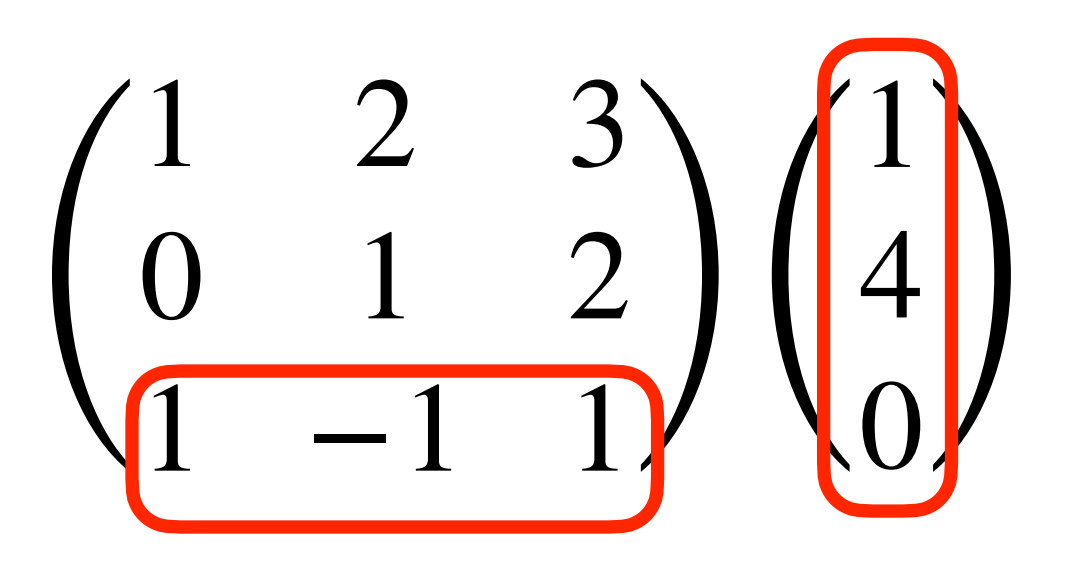

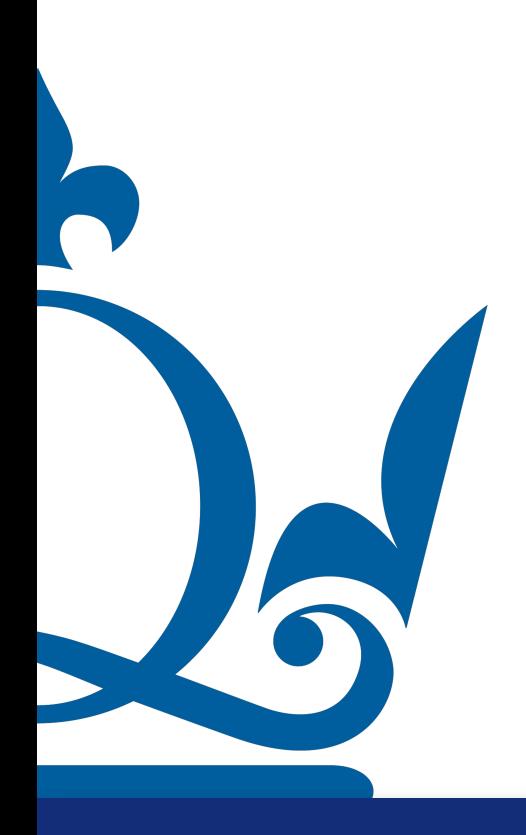

### How do we compute the result of the multiplication? General rule: rows times columns

 $\begin{pmatrix} 4 \\ 0 \end{pmatrix}$  =  $\begin{pmatrix} 0 \times 1 + 1 \times 4 + 2 \times 0 \\ 1 \times 1 - 1 \times 4 + 1 \times 0 \end{pmatrix}$  $1 \times 1 - 1 \times 4 + 1 \times 0$  $1 \times 1 + 2 \times 4 + 3 \times 0$  $=$   $\left($ 9 4  $-3)$ 

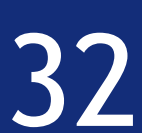

∑ *j*=1  $x_{ij}w_j = y_i \quad \forall i \in \{1,...,s\}$ 

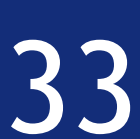

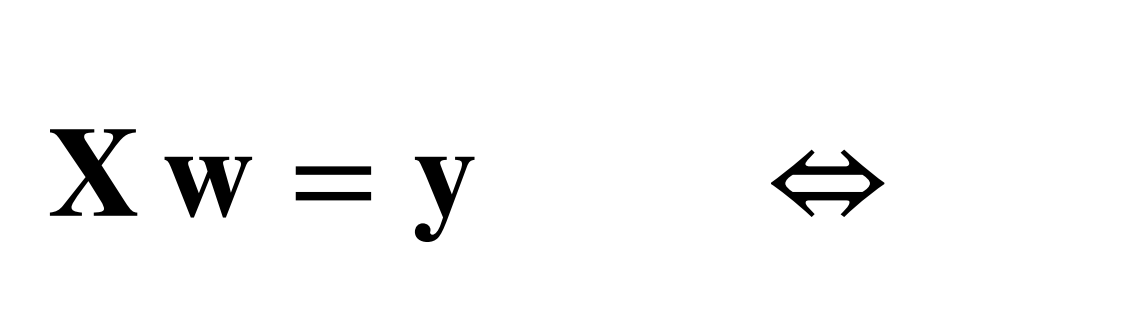

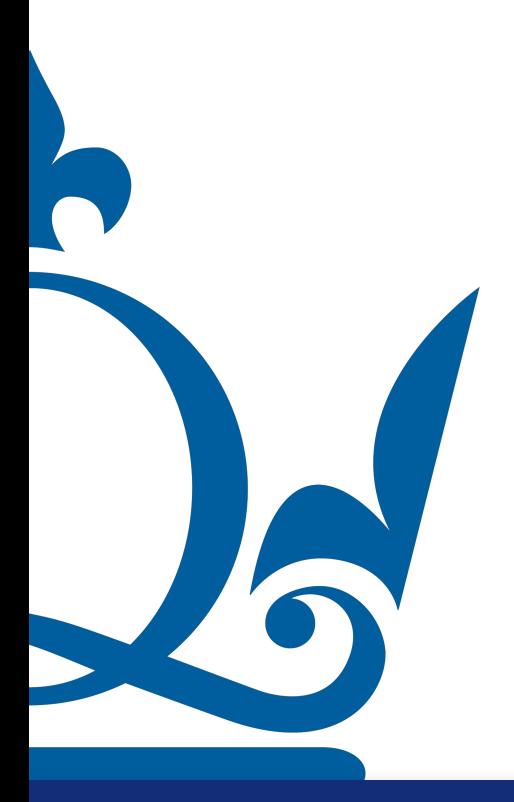

*d*

The row times column rule can be written as

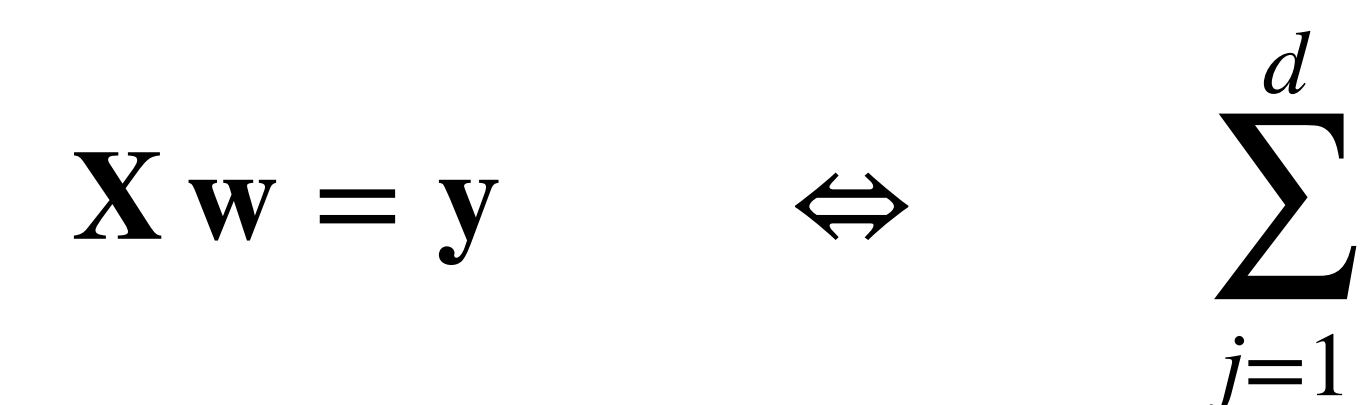

### $\sqrt{2}$ 1 2 3 0 1 2  $\begin{array}{ccc} 0 & 1 & 2 \\ 1 & -1 & 1 \end{array}$ 1 4  $\binom{1}{0}$

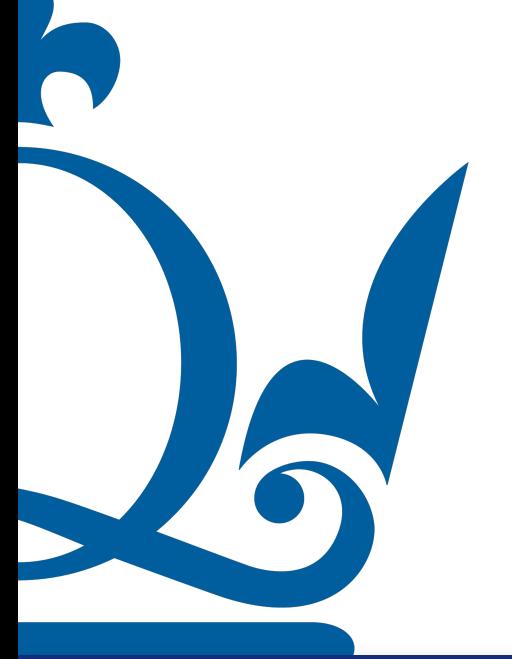

The row times column rule can be written as

# Matrices and Vectors

 $x_{ij}w_j = y_i \quad \forall i \in \{1,...,s\}$ 

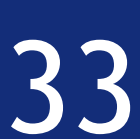

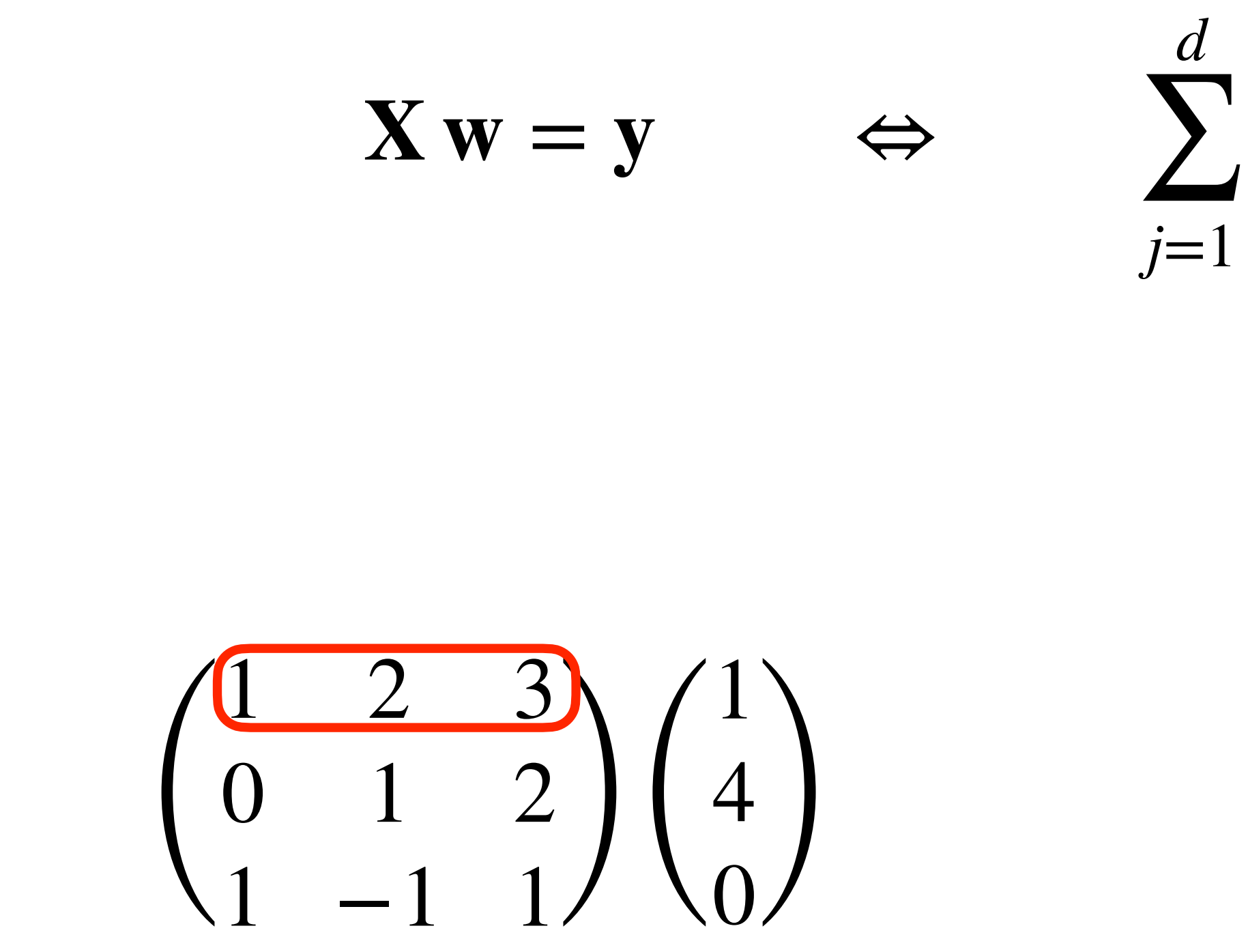

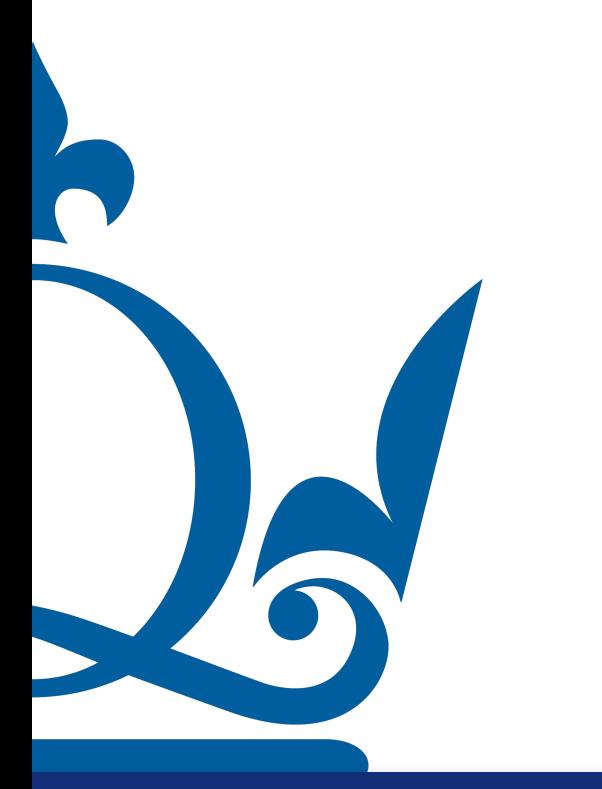

The row times column rule can be written as

# Matrices and Vectors

 $x_{ij}w_j = y_i \quad \forall i \in \{1,...,s\}$ 

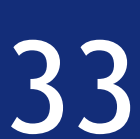

The row times column rule can be written as

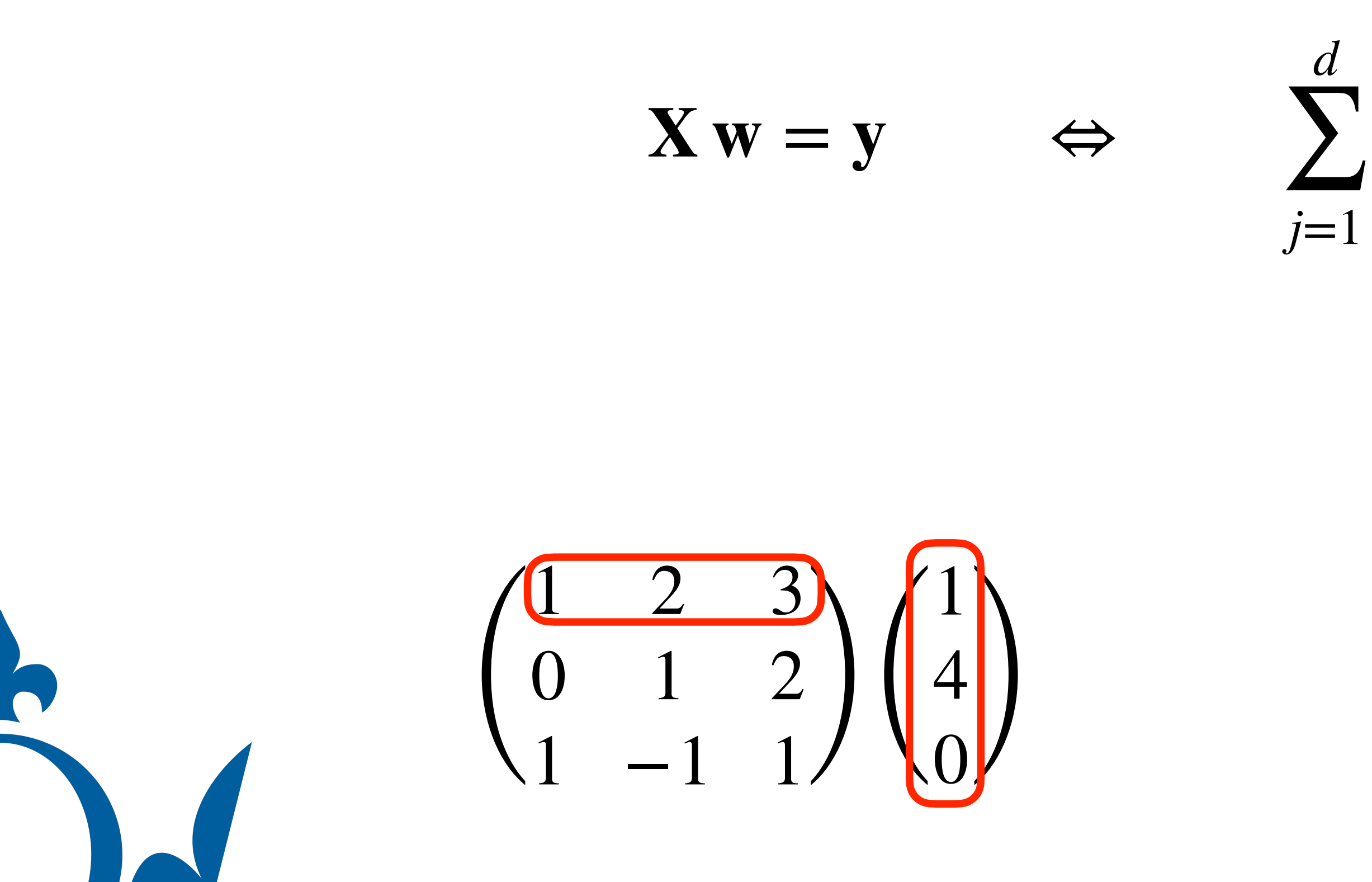

# Matrices and Vectors

 $x_{ij}w_j = y_i \quad \forall i \in \{1,...,s\}$ 

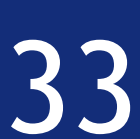

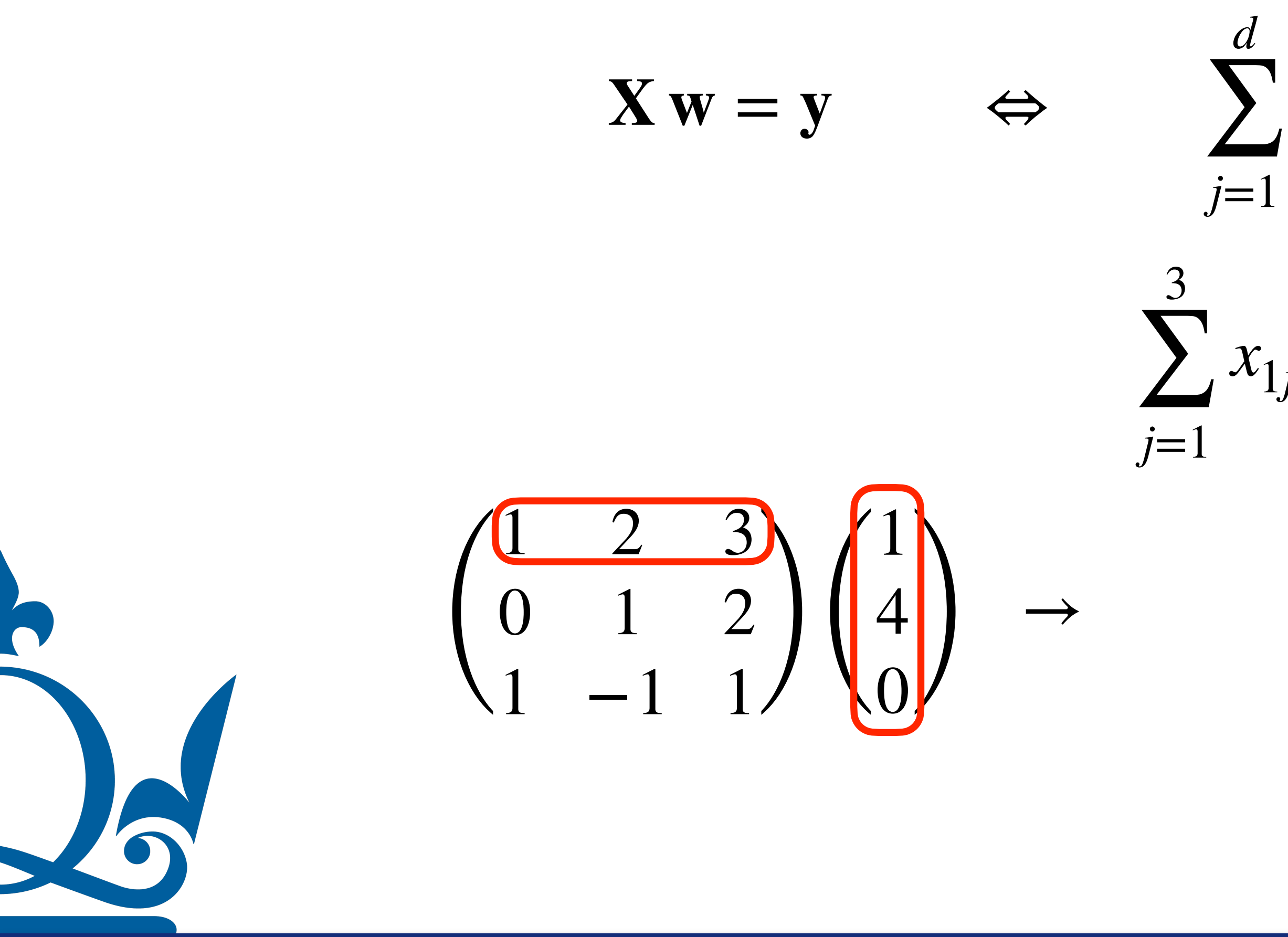

The row times column rule can be written as

# Matrices and Vectors

 $x_{ij}w_j = y_i \quad \forall i \in \{1,...,s\}$ 

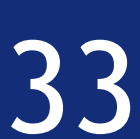

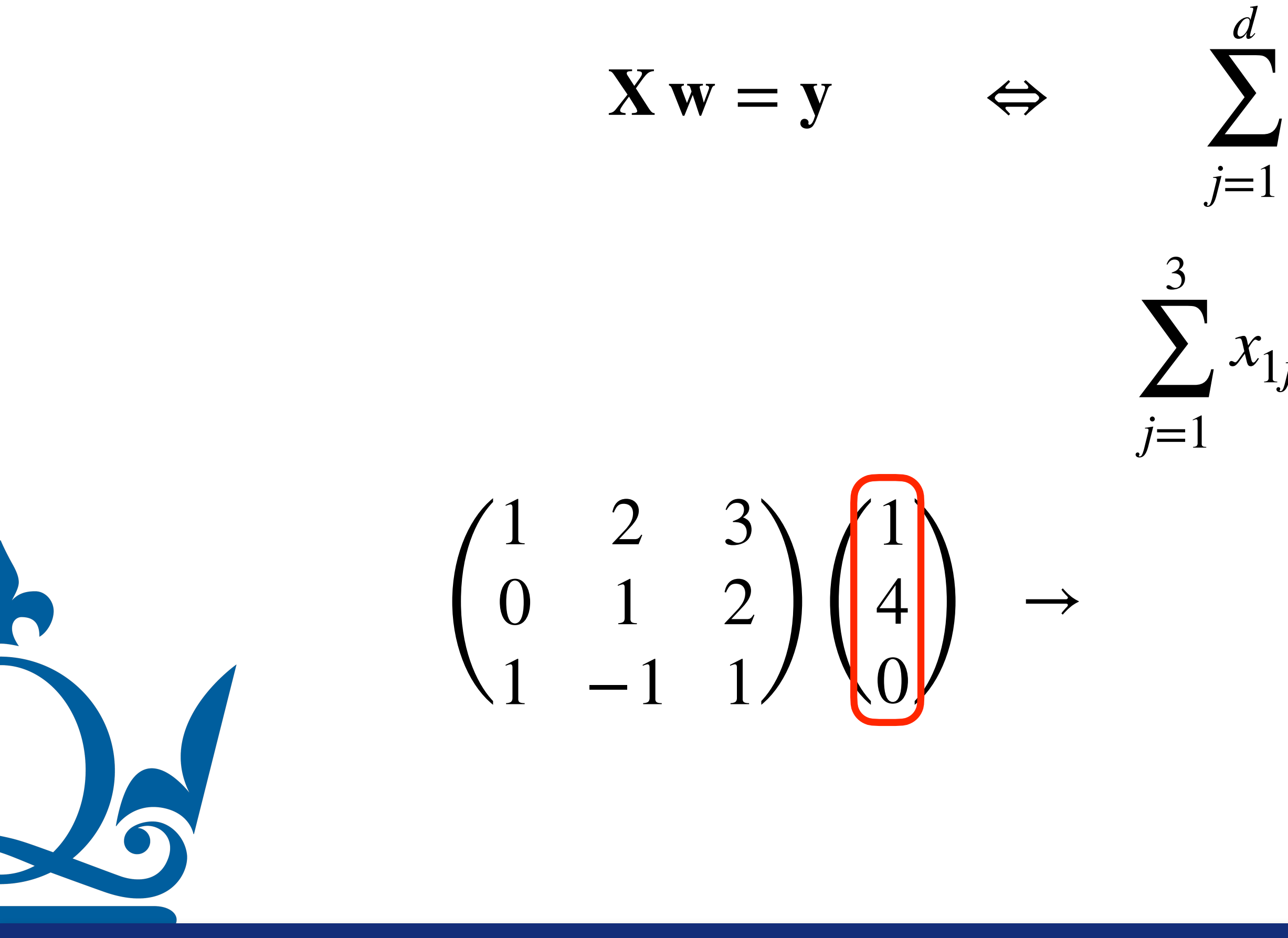

The row times column rule can be written as

# Matrices and Vectors

 $x_{ij}w_j = y_i \quad \forall i \in \{1,...,s\}$ 

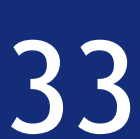

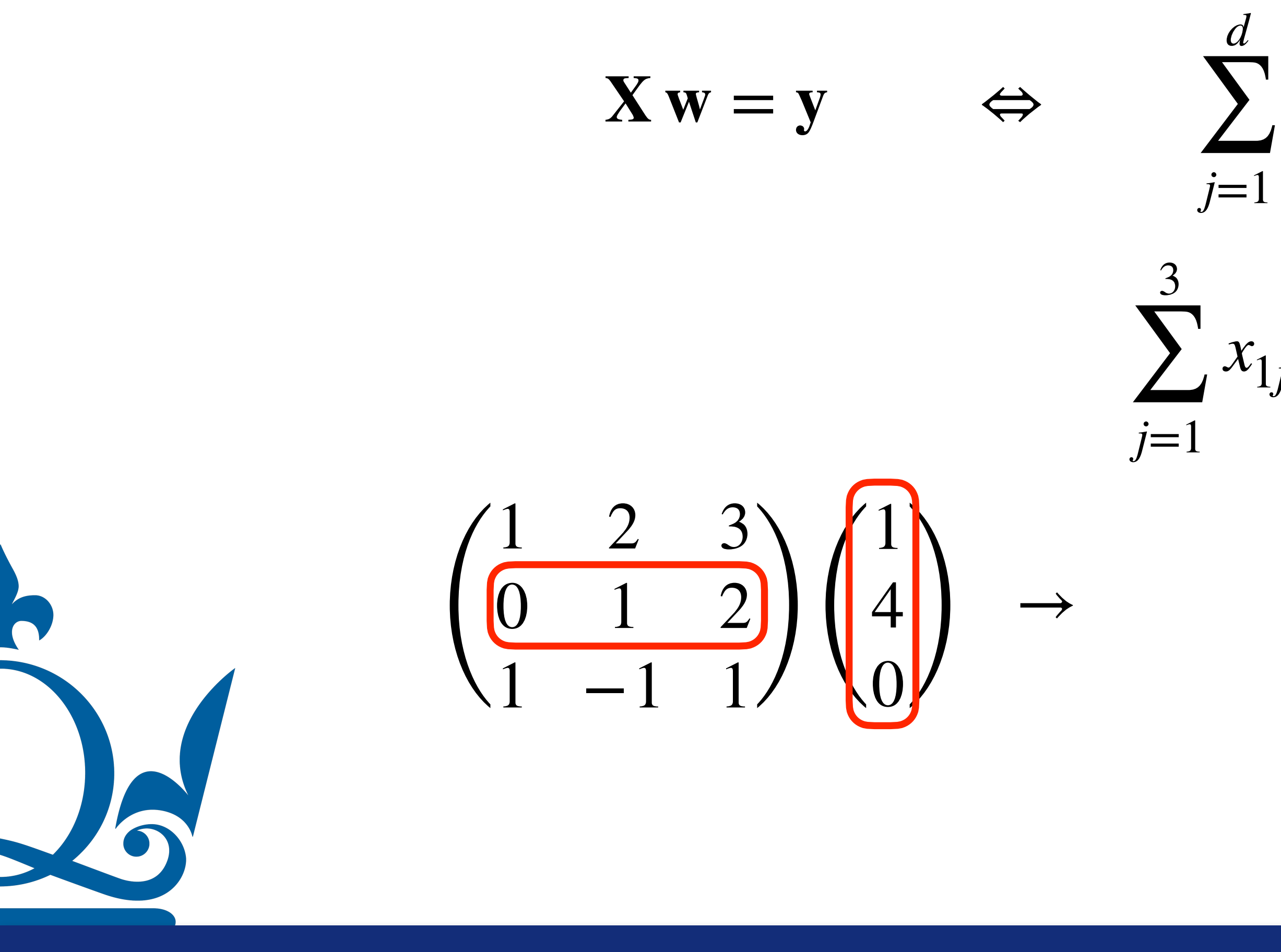

The row times column rule can be written as

# Matrices and Vectors

 $x_{ij}w_j = y_i \quad \forall i \in \{1,...,s\}$ 

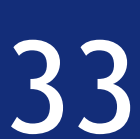

The row times column rule can be written as

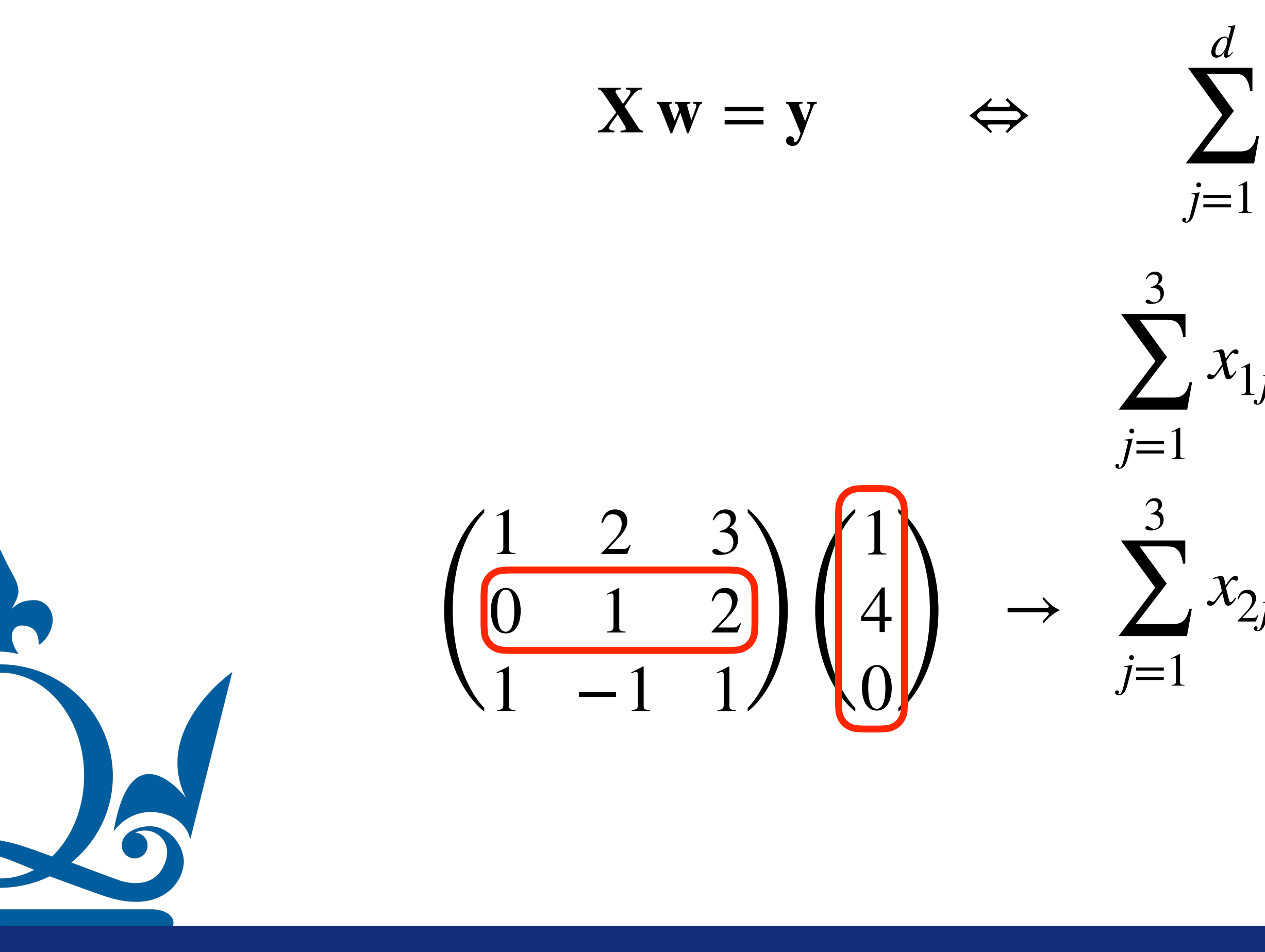

# Matrices and Vectors

 $x_{ij}w_j = y_i \quad \forall i \in \{1,...,s\}$ 

 $x_{1j}w_j = 1 \times 1 + 2 \times 4 + 3 \times 0$ 

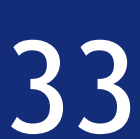

The row times column rule can be written as

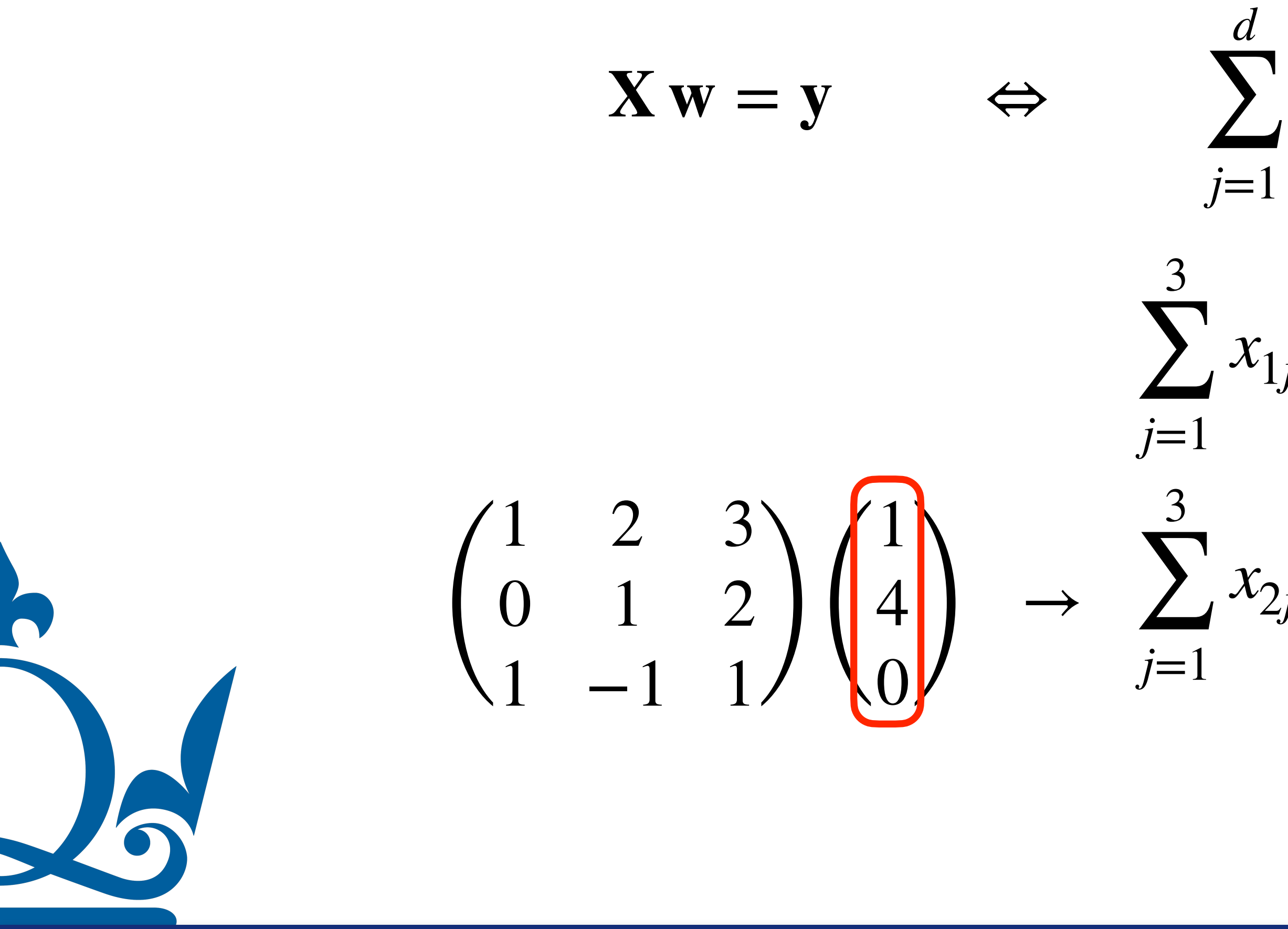

# Matrices and Vectors

 $x_{ij}w_j = y_i \quad \forall i \in \{1,...,s\}$ 

 $x_{1j}w_j = 1 \times 1 + 2 \times 4 + 3 \times 0$ 

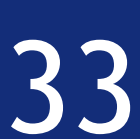

**P** 

The row times column rule can be written as

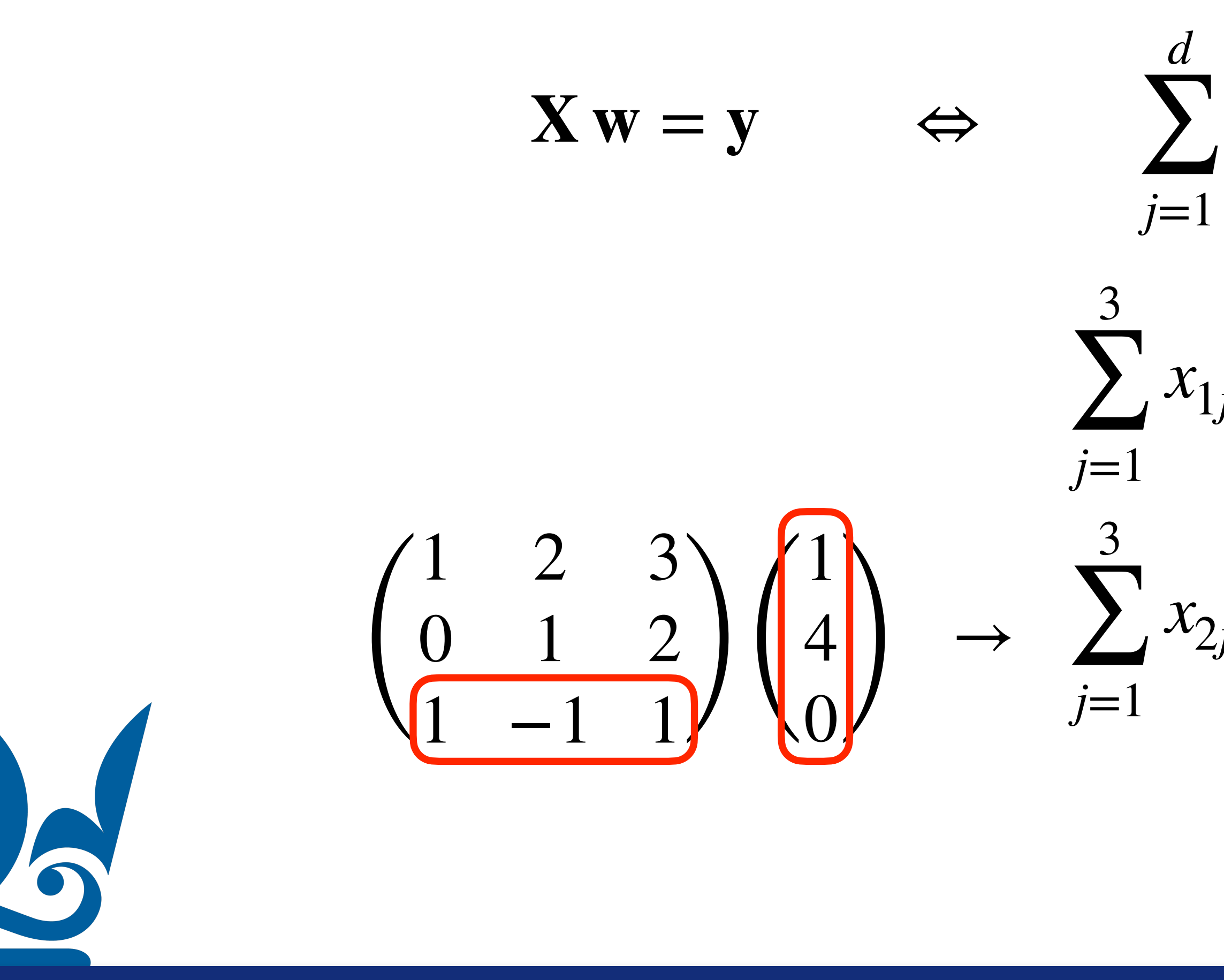

# Matrices and Vectors

 $x_{ij}w_j = y_i \quad \forall i \in \{1,...,s\}$ 

 $x_{1j}w_j = 1 \times 1 + 2 \times 4 + 3 \times 0$ 

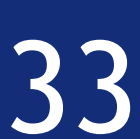

The row times column rule can be written as

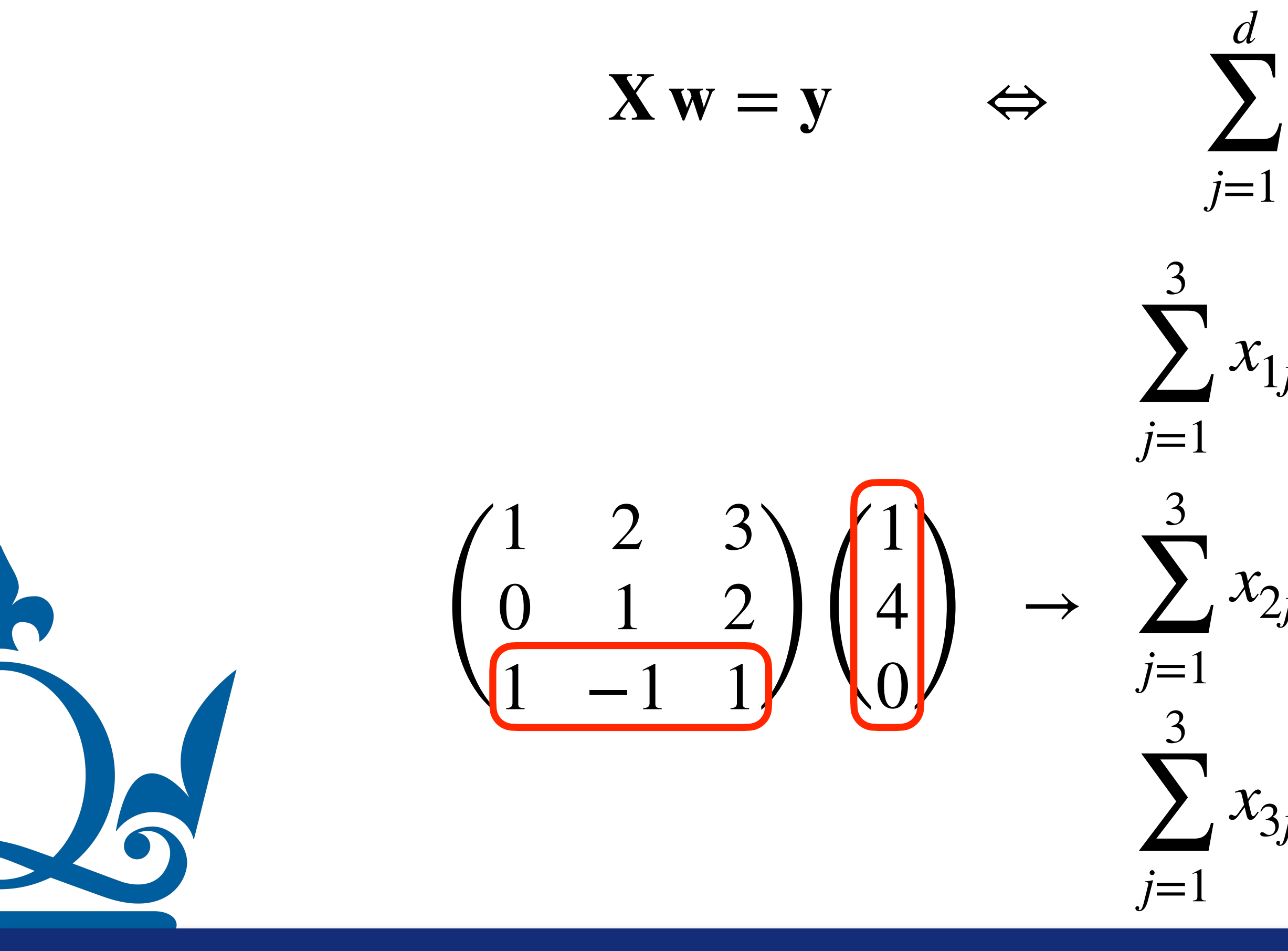

# Matrices and Vectors

 $x_{ij}w_j = y_i \quad \forall i \in \{1,...,s\}$ 

 $x_{1j}w_j = 1 \times 1 + 2 \times 4 + 3 \times 0$ 

 $x_{2j}w_j = 0 \times 1 + 1 \times 4 + 2 \times 0$ 

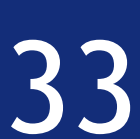

The row times column rule can be written as

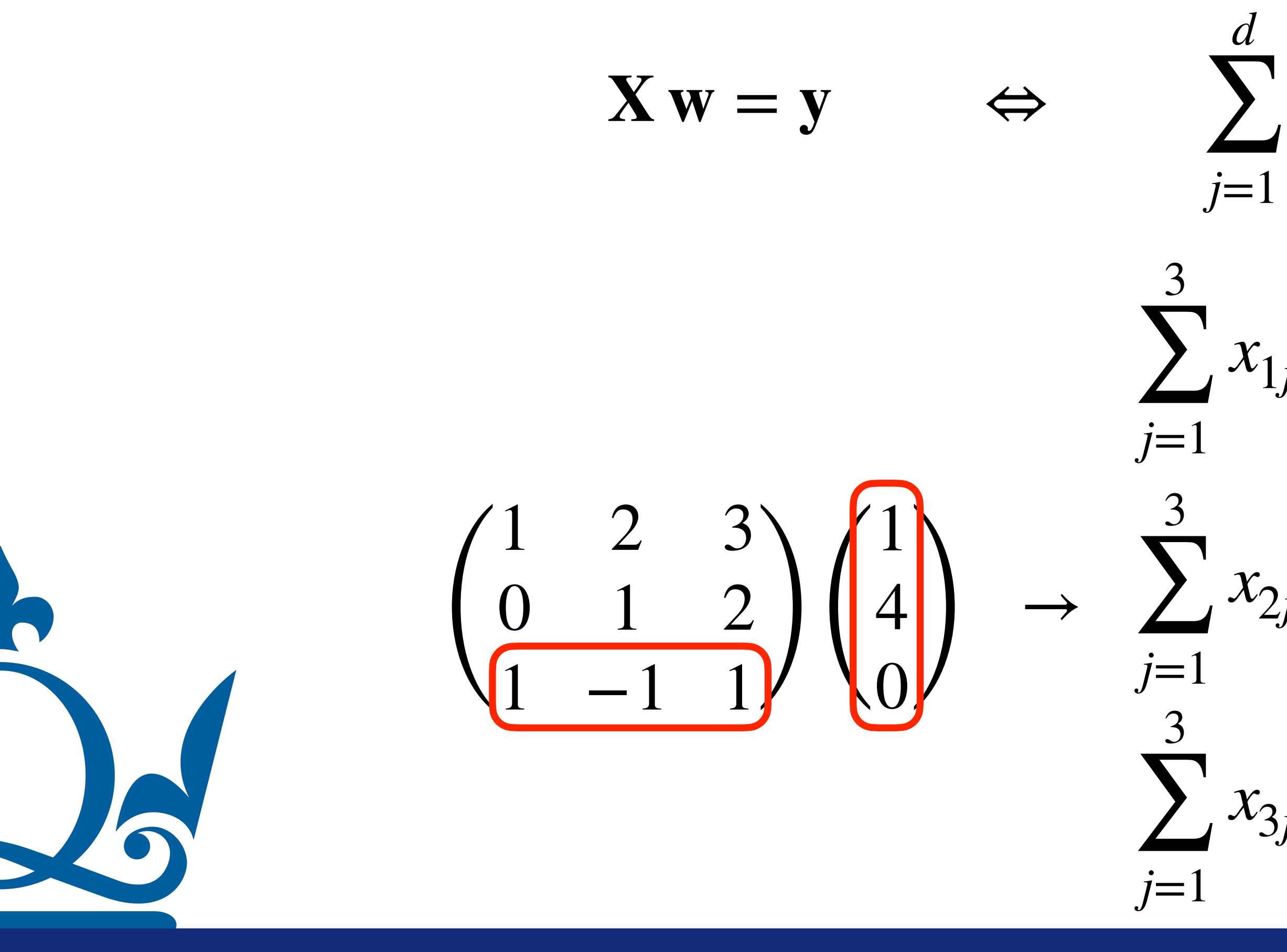

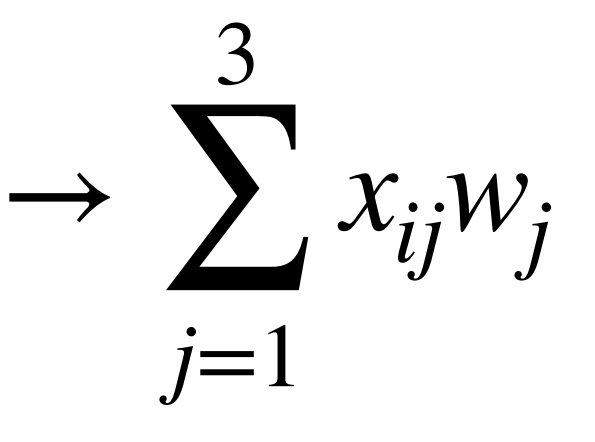

 $x_{3j}w_j = 1 \times 1 - 1 \times 4 + 1 \times 0$ 

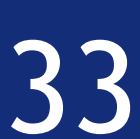

# Matrices and Vectors

 $x_{ij}w_j = y_i \quad \forall i \in \{1,...,s\}$ 

 $x_{1j}w_j = 1 \times 1 + 2 \times 4 + 3 \times 0$ 

### Matrix-matrix multiplication:

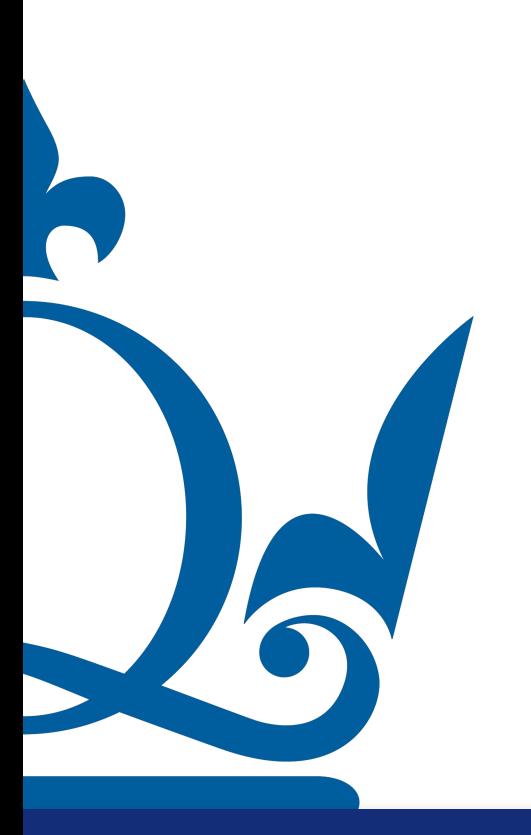

 $n. \text{perra@qmul.ac.uk}$  34

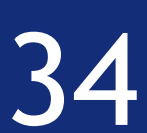

*d* ∑ *j*=1  $x_{ij}^{\phantom{\dag}} w_{jk}^{\phantom{\dag}} = y_{ik}^{\phantom{\dag}}$  for

### $X \in \mathbb{R}^{s \times d}$ ,  $W \in \mathbb{R}^{d \times m}$ ,  $Y \in \mathbb{R}^{s \times m}$

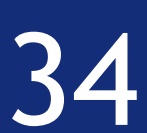

### Matrix-matrix multiplication: **XW** = **Y** ⇔

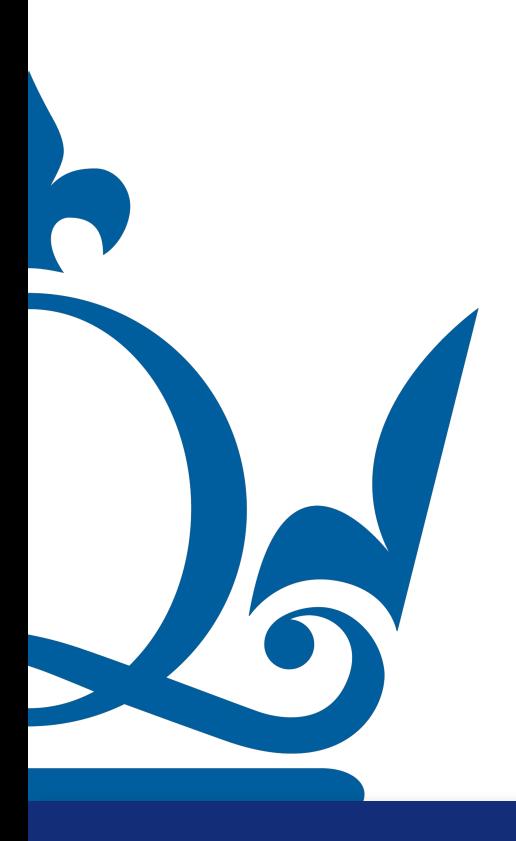

*d* ∑ *j*=1  $x_{ij}^{\phantom{\dag}} w_{jk}^{\phantom{\dag}} = y_{ik}^{\phantom{\dag}}$  for

### $X \in \mathbb{R}^{s \times d}$ ,  $W \in \mathbb{R}^{d \times m}$ ,  $Y \in \mathbb{R}^{s \times m}$

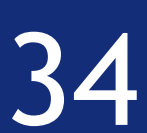

### Matrix-matrix multiplication: **XW** = **Y** ⇔

 $s \times d$   $d \times m \rightarrow s \times m$ 

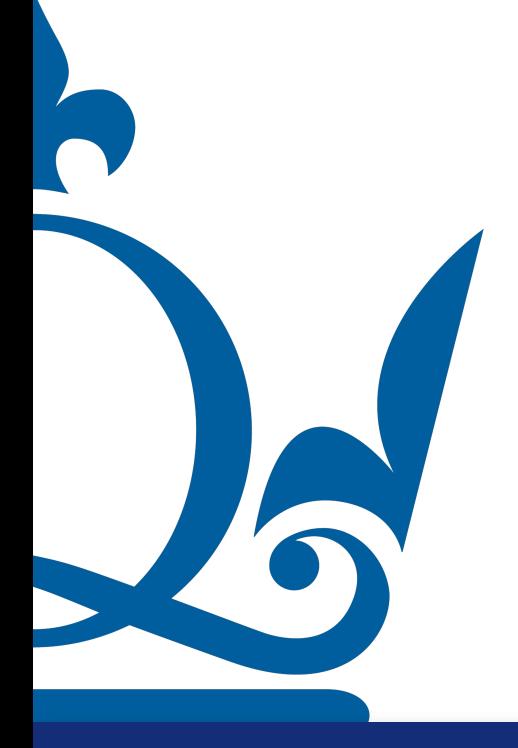

*d* ∑ *j*=1  $x_{ij}^{\phantom{\dag}} w_{jk}^{\phantom{\dag}} = y_{ik}^{\phantom{\dag}}$  for

### $X \in \mathbb{R}^{s \times d}$ ,  $W \in \mathbb{R}^{d \times m}$ ,  $Y \in \mathbb{R}^{s \times m}$

 $s \times (d \ d) \times m \rightarrow s \times m$ 

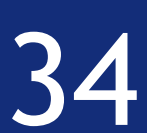

### Matrix-matrix multiplication: **XW** = **Y** ⇔

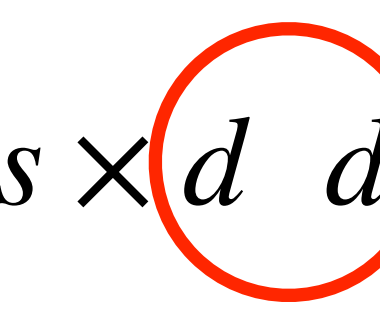

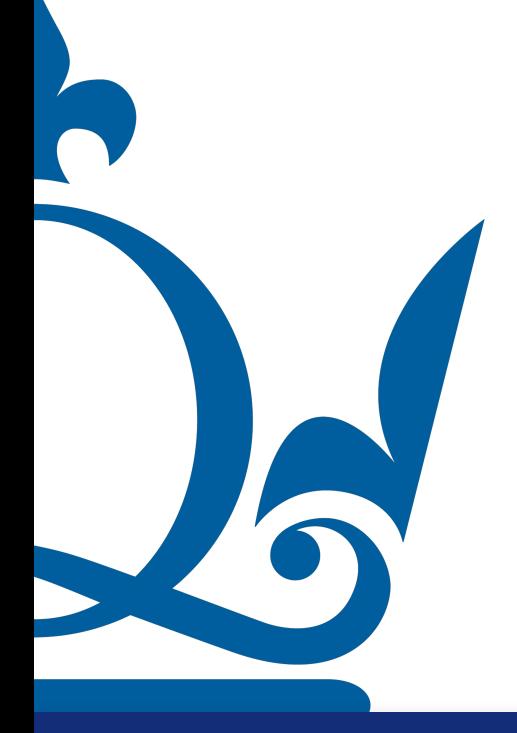

Matrix: 
$$
\mathbf{X} = \begin{pmatrix} x_{11} & x_{12} & \dots & x_{1d} \\ x_{21} & x_{22} & \dots & x_{2d} \\ \vdots & \vdots & \ddots & \vdots \\ x_{s1} & x_{s2} & \dots & x_{sd} \end{pmatrix} \in \mathbb{R}^{s \times d}
$$

$$
\begin{array}{c}\n1 \\
2 \\
3 \\
4\n\end{array}
$$

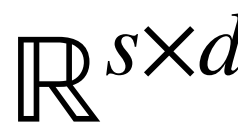

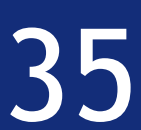

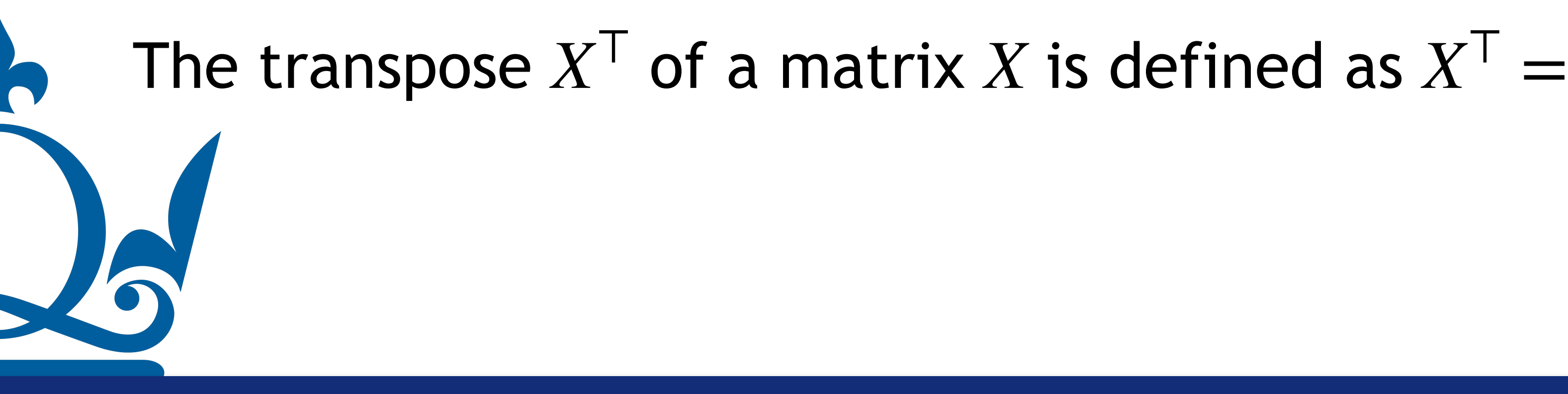

Matrix: 
$$
\mathbf{X} = \begin{pmatrix} x_{11} & x_{12} & \dots & x_{1d} \\ x_{21} & x_{22} & \dots & x_{2d} \\ \vdots & \vdots & \ddots & \vdots \\ x_{s1} & x_{s2} & \dots & x_{sd} \end{pmatrix} \in \mathbb{R}^{s \times d}
$$

 $x_{11}$   $x_{21}$  …  $x_{s1}$  $x_{12}$   $x_{22}$  …  $x_{s2}$  $\ddotsc$  $x_{1d}$   $x_{2d}$  …  $x_{sd}$  $\in \mathbb{R}^{d \times s}$ 

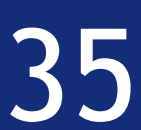

# Inner/dot/scalar product

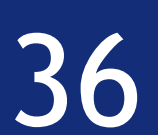

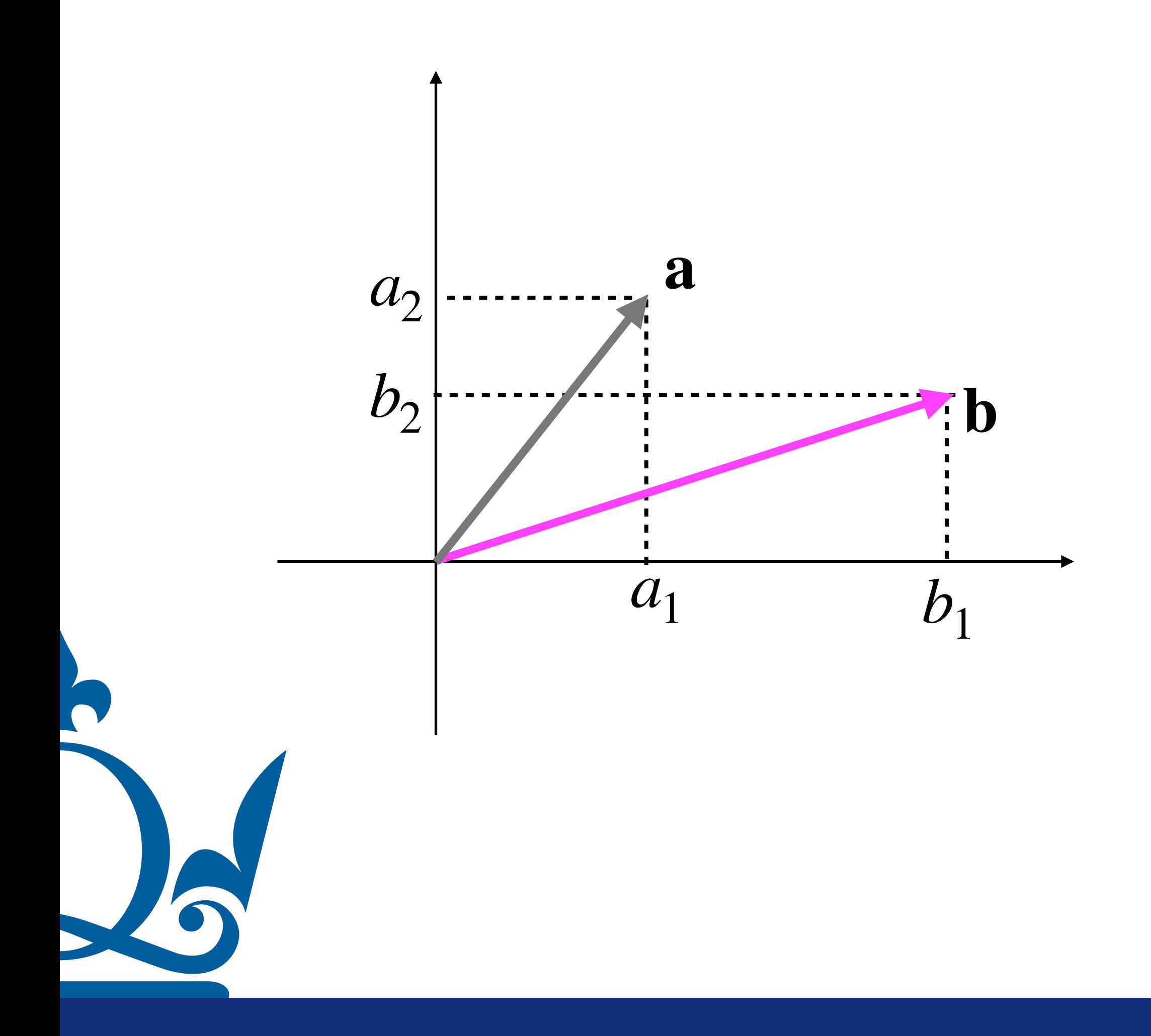

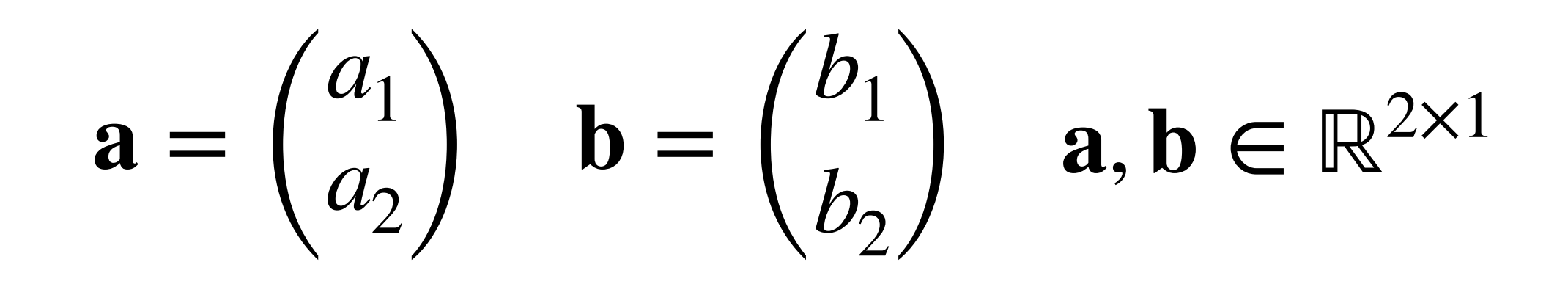

# Inner/dot/scalar product

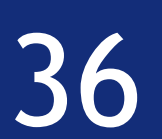

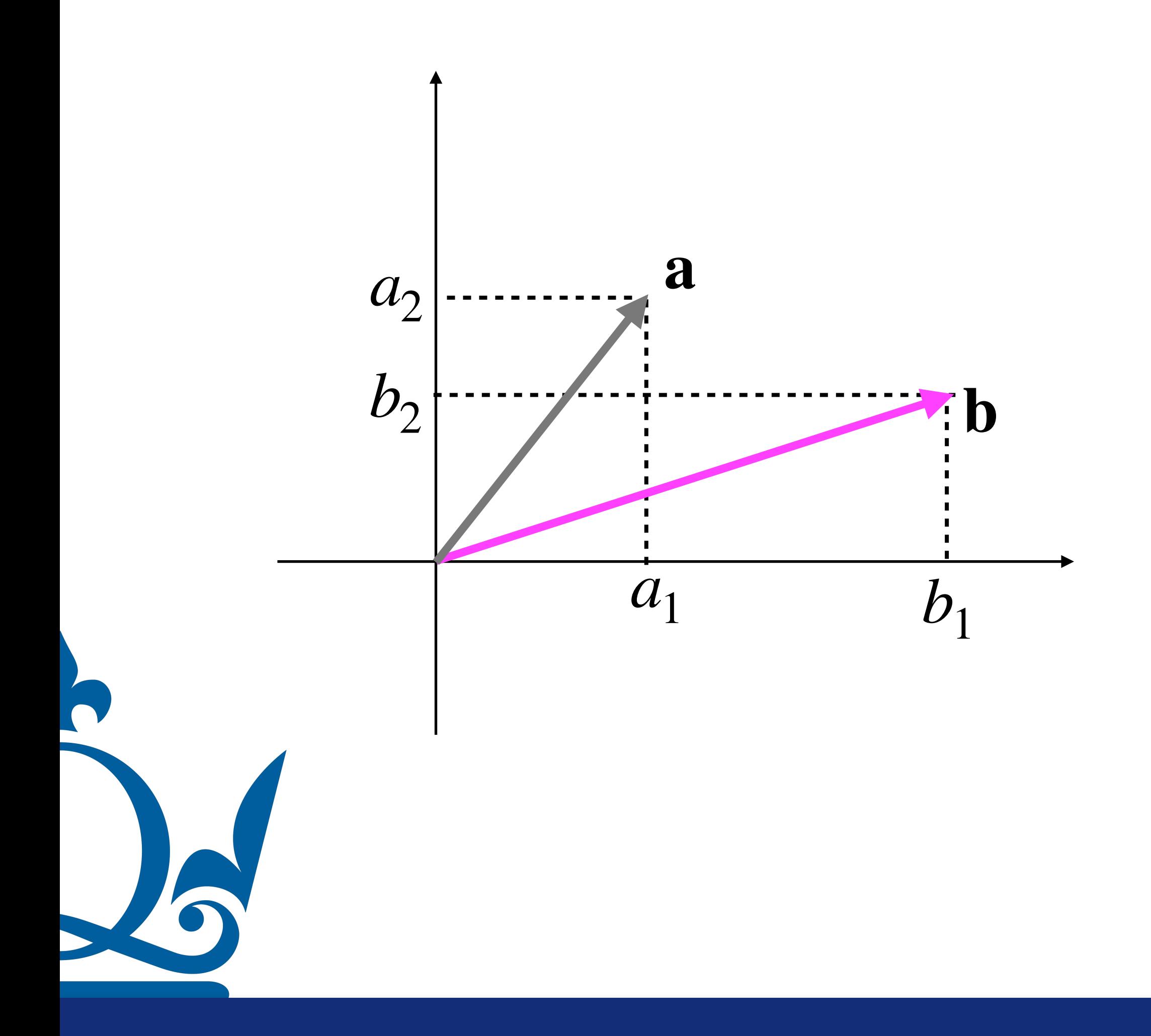

$$
\mathbf{a} = \begin{pmatrix} a_1 \\ a_2 \end{pmatrix} \quad \mathbf{b} = \begin{pmatrix} b_1 \\ b_2 \end{pmatrix} \quad \mathbf{a}, \mathbf{b} \in \mathbb{R}^{2 \times 1}
$$

$$
\mathbf{a} \cdot \mathbf{b} = \sum_{j=1}^d a_j b_j = a_1 b_1 + a_2 b_2
$$
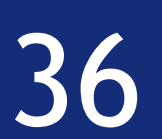

$$
\mathbf{a} \cdot \mathbf{b} = \sum_{j=1}^{8} a_j b_j = a_1 b_1 + a_2 b_2
$$

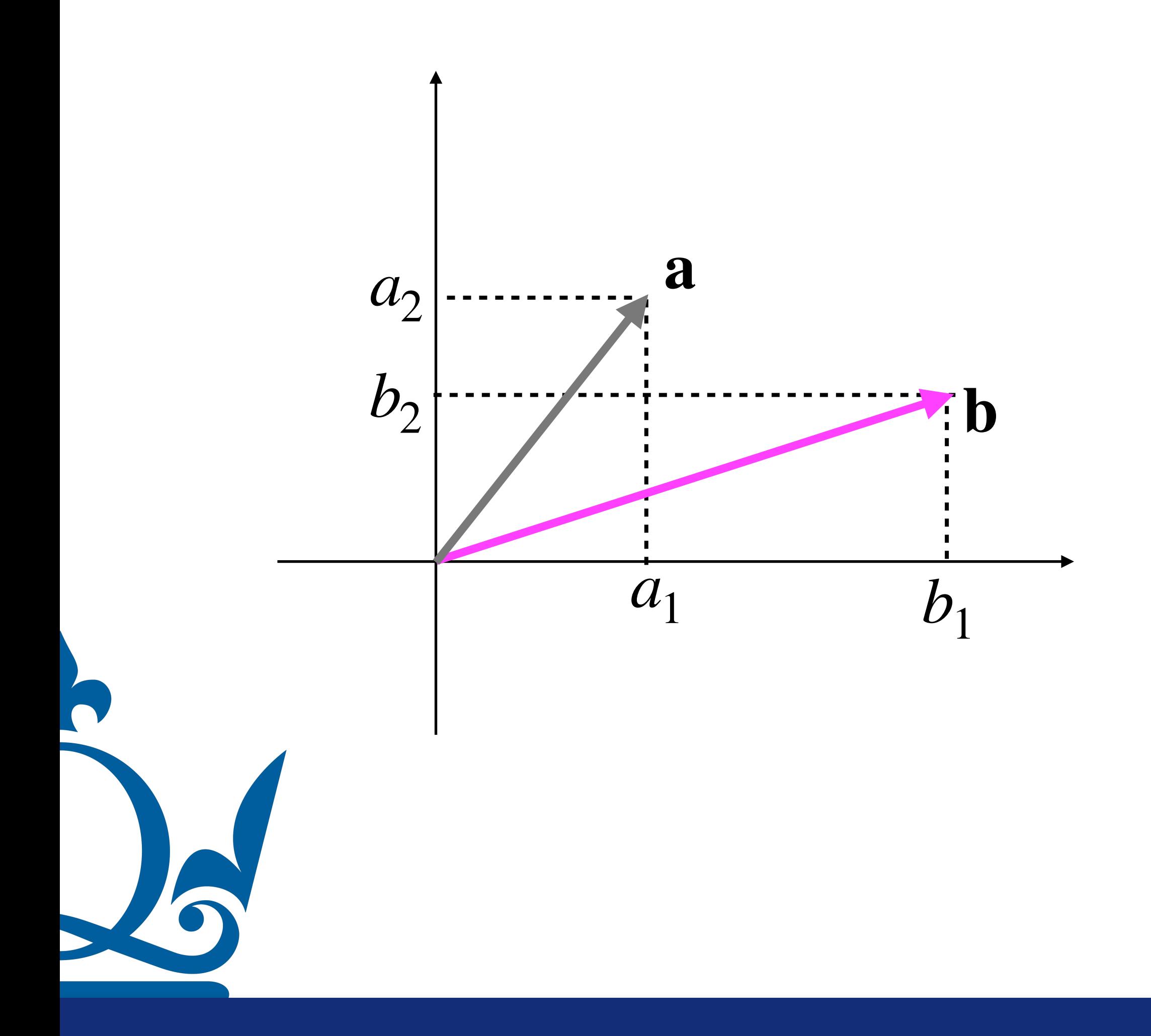

$$
\mathbf{a} = \begin{pmatrix} a_1 \\ a_2 \end{pmatrix} \quad \mathbf{b} = \begin{pmatrix} b_1 \\ b_2 \end{pmatrix} \quad \mathbf{a}, \mathbf{b} \in \mathbb{R}^{2 \times 1}
$$

**b** · **a** = 
$$
\sum_{j=1}^{d} b_j a_j = b_1 a_1 + b_2 a_2
$$

### Inner/dot/scalar product

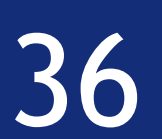

$$
\mathbf{a} \cdot \mathbf{b} = \sum_{j=1}^{d} a_j b_j = a_1 b_1 + a_2 b_2
$$

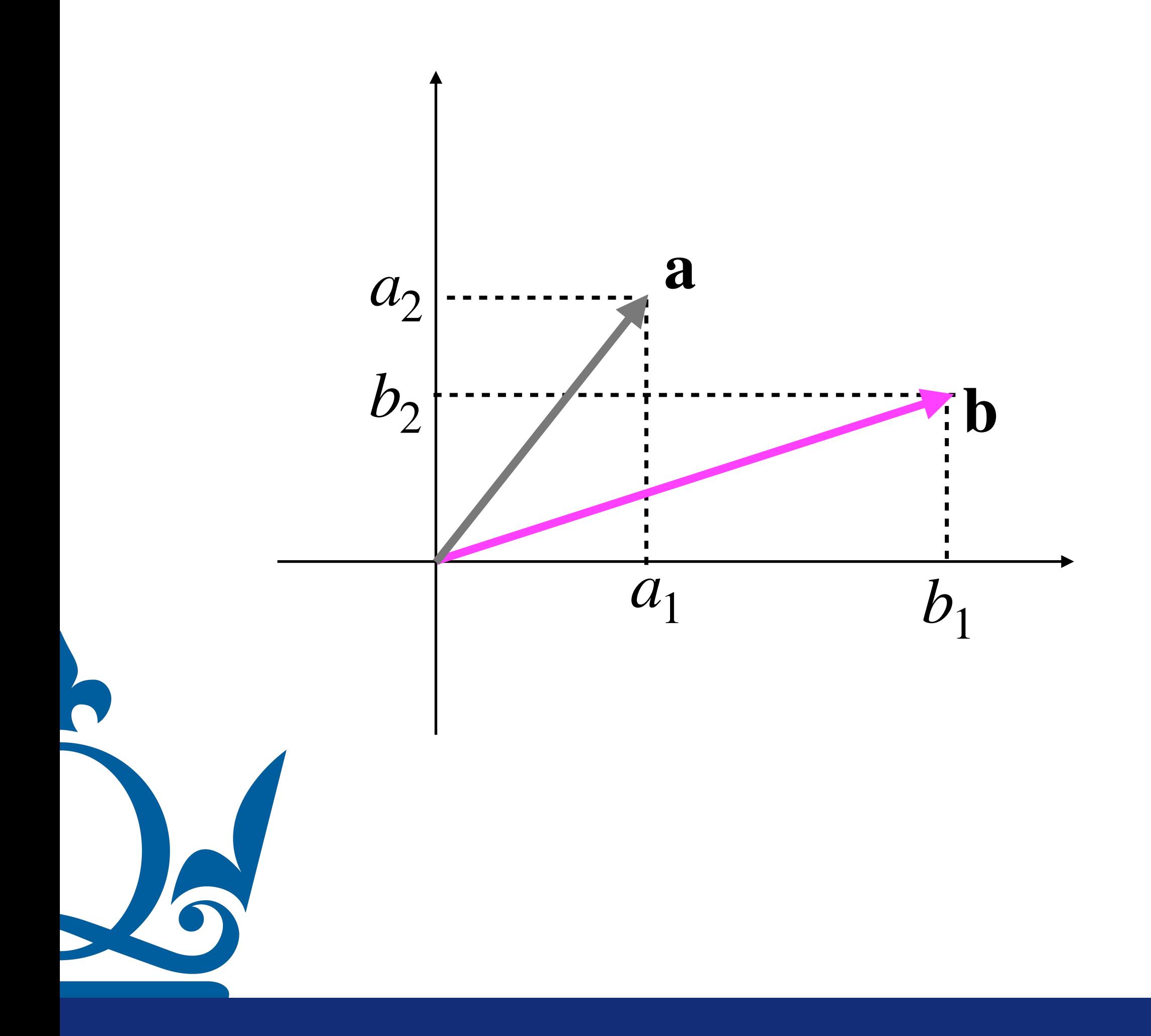

$$
\mathbf{a} = \begin{pmatrix} a_1 \\ a_2 \end{pmatrix} \quad \mathbf{b} = \begin{pmatrix} b_1 \\ b_2 \end{pmatrix} \quad \mathbf{a}, \mathbf{b} \in \mathbb{R}^{2 \times 1}
$$

**b** · **a** = 
$$
\sum_{j=1}^{d} b_j a_j = b_1 a_1 + b_2 a_2
$$

 $a \cdot b = b \cdot a$ 

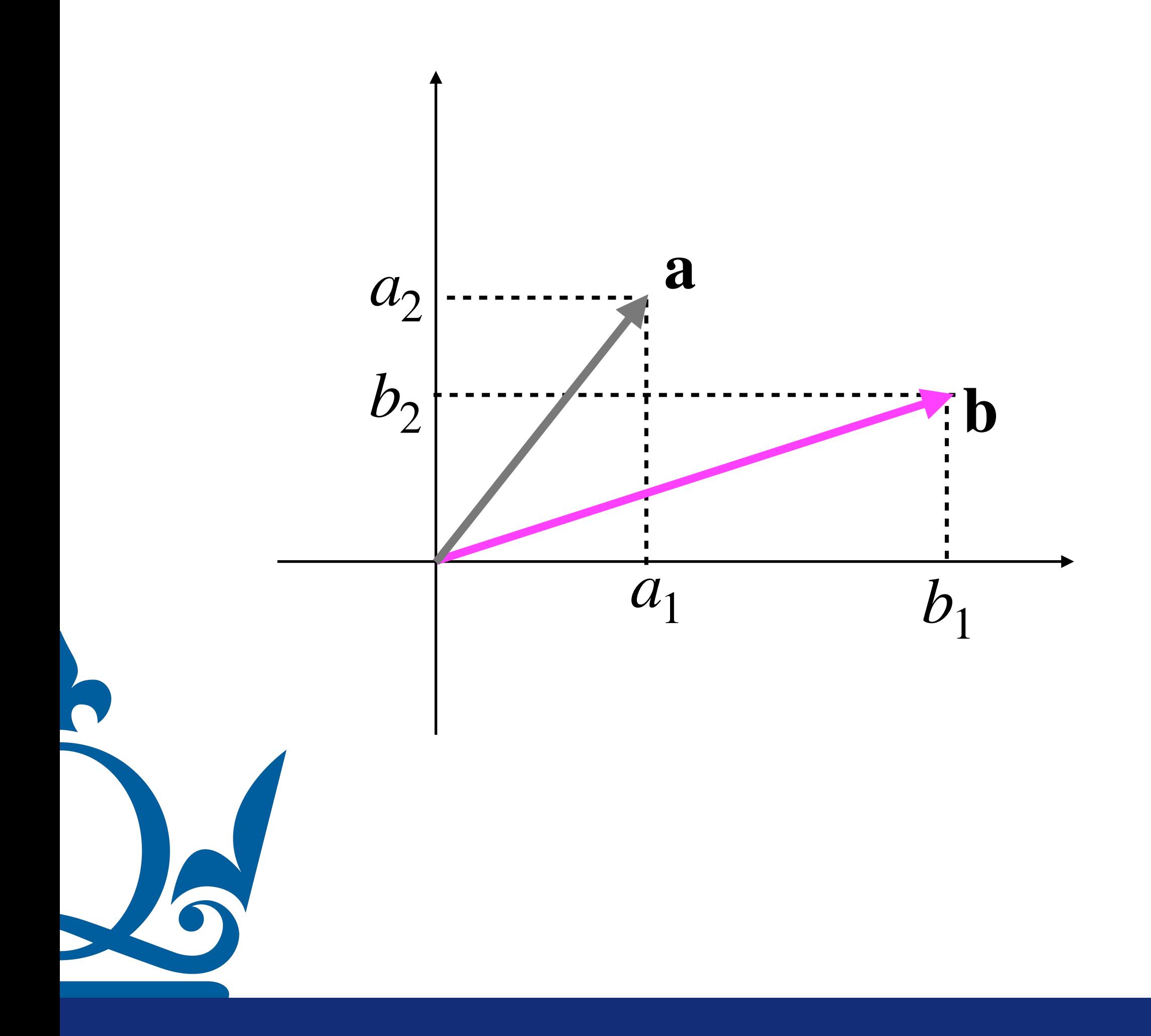

n.perra@qmul.ac.uk

$$
\mathbf{a} = \begin{pmatrix} a_1 \\ a_2 \end{pmatrix} \quad \mathbf{b} = \begin{pmatrix} b_1 \\ b_2 \end{pmatrix} \quad \mathbf{a}, \mathbf{b} \in \mathbb{R}^{2 \times 1}
$$

$$
\mathbf{a} \cdot \mathbf{b} = \sum_{j=1}^{d} a_j b_j = a_1 b_1 + a_2 b_2
$$

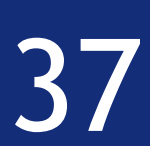

$$
\mathbf{a} \cdot \mathbf{b} = \sum_{j=1}^{d} a_j b_j = a_1 b_1 + a_2 b_2
$$

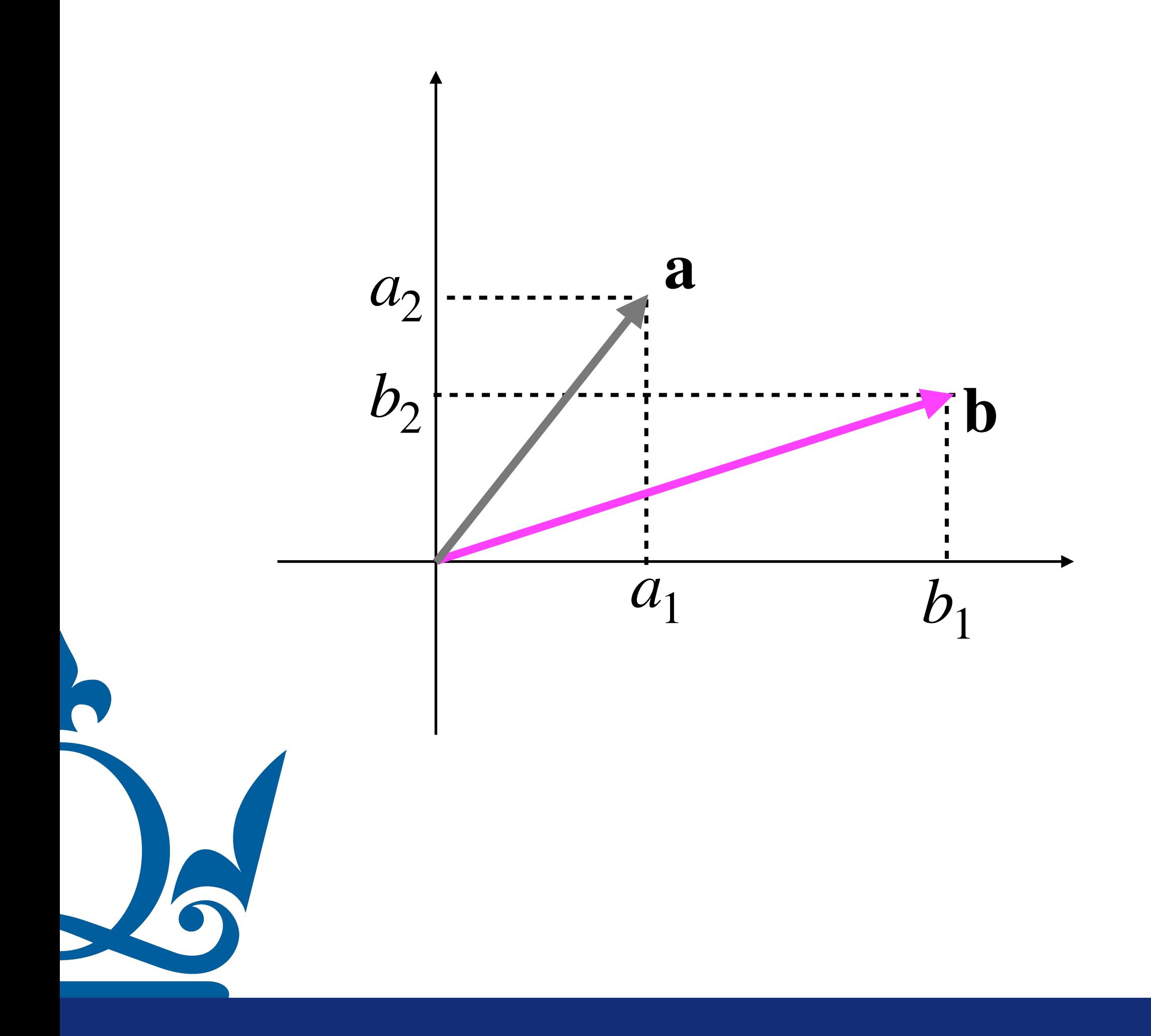

$$
\mathbf{a} = \begin{pmatrix} a_1 \\ a_2 \end{pmatrix} \quad \mathbf{b} = \begin{pmatrix} b_1 \\ b_2 \end{pmatrix} \quad \mathbf{a}, \mathbf{b} \in \mathbb{R}^{2 \times 1}
$$

$$
\mathbf{a} \cdot \mathbf{b} = \langle \mathbf{a}, \mathbf{b} \rangle
$$

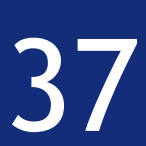

$$
\mathbf{a} \cdot \mathbf{b} = \sum_{j=1}^{d} a_j b_j = a_1 b_1 + a_2 b_2
$$

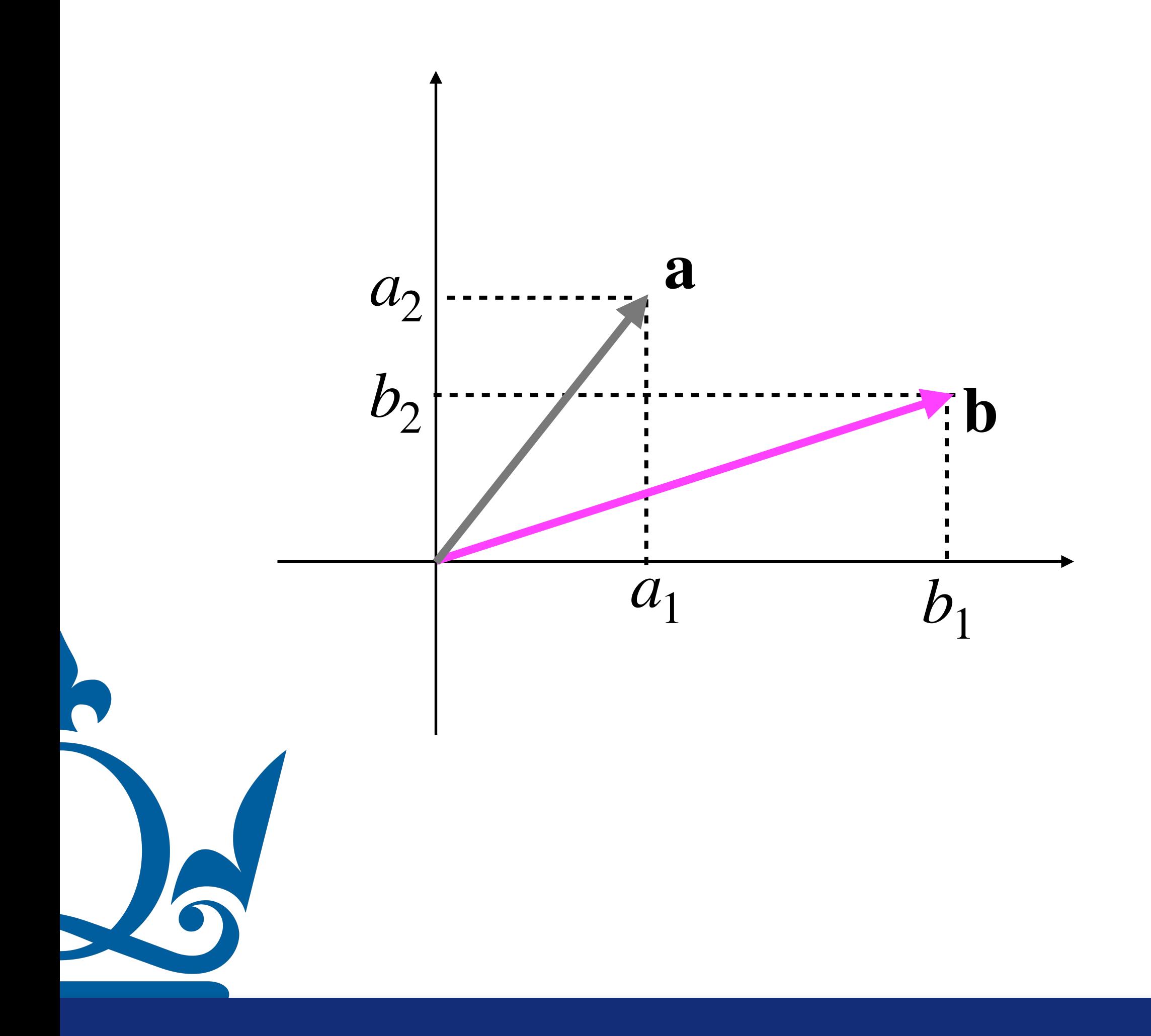

$$
\mathbf{a} \cdot \mathbf{b} = \langle \mathbf{a}, \mathbf{b} \rangle
$$

$$
\mathbf{a} = \begin{pmatrix} a_1 \\ a_2 \end{pmatrix} \quad \mathbf{b} = \begin{pmatrix} b_1 \\ b_2 \end{pmatrix} \quad \mathbf{a}, \mathbf{b} \in \mathbb{R}^{2 \times 1}
$$

$$
\mathbf{a} \cdot \mathbf{b} = \langle \mathbf{a}, \mathbf{b} \rangle = \mathbf{a}^\top \mathbf{b}
$$

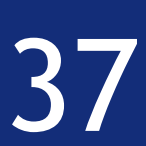

$$
\mathbf{a} \cdot \mathbf{b} = \sum_{j=1}^{d} a_j b_j = a_1 b_1 + a_2 b_2
$$

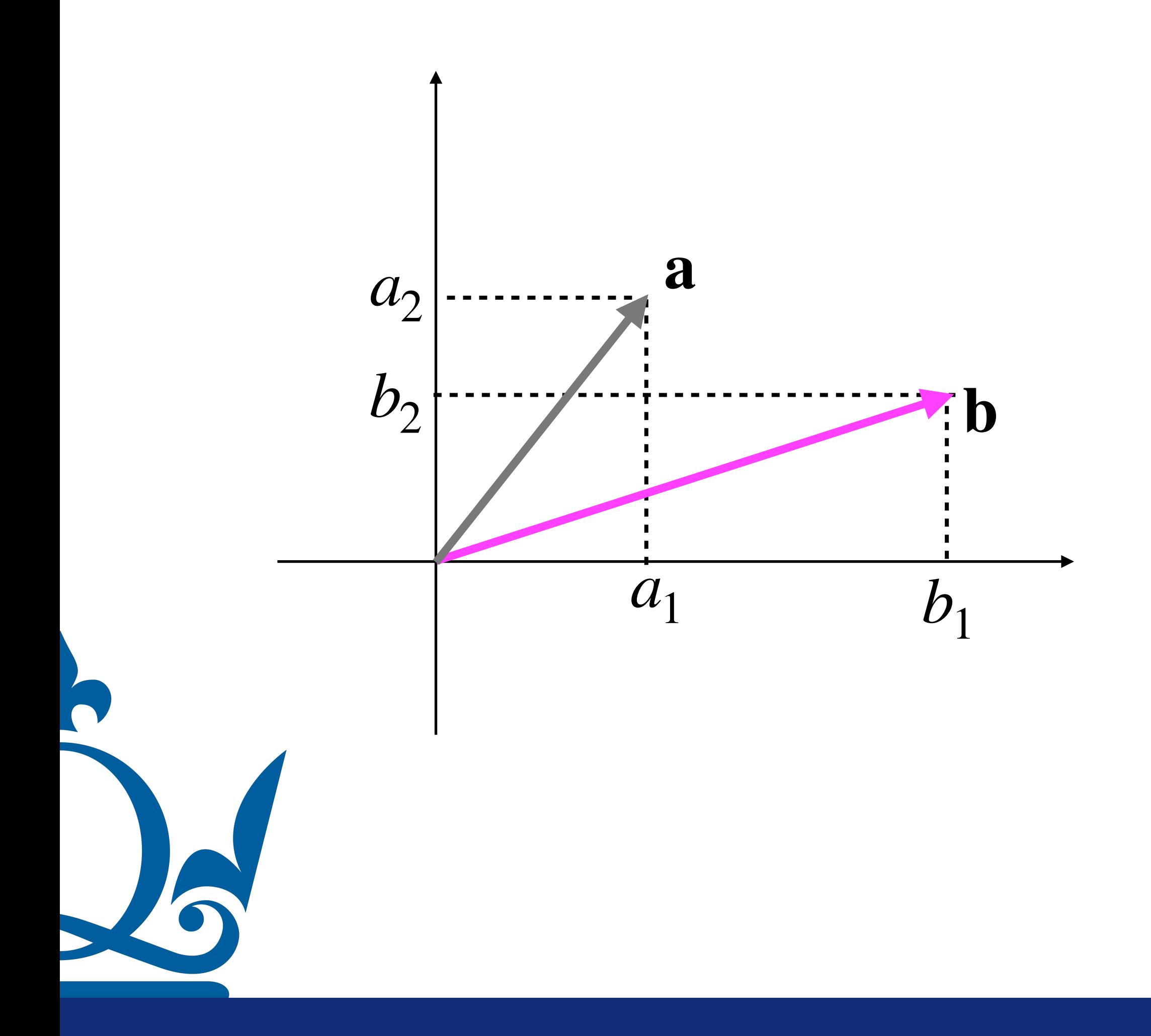

$$
\mathbf{a} \cdot \mathbf{b} = \langle \mathbf{a}, \mathbf{b} \rangle
$$

$$
\mathbf{a} = \begin{pmatrix} a_1 \\ a_2 \end{pmatrix} \quad \mathbf{b} = \begin{pmatrix} b_1 \\ b_2 \end{pmatrix} \quad \mathbf{a}, \mathbf{b} \in \mathbb{R}^{2 \times 1}
$$

$$
\mathbf{a} \cdot \mathbf{b} = \langle \mathbf{a}, \mathbf{b} \rangle = \mathbf{a}^\top \mathbf{b}
$$
  
 $\mathbf{a}^\top \mathbf{b} = (a_1 \ a_2) \begin{pmatrix} b_1 \\ b_2 \end{pmatrix}$ 

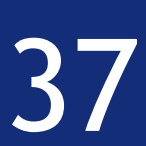

$$
\mathbf{a} \cdot \mathbf{b} = \sum_{j=1}^{d} a_j b_j = a_1 b_1 + a_2 b_2
$$

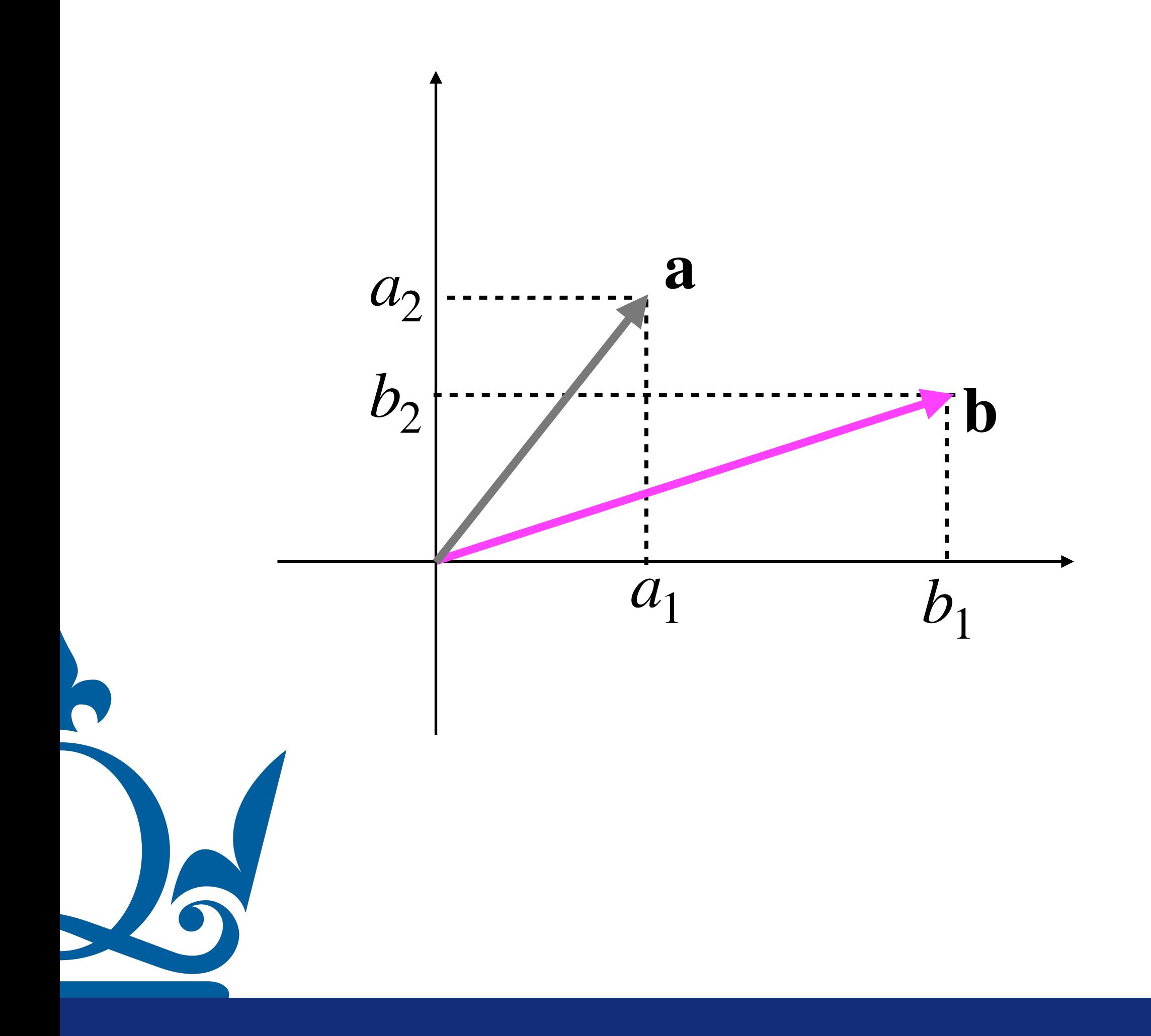

$$
\mathbf{a} \cdot \mathbf{b} = \langle \mathbf{a}, \mathbf{b} \rangle
$$

$$
\mathbf{a} \cdot \mathbf{b} = \langle \mathbf{a}, \mathbf{b} \rangle = \mathbf{a}^{\mathsf{T}} \mathbf{b}
$$

$$
\mathbf{a} = \begin{pmatrix} a_1 \\ a_2 \end{pmatrix} \quad \mathbf{b} = \begin{pmatrix} b_1 \\ b_2 \end{pmatrix} \quad \mathbf{a}, \mathbf{b} \in \mathbb{R}^{2 \times 1}
$$

$$
\mathbf{a}^{\mathsf{T}}\mathbf{b} = (a_1 \quad a_2) \begin{pmatrix} b_1 \\ b_2 \end{pmatrix} = \mathbf{b}^{\mathsf{T}}\mathbf{a} = \begin{pmatrix} b_1 & b_2 \end{pmatrix} \begin{pmatrix} a_1 \\ a_2 \end{pmatrix}
$$

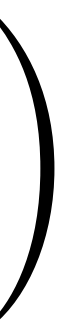

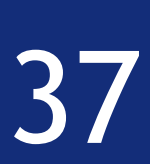

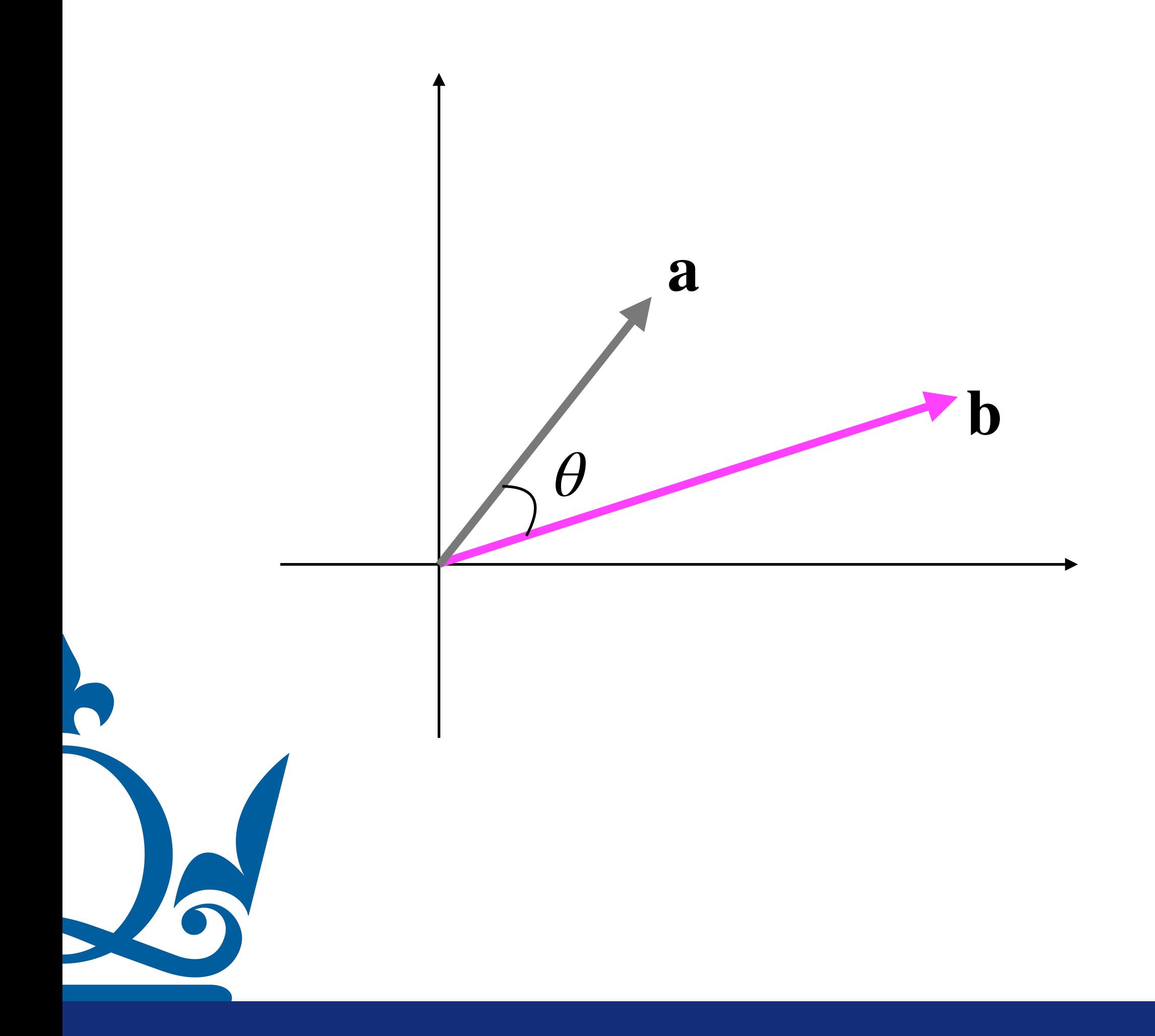

n.perra@qmul.ac.uk

 $\mathbf{a} = \begin{pmatrix} a_1 \\ a_2 \end{pmatrix}$   $\mathbf{b} = \begin{pmatrix} b_1 \\ b_2 \end{pmatrix}$   $\mathbf{a}, \mathbf{b} \in \mathbb{R}^{2 \times 1}$ 

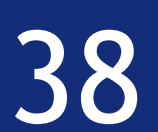

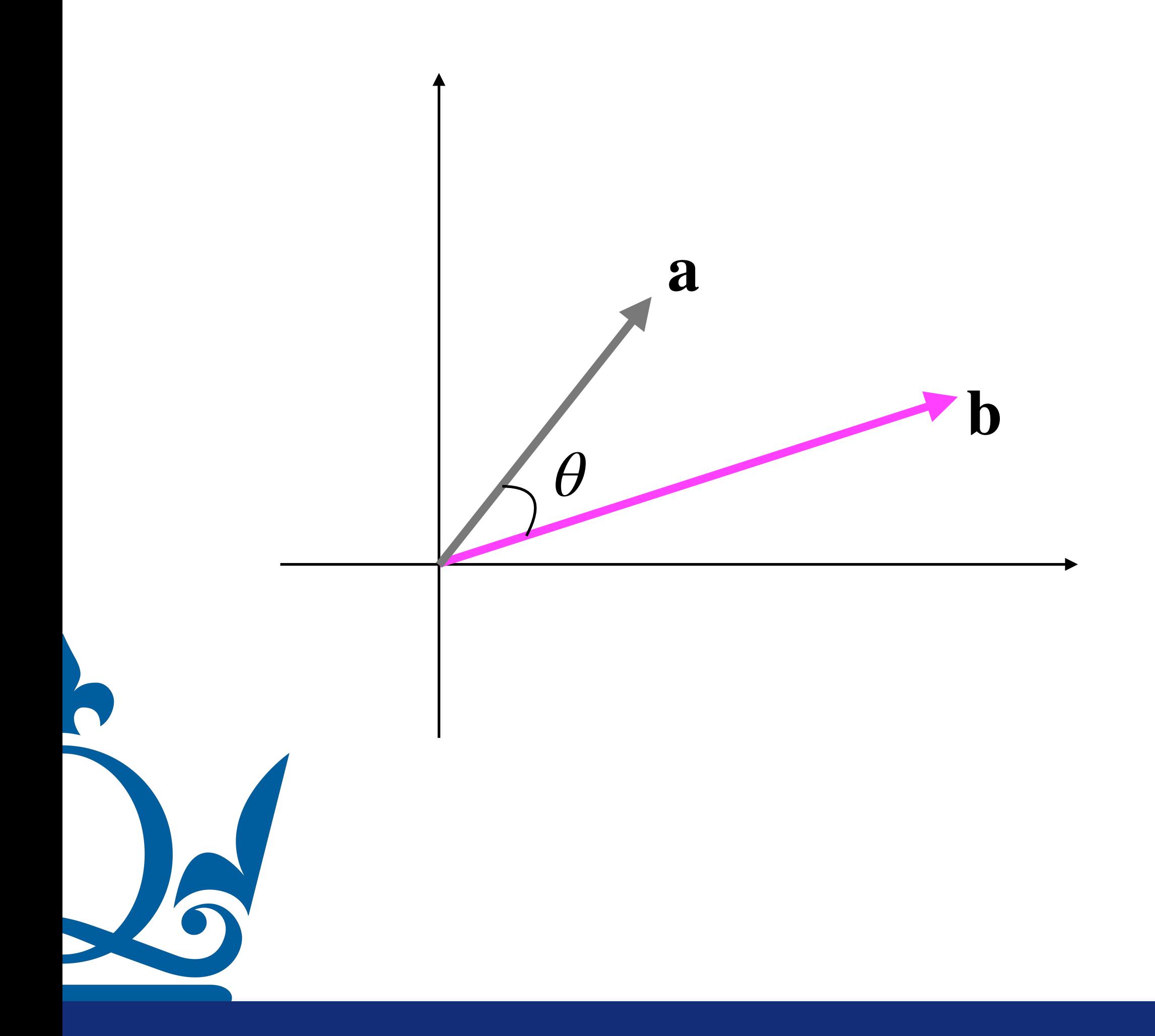

n.perra@qmul.ac.uk

$$
\mathbf{a} = \begin{pmatrix} a_1 \\ a_2 \end{pmatrix} \quad \mathbf{b} = \begin{pmatrix} b_1 \\ b_2 \end{pmatrix} \quad \mathbf{a}, \mathbf{b} \in \mathbb{R}^{2 \times 1}
$$

#### $\mathbf{a} \cdot \mathbf{b} = ||\mathbf{a}|| ||\mathbf{b}|| \cos \theta$

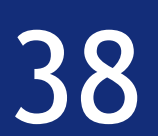

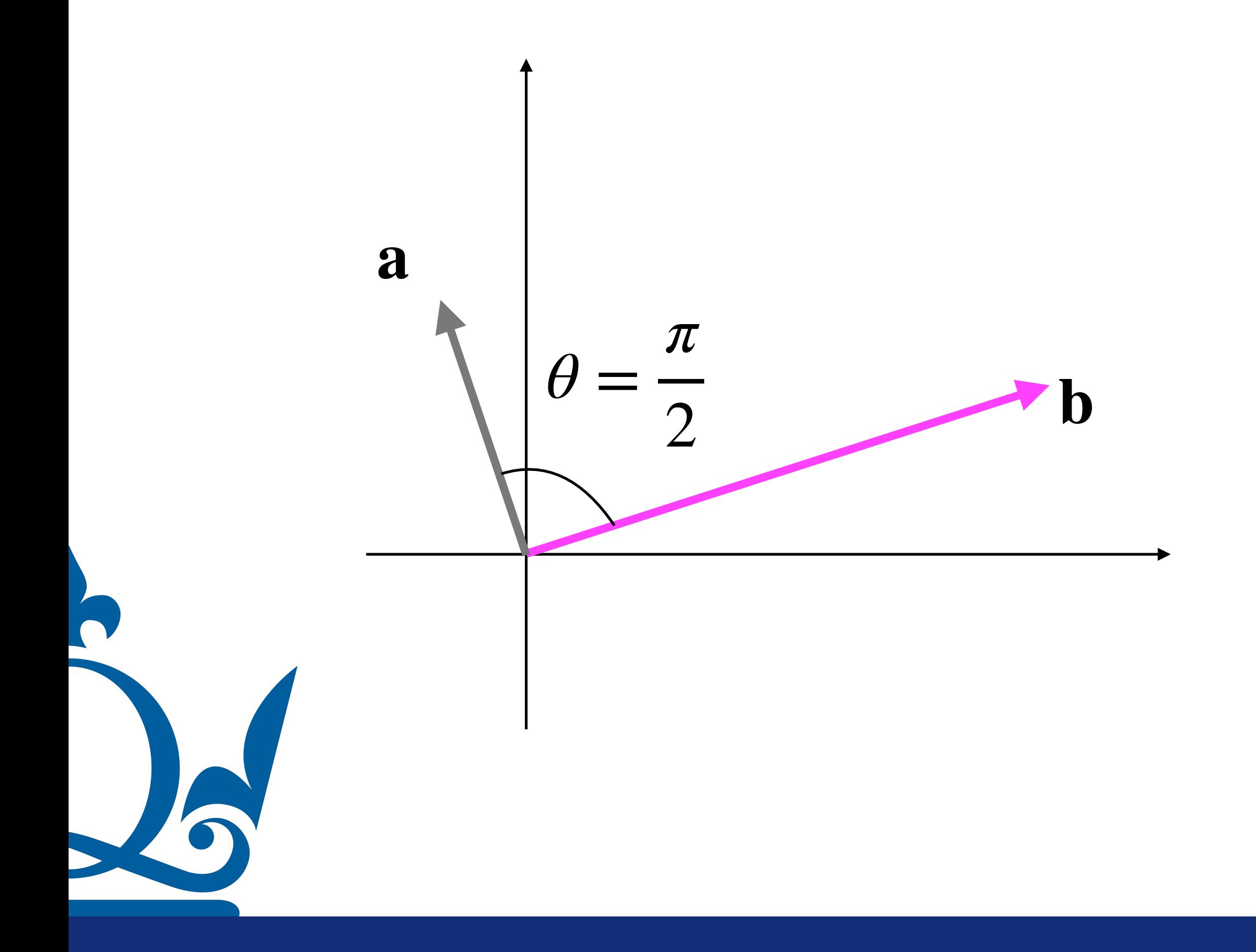

n.perra@qmul.ac.uk

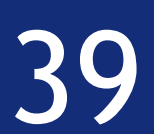

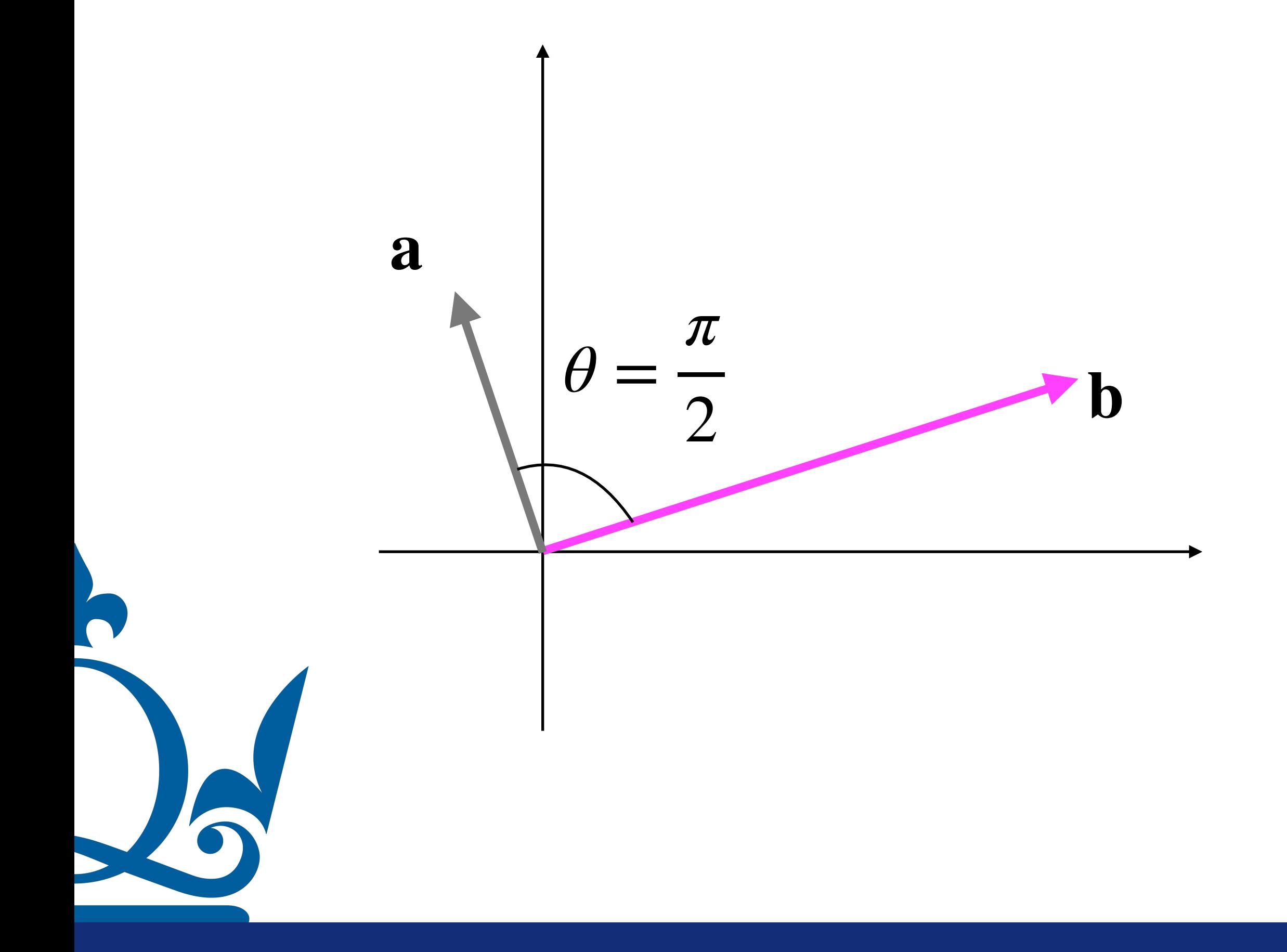

What happens if the two vectors are orthogonal?

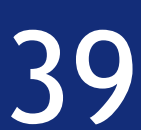

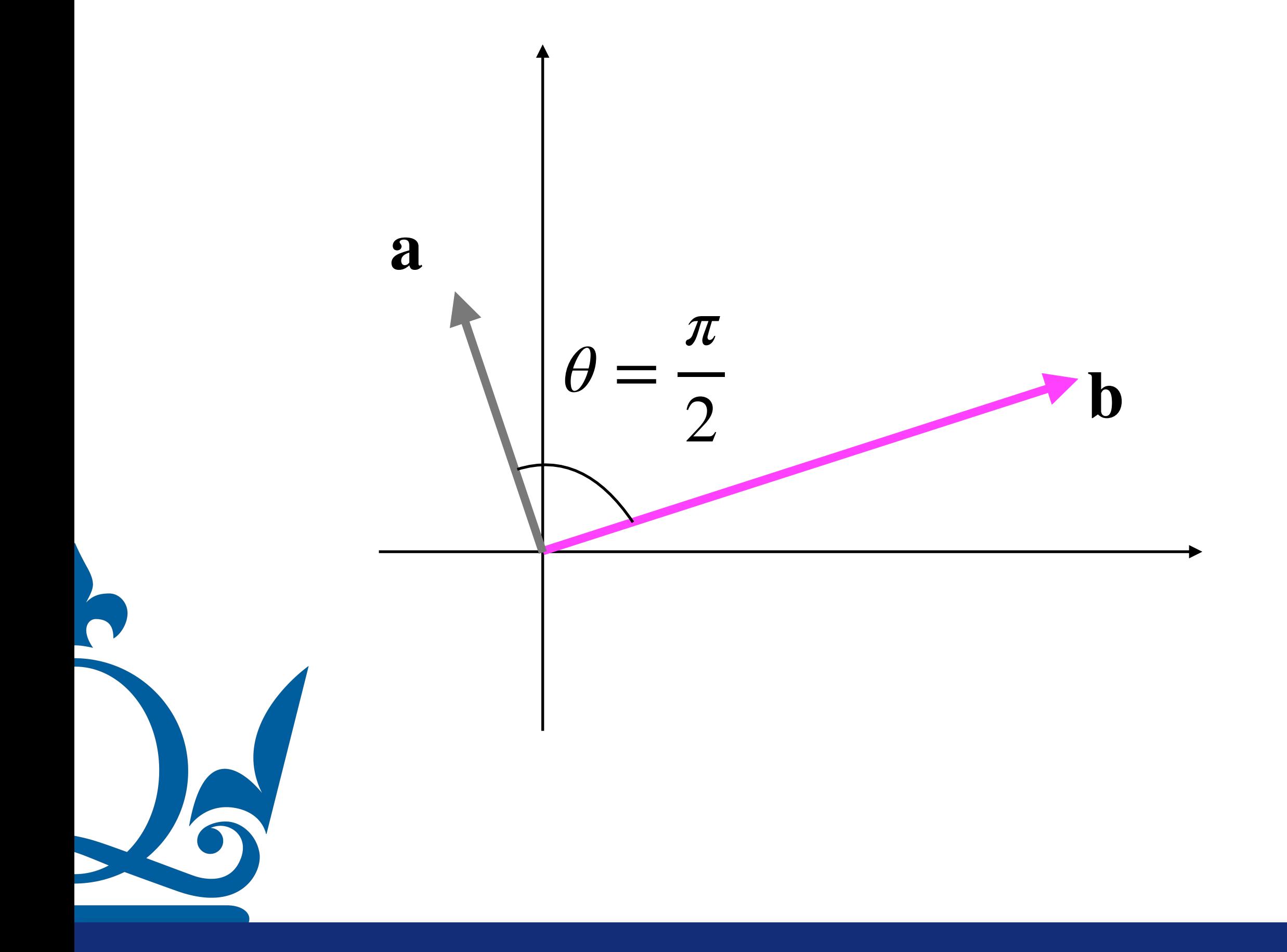

What happens if the two vectors are orthogonal?

$$
\mathbf{a} \cdot \mathbf{b} = \|\mathbf{a}\| \|\mathbf{b}\| \cos \frac{\pi}{2} = 0
$$

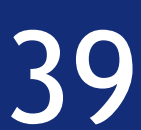

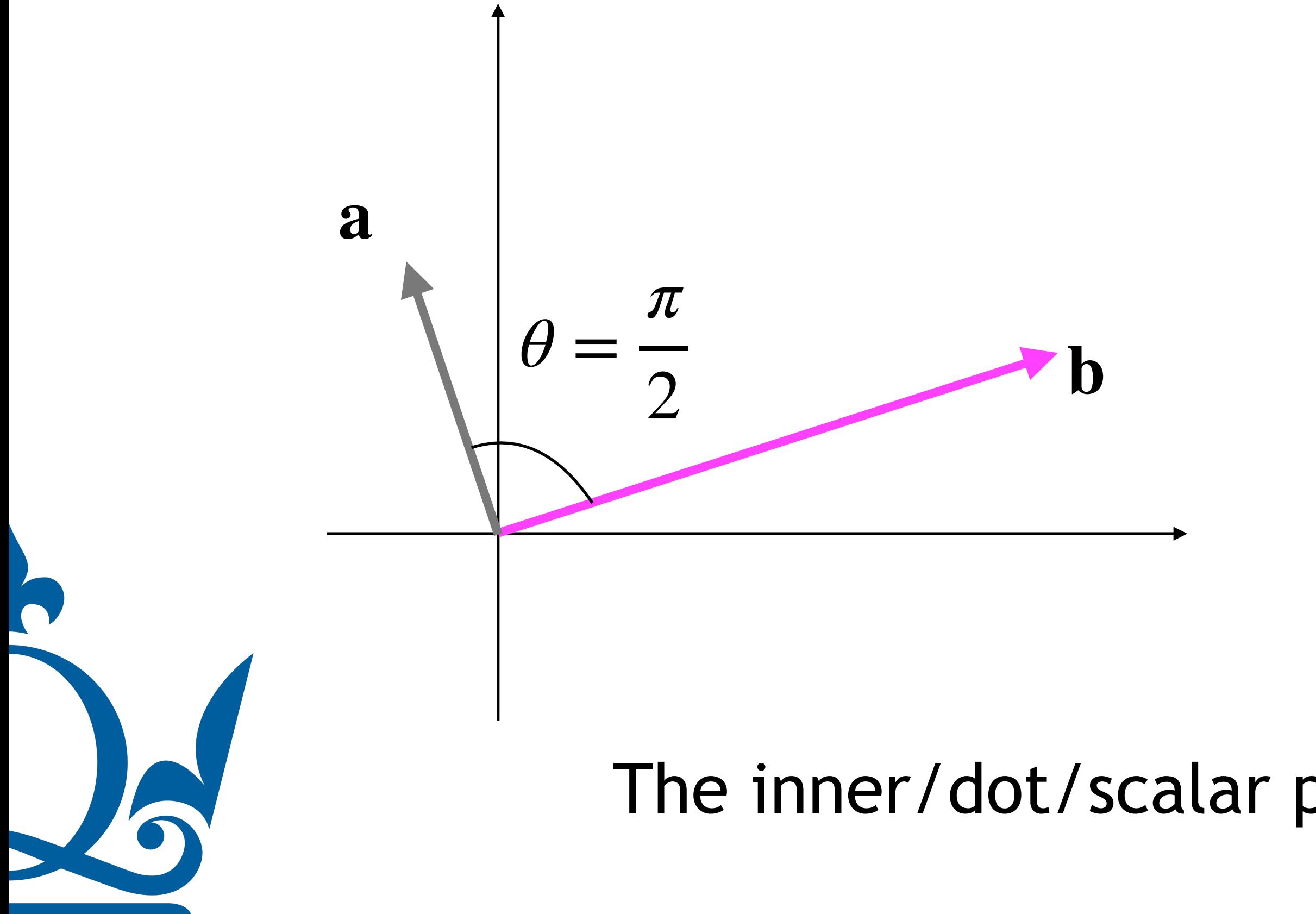

What happens if the two vectors are orthogonal?

$$
\mathbf{a} \cdot \mathbf{b} = \|\mathbf{a}\| \|\mathbf{b}\| \cos \frac{\pi}{2} = 0
$$

The inner/dot/scalar product of two orthogonal vectors is zero!

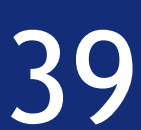

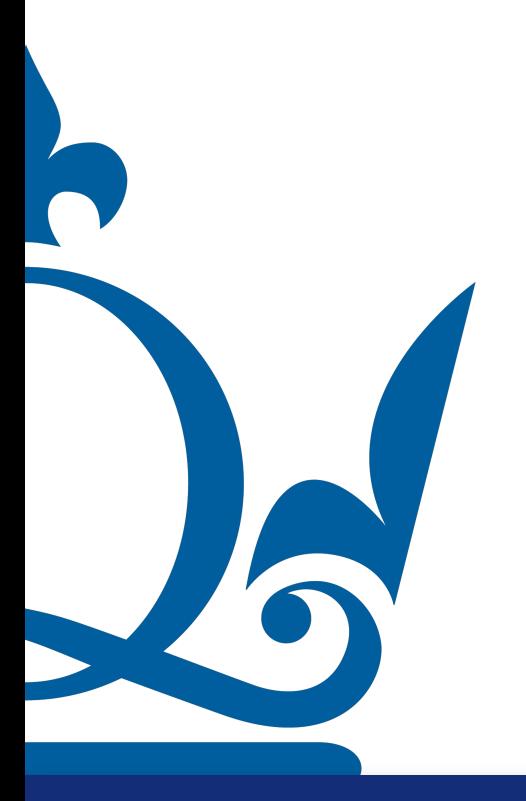

n.perra@qmul.ac.uk

**a** · **a** =  $\sum_{j=1}^{d} a_j a_j = \sum_{j=1}^{d} a_j^2$ 

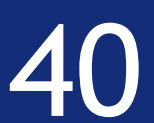

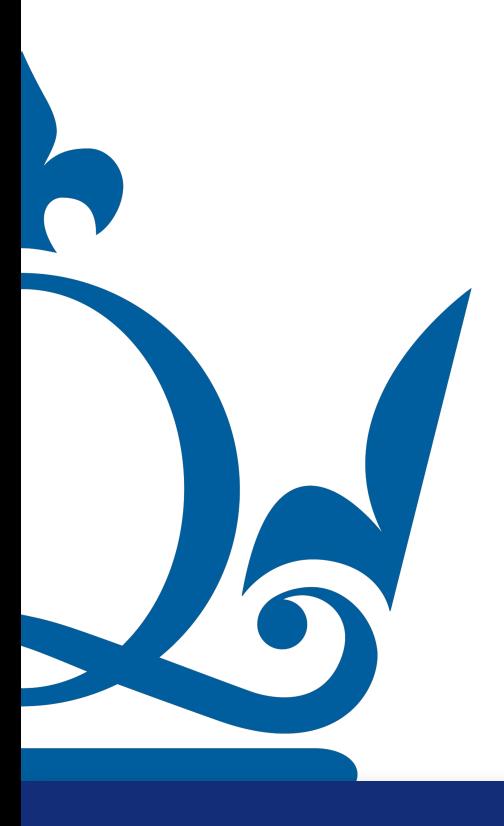

n.perra@qmul.ac.uk

 $\mathbf{a} \cdot \mathbf{a} = \sum_{j}^{d} a_j a_j = \sum_{j}^{d} a_j^2$  $\overline{j=1}$   $\overline{j=1}$ 

 $\mathbf{a} \cdot \mathbf{a} = ||\mathbf{a}||^2$ 

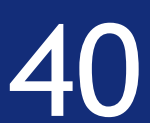

 $a \cdot a =$ 

#### Norm:

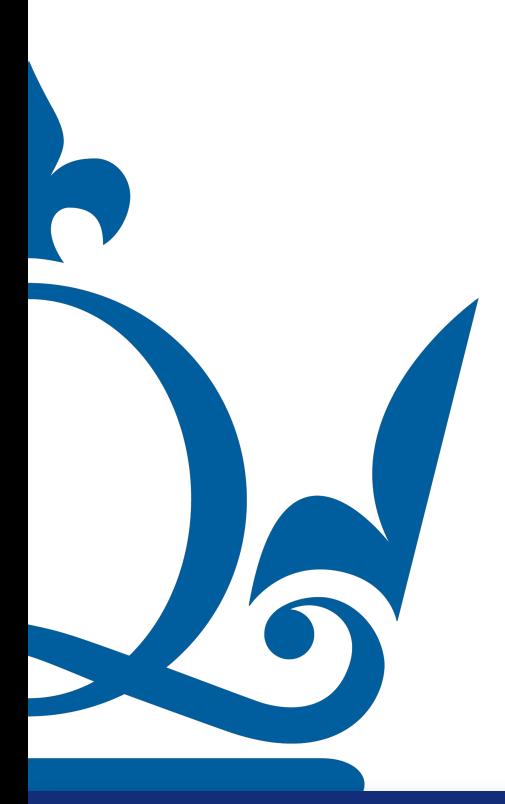

 $\|a\| := \sqrt{}$ 

n.perra@qmul.ac.uk

$$
\sum_{j=1}^d a_j a_j = \sum_{j=1}^d a_j^2
$$

 $\mathbf{a} \cdot \mathbf{a} = ||\mathbf{a}||^2$ 

$$
\langle \mathbf{a}, \mathbf{a} \rangle := \sqrt{\sum_{j=1}^d a_j^2}
$$

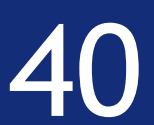

- Given a squared matrix  $X \in \mathbb{R}^{d \times d}$  a vector  $w_i \in \mathbb{R}^{d \times 1}$  that satisfies this equation
	- $\mathbf{X}\mathbf{w_i} = \lambda_i \mathbf{w_i}$

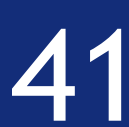

## Eigenvalues and Eigenvectors

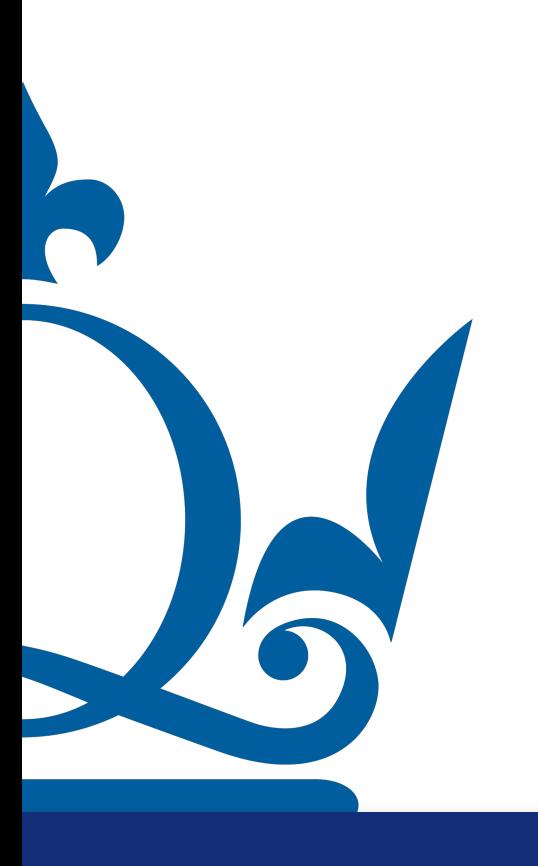

[n.perra@qmul.ac.uk](mailto:n.perra@qmul.ac.uk)

- Given a squared matrix  $X \in \mathbb{R}^{d \times d}$  a vector  $w_i \in \mathbb{R}^{d \times 1}$  that satisfies this equation
	- $\mathbf{X}\mathbf{w_i} = \lambda_i \mathbf{w_i}$

It is called eigenvector of the matrix and lambda is the correspondent eigenvalue

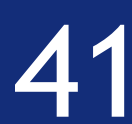

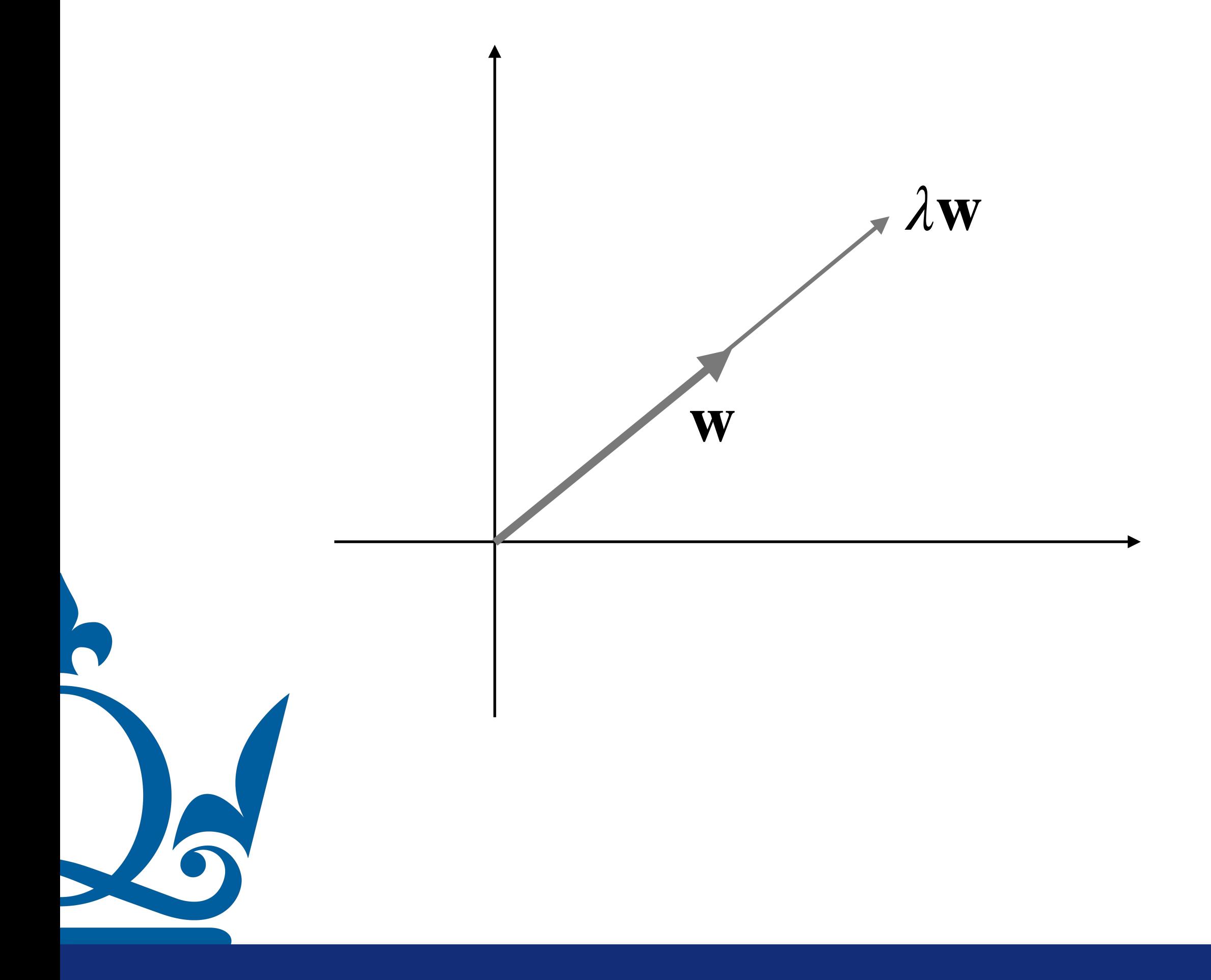

n.perra@qmul.ac.uk

 $Xw_i = \lambda_i w_i$ 

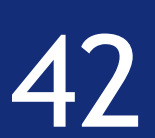

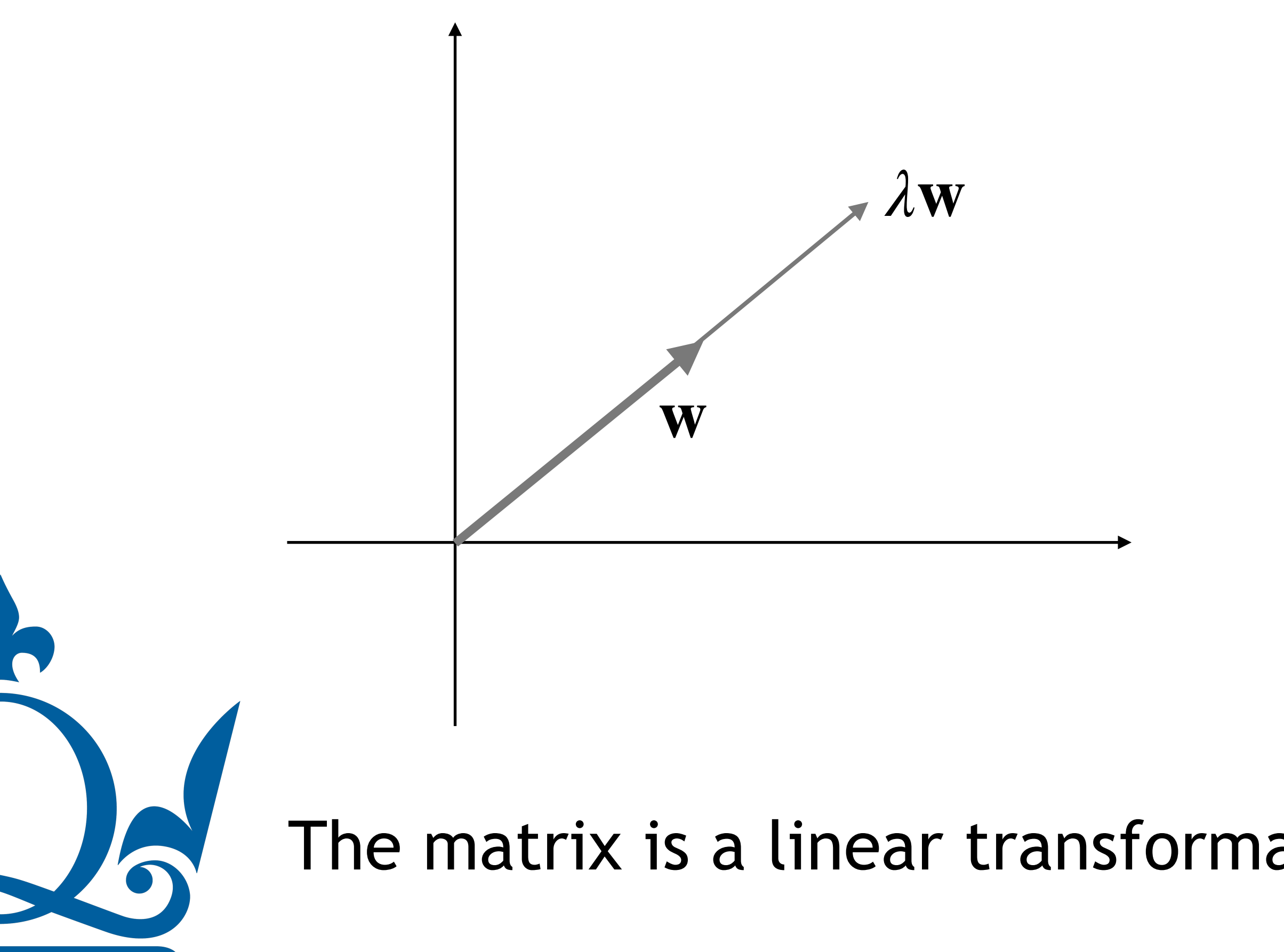

 $n.\texttt{perra@qmul.ac.uk} \quad \texttt{42}$ 

#### $\mathbf{X}\mathbf{w_i} = \lambda_i \mathbf{w_i}$

#### The matrix is a linear transformation that acts on w squeezing or stretching it

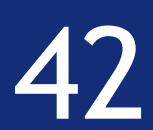

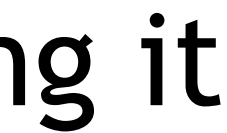

#### The equation

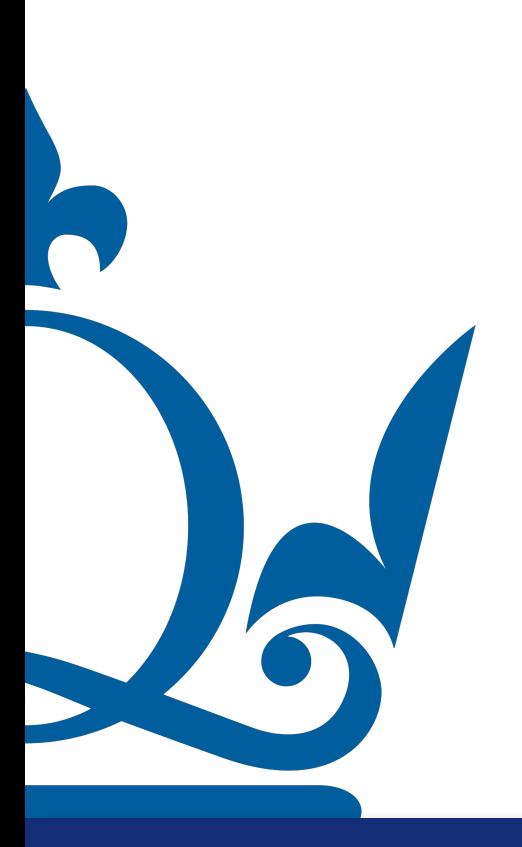

n.perra@qmul.ac.uk

 $Xw_i = \lambda_i w_i$ 

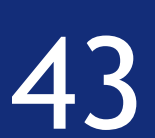

 $\mathbf{X}\mathbf{w_i} = \lambda_i \mathbf{w_i}$ 

 $(\mathbf{X} - \lambda_i \mathbf{I}) \mathbf{w}_i = 0$ 

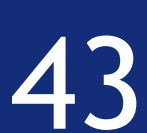

## Eigenvalues and Eigenvectors

#### The equation

#### Can be written as

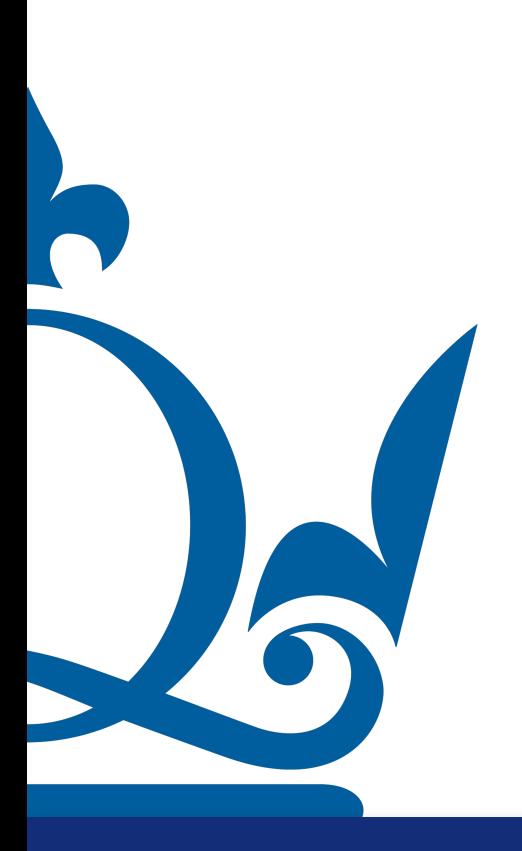

#### The equation

#### Can be written as

#### This has non zero solutions if and only if

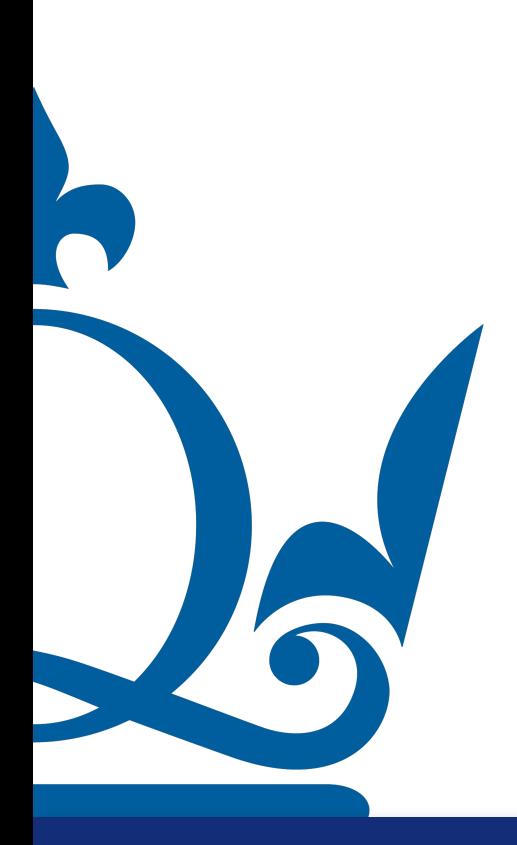

 $n.$ perra@qmul.ac.uk  $43$ 

- $(\mathbf{X} \lambda_i \mathbf{I}) \mathbf{w}_i = 0$ 
	-

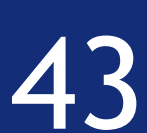

#### The equation

#### Can be written as

#### This has non zero solutions if and only if

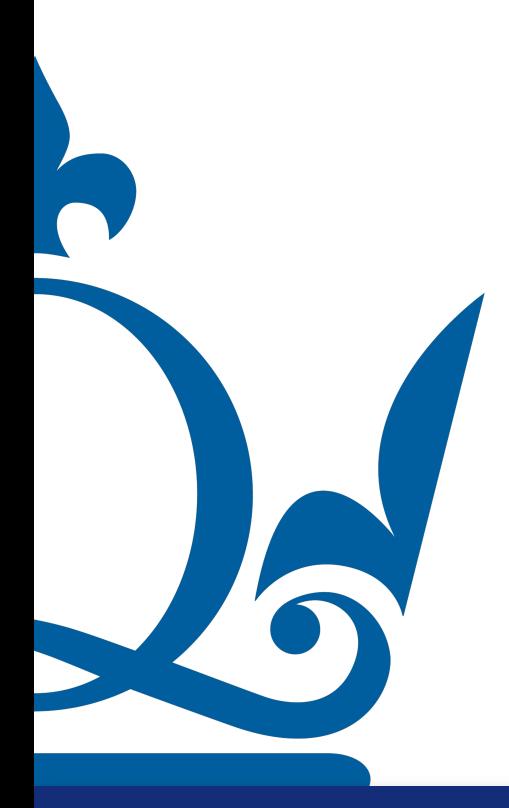

 $n.$ perra@qmul.ac.uk  $43$ 

- $(\mathbf{X} \lambda_i \mathbf{I}) \mathbf{w}_i = 0$ 
	-
- $det(\mathbf{X} \lambda_i \mathbf{I}) = 0$

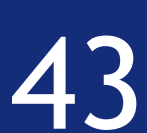

#### The equation

#### Can be written as

- $(\mathbf{X} \lambda_i \mathbf{I}) \mathbf{w}_i = 0$ 
	-
- $det(\mathbf{X} \lambda_i \mathbf{I}) = 0$
- Hence the goal is find solutions of this so-called characteristic equation

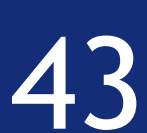

#### This has non zero solutions if and only if

 $n.$ perra@qmul.ac.uk  $43$ 

 $\det(\mathbf{X} - \lambda_i \mathbf{I}) = 0$ 

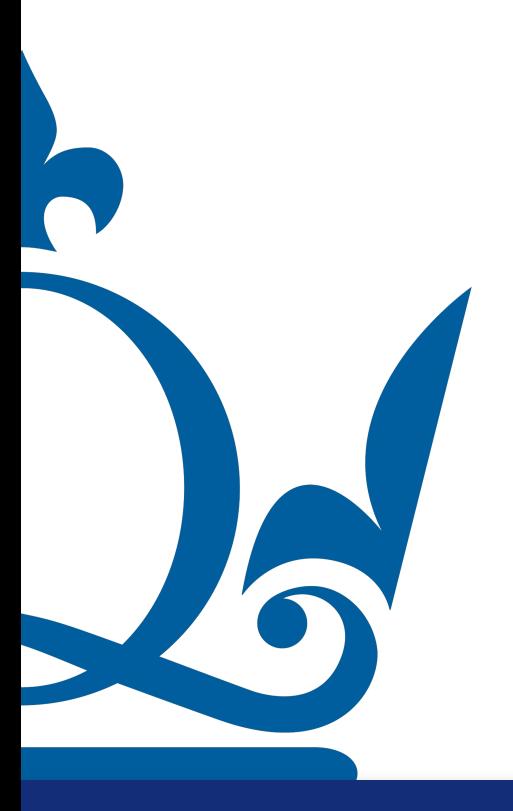

n.perra@qmul.ac.uk

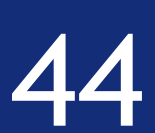

 $det(\mathbf{X} - \lambda_i \mathbf{I}) = 0$ 

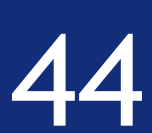

### Eigenvalues and Eigenvectors

#### If the matrix is  $d \times d$  we have  $d$  solutions (some might be complex, some might have an algebraic multiplicity  $>1$ )

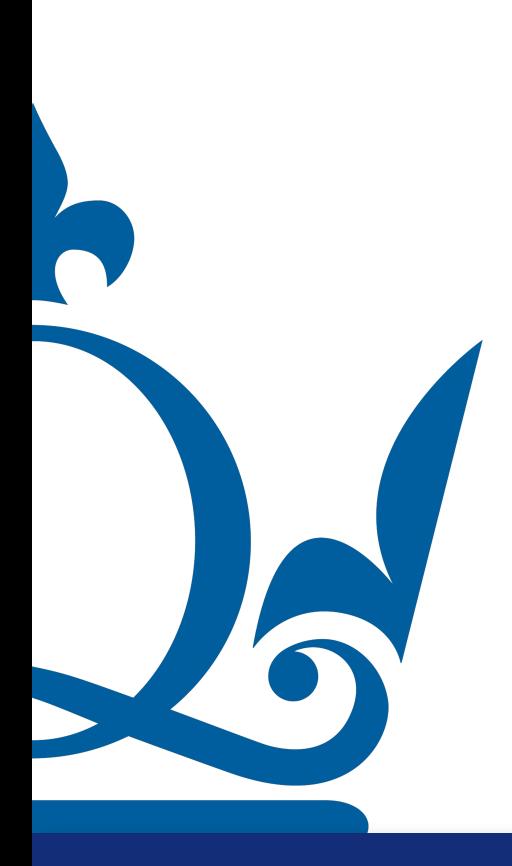

R

 $det(\mathbf{X} - \lambda_i \mathbf{I}) = 0$ 

### Eigenvalues and Eigenvectors

#### If the matrix is  $d \times d$  we have  $d$  solutions (some might be complex, some might have an algebraic multiplicity  $>1$ )

Symmetric matrices lead to *d* real solutions and orthogonal eigenvectors!

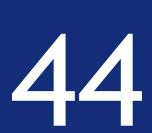

#### Consider the matrix X such that

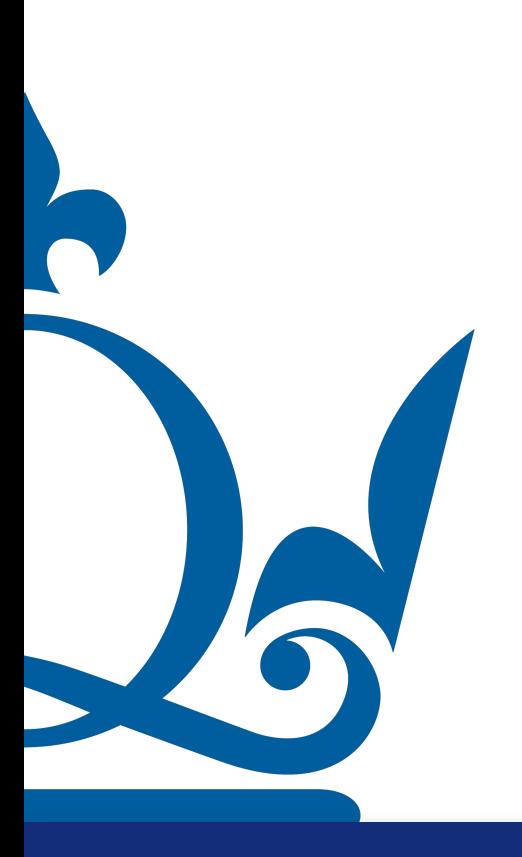

n.perra@qmul.ac.uk

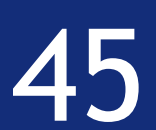

#### Consider the matrix X such that

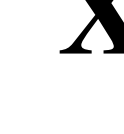

#### and let's assume that the eigenvectors are all linear independent

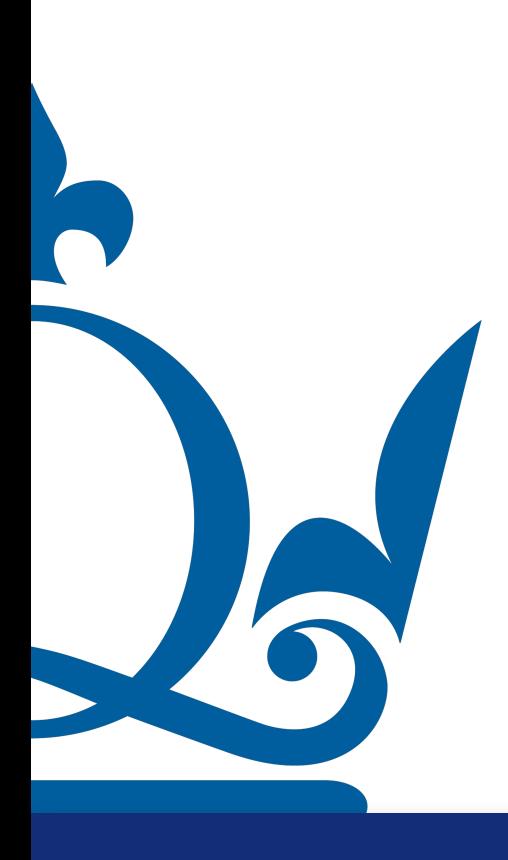

 $n.$ perra@qmul.ac.uk 45

- $\mathbf{X}\mathbf{w_i} = \lambda_i \mathbf{w_i}$ 
	-

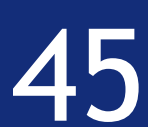

- $\mathbf{X}\mathbf{w_i} = \lambda_i \mathbf{w_i}$ 
	-
	-

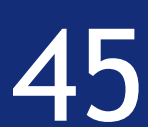

## Eigenvalues and Eigenvectors

Consider the matrix X such that

and let's assume that the eigenvectors are all linear independent

In this case, we can write the problem as

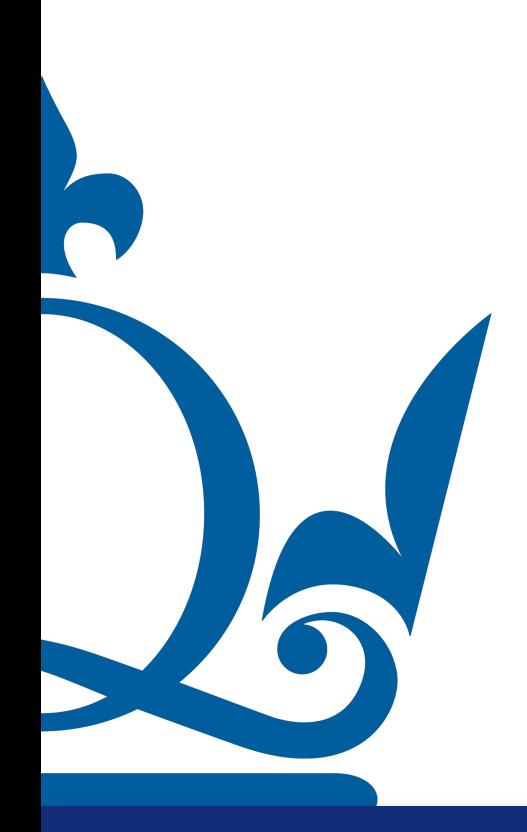

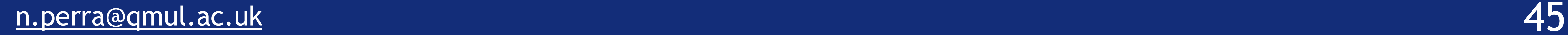

Consider the matrix X such that

- $\mathbf{X}\mathbf{w_i} = \lambda_i \mathbf{w_i}$ 
	-
	-
- **XW** = **WΛ**

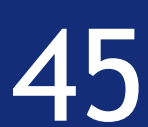

and let's assume that the eigenvectors are all linear independent

In this case, we can write the problem as

- $\mathbf{X}\mathbf{w_i} = \lambda_i \mathbf{w_i}$ 
	-
	-
- **XW** = **WΛ**
- Where the matrix  $\mathbf{W}$  contains, in the columns, the eigenvectors and  $\boldsymbol{\Lambda}$  is a

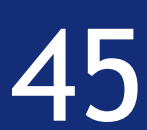

## Eigenvalues and Eigenvectors

Consider the matrix X such that

and let's assume that the eigenvectors are all linear independent

In this case, we can write the problem as

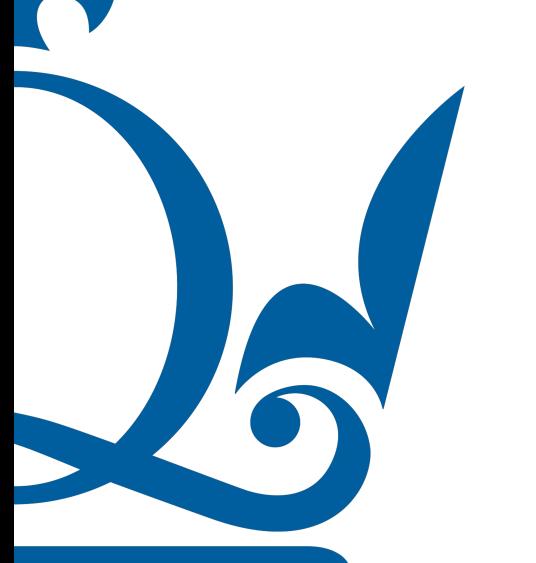

diagonal matrix whose entries are the eigenvalues

R 

n.perra@qmul.ac.uk

 $XW = WA$ 

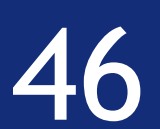

- **XW** = **WΛ**
- In these conditions, we know that the matrix  $\mathbf{W}$  is invertible (all eigenvectors are

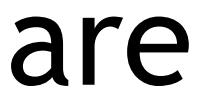

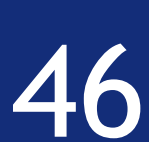

### Eigenvalues and Eigenvectors

# linearly independent)

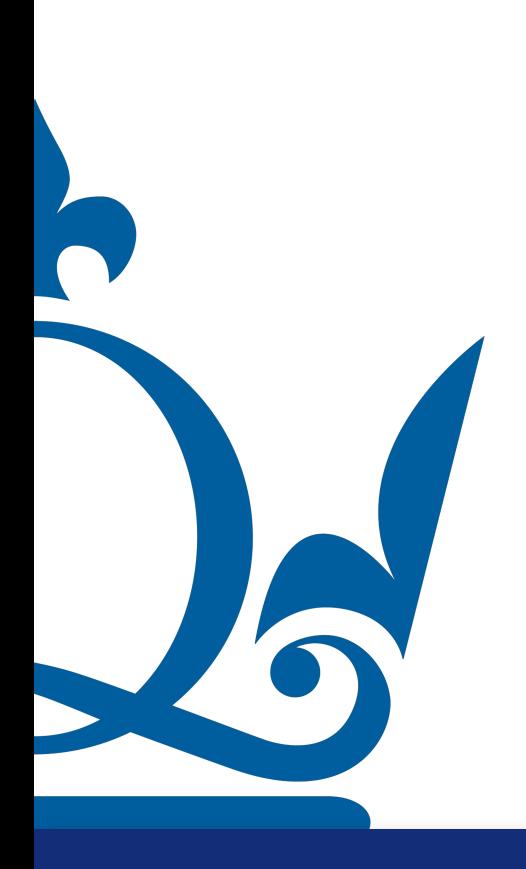

- **XW** = **WΛ**
- In these conditions, we know that the matrix  $\mathbf{W}$  is invertible (all eigenvectors are

 $X = W \Lambda W^{-1}$ 

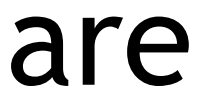

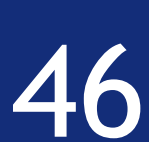

## Eigenvalues and Eigenvectors

# linearly independent)

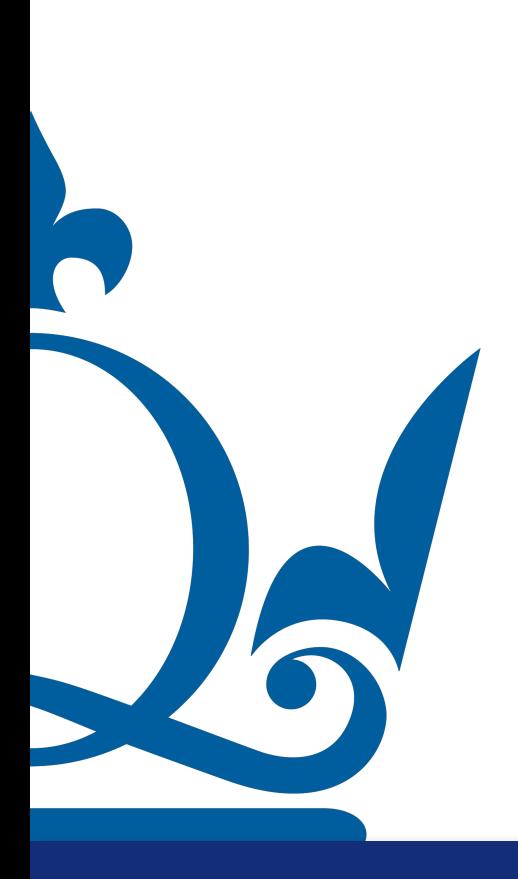
- **XW** = **WΛ**
- In these conditions, we know that the matrix  $\mathbf{W}$  is invertible (all eigenvectors are

- $X = W\Lambda W^{-1}$ 
	-

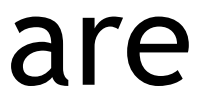

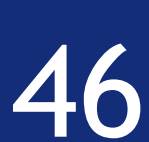

### Eigenvalues and Eigenvectors

# linearly independent)

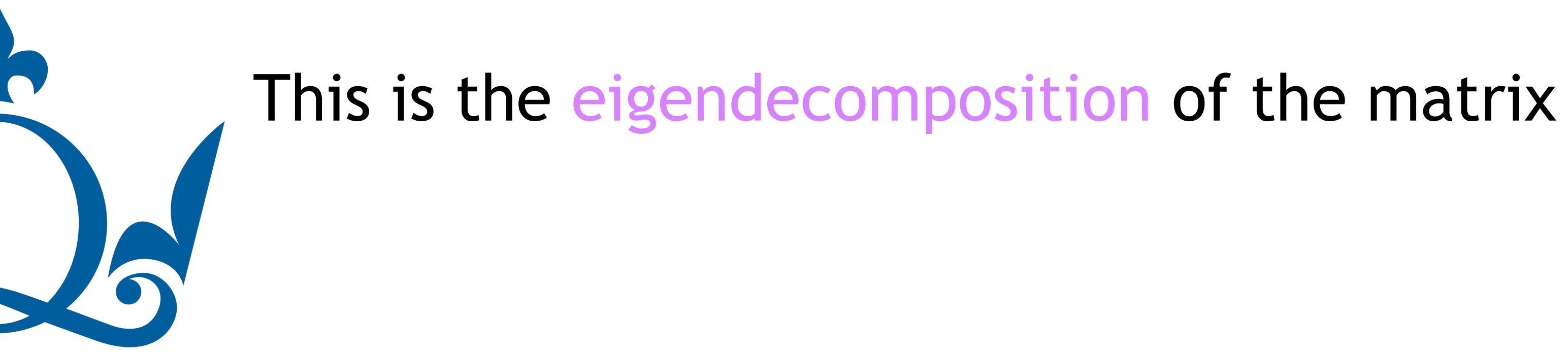

### Eigenvalues and Eigenvectors

#### We can write

As

 $W^{-1}XW = \Lambda$ 

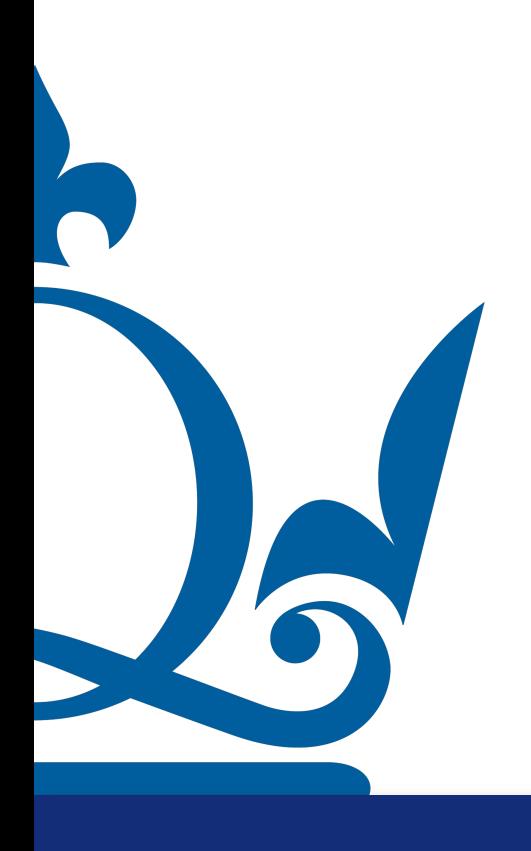

 $n.\texttt{perra@qmul.ac.uk} \quad \textcolor{red}{47}$ 

 $X = W \Lambda W^{-1}$ 

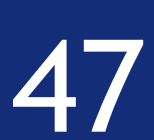

#### $X = W \Lambda W^{-1}$

### $W^{-1}XW = \Lambda$

The two matrices  $\mathbf X$  and  $\boldsymbol\Lambda$  are the same linear transformation expressed

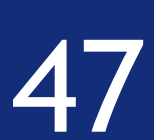

### Eigenvalues and Eigenvectors

#### We can write

As

R

# in two different basis

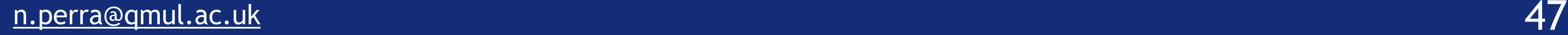

#### $X = W \Lambda W^{-1}$

### $W^{-1}XW = \Lambda$

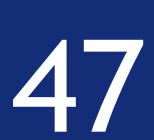

### Eigenvalues and Eigenvectors

#### We can write

As

R

The two matrices  $\mathbf X$  and  $\boldsymbol\Lambda$  are the same linear transformation expressed in two different basis

In the basis formed by the eigenvector the transformation is diagonal

# Singular value decomposition (SVD)

#### As we will see soon, in most cases we will work with data matrices that are rarely squared. So how can we decompose such matrices?

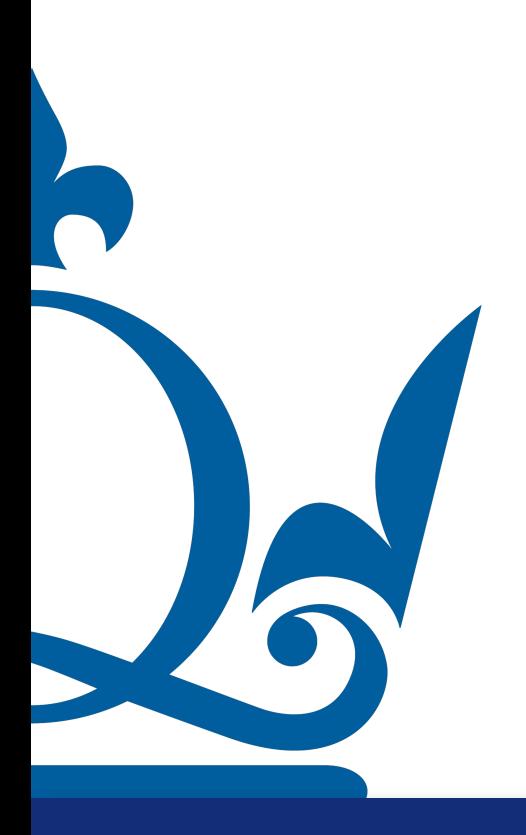

 $n.$ perra@qmul.ac.uk 48

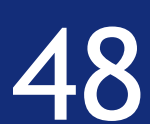

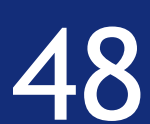

# Singular value decomposition (SVD)

As we will see soon, in most cases we will work with data matrices that are rarely squared. So how can we decompose such matrices?

### Given a  $\mathbf{X} \in \mathbb{R}^{s \times d}$  the transpose is  $\mathbf{X}^{\top} \in \mathbb{R}^{d \times s}$  hence  $\mathbf{X}^{\top} \mathbf{X} \in \mathbb{R}^{d \times d}$

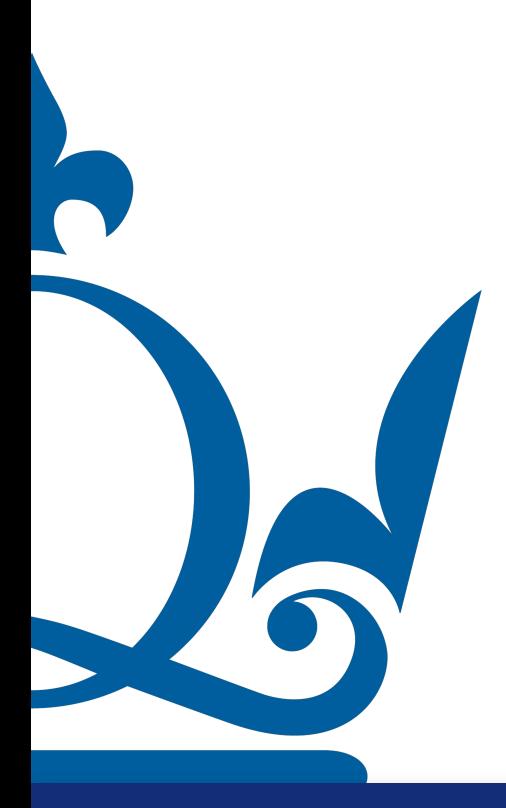

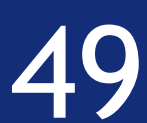

## Singular value decomposition (SVD)

### $W$ e then define  $\mathbf{V} \in \mathbb{R}^{d \times d}$  such that of  $\mathbf{X}^\top \mathbf{X} \mathbf{V_i} = \sigma_i^2 \mathbf{V_i}$

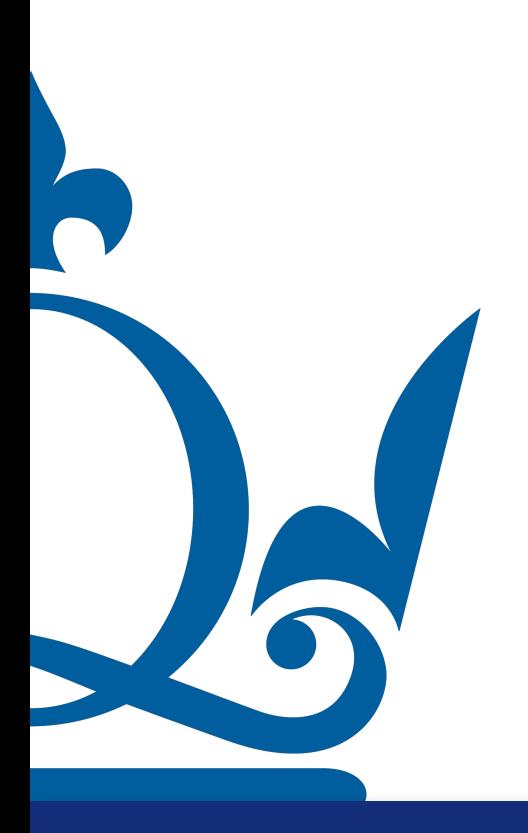

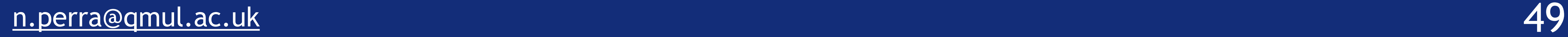

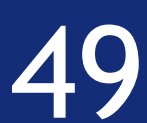

## Singular value decomposition (SVD)

### $W$ e then define  $\mathbf{V} \in \mathbb{R}^{d \times d}$  such that of  $\mathbf{X}^\top \mathbf{X} \mathbf{V_i} = \sigma_i^2 \mathbf{V_i}$

### Each  $\mathbf{V_i}$  is an eigenvector of  $\mathbf{X}^\mathsf{T}\mathbf{X}$  correspondent to the eigenvalue  $\sigma_i^2$

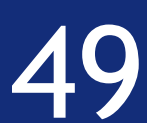

## Singular value decomposition (SVD)

### $W$ e then define  $\mathbf{V} \in \mathbb{R}^{d \times d}$  such that of  $\mathbf{X}^\top \mathbf{X} \mathbf{V_i} = \sigma_i^2 \mathbf{V_i}$

### Each  $\mathbf{V_i}$  is an eigenvector of  $\mathbf{X}^\mathsf{T}\mathbf{X}$  correspondent to the eigenvalue  $\sigma_i^2$

*σ* are called singular values *<sup>i</sup>*

# Singular value decomposition (SVD)

### We define  $U \in \mathbb{R}^{s \times s}$  such that

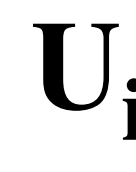

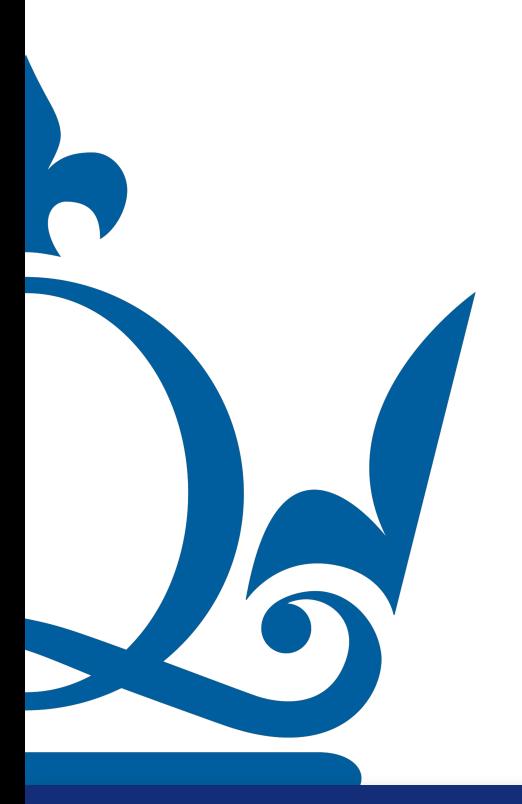

 $n.\texttt{perra@qmul.ac.uk}$  50

 $\mathbf{U_i} = \sigma_i^{-1} \mathbf{X} \mathbf{V_i}$ 

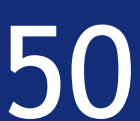

Hence we have

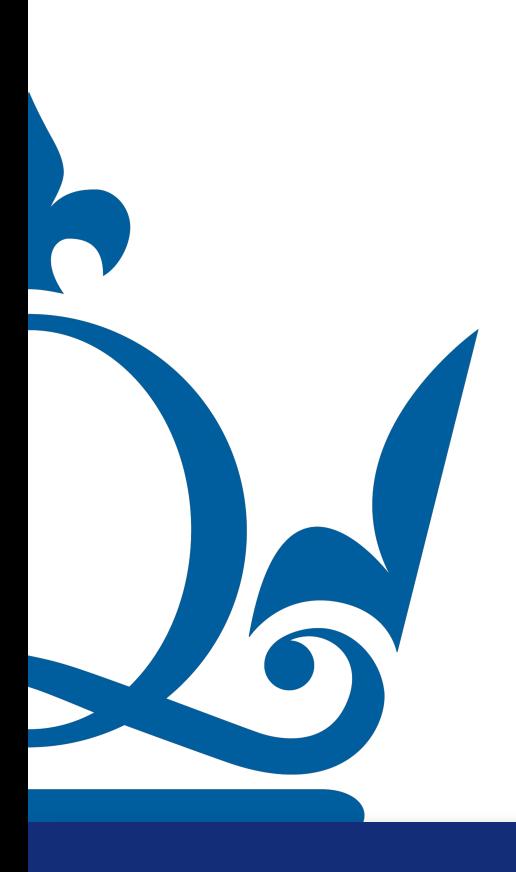

 $n.\texttt{perra@qmul.ac.uk}$  50

 $\mathbf{U_i} = \sigma_i^{-1} \mathbf{X} \mathbf{V_i}$ 

 $\mathbf{X}^{\top} \mathbf{U}_{i} = \sigma_{i}^{-1} \mathbf{X}^{\top} \mathbf{X} \mathbf{V}_{i} = \sigma_{i} \mathbf{V}_{i}$ 

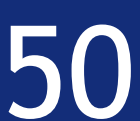

# Singular value decomposition (SVD)

### We define  $U \in \mathbb{R}^{s \times s}$  such that

- $\mathbf{U_i} = \sigma_i^{-1} \mathbf{X} \mathbf{V_i}$
- $\mathbf{X}^{\top} \mathbf{U}_{i} = \sigma_{i}^{-1} \mathbf{X}^{\top} \mathbf{X} \mathbf{V}_{i} = \sigma_{i} \mathbf{V}_{i}$
- $\mathbf{X}\mathbf{X}^{\top}\mathbf{U}_{i} = \sigma_{i}\mathbf{X}\mathbf{V}_{i} = \sigma_{i}^{2}\mathbf{U}_{i}$

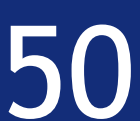

Hence we have

Furthermore

# Singular value decomposition (SVD)

### We define  $U \in \mathbb{R}^{s \times s}$  such that

Hence we have

Furthermore

**U** are the eigenvectors of **<sup>i</sup> XX**<sup>⊤</sup>

 $n.\texttt{perra@qmul.ac.uk}$  50

 $\mathbf{U_i} = \sigma_i^{-1} \mathbf{X} \mathbf{V_i}$ 

 $\mathbf{X}^{\top} \mathbf{U}_{i} = \sigma_{i}^{-1} \mathbf{X}^{\top} \mathbf{X} \mathbf{V}_{i} = \sigma_{i} \mathbf{V}_{i}$ 

 $\mathbf{X}\mathbf{X}^{\top}\mathbf{U}_{i} = \sigma_{i}\mathbf{X}\mathbf{V}_{i} = \sigma_{i}^{2}\mathbf{U}_{i}$ 

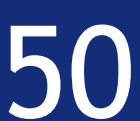

# Singular value decomposition (SVD)

### We define  $U \in \mathbb{R}^{s \times s}$  such that

 $\mathbf{X}\mathbf{X}^\top\mathbf{U} = \sigma^2\mathbf{U}$ 

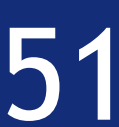

#### Summarizing

 $\mathbf{X}^\top \mathbf{X} \mathbf{V} = \sigma^2 \mathbf{V}$ 

R

 $\mathbf{U_i} = \sigma_i^{-1} \mathbf{X} \mathbf{V_i}$ 

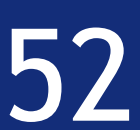

We defined

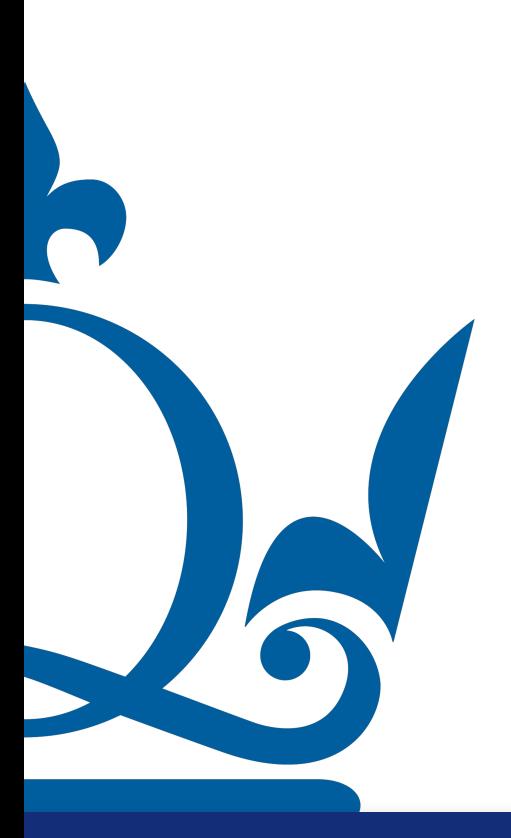

 $\mathbf{U_i} = \sigma_i^{-1} \mathbf{X} \mathbf{V_i}$ 

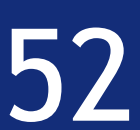

We defined

### In matrix from

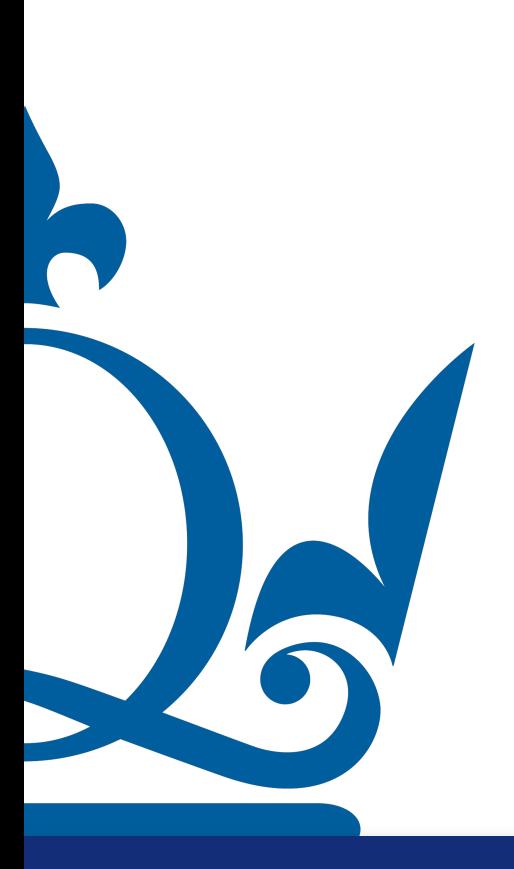

 $\mathbf{U_i} = \sigma_i^{-1} \mathbf{X} \mathbf{V_i}$ 

 $U = XV\Sigma^{-1}$ 

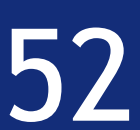

We defined

#### In matrix from

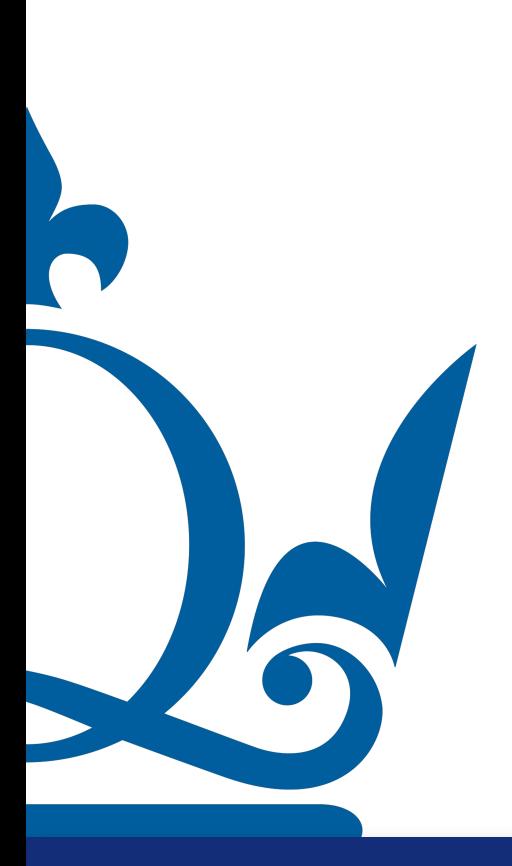

We defined

### In matrix from

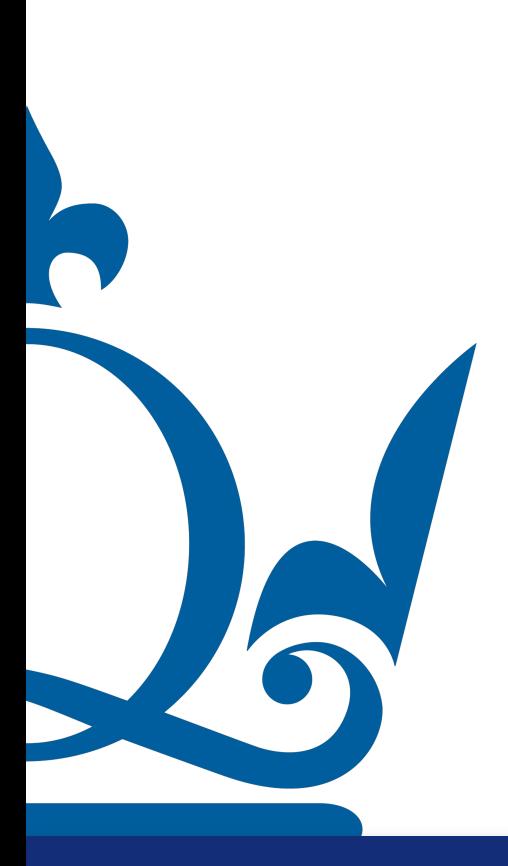

 $\mathbf{U} = \mathbf{X}\mathbf{V}\mathbf{\Sigma}^{-1}$ **UΣ** = **XV**

 $n.$ perra@qmul.ac.uk 52  $\,$ 

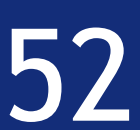

 $\mathbf{U_i} = \sigma_i^{-1} \mathbf{X} \mathbf{V_i}$ 

We defined

### In matrix from

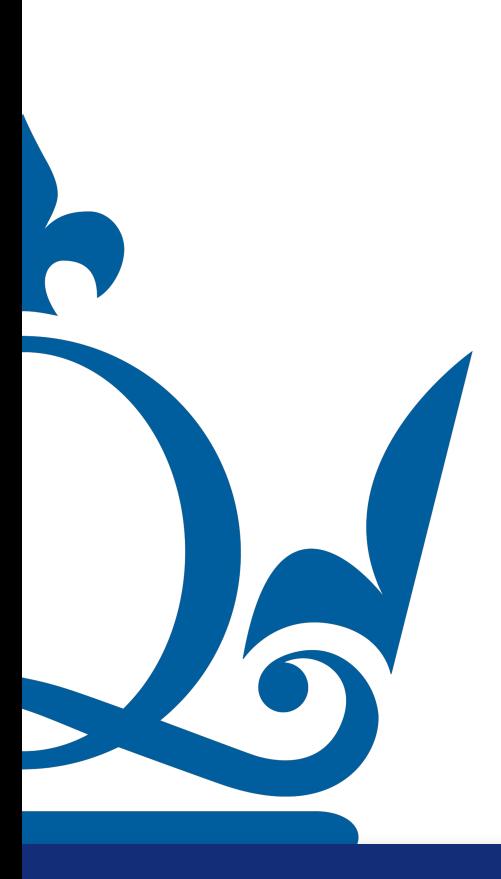

 $n.\texttt{perra@qmul.ac.uk}$  52

 $\mathbf{U_i} = \sigma_i^{-1} \mathbf{X} \mathbf{V_i}$ 

 $\mathbf{U} = \mathbf{X}\mathbf{V}\mathbf{\Sigma}^{-1}$ **UΣ** = **XV**  $U\Sigma V^{\top} = X$ 

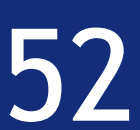

We defined

### In matrix from

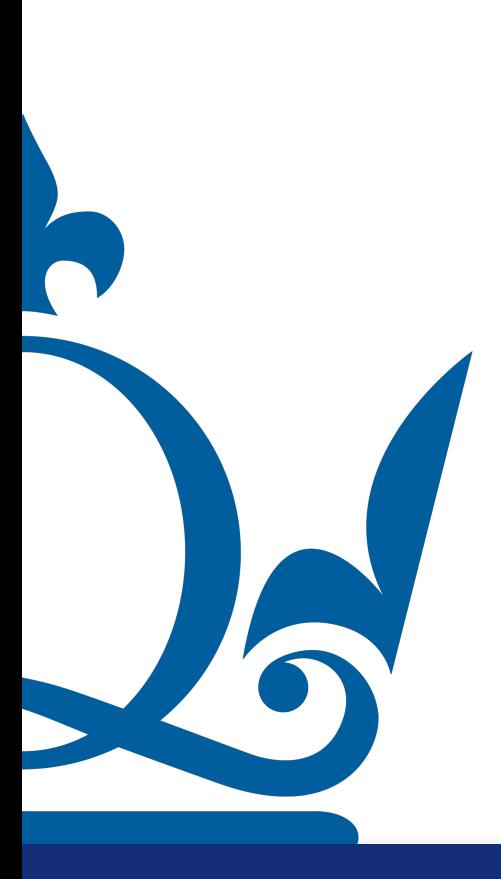

 $\mathbf{U} = \mathbf{X}\mathbf{V}\mathbf{\Sigma}^{-1}$ **UΣ** = **XV**

 $n.\texttt{perra@qmul.ac.uk}$  52

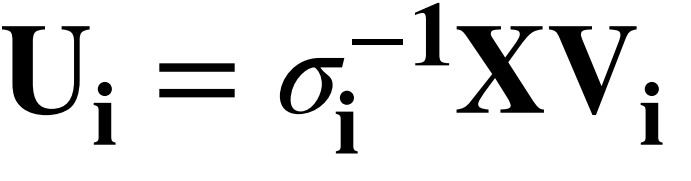

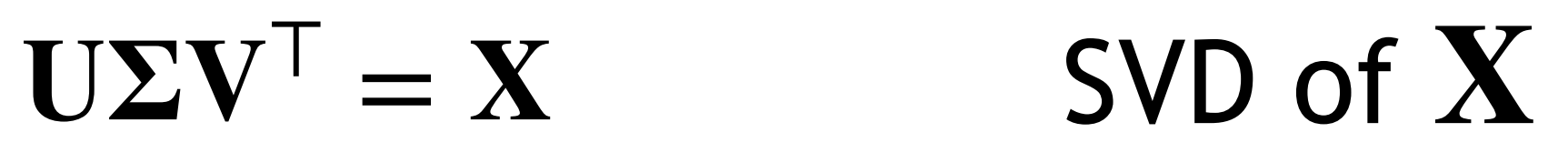

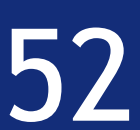

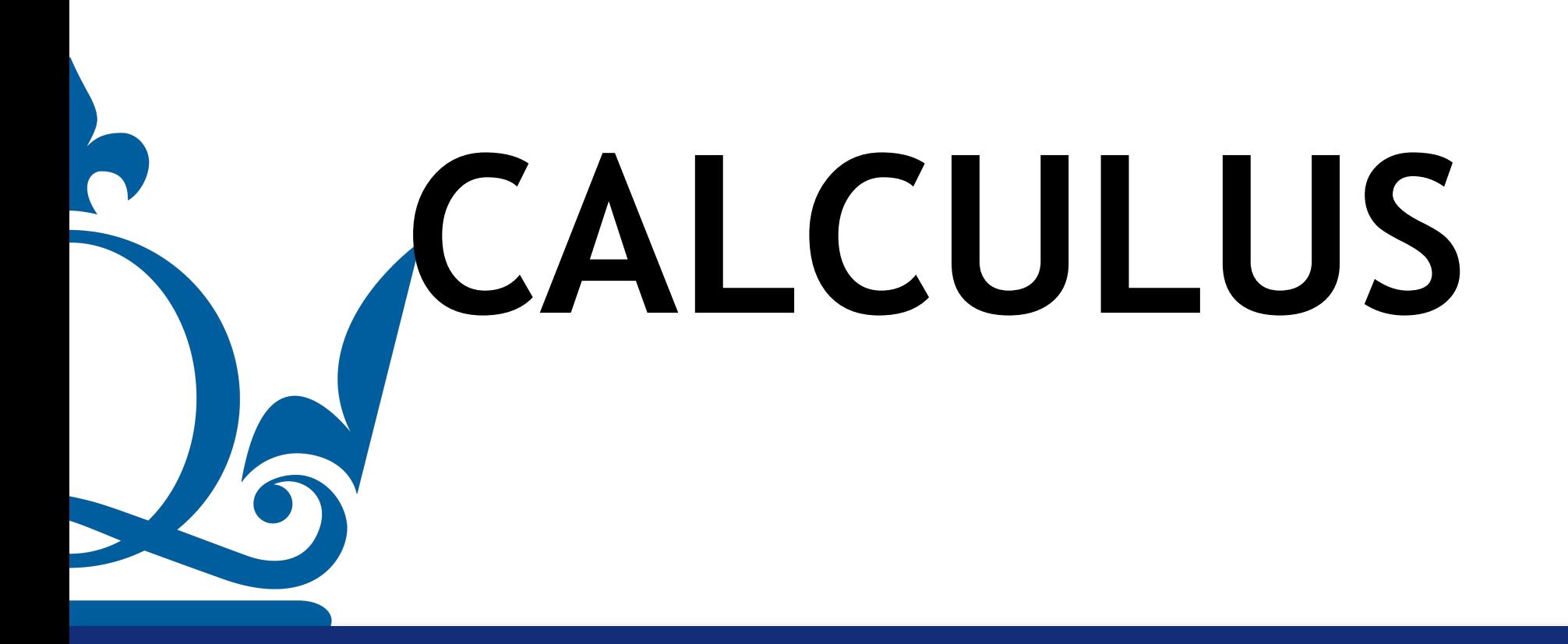

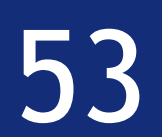

### Calculus

### Assume we have a function  $f(\mathbf{x}) = f(x_1, x_2, ..., x_d)$

Where 
$$
\mathbf{x} = (x_1, x_2, \dots, x_d)
$$

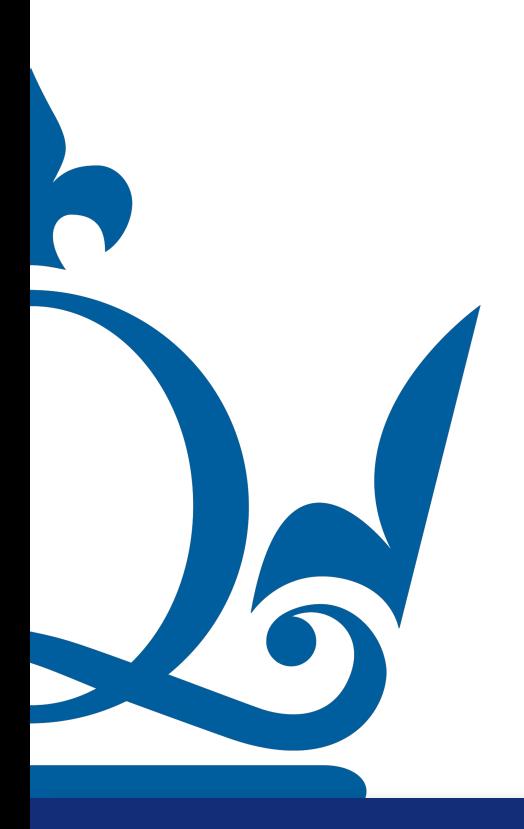

 $n.\texttt{perra@qmul.ac.uk}$  54

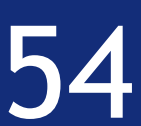

 $\nabla f(\mathbf{x}) =$  $\partial$  $\partial x_1$ *f*(**x**)  $\partial$  $\partial x_2$ *f*(**x**)  $\ddot{\cdot}$  $\partial$  $\partial x_d$ *f*(**x**)

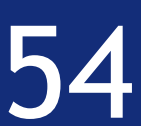

### Calculus

Assume we have a function  $f(\mathbf{x}) = f(x_1, x_2, ..., x_d)$ 

Where 
$$
\mathbf{x} = (x_1, x_2, \dots, x_d)
$$

#### The gradient is defined as

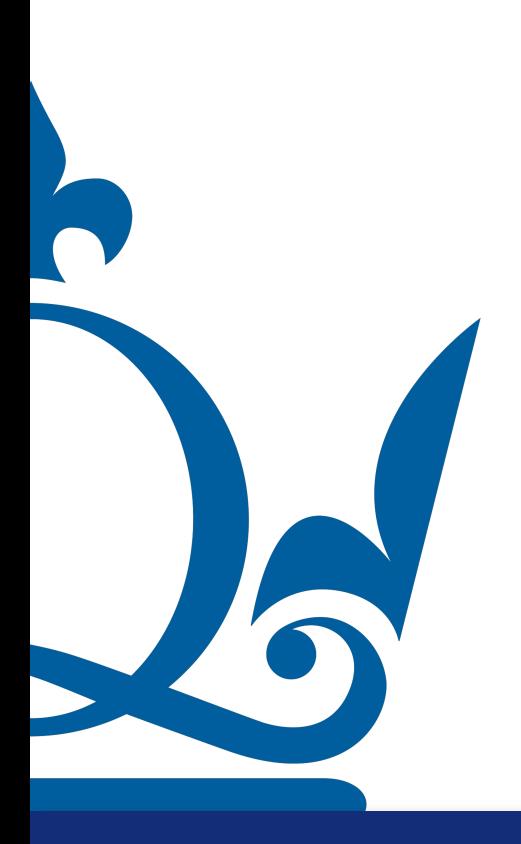

$$
\nabla f(\mathbf{x}) = \begin{pmatrix} \frac{\partial}{\partial x_1} f(\mathbf{x}) \\ \frac{\partial}{\partial x_2} f(\mathbf{x}) \\ \vdots \\ \frac{\partial}{\partial x_d} f(\mathbf{x}) \end{pmatrix}
$$

### Calculus

Assume we have a function  $f(\mathbf{x}) = f(x_1, x_2, ..., x_d)$ 

Where 
$$
\mathbf{x} = (x_1, x_2, \dots, x_d)
$$

#### The gradient is defined as

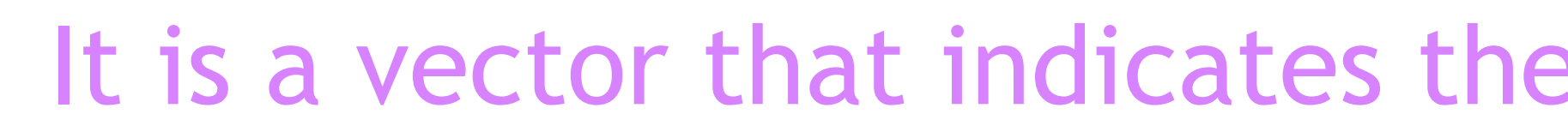

 $n.$ perra@qmul.ac.uk 54

It is a vector that indicates the direction of fastest increase of the function

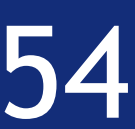

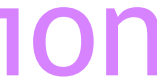

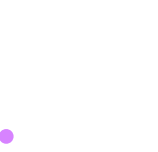

### Calculus

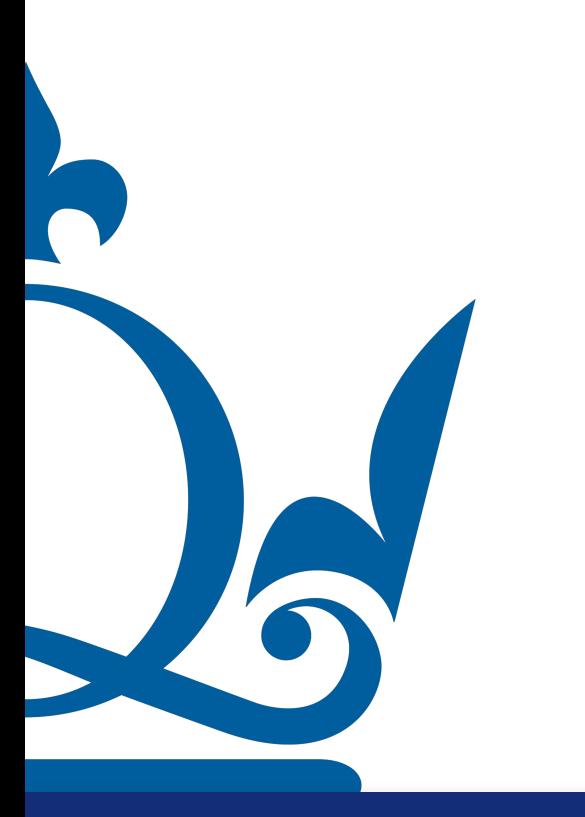

#### $n.\texttt{perra@qmul.ac.uk}$  55  $\texttt{55}$

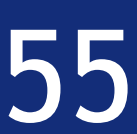

### Example:  $f(x_1, x_2) = (x_1x_2 - y)^2$

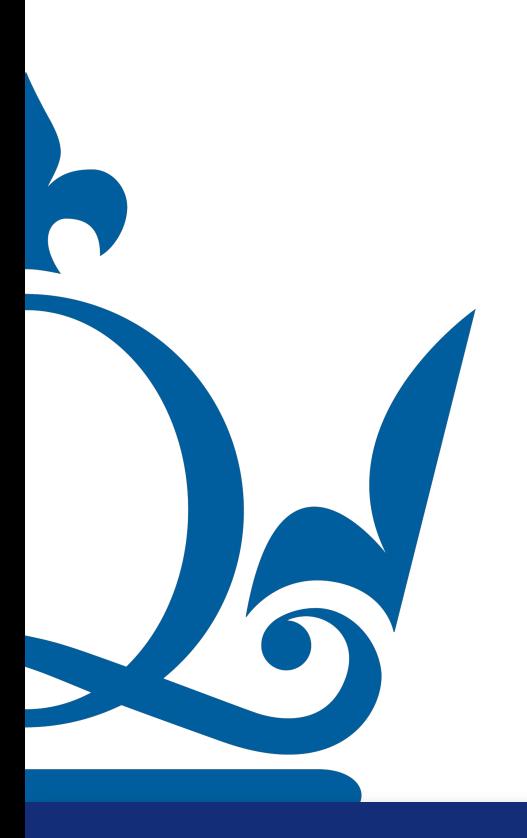

 $n.\texttt{perra@qmul.ac.uk}$  55  $\texttt{55}$ 

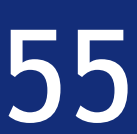

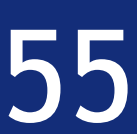

#### Example:  $f(x_1, x_2) = (x_1x_2 - y)^2$  $\partial$  $\partial x_1$  $f(x) = 2(x_1x_2 - y)x_2$  $\partial$  $\partial x_2$  $f(x) = 2x_1(x_1x_2 - y)$ Then

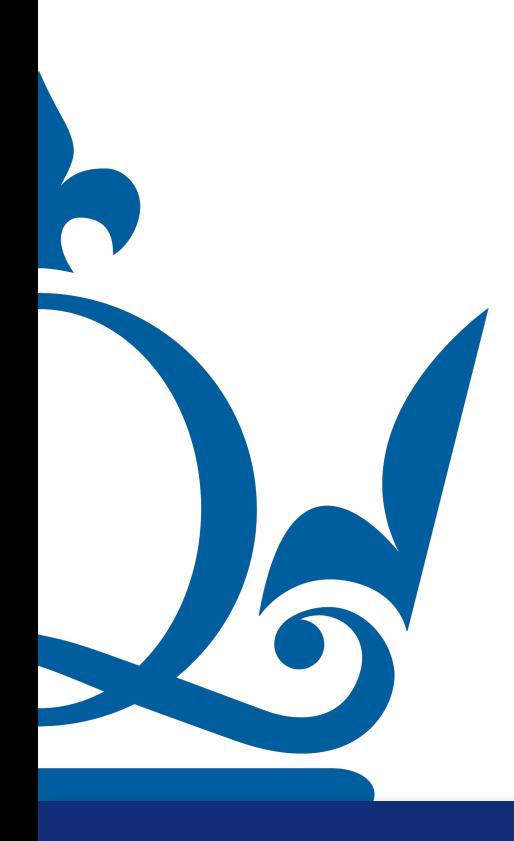

$$
- y)x_2
$$
  
\n
$$
\Rightarrow \qquad \nabla f(x) = 2 \begin{pmatrix} x_1 x_2^2 - yx_2 \\ x_1^2 x_2 - x_1 y \end{pmatrix}
$$

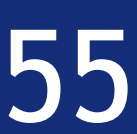

#### Example:  $f(x_1, x_2) = (x_1x_2 - y)^2$  $\partial$  $\partial x_1$  $f(x) = 2(x_1x_2 - y)x_2$  $\partial$  $\partial x_2$  $f(x) = 2x_1(x_1x_2 - y)$ Then

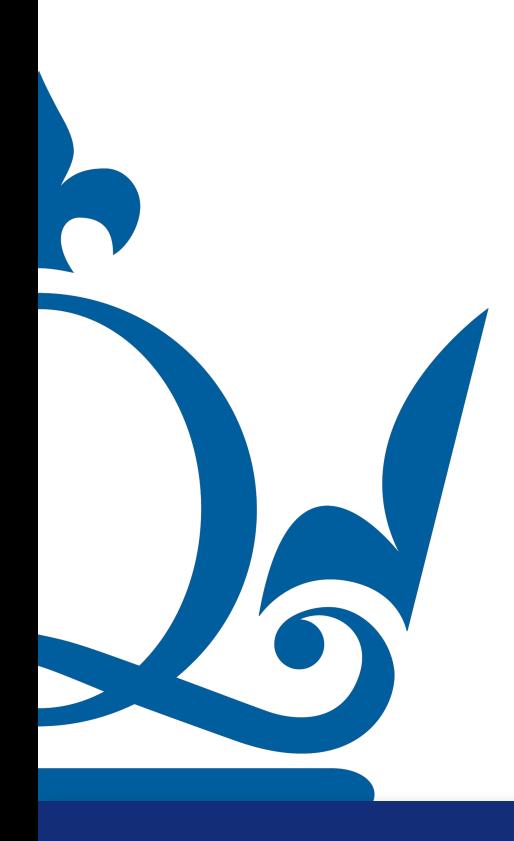

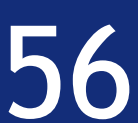

### Calculus

### Example:  $f(x_1, ..., x_d) = ||x||^2$

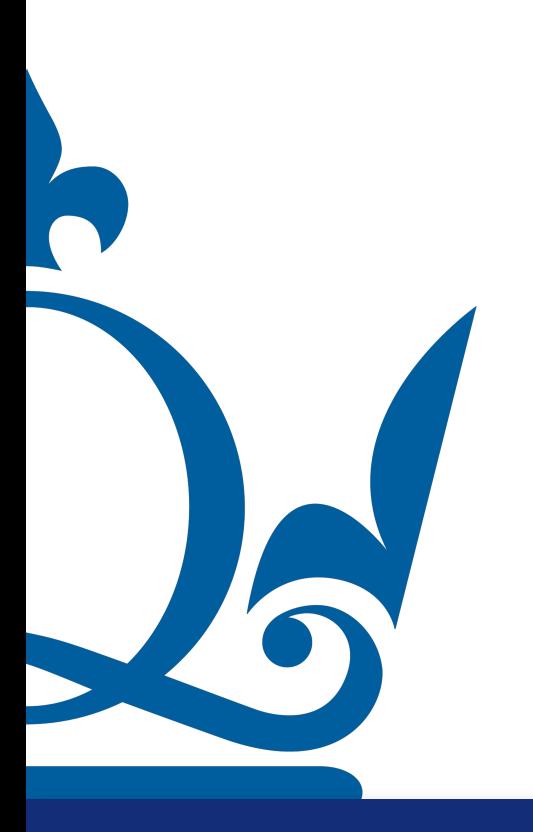

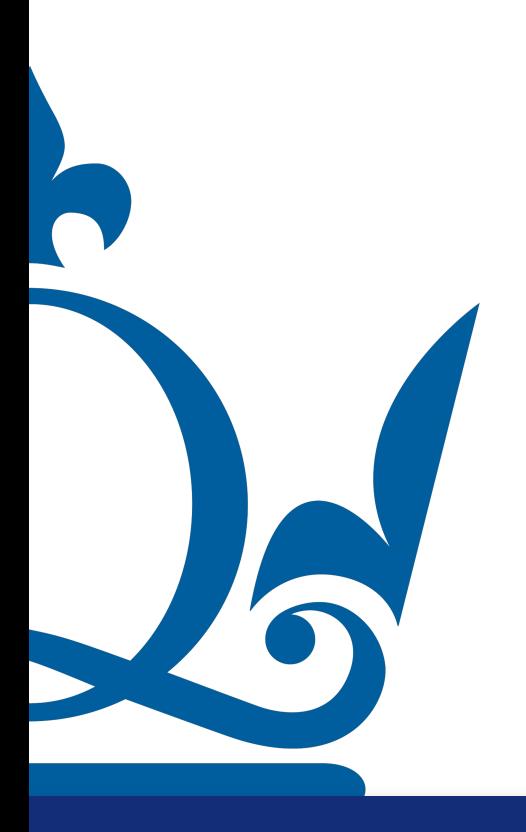

 $n.\texttt{perra@qmul.ac.uk}$  56

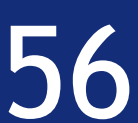

### Calculus

#### Very simple to get the gradient!

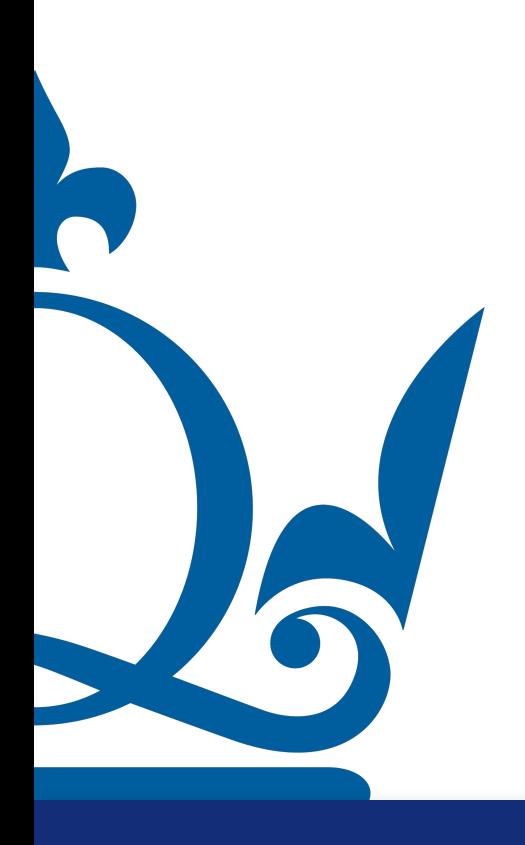

 $n.\texttt{perra@qmul.ac.uk}$  56

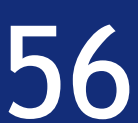

### Calculus

#### Very simple to get the gradient!

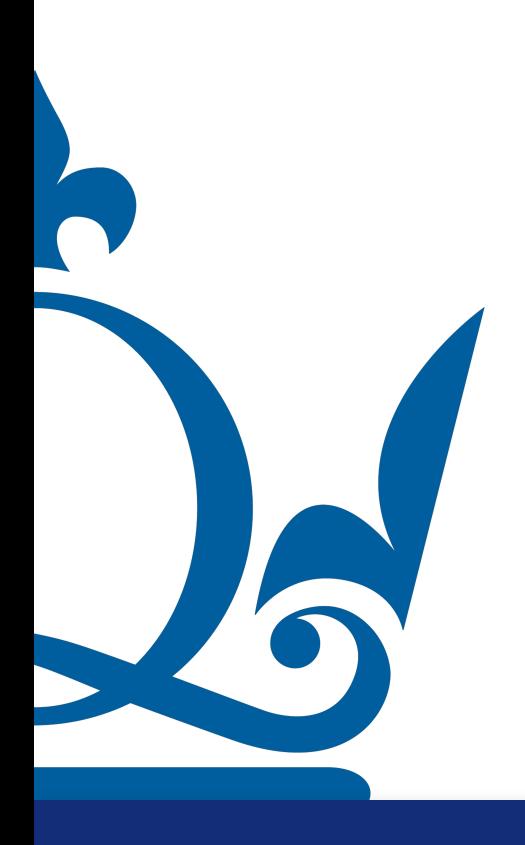

 $n. \texttt{perra@qmul.ac.uk}$  56

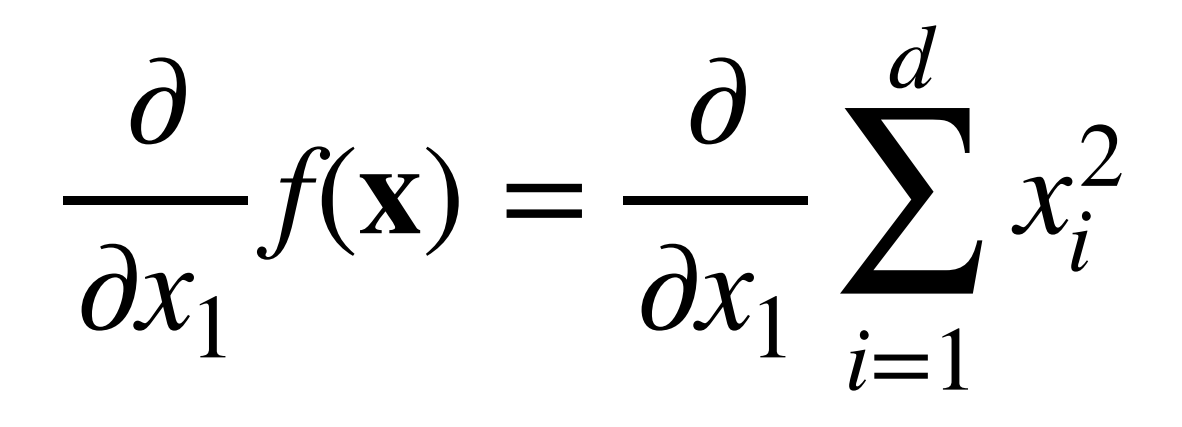

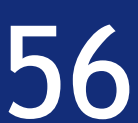

### Calculus

#### Very simple to get the gradient!

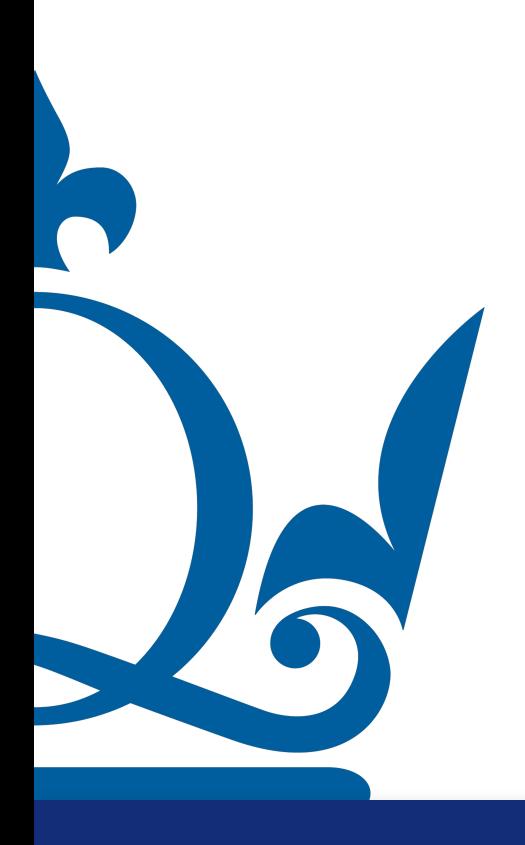

 $n.$ perra@qmul.ac.uk  $56$ 

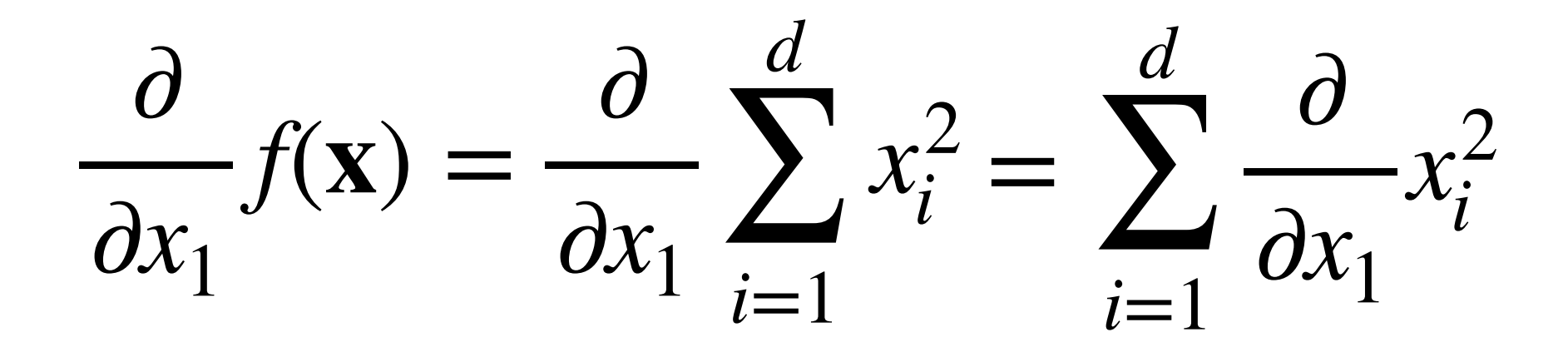

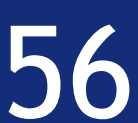

#### Example:  $f(x_1, ..., x_d) = ||x||^2$ *d* ∑ *i*=1  $x_i^2$ *i*

### Calculus

#### Very simple to get the gradient!

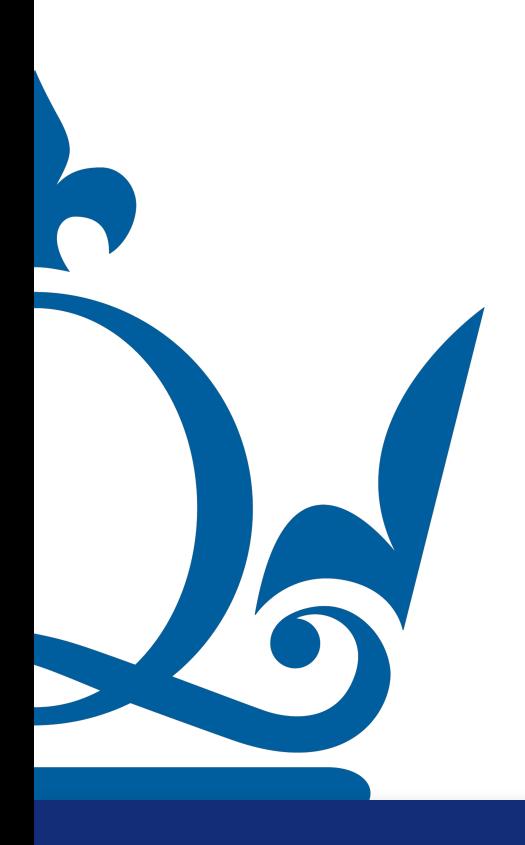

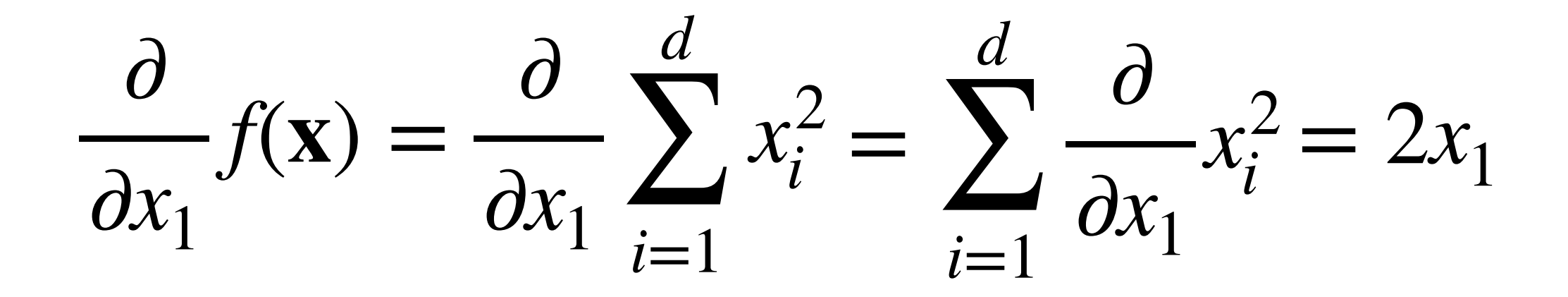

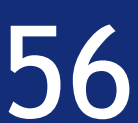

h

**Example:** 
$$
f(x_1, ..., x_d) = ||\mathbf{x}||^2 = \sum_{i=1}^d x_i^2
$$

### Calculus

#### Very simple to get the gradient!

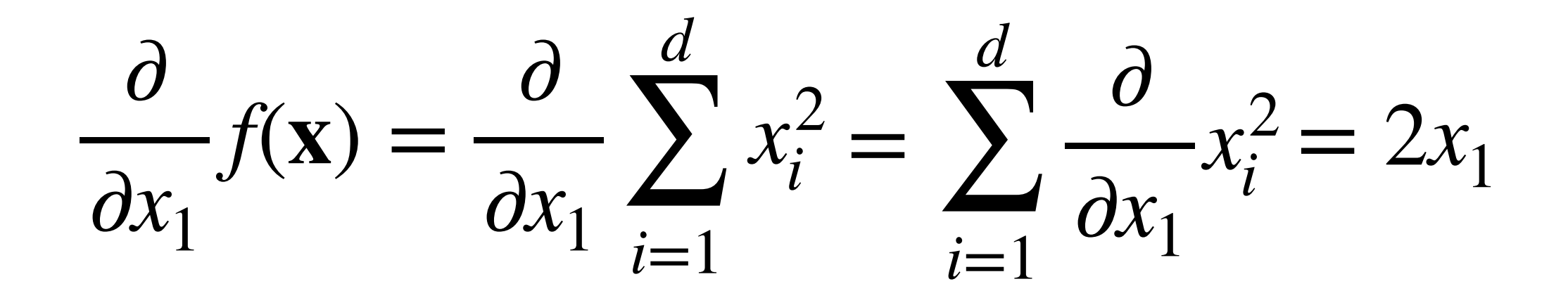

#### Let's see the details

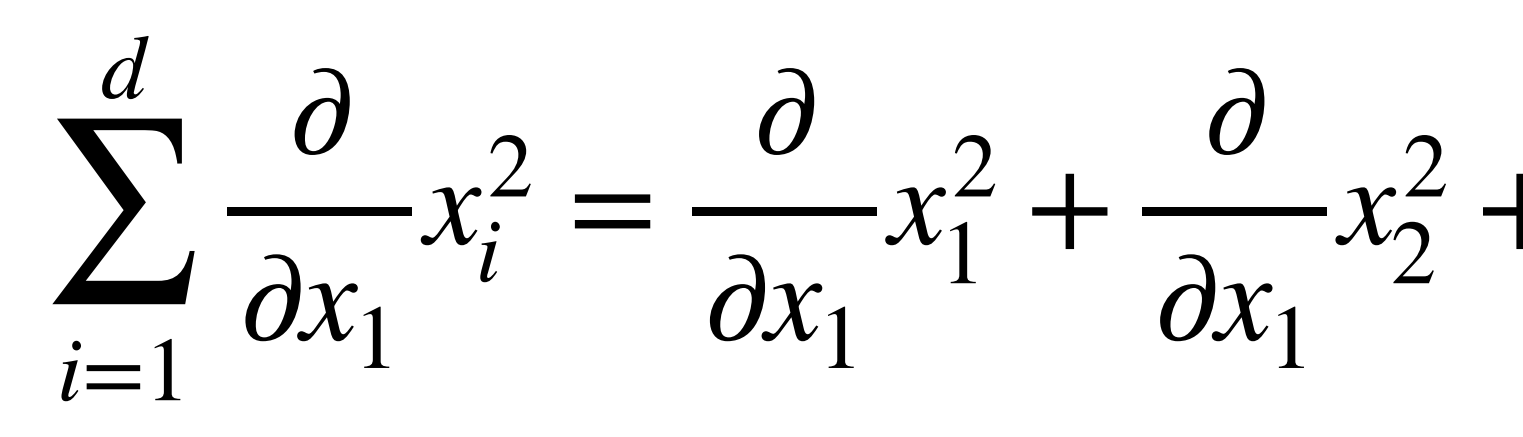

$$
\frac{1}{2} + \ldots + \frac{\partial}{\partial x_1} x_d^2
$$

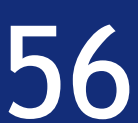

Example:  $f(x_1, ..., x_d) = ||x||^2$ *d* ∑ *i*=1  $x_i^2$ *i*

### Calculus

#### Very simple to get the gradient!

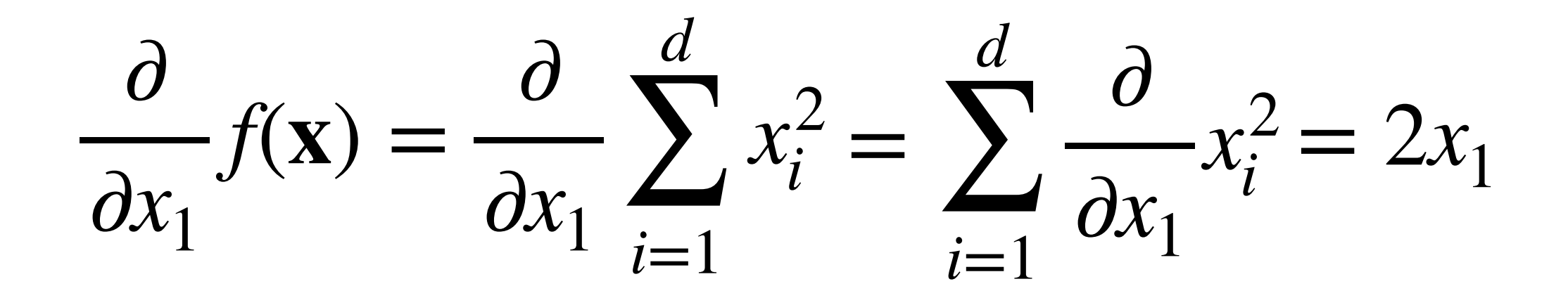

#### Let's see the details

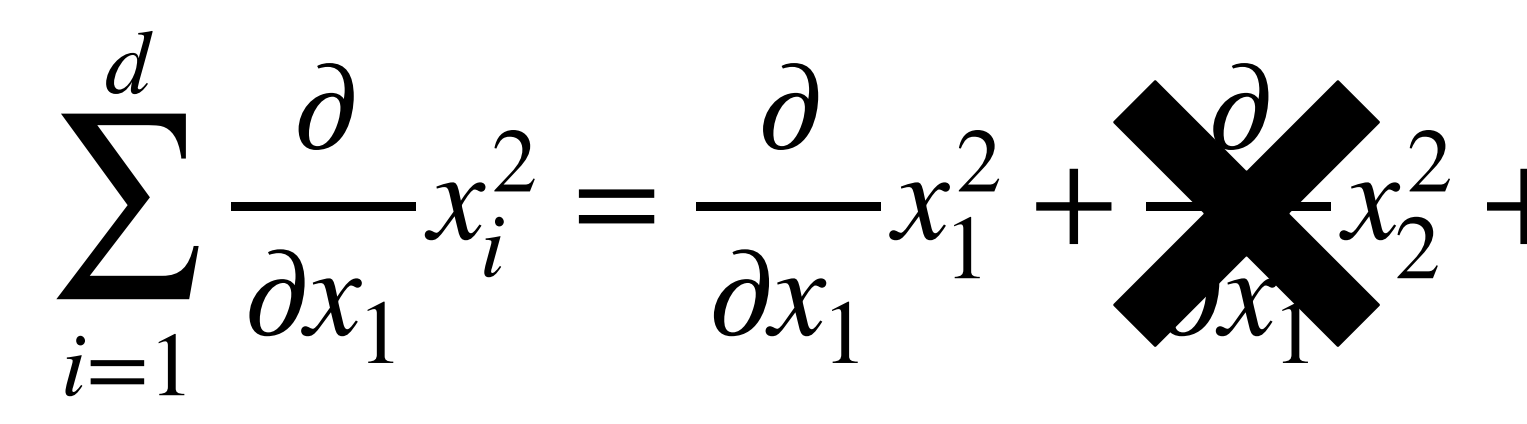

 $n.\texttt{perra@qmul.ac.uk}$  56

R

$$
\frac{1}{2} + \ldots + \frac{\partial}{\partial x_1} x_d^2
$$

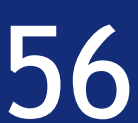
Example:  $f(x_1, ..., x_d) = ||x||^2$ *d* ∑  $i=1$  $x_i^2$ *i*

## Calculus

#### Very simple to get the gradient!

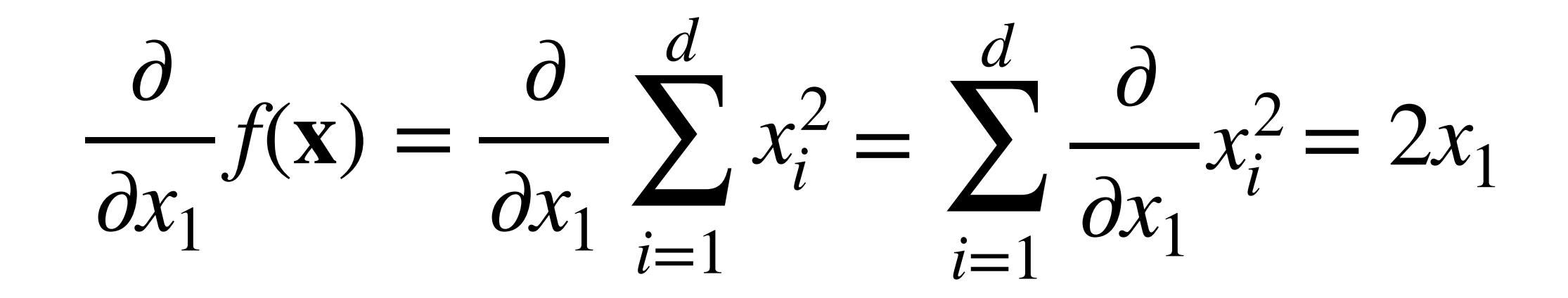

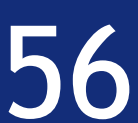

#### Let's see the details

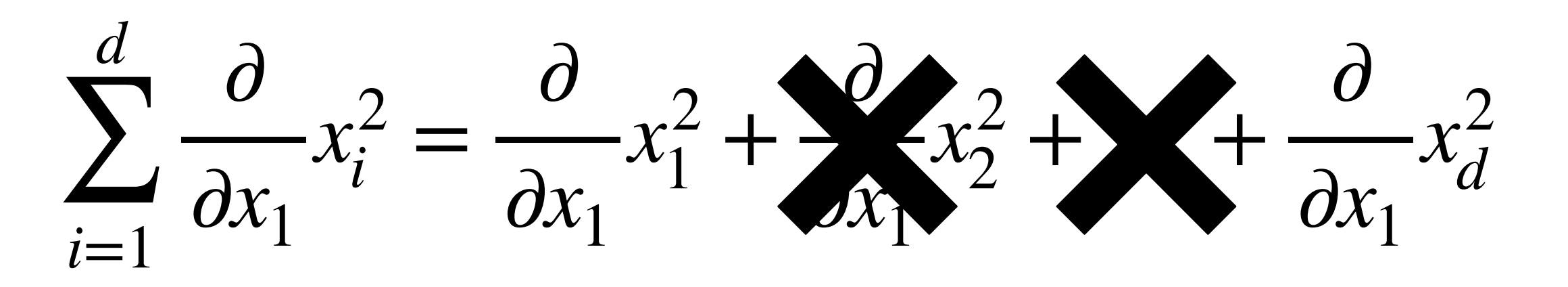

 $n.\texttt{perra@qmul.ac.uk}$  56

R

Example:  $f(x_1, ..., x_d) = ||x||^2$ *d* ∑  $i=1$  $x_i^2$ *i*

## Calculus

#### Very simple to get the gradient!

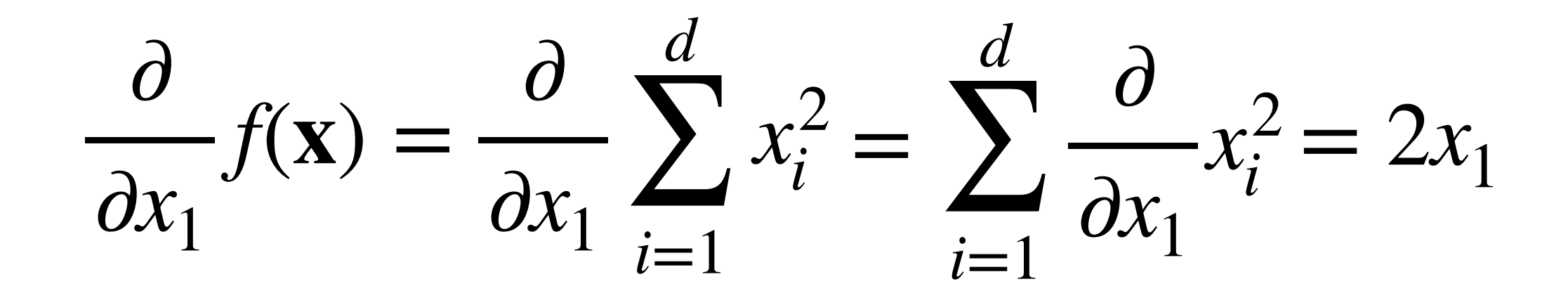

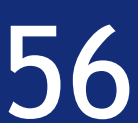

#### Let's see the details

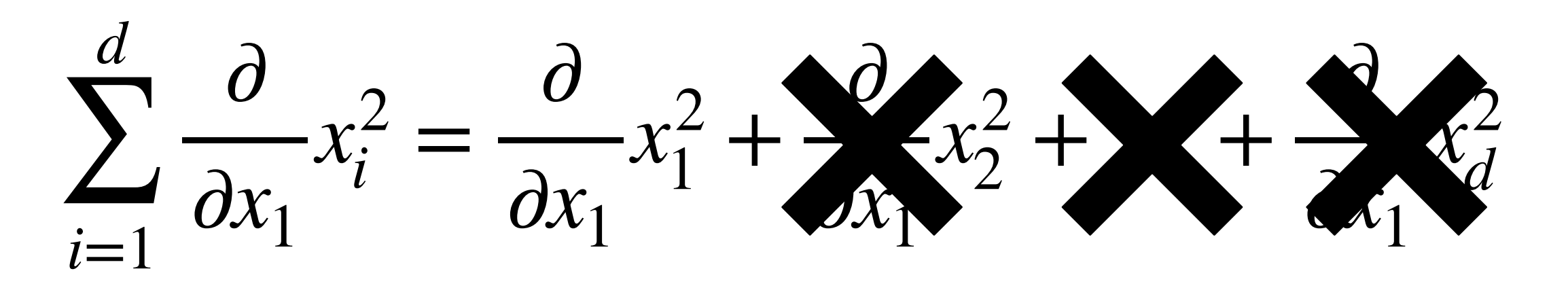

 $n.\texttt{perra@qmul.ac.uk}$  56

R

## Calculus

#### Example:  $f(x_1, ..., x_d) = ||\mathbf{x}||^2 = \sum_{i=1}^{d} x_i^2$  $i=1$

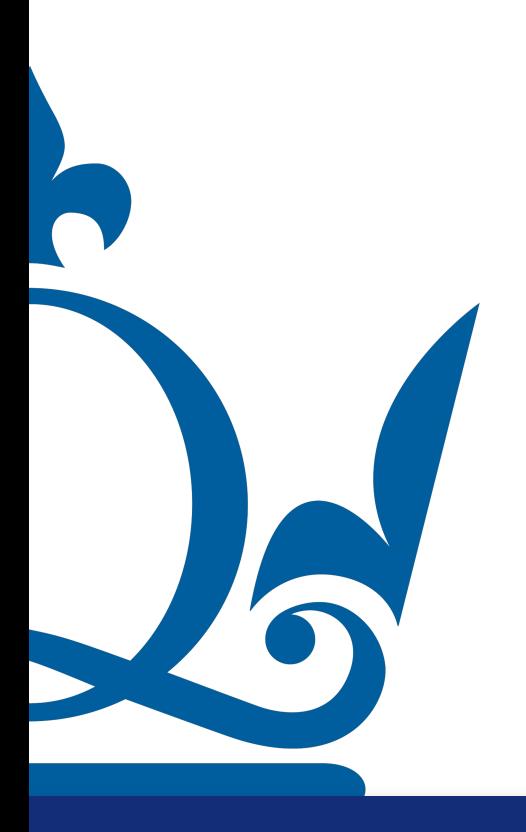

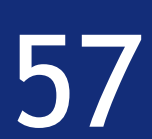

Example:  $f(x_1, ..., x_d) = ||x||^2$ *d* ∑ *i*=1  $x_i^2$ *i*

 $\partial$  $\partial x_p$  $f(\mathbf{x}) = \partial_{x_p}$ *d* ∑ *i*=1  $x_i^2$  $\frac{1}{i} = 2x_p$ 

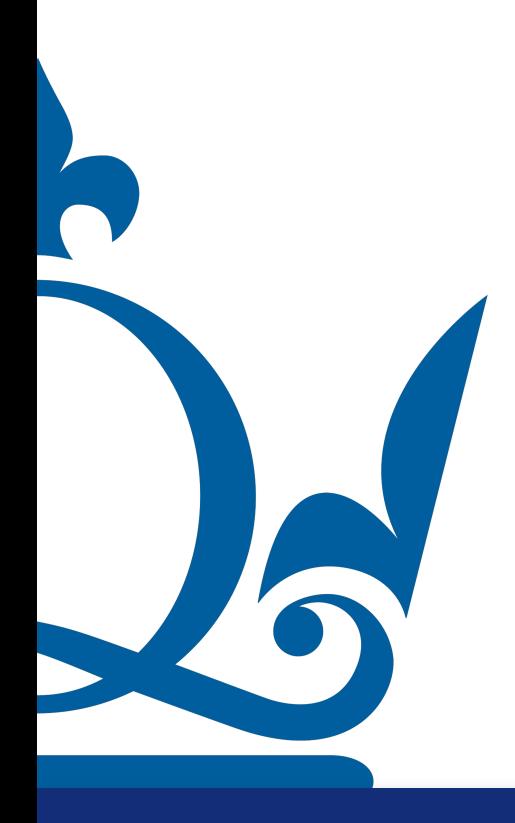

 $n.\texttt{perra@qmul.ac.uk}$  57

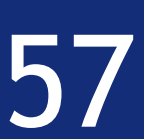

## Calculus

Example:  $f(x_1, ..., x_d) = ||x||^2$ *d* ∑ *i*=1  $x_i^2$ *i*

 $\partial$  $\partial x_p$  $f(\mathbf{x}) = \partial_{x_p}$ *d* ∑ *i*=1  $x_i^2$  $\frac{1}{i} = 2x_p$ 

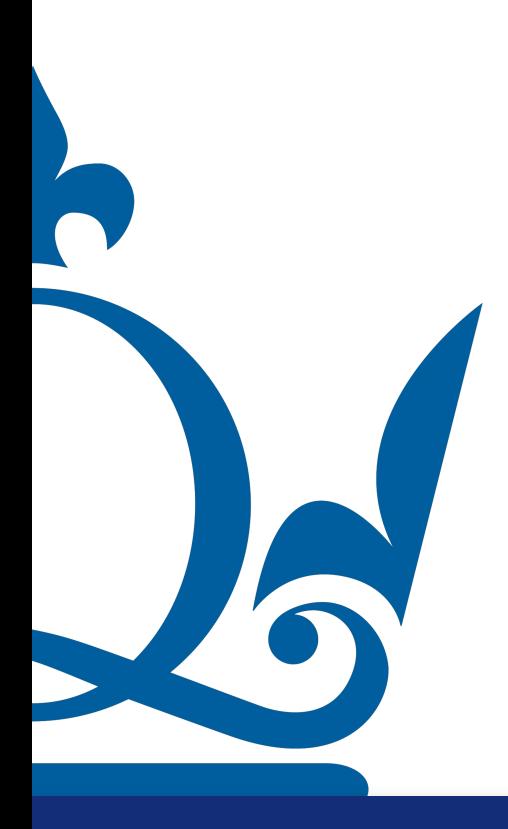

 $n.\texttt{perra@qmul.ac.uk}$  57

 $\nabla f(\mathbf{x}) = 2\mathbf{x}$ 

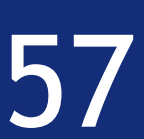

## Calculus

# matrix  $J_f : \mathbb{R}^d \to \mathbb{R}^{s \times d}$  defined as

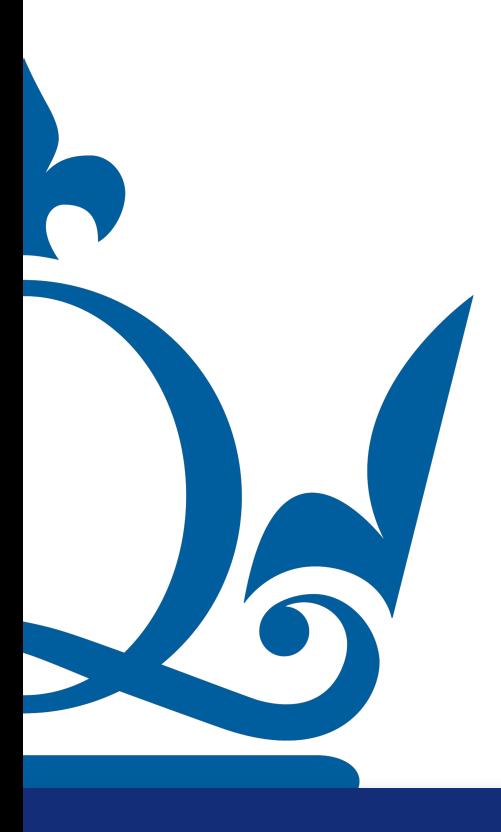

n.perra@qmul.ac.uk

## Calculus

We can extend this to functions  $f: \mathbb{R}^d \to \mathbb{R}^s$  with multiple outputs via the Jacobian

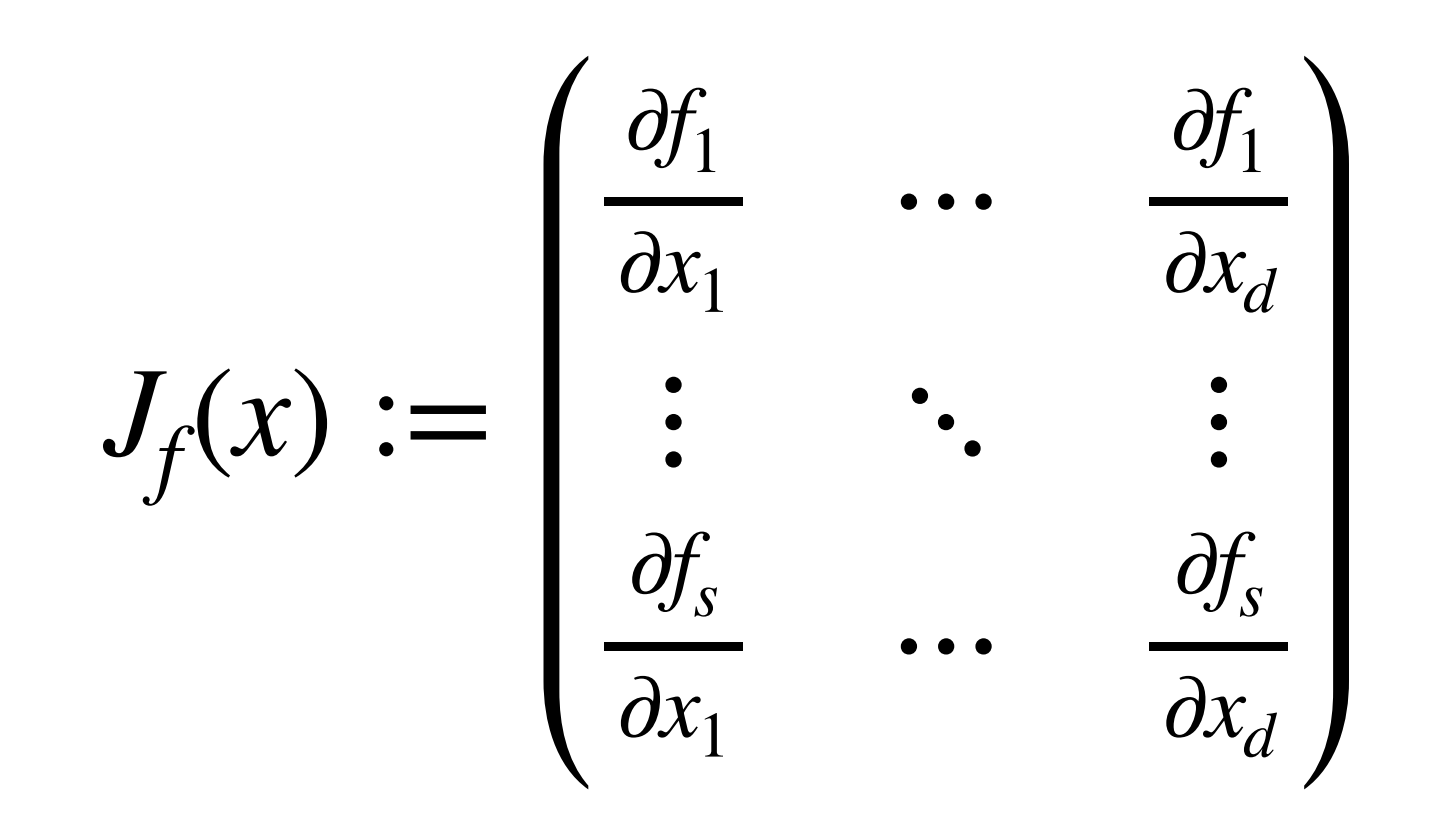

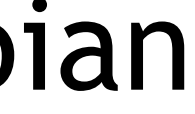

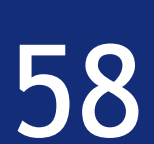

 $J_f(x) :=$ 

# $\mathsf{matrix}\,J_f:\mathbb{R}^d\to\mathbb{R}^{s\times d}$  defined as

## Calculus

We can extend this to functions  $f\colon\mathbb{R}^d\to\mathbb{R}^s$  with multiple outputs via the Jacobian

And we can even define a second-order derivative matrix (known as Hessian) via  $H_f$ (

[n.perra@qmul.ac.uk](mailto:n.perra@qmul.ac.uk)  $58\,$ 

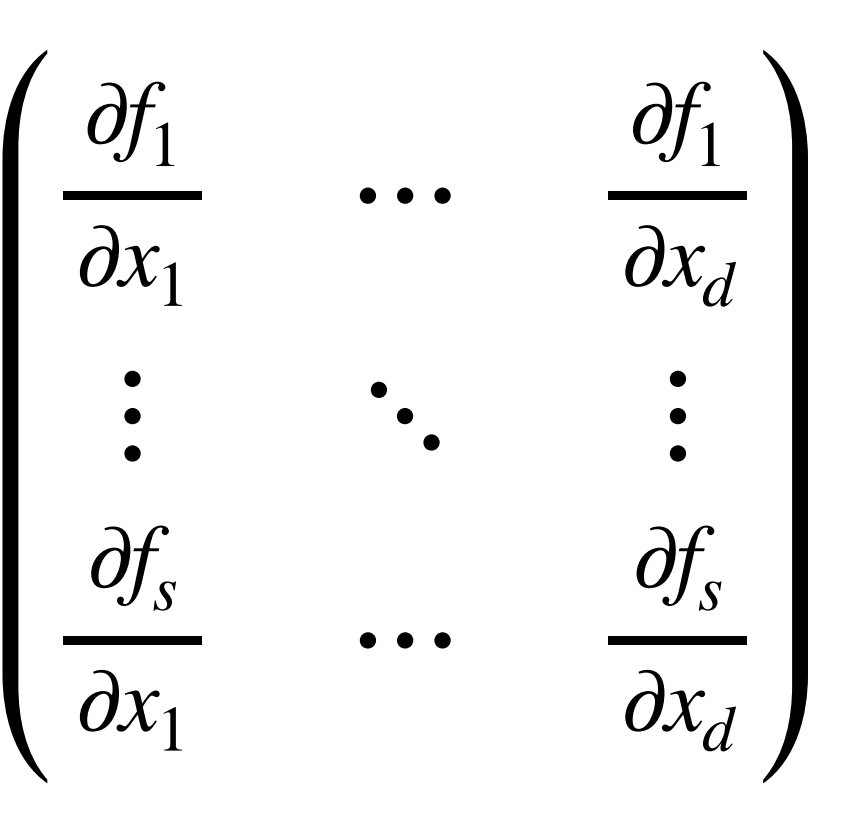

$$
(x) := J_{\nabla f}(x)
$$

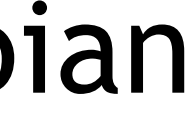

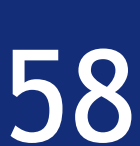

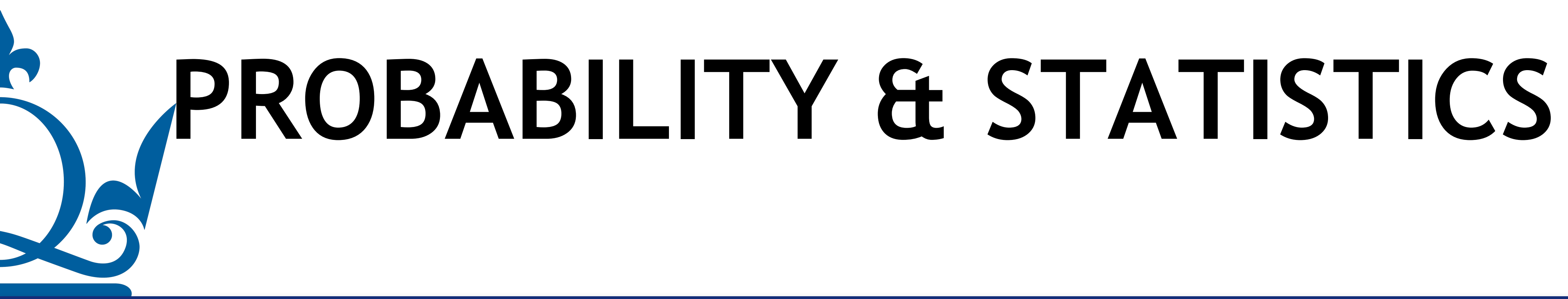

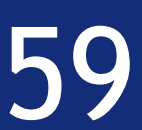

Assume we have a random variable  $X$  with a finite no. of outcomes  $x_1, x_2, ..., x_s$  and  $\text{probabilities } \rho_1 = P(X = x_1), \rho_2 = P(X = x_2), ..., \rho_s = P(X = x_s).$  The expectation of

## Probability & statistics

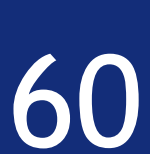

is defined as *X*

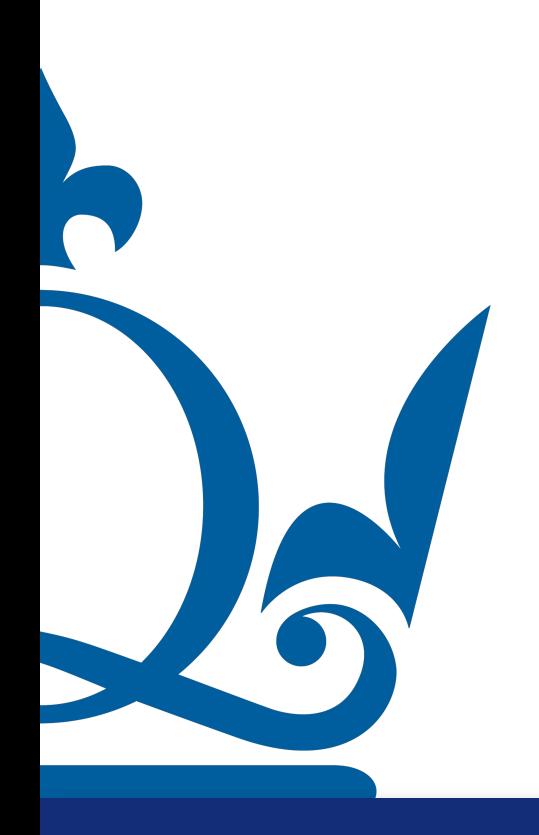

$$
\mathbb{E}_x[x_i] := \sum_{i=1}^s x_i \rho_i
$$

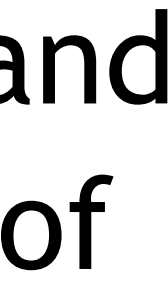

Assume we have a random variable  $X$  with a finite no. of outcomes  $x_1, x_2, ..., x_s$  and  $\text{probabilities } \rho_1 = P(X = x_1), \rho_2 = P(X = x_2), ..., \rho_s = P(X = x_s).$  The expectation of

## Probability & statistics

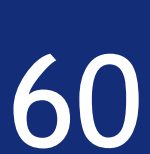

is defined as *X*

$$
\mathbb{E}_x[x_i] := \sum_{i=1}^s x_i \rho_i
$$

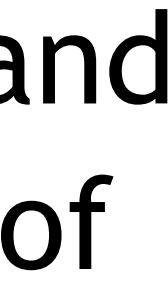

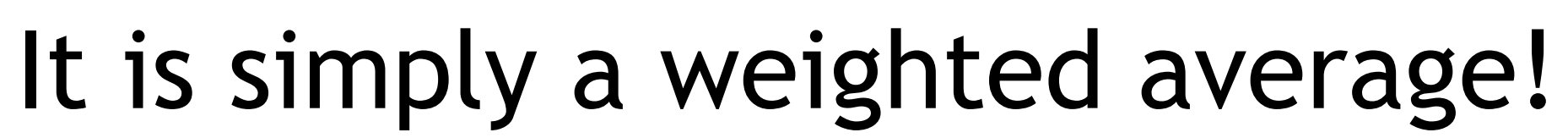

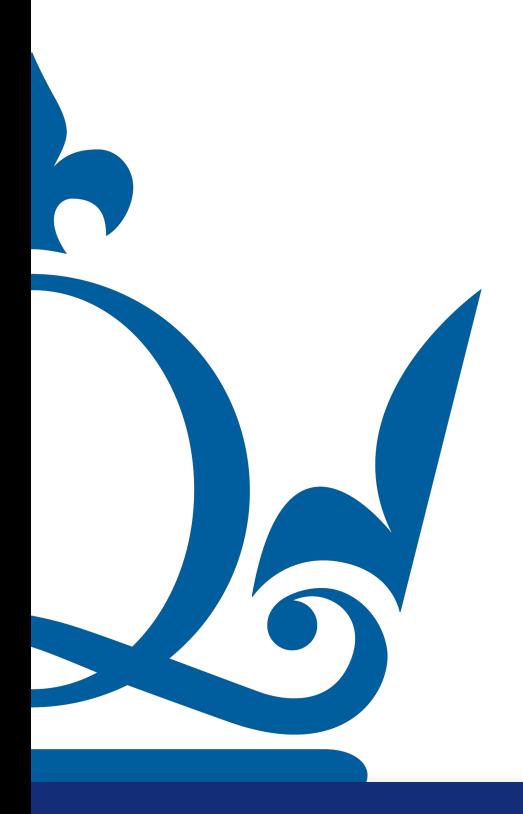

 $\mathbb{E}_x[x_i] := \sum^s x_i \rho_i$  $i=1$ 

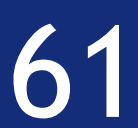

#### Probability & statistics

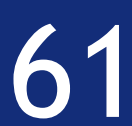

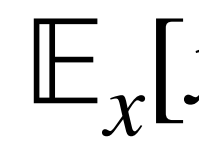

#### Example:  $s = 3$ ,  $x_1 = 1$  ( $\rho_1 = 1/2$ ),  $x_2 = 11/10$  ( $\rho_2 = 1/3$ ),  $x_3 = 1/2$  ( $\rho_3 = 1/6$ )

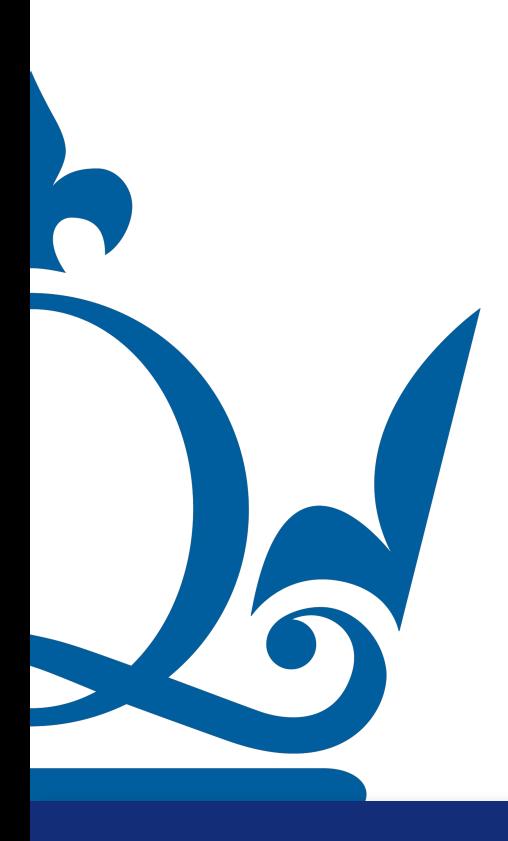

$$
x_i] := \sum_{i=1}^s x_i \rho_i
$$

#### Probability & statistics

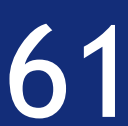

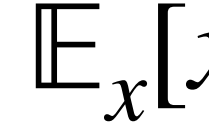

#### Example:  $s = 3$ ,  $x_1 = 1$  ( $\rho_1 = 1/2$ ),  $x_2 = 11/10$  ( $\rho_2 = 1/3$ ),  $x_3 = 1/2$  ( $\rho_3 = 1/6$ )

 $\implies$   $E_x[x_i] =$ 3 ∑ *i*=1  $x_i \rho_i =$ 1 2 + 11 30 + 1 12 = 19 20  $= 0.95$ 

$$
x_i] := \sum_{i=1}^s x_i \rho_i
$$

Assume we have an absolutely continuous random variable  $X$  with probability

## Probability & statistics

# density function  $\rho$ . The expectation of  $X$  is defined as

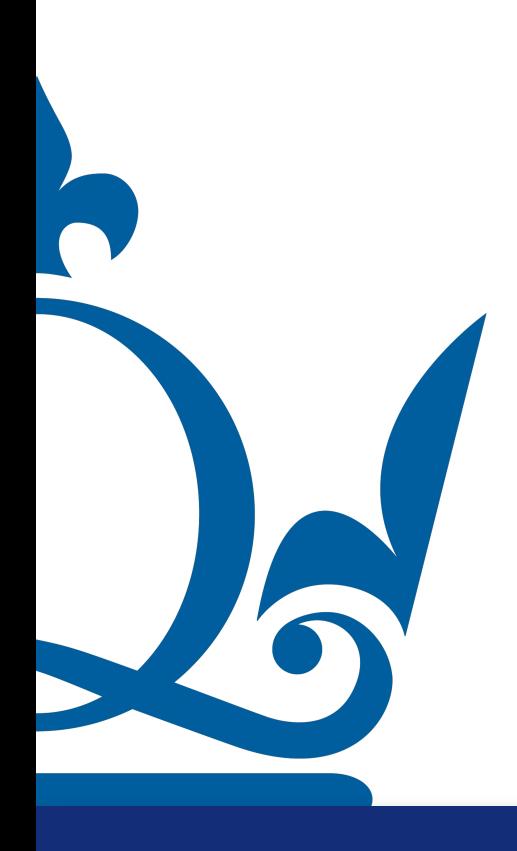

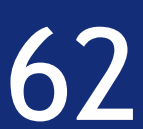

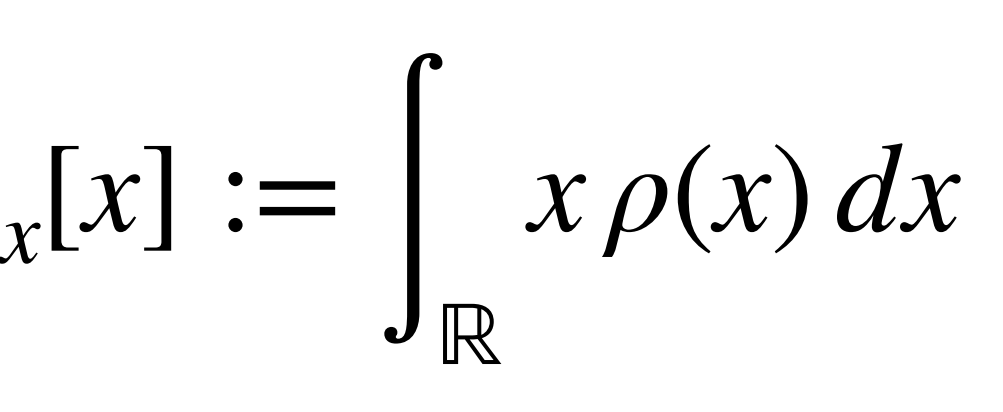

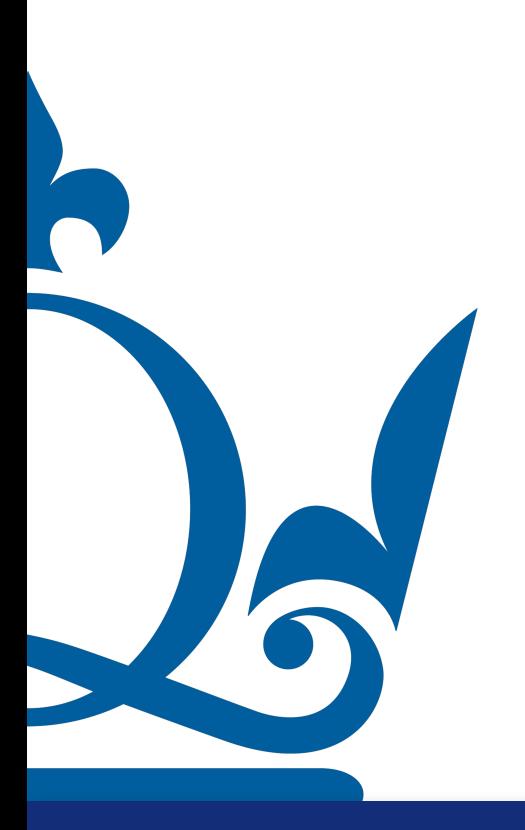

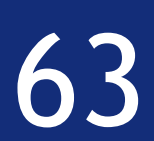

#### Example: uniform random variable  $X$

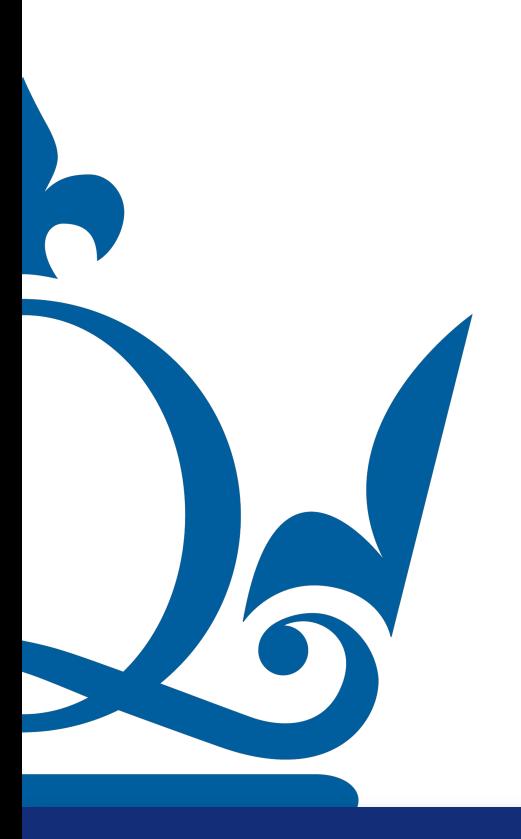

in [a, b] with 
$$
\rho(x) = \begin{cases} \frac{1}{b-a} & x \in [a, b] \\ 0 & \text{otherwise} \end{cases}
$$

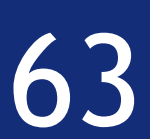

### Probability & statistics

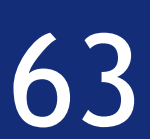

in [a, b] with 
$$
\rho(x) = \begin{cases} \frac{1}{b-a} & x \in [a, b] \\ 0 & \text{otherwise} \end{cases}
$$

$$
\implies \qquad \mathbb{E}_x[x] = \int_{\mathbb{R}} x \rho(x) \, dx = \frac{1}{b-a} \int_a^b x \, dx
$$

### Probability & statistics

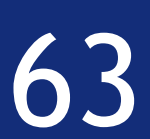

in [a, b] with 
$$
\rho(x) = \begin{cases} \frac{1}{b-a} & x \in [a, b] \\ 0 & \text{otherwise} \end{cases}
$$

$$
\implies \mathbb{E}_x[x] = \int_{\mathbb{R}} x \rho(x) dx = \frac{1}{b-a} \int_a^b x dx = \frac{b^2 - a^2}{2(b-a)}
$$

### Probability & statistics

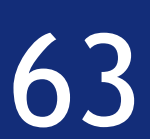

in [a, b] with 
$$
\rho(x) = \begin{cases} \frac{1}{b-a} & x \in [a, b] \\ 0 & \text{otherwise} \end{cases}
$$

$$
\implies \mathbb{E}_x[x] = \int_{\mathbb{R}} x \rho(x) dx = \frac{1}{b-a} \int_a^b x dx = \frac{b^2 - a^2}{2(b-a)} = \frac{(b-a)(b+a)}{2(b-a)}
$$

### Probability & statistics

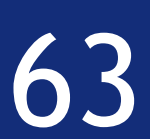

in [a, b] with 
$$
\rho(x) = \begin{cases} \frac{1}{b-a} & x \in [a, b] \\ 0 & \text{otherwise} \end{cases}
$$

$$
\implies \mathbb{E}_x[x] = \int_{\mathbb{R}} x \rho(x) dx = \frac{1}{b-a} \int_a^b x dx = \frac{b^2 - a^2}{2(b-a)} = \frac{(b-a)(b+a)}{2(b-a)} = \frac{a+b}{2}
$$

The variance of a random variable  $X$  is defined as  $Var_x[x] := \mathbb{E}_x \left[ \left( x - \mathbb{E}_x[x] \right)^2 \right]$ 

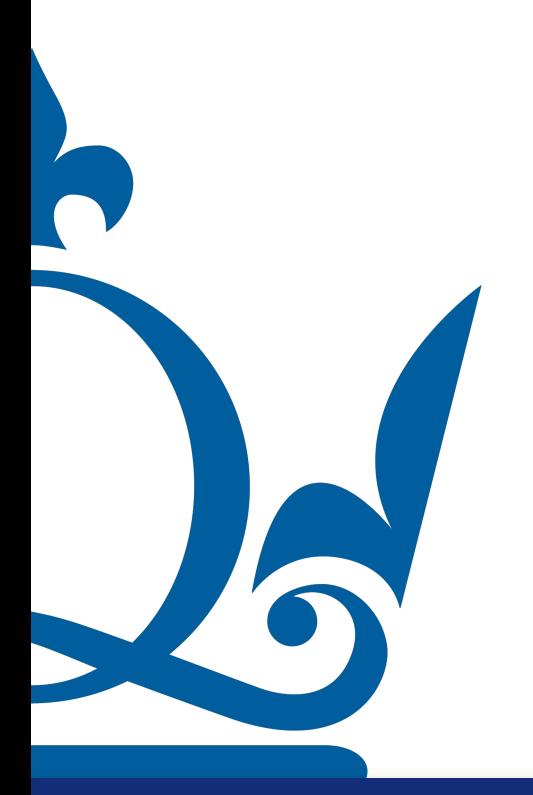

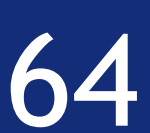

The variance of a random variable  $X$  is defined as  $Var_x[x] := \mathbb{E}_x [(x - \mathbb{E}_x[x])^2] = \mathbb{E}_x[x^2] - \mathbb{E}_x[x]^2$ 

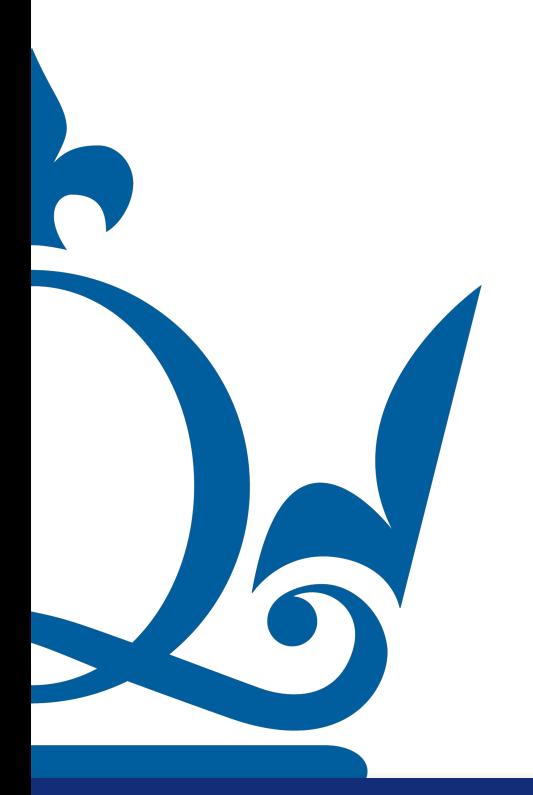

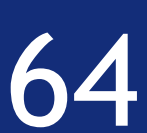

 $= \mathbb{E}_x[x^2] - \mathbb{E}_x[x]$ 2

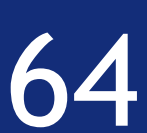

The variance of a random variable *X* is defined as  $Var_x[x] := \mathbb{E}_x \left[ \left( x - \mathbb{E}_x[x] \right) \right]$ 2

 $Var_x[x] = \mathbb{E}_x [x^2 - 2x \mathbb{E}_x [x] + \mathbb{E}_x [x]^2$  $\rfloor$ 

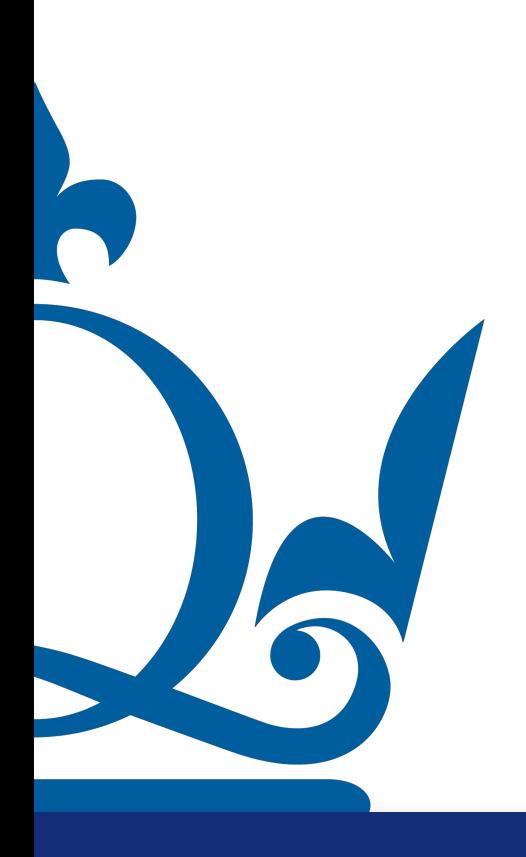

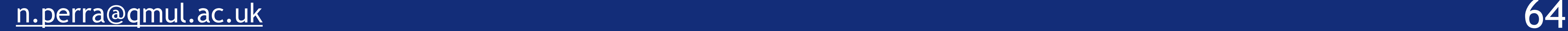

### Probability & statistics

 $= \mathbb{E}_x[x^2] - \mathbb{E}_x[x]$ 2

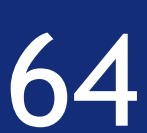

The variance of a random variable *X* is defined as  $Var_x[x] := \mathbb{E}_x \left[ \left( x - \mathbb{E}_x[x] \right) \right]$ 2

$$
\mathsf{Var}_x[x] = \mathbb{E}_x \left[ x^2 - 2x \mathbb{E}_x[x] + \mathbb{E}_x[x]^2 \right]
$$

 $=$   $\mathbb{E}_x[x^2] - 2\mathbb{E}_x[x]\mathbb{E}_x[x] + \mathbb{E}_x [E_x[x]$ 2  $\rfloor$ 

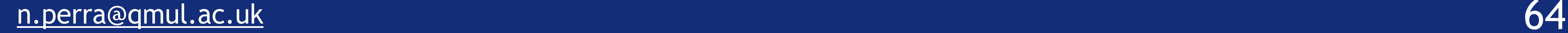

 $=$   $\mathbb{E}_x[x^2] - 2\mathbb{E}_x[x]\mathbb{E}_x[x] + \mathbb{E}_x[x]$ 

### Probability & statistics

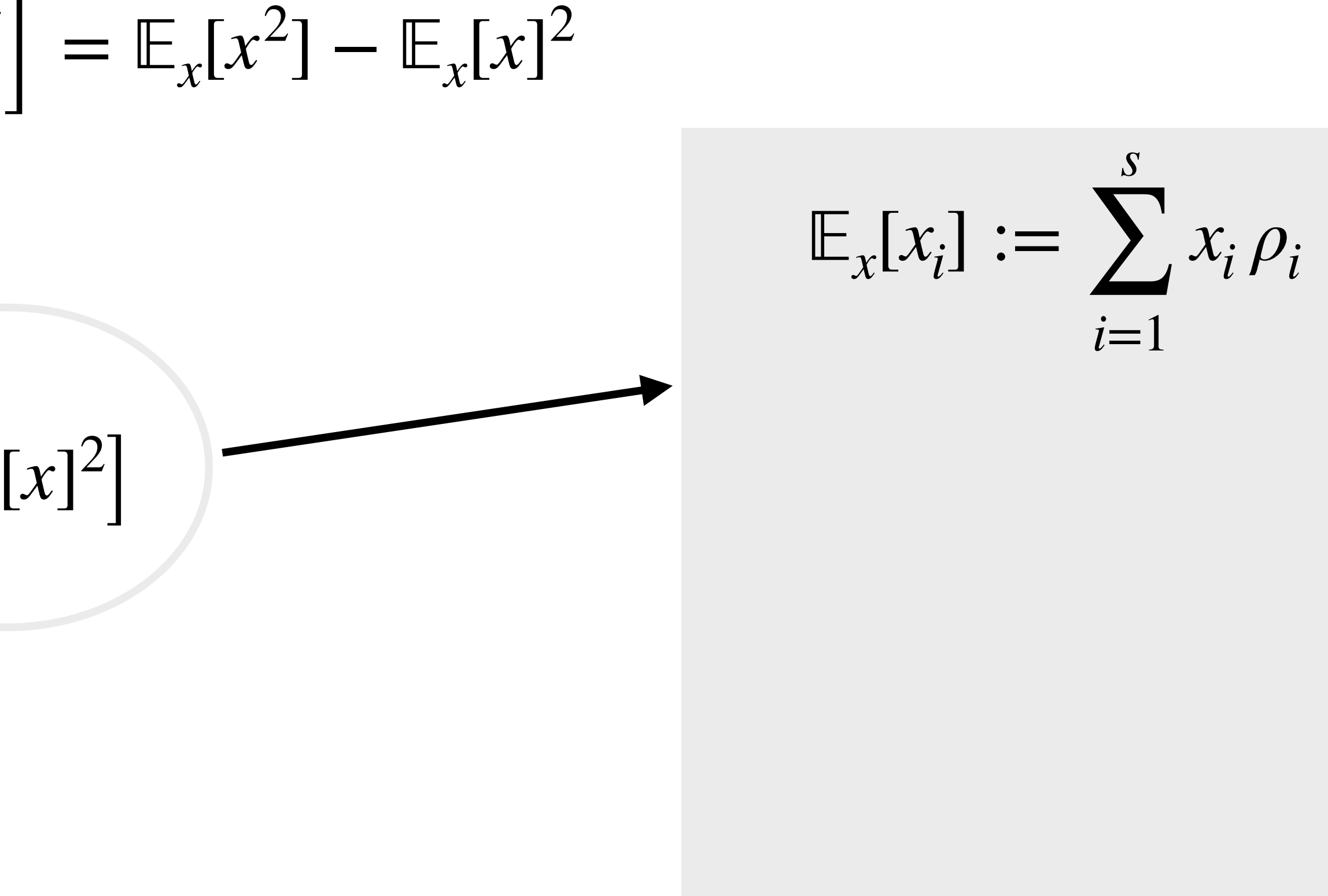

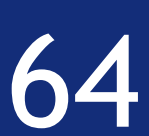

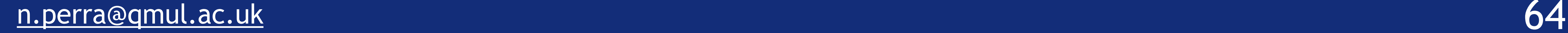

 $=$   $\mathbb{E}_x[x^2] - 2\mathbb{E}_x[x]\mathbb{E}_x[x] + \mathbb{E}_x[x]$ 

## Probability & statistics

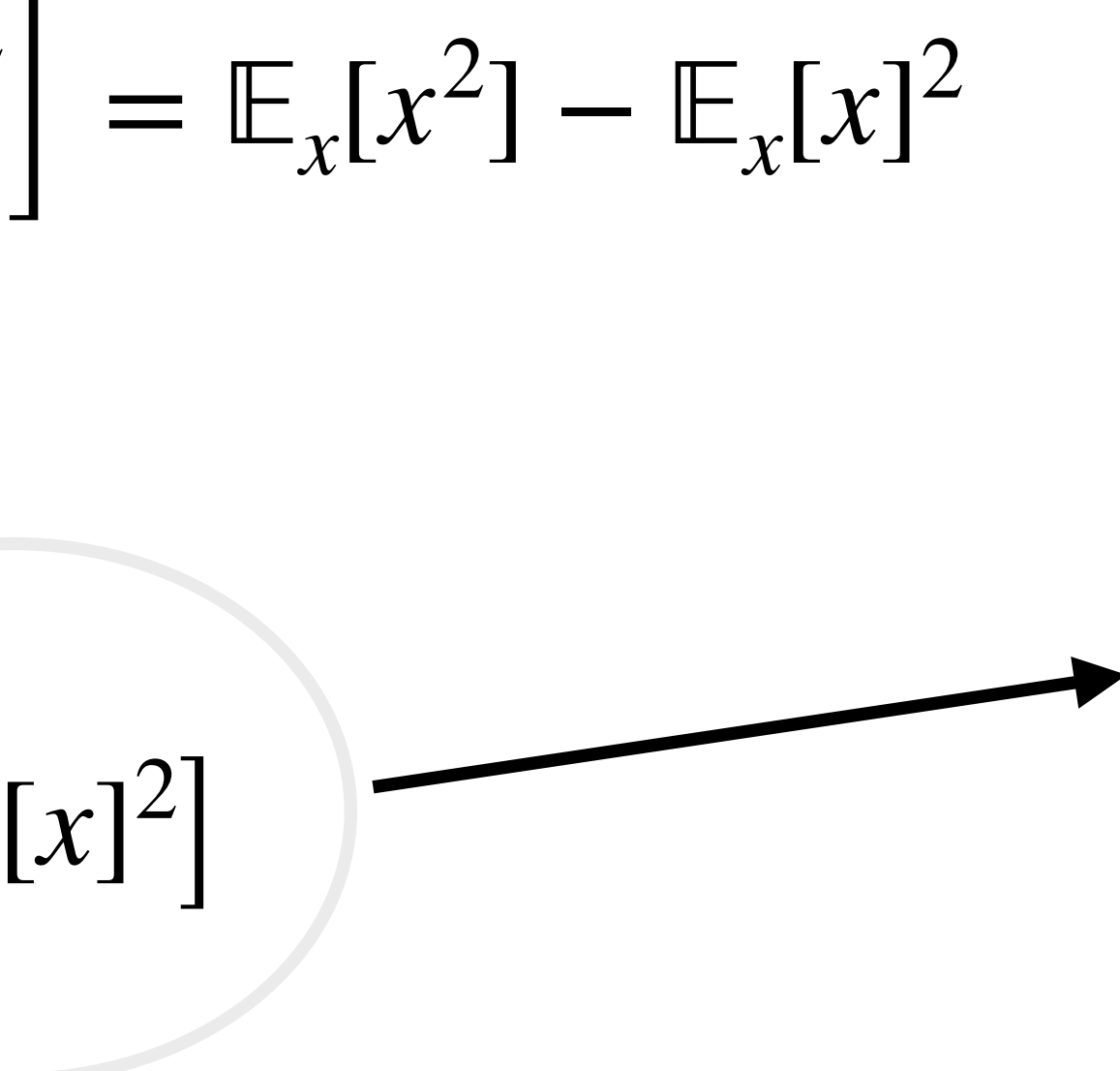

 $\sum_{x}$  $\left[ x_i \right]$  := *s* ∑ *i*=1  $x_i \rho_i$ If x is a constant?

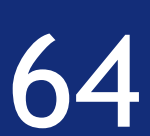

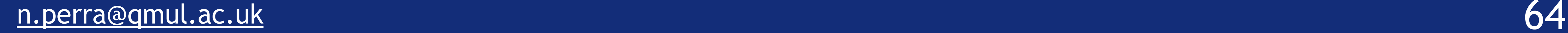

 $=$   $\mathbb{E}_x[x^2] - 2\mathbb{E}_x[x]\mathbb{E}_x[x] + \mathbb{E}_x[x]$ 

## Probability & statistics

 $= \mathbb{E}_x[x^2] - \mathbb{E}_x[x]$ 2

 $\sum_{x}$  $\left[ x_i \right]$  := *s* ∑ *i*=1  $x_i \rho_i$  $\sum_{x}$ [*c*] := *s* ∑  $i=1$ *c ρ<sup>i</sup>* If x is a constant?

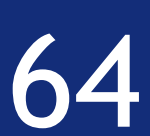

2

 $\rfloor$ 

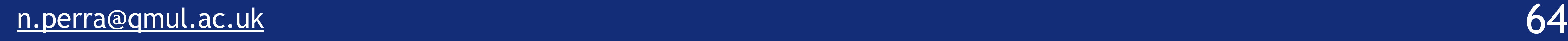

 $=$   $\mathbb{E}_x[x^2] - 2\mathbb{E}_x[x]\mathbb{E}_x[x] + \mathbb{E}_x[x]$ 

## Probability & statistics

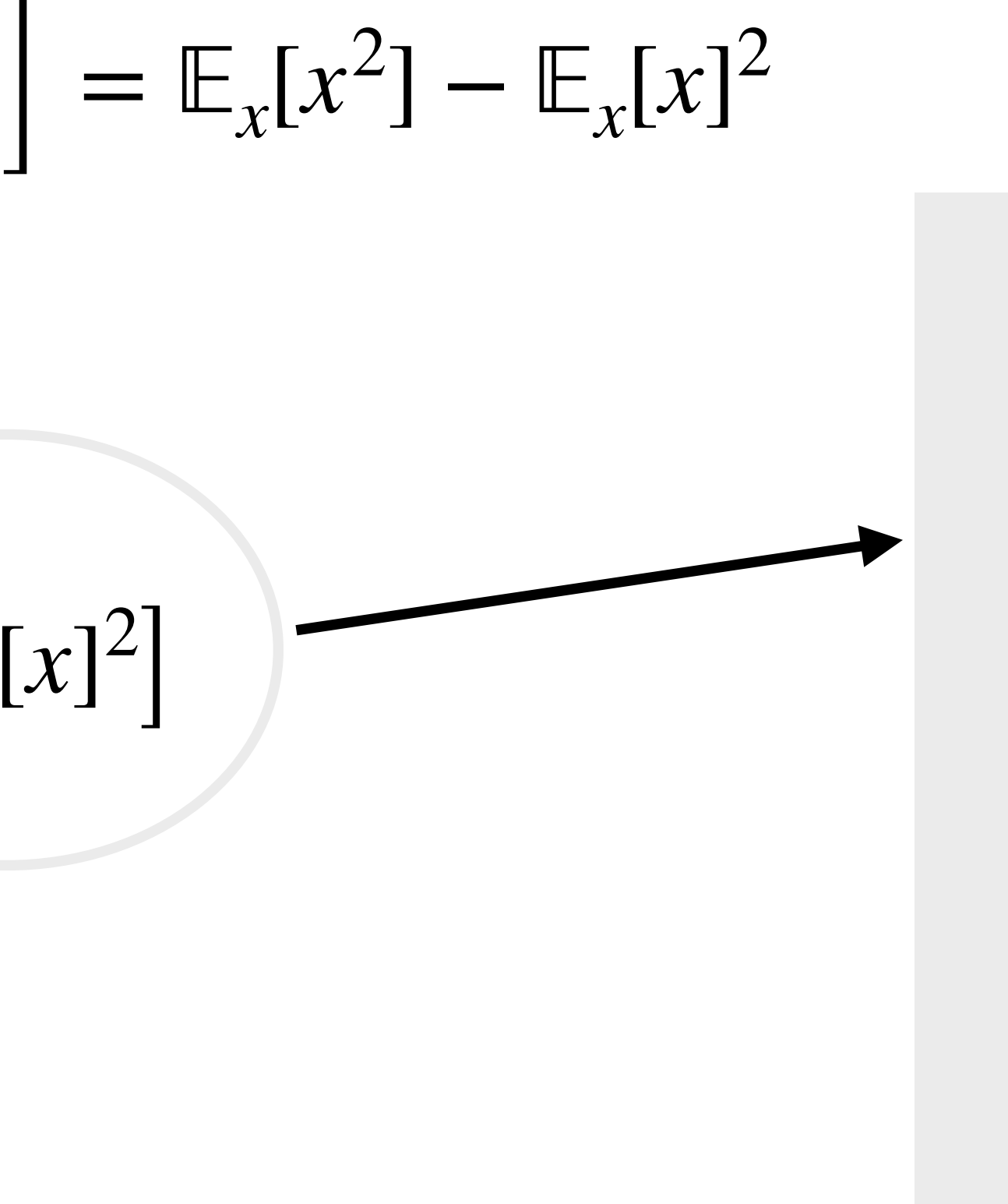

 $\sum_{x}$  $\left[ x_i \right]$  := *s* ∑ *i*=1  $x_i \rho_i$  $\sum_{x}$ [*c*] := *s* ∑  $i=1$ *c ρ<sup>i</sup>* If x is a constant?  $\sum_{x}$ [*c*] := *c s* ∑ *i*=1  $\rho_i = c$ 

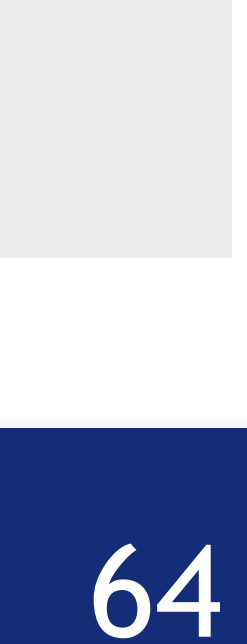

The variance of a random variable *X* is defined as  $Var_x[x] := \mathbb{E}_x \left[ \left( x - \mathbb{E}_x[x] \right) \right]$ 2  $Var_x[x] = \mathbb{E}_x [x^2 - 2x \mathbb{E}_x [x] + \mathbb{E}_x [x]^2$  $\rfloor$  $=$   $\mathbb{E}_x[x^2] - 2\mathbb{E}_x[x]\mathbb{E}_x[x] + \mathbb{E}_x[x]$  $= \mathbb{E}_x[x^2] - 2\mathbb{E}_x[x]^2 + \mathbb{E}_x[x]^2$ 

## Probability & statistics

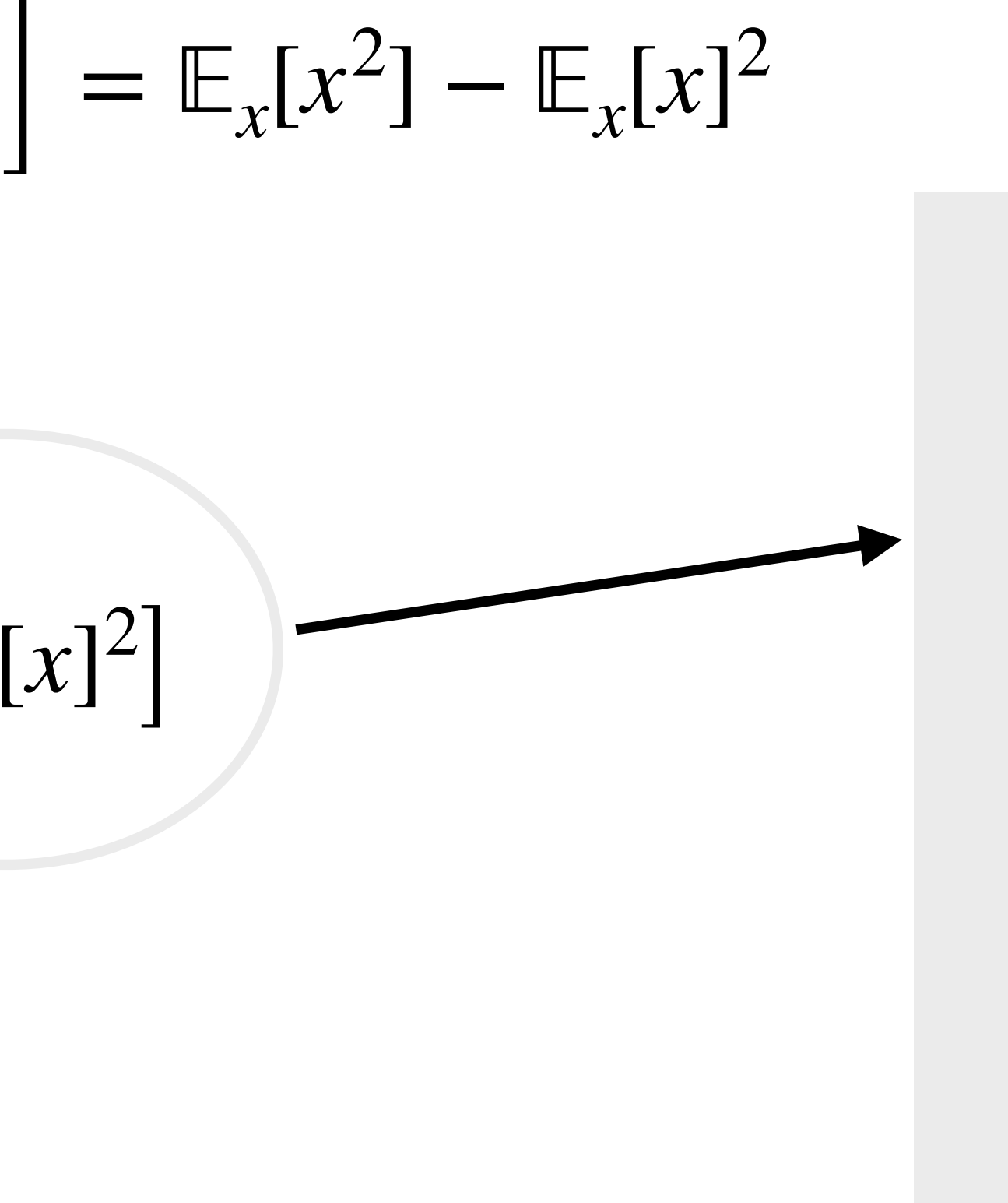

 $\sum_{x}$  $\left[ x_i \right]$  := *s* ∑ *i*=1  $x_i \rho_i$  $\sum_{x}$ [*c*] := *s* ∑  $i=1$ *c ρ<sup>i</sup>* If x is a constant?  $\sum_{x}$ [*c*] := *c s* ∑ *i*=1  $\rho_i = c$ 

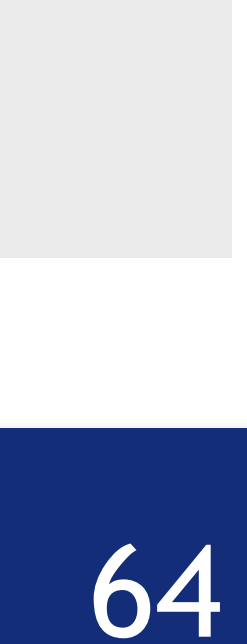

## Probability & statistics

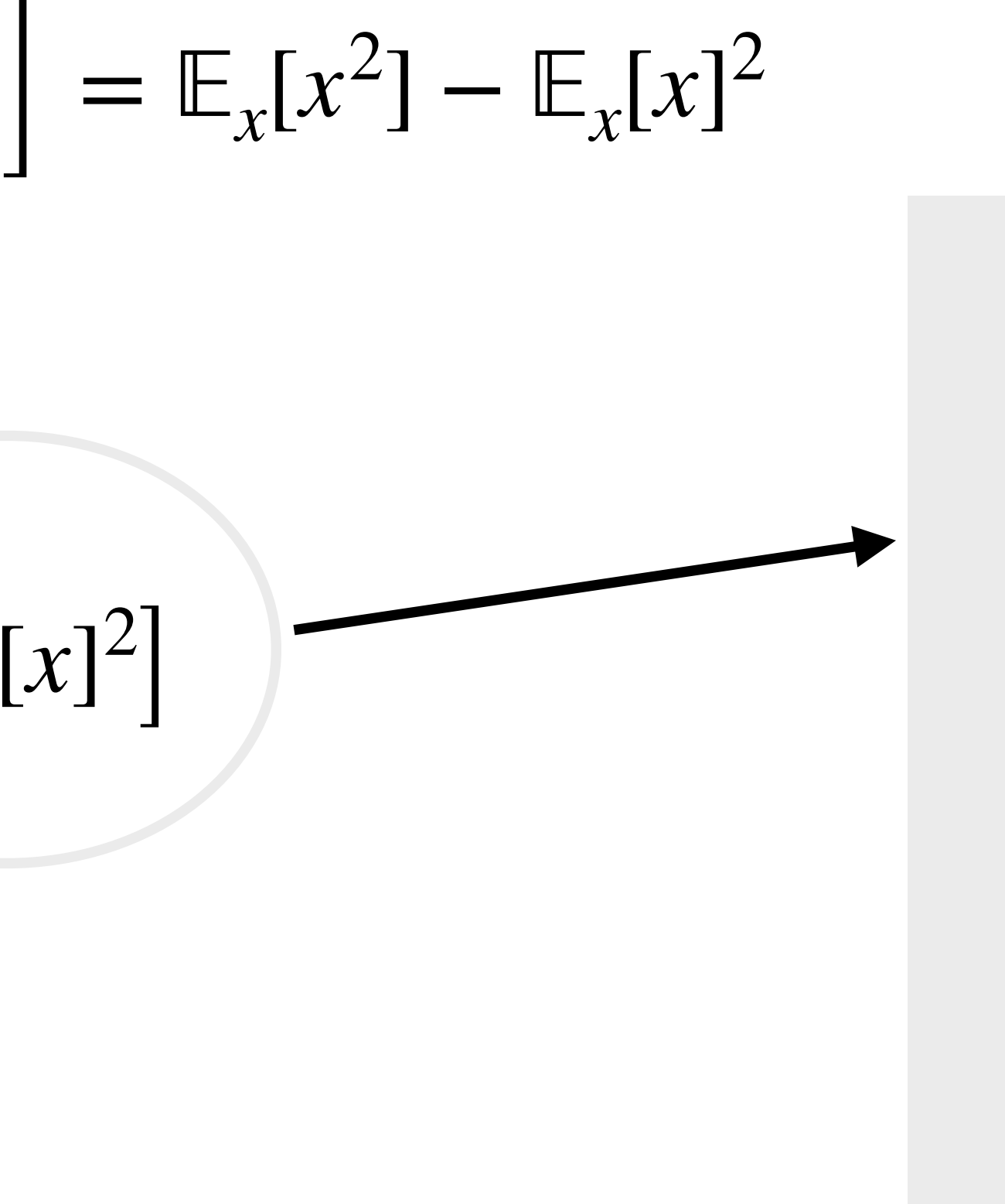

 $\sum_{x}$  $\left[ x_i \right]$  := *s* ∑ *i*=1  $x_i \rho_i$  $\sum_{x}$ [*c*] := *s* ∑  $i=1$ *c ρ<sup>i</sup>* If x is a constant?  $\sum_{x}$ [*c*] := *c s* ∑ *i*=1  $\rho_i = c$ 

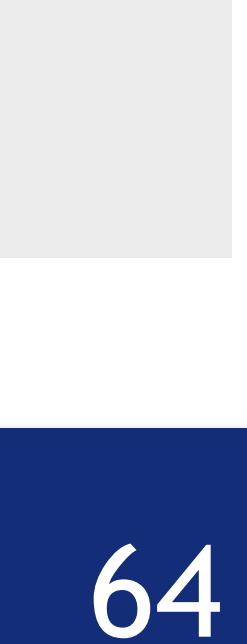

The variance of a random variable *X* is defined as  $Var_x[x] := \mathbb{E}_x \left[ \left( x - \mathbb{E}_x[x] \right) \right]$ 2  $Var_x[x] = \mathbb{E}_x [x^2 - 2x \mathbb{E}_x [x] + \mathbb{E}_x [x]^2$  $\rfloor$  $=$   $\mathbb{E}_x[x^2] - 2\mathbb{E}_x[x]\mathbb{E}_x[x] + \mathbb{E}_x[x]$  $= \mathbb{E}_x[x^2] - 2\mathbb{E}_x[x]^2 + \mathbb{E}_x[x]^2$  $= \mathbb{E}_x[x^2] - \mathbb{E}_x[x]$ 2

## Probability & statistics

The variance of a random variable *X* is defined as

 $Var_x[x] :=$ 

$$
\mathbb{E}_x\left[\left(x-\mathbb{E}_x[x]\right)^2\right]
$$

=

$$
\mathbb{E}_x[x^2] - \mathbb{E}_x[x]^2
$$

Its square-root

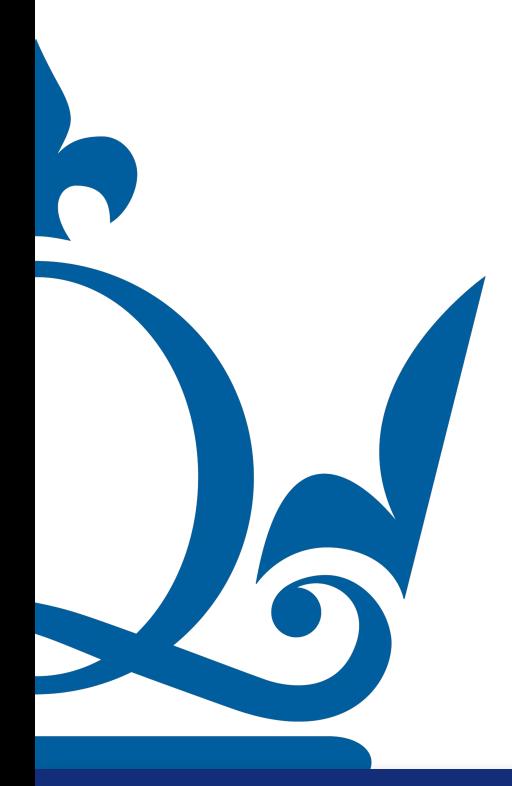

$$
\sigma_x := \sqrt{\text{Var}_x[x]}
$$
 is known as standard deviation

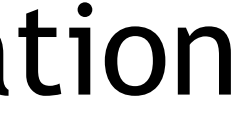

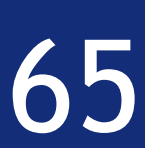

Two random variables *X* and *Y* are independent if their joint PDF factors, i.e.

 $\rho(x, y) = \rho_X(x) \rho_Y(y)$ 

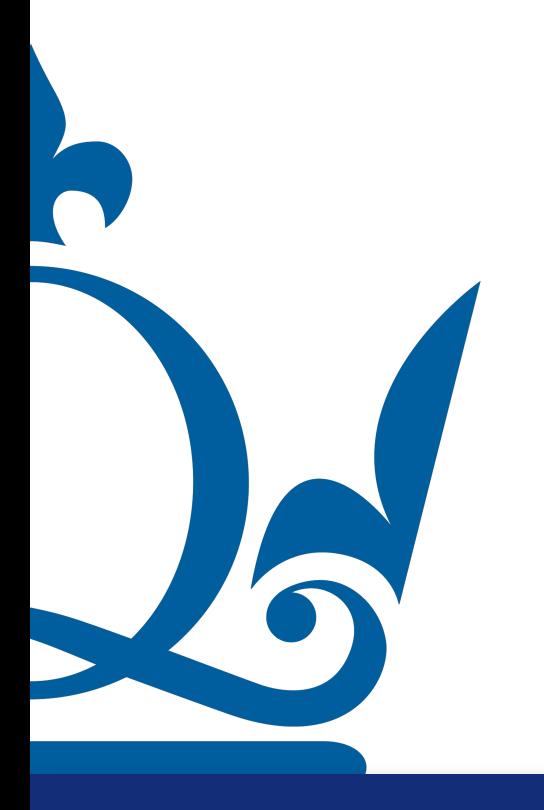

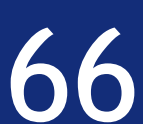

Two random variables *X* and *Y* are independent if their joint PDF factors, i.e.

An arbitrary no. of *n* random variables  $\{X_i\}_{i=1}^n$  is independent if

 $\rho(x_1, \ldots, x_n)$ 

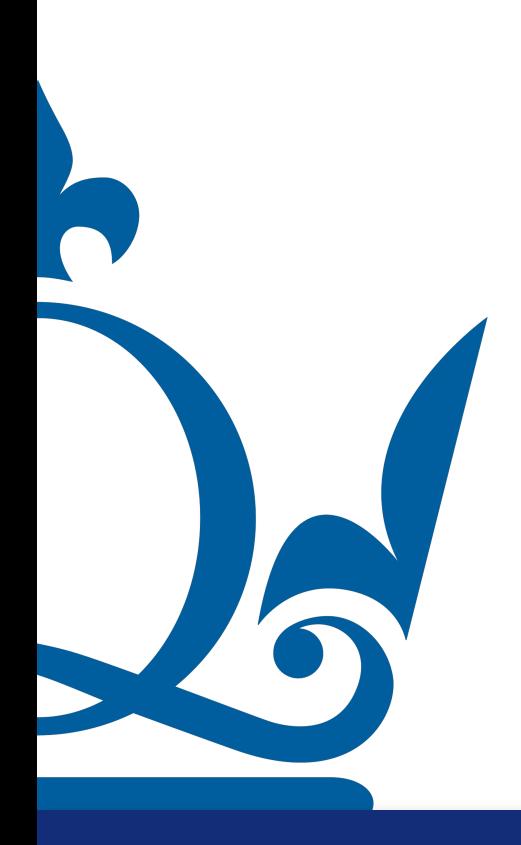

- $\rho(x, y) = \rho_X(x) \rho_Y(y)$ 
	- *i*=1

$$
x_n) = \prod_{i=1}^n \rho_{X_i}(x_i)
$$

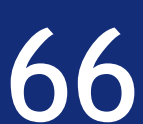

Two random variables *X* and *Y* are independent if their joint PDF factors, i.e.  $\rho(x, y) = \rho_X(x) \rho_Y(y)$ 

An arbitrary no. of *n* random variables  $\{X_i\}_{i=1}^n$  is independent if

 $\rho(x_1, \ldots, x_n)$ 

R The collection of random variables is independent and identically distributed (i.i.d.) if in addition we have  $\rho_{X_1} = \rho_{X_2}$  $= \cdots = \rho_{X_n}$ 

 $n.\mathtt{perra@qmul.ac.uk}$  . The contraction of  $66$ 

## Probability & statistics

- 
- *i*=1

$$
x_n) = \prod_{i=1}^n \rho_{X_i}(x_i)
$$

$$
Y_2 = \cdots = \rho_{X_n}
$$

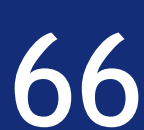

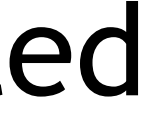

# **TUTORIAL ON FRIDAY**

#### We will discuss the solutions of Coursework 0

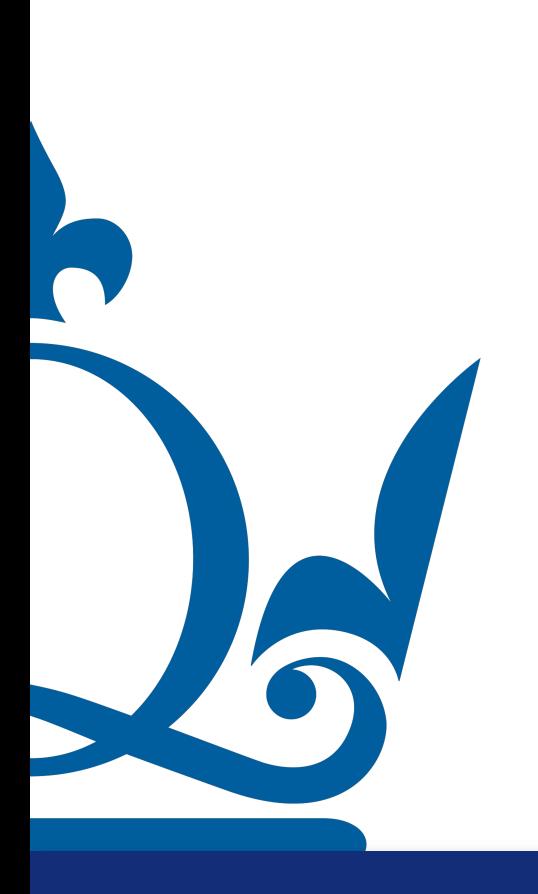

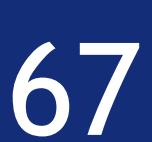

To make the most of these tutorials, attempt completing the coursework before!

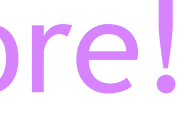